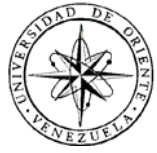

# UNIVERSIDAD DE ORIENTE NÚCLEO DE SUCRE ESCUELA DE CIENCIAS DEPARTAMENTO DE MATEMÁTICAS PROGRAMA DE LA LICENCIATURA EN INFORMÁTICA

## SISTEMA DE INFORMACIÓN WEB PARA EL CONTROL DE LOS PROCESOS QUE REALIZA LA COMISIÓN DE TRABAJOS DE GRADO DE LA LICENCIATURA EN INFORMÁTICA, DEL NÚCLEO DE SUCRE DE LA UNIVERSIDAD DE ORIENTE (Modalidad: Pasantía de Grado)

# FRANCISCO LUIS GERARDINO BLAS

## TRABAJO DE GRADO PRESENTADO COMO REQUISITO PARCIAL PARA OPTAR AL TÍTULO DE LICENCIADO EN INFORMÁTICA

CUMANÁ, 2013

## SISTEMA DE INFORMACIÓN WEB PARA EL CONTROL DE LOS PROCESOS QUE REALIZA LA COMISIÓN DE TRABAJOS DE GRADO DE LA LICENCIATURA EN INFORMÁTICA, DEL NÚCLEO DE SUCRE DE LA UNIVERSIDAD DE ORIENTE

APROBADO POR:

Prof. Eugenio Betancourt Asesor Académico

l

 $\overline{a}$ 

l

 $\overline{a}$ 

Ing. Alejandra Galantón Asesora Institucional

Jurado

Jurado

# ÍNDICE

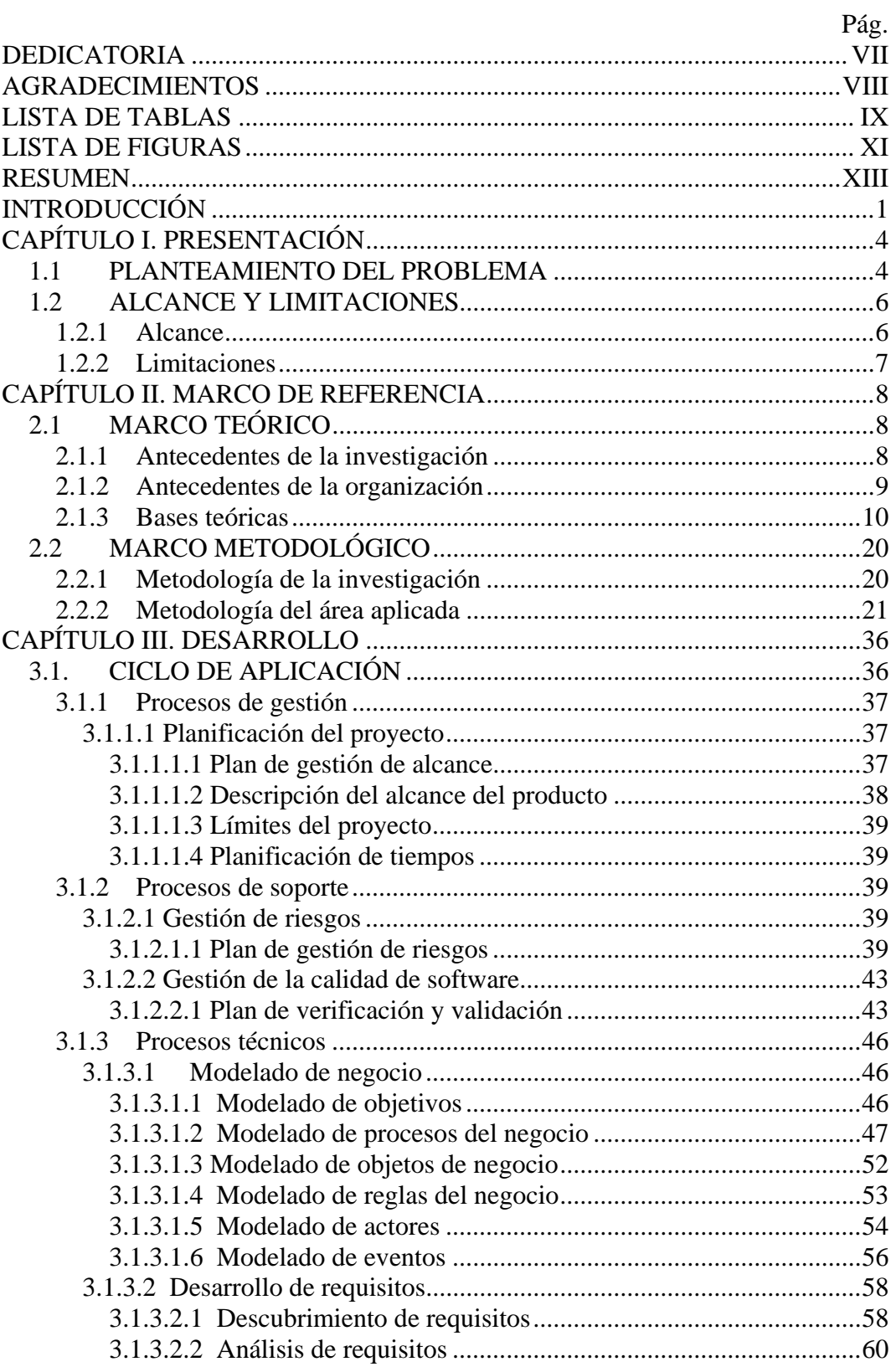

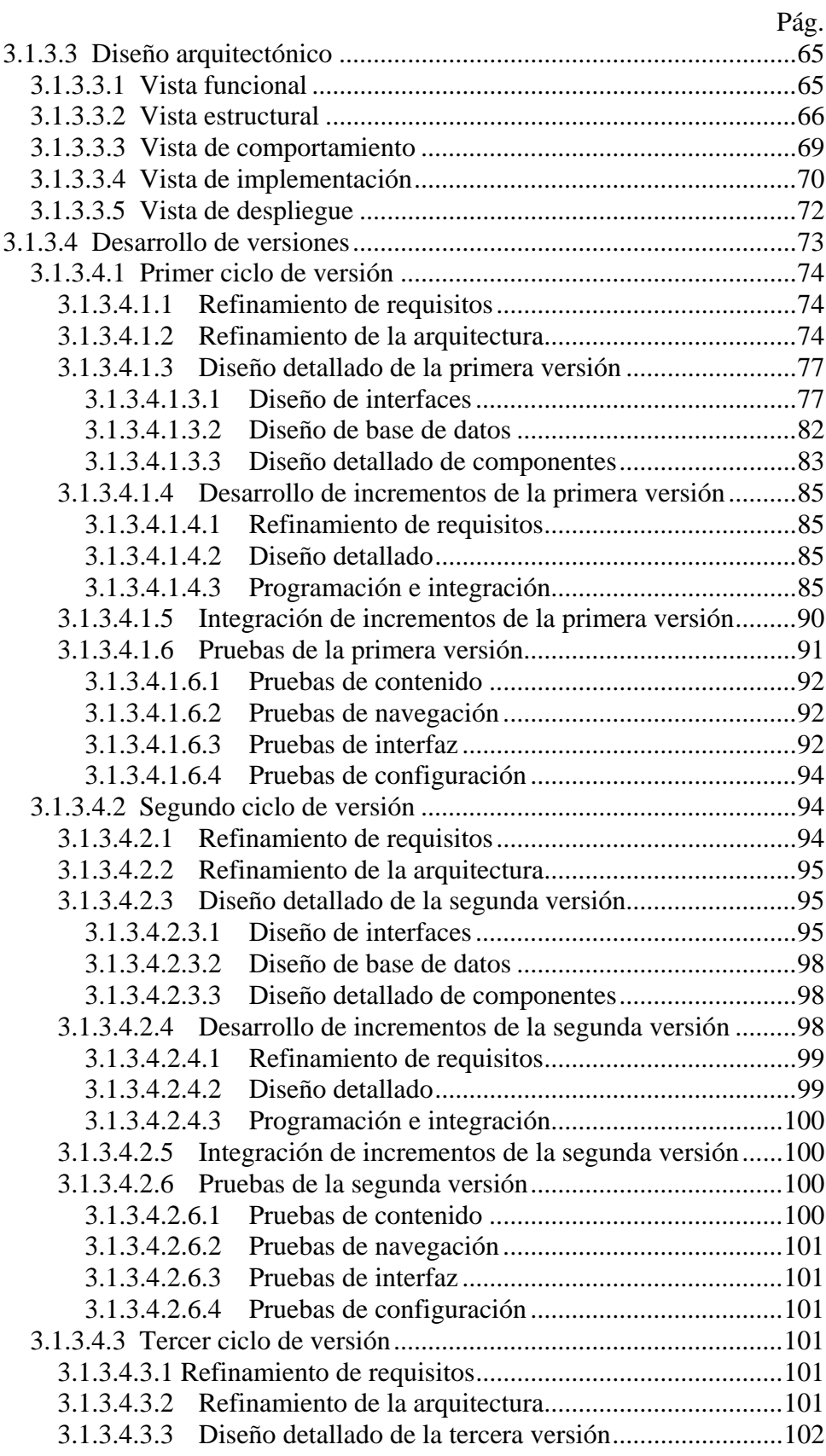

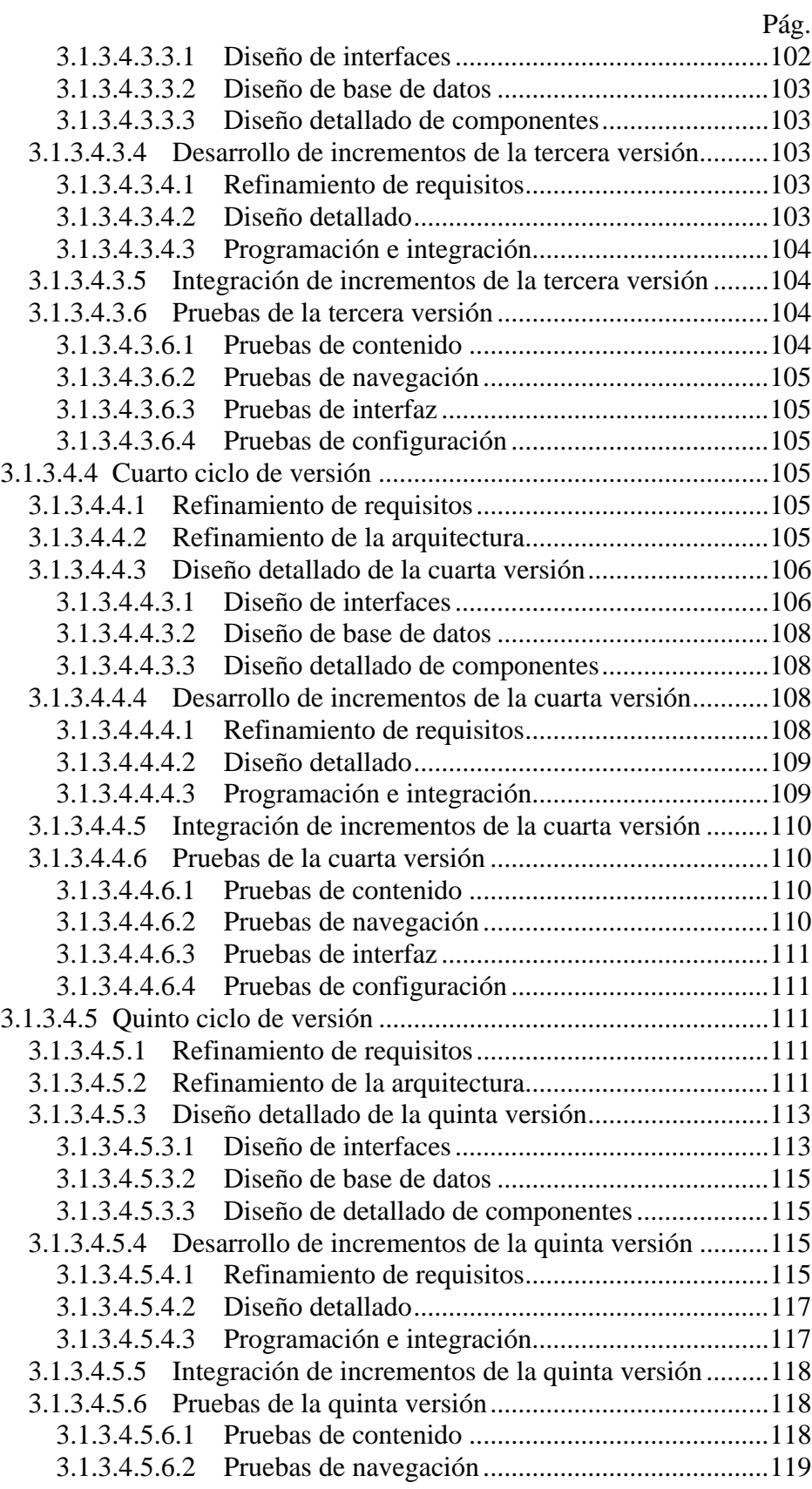

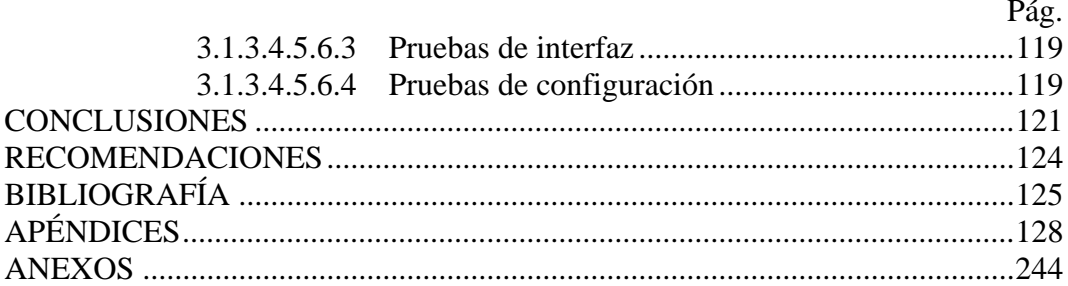

# **DEDICATORIA**

<span id="page-6-0"></span>Este trabajo se lo dedico a:

Dios, por haberme dado salud, bondad e infinito amor para lograr mis metas, así como también toda la paciencia que le pedí para continuar y no morir en el intento.

Mis padres, Luisa María y Francisco José y mi hermano Francisco Javier, quienes con su amor incondicional y a pesar de nuestra distancia física me han ofrecido todo su apoyo en los momentos malos y buenos, enseñándome a ser una mejor persona en todas circunstancias de la vida.

Mi novia Eliana, porque te amo y me has motivado para seguir adelante y formar nuestro futuro; me has hecho crecer sentimental y profesionalmente.

Mis tíos, tías, demás familiares y amigos quienes me han dado todos sus consejos, amor y cariño cuando más lo he necesitado.

## **AGRADECIMIENTOS**

<span id="page-7-0"></span>Luego de subir el primer escalón de esta carrera, cuando tomas el papel y el lápiz y tratas de pensar a quien agradecer, llegas a la firme conclusión de que no hay papel que aguante tanta gente, ni grafito que dibuje rostros afables, ni colores que pinten la calidez de una mano tendida y una palabra de aliento cuando el ascenso se ponía cuesta arriba. Por esta razón, agradezco a:

Mis padres, Luisa María, Francisco José, hermano Francisco Javier y mi novia Eliana por ofrecerme todo el apoyo que necesité, los amo.

Mis apreciados asesores, Alejandra Galantón y Eugenio Betancourt, quienes siempre estuvieron dispuestos a brindarme toda su amistad, conocimientos, ayuda y asesoramiento para llegar a feliz término con este trabajo, gracias.

Mis tíos y tías, Carlos, Jorge, Germán, Hilda, América, Carmen, Rosa Elena, señora Yracema y demás familiares quienes nunca dudaron de mí y siempre fueron mi sustento emocional cuando flaqueaban mis fuerzas.

A mis amigos, José Arredondo y José Torrens con quienes he compartido grandes momentos y hemos sabido salir adelante en las circunstancias difíciles, los considero mis hermanos, gracias; así como también a todos mis compañeros de estudios.

Todos los profesores de la Licenciatura en Informática quienes me han inculcado todos sus conocimientos los cuales me han ayudado a desarrollarme como persona y profesional.

# **LISTA DE TABLAS**

<span id="page-8-0"></span>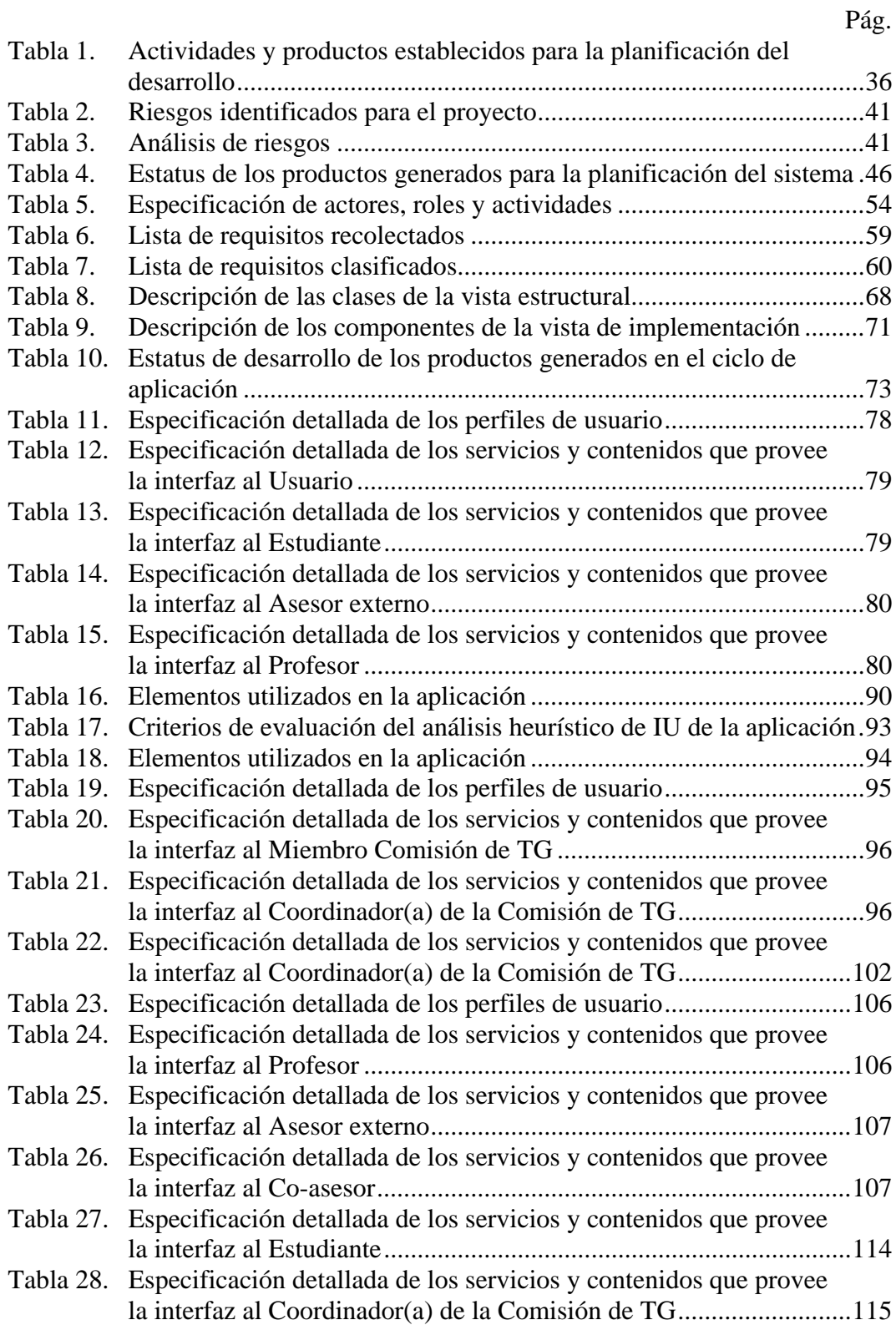

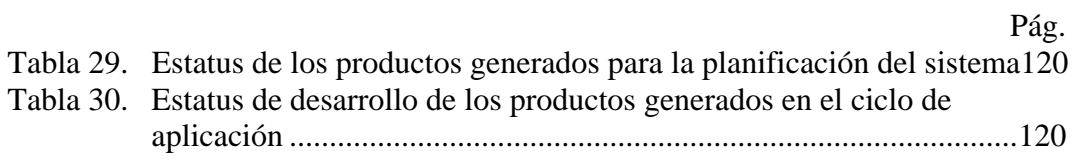

# **LISTA DE FIGURAS**

<span id="page-10-0"></span>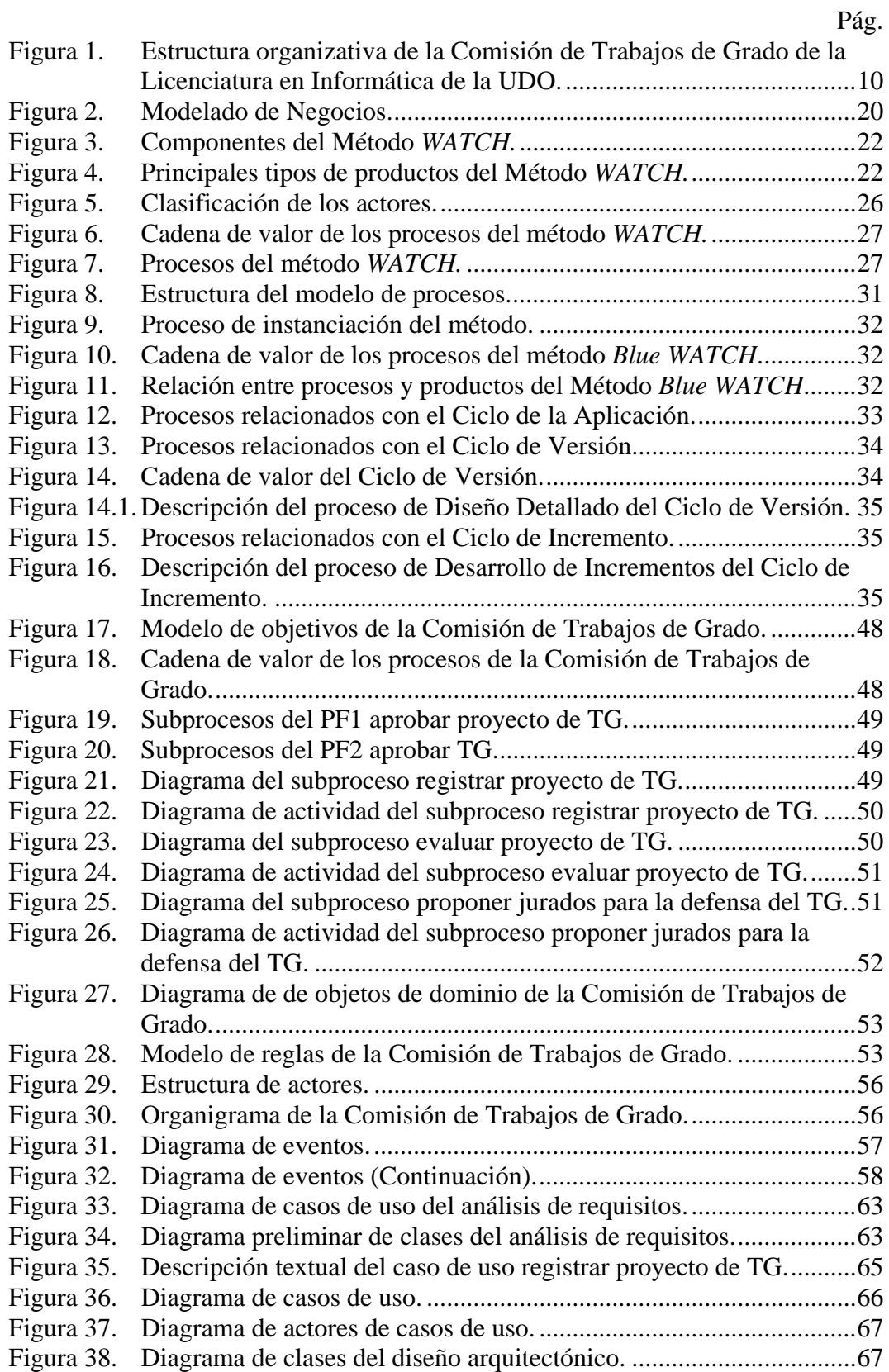

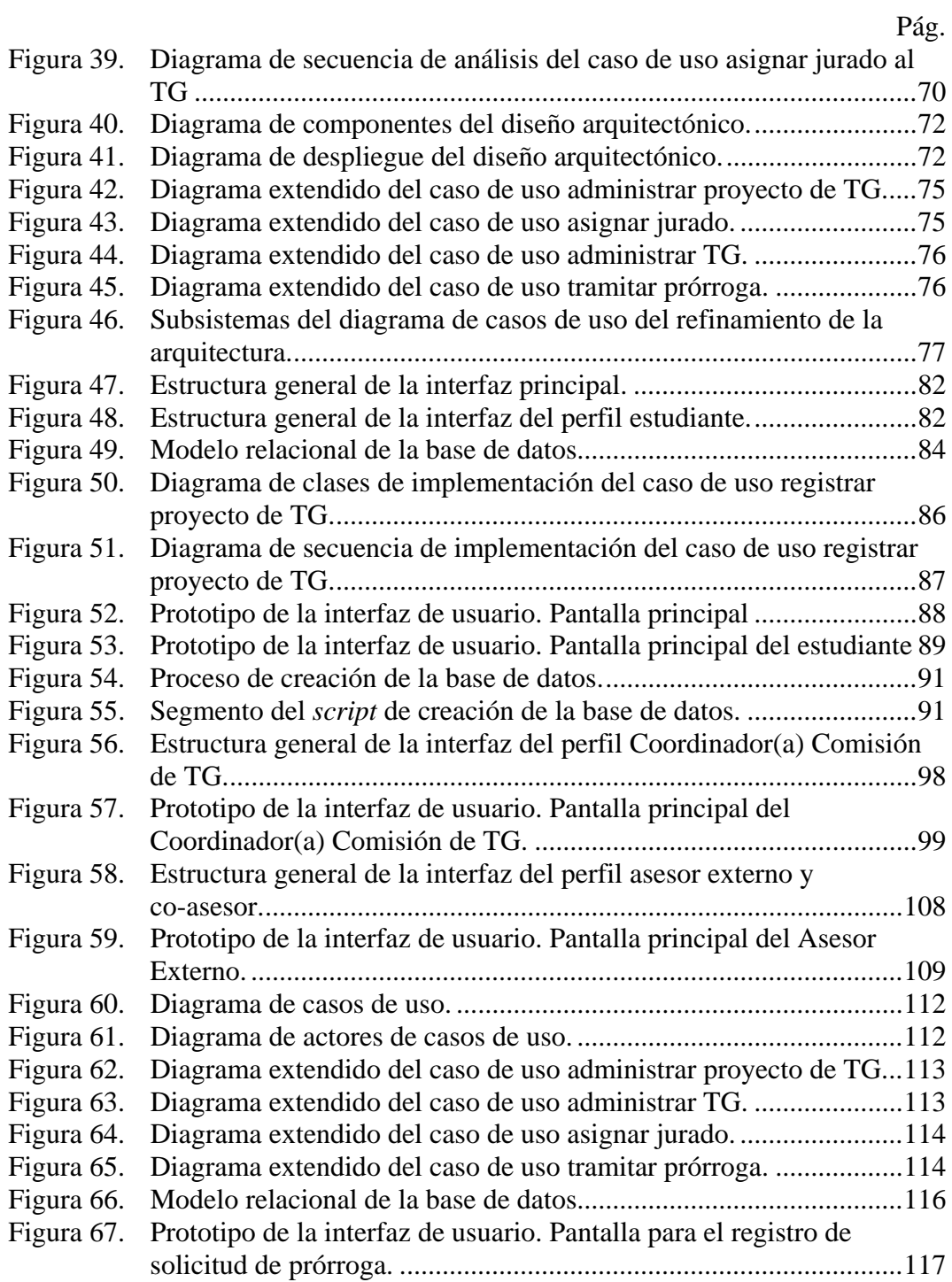

#### **RESUMEN**

<span id="page-12-0"></span>Se desarrolló un sistema de información Web para gestionar los procesos que realiza la Comisión de Trabajos de Grado de la Licenciatura en Informática del Núcleo de Sucre de la Universidad de Oriente ofreciendo las funcionalidades para la asignación del jurado para la evaluación tanto del proyecto como del Trabajo de Grado, lo cual optimiza el tiempo de respuesta establecido por el Reglamento de Trabajos de Grado de Pregrado, el registro y control del histórico de cambios que puedan poseer los proyectos, Trabajos de Grado y prórrogas, así como también la generación automática de las respectivas cartas, actas y avisos de éstos. Se tomó como referencia la metodología WATCH (Montilva y cols., 2008) dando como resultado de la instanciación del método la implementación de los procesos, productos y actores de *Blue WATCH* (Montilva y cols., 2011). Durante el ciclo de aplicación se realizó un Modelado de Negocios empleando notación UML, el Desarrollo de Requisitos, el Diseño Arquitectónico; en el ciclo de versión se ejecutaron actividades del ciclo anterior anexando el Diseño Detallado; finalmente, en el ciclo de incremento se realizó la construcción de las interfaces, la creación de la base de datos y la codificación bajo el lenguaje de programación JAVA. Cabe destacar que todos los procesos de cada ciclo fueron controlados y administrados mediante los procesos de gestión y soporte compuestos por la gestión de proyecto, de riesgos, de requisitos, de la configuración, planificación y control de versiones y el plan de verificación y validación. El sistema obtenido ofrece al personal administrativo de la Comisión de Trabajos de Grado, profesores, estudiantes de la Licenciatura en Informática, asesores institucionales y co-asesores una herramienta para mejorar el desempeño de sus actividades referentes a la administración de los proyectos, Trabajos de Grado y prórrogas. Todas las funcionalidades descritas en la presente investigación pueden ser adaptadas a otras Comisiones de Grado de las demás Escuelas de la UDO e inclusive puede llegar a ser adaptado a otras instituciones universitarias.

# **INTRODUCCIÓN**

<span id="page-13-0"></span>Los sistemas de información basados en la Web automatizan procesos operativos, suministran una plataforma de información necesaria para la toma de decisiones y, lo más importante, coordinan una variedad de componentes y procesos que son necesarios para proporcionar interactividad con los usuarios conectados a la red y mantener información actualizada (Kendall y Kendall, 1997). Las escuelas, universidades e instituciones educativas que cuentan con la plataforma tecnológica adecuada, desarrollan sistemas basados en la Web que les permitan cumplir o apoyar las funciones educativas y administrativas, en la búsqueda de la eficiencia y eficacia de sus procesos.

La Universidad de Oriente (UDO) como institución educativa ha seguido esta orientación, en pro del beneficio de sus estudiantes y trabajadores, emprendiendo el desarrollo de un conjunto de aplicaciones Web, con la finalidad de lograr la automatización y modernización de aquellos procesos y actividades que lo ameriten, muestra de ello son las diferentes aplicaciones que se han desarrollado en el Núcleo de Sucre de esta casa de estudios.

Entre estas aplicaciones se tienen: la aplicación Web de citas para las inscripciones de estudiantes regulares y las preinscripciones de materias que ha implementado el Departamento de Admisión y Control de Estudios del Núcleo de Sucre (DACENS); el sistema de información "Alejandría" que ofrece el servicio de biblioteca y permite la búsqueda de libros agilizando su localización; el recientemente desarrollado Portal Web del Programa de la Licenciatura en Informática, que da a conocer la misión y visión de la carrera, sus objetivos, el pensum, sus instalaciones, entre otras funcionalidades desarrollado en la asignatura Sistemas de Información II durante el semestre I-2010 y el sistema basado en la Web para la Comisión de Trabajos de Grado de la Escuela de Ciencias (Bermúdez, 2003), el cual sirvió en su momento para solventar la problemática con respecto a la administración y búsqueda de la información relacionada con el trámite administrativo y académico que enmarca el desarrollo de trabajos de grado, pero éste no fue implementado por lo cual no está en funcionamiento, debido principalmente a la pérdida de información producto de la actualización de algunos servidores y a esto se suma la reforma del Reglamento de Trabajos de Grado de la UDO (Resolución CU-Nº 034/2009), que contempla el cambio del procedimiento administrativo en donde las Sub-Comisiones de Trabajos de Grado de cada departamento pasaron a ser Comisiones con reglamentación propia (Anexo).

La implementación y mantenimiento de cada una de las aplicaciones mencionadas anteriormente es de fundamental importancia para la Institución, sin embargo, a través del levantamiento de información preliminar realizado, se comprobó a través de observación directa y entrevistas no estructuradas con el personal responsable, la falta de un sistema de información para el manejo de todos los procesos administrativos y de control que realiza la Comisión de Trabajos de Grado de dicha Licenciatura.

Esta situación trajo como consecuencia la reactivación y ampliación de la problemática, en cuanto a que es responsabilidad directa de las Comisiones de Trabajos de Grado de los departamentos, registrar los Proyectos y Trabajos de Grado para su asignación a revisión y evaluación, verificar que el estudiante cumpla con los requisitos exigidos en el Reglamento y los Instructivos correspondientes; notificar por escrito al asesor y al estudiante de los resultados de la evaluación del proyecto; designar a los miembros que integran el jurado del Trabajo de Grado en las diferentes modalidades; evaluar y mantener actualizados folletos informativos sobre los planes y proyectos de investigación de la Institución; analizar y autorizar las solicitudes de prórroga; gestionar la presentación pública del Trabajo de Grado; elaborar las actas de aprobación de Proyectos y Trabajos de Grado y velar por el cumplimiento del Reglamento.

Por tal razón, este trabajo de grado tuvo como finalidad el desarrollo de un

sistema de información Web para el control de los procesos que realiza la Comisión de Trabajos de Grado de la Licenciatura en Informática, del Núcleo de Sucre de la UDO. Está estructurado en tres (3) capítulos, los cuales se especifican a continuación:

#### Capítulo I. Presentación

Está formado por el planteamiento del problema, donde se describe la situación que motivo la realización de este trabajo de investigación y se menciona el alcance y las limitaciones del sistema desarrollado.

#### Capítulo II. Marco de referencia

Está conformado por dos (2) secciones principales: el marco teórico, presenta los antecedentes de la investigación, antecedentes de la organización, además se exponen los fundamentos teóricos necesarios base para la aplicación desarrollada. El marco metodológico, presenta la metodología de la investigación y la metodología del área aplicada para dar la solución propuesta al problema planteado.

#### Capítulo III. Desarrollo

En este capítulo se presenta de forma detallada la aplicación de los procedimientos en el marco metodológico para el logro de los objetivos planteados, explicando cada uno de los pasos realizados en el desarrollo del sistema con descripciones, figuras y diagramas que permiten una mejor visualización y entendimiento del sistema desarrollado.

Por último, se presentan las conclusiones y recomendaciones del trabajo desarrollado conjuntamente con la bibliografía consultada, el apéndice y anexo que complementan el contenido del trabajo de grado presentado.

# **CAPÍTULO I. PRESENTACIÓN**

#### <span id="page-16-1"></span><span id="page-16-0"></span>**1.1 PLANTEAMIENTO DEL PROBLEMA**

La Comisión de Trabajos de Grado de la Licenciatura en Informática de la UDO, Núcleo de Sucre, realiza una serie de funciones las cuales dado el volumen de información y documentación pertinente a la gestión del proceso administrativo que ejecuta dicha comisión, se han evidenciado una serie de inconvenientes relacionados con su funcionamiento, tales como:

Falta de control con respecto a la cantidad de Tesis y Proyectos presentados, aprobados o en elaboración, debido a la inexistencia de un registro organizado que permita el respaldo y el acceso oportuno a la información, por lo tanto, no se puede determinar con exactitud aquellos Trabajos de Grado que se están realizando en el Núcleo de Sucre o en instituciones públicas o privadas del Estado, y de igual forma saber la tendencia del área de dicho trabajo, debido a que éstos no se encuentran categorizados por área de investigación y/o por área de conocimiento y lugares de ejecución. Como consecuencia de esta situación se tiene la posibilidad del desarrollo paralelo de investigaciones similares y repetición de investigaciones que ya han sido realizadas.

Dificultad para la totalización de datos relacionados al tiempo de respuesta de la Comisión de Trabajos de Grado, en cuanto al número de veces que ha sido ingresado un Proyecto o Trabajo de Grado para su evaluación; cantidad de trabajos asignados a cada uno de los integrantes de esta instancia y estatus de cada uno de éstos (fecha de ingreso y devolución, condición de evaluación, entre otros); debido principalmente al mecanismo de registro de información utilizada actualmente; lo que origina disparidad en la cantidad de trabajos asignados a los integrantes de la Comisión y retrasos y posibles errores en la generación de estadísticas asociadas al rendimiento de dicha Comisión de Trabajos de Grado.

Los estudiantes no pueden conocer el resultado de la evaluación de sus Proyectos o Trabajos de Grado si no acuden personalmente a retirarlos a la secretaría de la Comisión de Trabajos de Grado de la Licenciatura en Informática, lo cual se convierte en un obstáculo para los que trabajan o realizan pasantías fuera de la ciudad, limitándose el acceso a la información.

Errores de transcripción en la elaboración de las cartas de asignación de jurados del Trabajo de Grado, debido al volumen de trabajo asociado a este procedimiento, lo que puede causar confusión y por ende retrasos en la defensa del mismo.

Errores de transcripción en la elaboración de las Actas y Veredictos del Trabajo de Grado, lo que puede causar retrasos en el trámite administrativo asociado a la graduación de los estudiantes.

Problemas en la asignación de jurados para los Trabajo de Grado, debido a que no se cuenta con un registro organizado de profesores categorizados por áreas de investigación y/o conocimiento, que permita conocer su disponibilidad y registrar la carga de trabajo asignada a cada uno de éstos, esto trae como consecuencia excesos en el volumen de trabajo asignado a algunos profesores y por ende retrasos en el proceso de corrección de los Trabajos de Grado que le son asignados.

Debido a estos inconvenientes y en pro de seguir con los procesos de automatización de las áreas funcionales en el Programa de la Licenciatura en Informática, considerando los cambios que se han suscitado en el desarrollo de las actividades administrativas como las concernientes a la Comisión de Trabajos de Grado y principalmente dada la importancia del buen funcionamiento de este órgano para la estabilidad y proyección del rendimiento de este Programa, surgió la intención de esta investigación, la cual es el desarrollo de un sistema de información Web para el manejo y control de los procesos administrativos de la Comisión de Trabajos de Grado de la Licenciatura en Informática del Núcleo de Sucre de la UDO.

#### <span id="page-18-0"></span>**1.2 ALCANCE Y LIMITACIONES**

#### <span id="page-18-1"></span>**1.2.1 Alcance**

A nivel de investigación, el objetivo que se planteo fue la culminación de cada uno de los artefactos que fueron generados en cada una de las iteraciones realizadas dentro de cada proceso técnico, de gestión y soporte, proporcionados por la metodología de desarrollo de software WATCH (Montilva y cols., 2008). Mencionando algunos de los artefactos generados se tiene que en los procesos de gestión y soporte se obtuvo el documento del plan del proyecto, la lista de chequeo de riesgos y el informe de validación y verificación, y en la fase de análisis, compuesta por los procesos técnicos modelado de negocio e ingeniería de requisitos, se obtuvo todo el modelado de negocios de la Comisión de Trabajos de Grado de la Licenciatura en Informática de la UDO y la lista de requerimientos funcionales y no funcionales que satisface la aplicación desarrollada; en la fase de diseño, integrada por los procesos técnicos diseño arquitectónico y el detallado, se genero los diagrama de casos de uso, clases, secuencias, comunicación y despliegue, los prototipos interfaces y el diseño de la base de datos de la aplicación; y por ultimo pero no menos importante, en la fase de implementación se obtuvo el código fuente de la aplicación (programas), la base de datos, los resultados de las pruebas de la aplicación y los manuales de usuario.

Por otra parte, la meta principal que se planteo la Comisión de Trabajos de Grado de la Licenciatura en Informática de la UDO, fue renovar sus procesos administrativos, actualizar sus métodos de trabajo y acoplarse a las nuevas tecnologías que ofrece actualmente el mercado. En base a esto, se propuso el desarrollo de un sistema de información Web para solventar todas las complicaciones del manejo de la información, ejecución de las actividades de gestión administrativa y aplicaciones de nuevas reglas y condiciones para la realización de los Proyectos y Trabajos de Grado en sus diferentes modalidades de tesis y pasantías de grado a través de la implementación de una bases de datos automatizada mediante el acceso vía Web a la misma.

Con esta propuesta se buscó el beneficio de la población estudiantil, del Programa y por ende de la Institución. Por su parte, el sistema desarrollado permite a los estudiantes conocer el resultado de sus proyectos, consultar estatus, ser alertados vía correo electrónico cuando el tiempo para la discusión de tesis este por expirar así como también de cuánto tiempo dispone, solicitar prorrogas, ver y descargar reglamentaciones, formatos y normas para la elaboración de los proyectos de grado y tesis; en la parte administrativa del sistema de información Web permite a la Comisión controlar la asignación de proyectos a cada profesor para su debida corrección, administrar de forma eficiente la asignación de jurados, así como la generación de forma oportuna de actas, veredictos y estadísticas de rendimiento. Esta aplicación también puede ser adaptada a cada una de las Comisiones de Trabajos de Grado de la UDO.

#### <span id="page-19-0"></span>**1.2.2 Limitaciones**

El sistema desarrollado cumple con la funcionalidad de asignar tres (3) profesores para la evaluación por primera vez del proyecto, asignar uno (1) en caso de correcciones del proyecto así como también para la revisión del Trabajo de Grado en su primera entrega para su corrección por parte de la Comisión de Trabajos de Grado (como condiciones internas de la dependencia) y cuatro (4) jurados, dos (2) principales y dos (2) suplentes, para la defensa del Trabajo de Grado (según lo establecido en el Reglamento de Trabajos de Grado de Pregrado de la UDO). En caso de cambiar alguna de estas numeraciones, se debe adaptar las condiciones lógicas de negocios codificadas en el sistema en tal caso.

# **CAPÍTULO II. MARCO DE REFERENCIA**

#### <span id="page-20-1"></span><span id="page-20-0"></span>**2.1 MARCO TEÓRICO**

#### <span id="page-20-2"></span>**2.1.1 Antecedentes de la investigación**

La automatización de los procesos en todas las áreas, tanto académicas como administrativas, en cada una de las escuelas, departamentos y coordinaciones de la UDO han conllevado a la realización de un conjunto de aplicaciones en pro del beneficio de la misma. Por tal razón la elaboración de este trabajo de investigación se inició con la búsqueda de fuentes de información, efectuando revisiones bibliográficas con el fin de establecer un marco de referencia basado: primero, en los trabajos realizados en el área de sistemas de información de la UDO; y segundo, en los conocimientos previos que deben tomarse en cuenta para desarrollar del sistema propuesto.

Dentro del proceso de obtención de información sobre investigaciones realizadas que tuvieran características similares al sistema que se planteó se tiene el trabajo realizado por Bermúdez (2003) titulado "Desarrollo de un sistema basado en la Web, para la Comisión de Trabajos de Grado de la Escuela de Ciencias del Núcleo de Sucre, de la UDO", en la cual se implemento una metodología hibrida conformada por el ciclo de vida de desarrollo de sistemas propuesta por James Senn y las etapas del ciclo de desarrollo de aplicaciones Web definido por Microsoft para su producto Visual InterDev. Cabe destacar que este sistema fue implementado en dicha comisión y solvento durante un tiempo la problemática existente, pero debido a la actualización de servidores y la renovación del Reglamento de Trabajos de Grado el mismo expiró. La razón por la cual este trabajo fue de apoyo para la realización de esta investigación es gracias a que proporciono información relevante y detallada de cada uno de los procesos que realiza la Comisión de Trabajos de Grado de la Escuela de Ciencias, conjuntamente con una visión de la estructura del diseño de la base de datos para la Comisión de Trabajos de Grado de la Licenciatura en Informática.

Por otra parte, en el 2007 Paraguán D. y Tovar M. realizaron un proyecto denominado "Desarrollo de un sistema basado en tecnología Web para la Coordinación de las Comisiones y Subcomisiones de Trabajo de Grado del Núcleo de Anzoátegui de la UDO", dicha investigación consistió en un sistema cuyo acceso se realiza a través de Internet y que le proporciona al estudiante que realiza trabajo de grado información que abarca las normas básicas de elaboración y presentación de los proyectos en sus dos modalidades, así como también, una vez que el estudiante ha entregado dicho proyecto para su corrección el sistema brinda la posibilidad de monitorear el estatus de su proyecto, jurado asignado, y toda la información necesaria para poder realizar todos los trámites relacionados con la revisión, corrección y presentación del Trabajo de Grado en tiempo real; en cuanto a las Subcomisiones y Comisiones, el sistema les ofrece la posibilidad de llevar el historial de Trabajos de Grado que han sido presentados y aprobados, y de los que están en revisión, teniendo además la libertad con estos últimos de actualizar constantemente la información y estatus de dichos trabajos, la posibilidad de dar a conocer el jurado asignado a cada trabajo y toda la información relacionada con la presentación del Trabajo de Grado. Este sistema fue tomado como referencia ya que en el mismo se describe de forma detallada cada una de las actividades y pasos que realiza cada persona para el funcionamiento de los procesos que se ejecutan en una comisión de trabajos de grado, lo cual ayudo a definir cada uno de los perfiles de usuario del sistema desarrollado.

#### <span id="page-21-0"></span>**2.1.2 Antecedentes de la organización**

La Comisión de Trabajos de Grado de la Licenciatura en Informática de la UDO tiene como función principal conocer todo lo concerniente a los trabajos de grado, lo cual incluye el estudiar las solicitudes de trabajos de grado propuestas por los estudiantes de dicha carrera y hacer las observaciones y correcciones pertinentes

que garanticen su aprobación haciendo énfasis en el cumplimiento de las normas, en cuanto a organización, desarrollo y presentación del material, descritas en el instructivo para la elaboración y presentación de los proyectos de investigación en sus dos modalidades (investigación o pasantía).

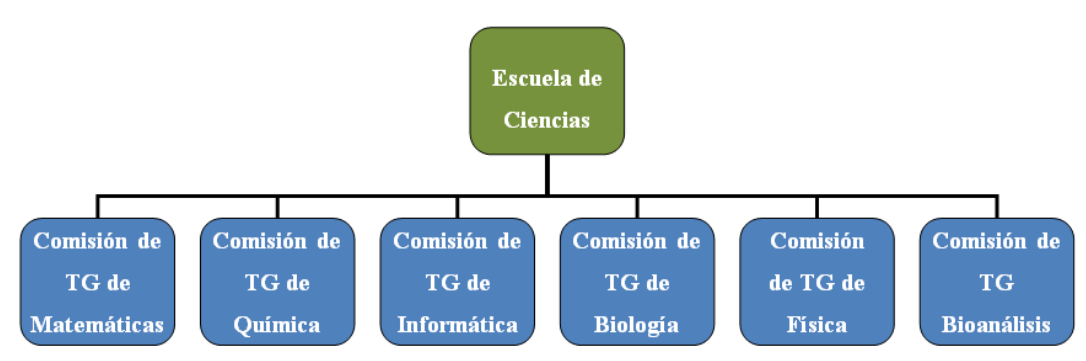

<span id="page-22-1"></span>Figura 1. Estructura organizativa de la Comisión de Trabajos de Grado de la Licenciatura en Informática de la UDO.

#### <span id="page-22-0"></span>**2.1.3 Bases teóricas**

Todo sistema organizacional depende, en mayor o menor medida, de una unidad abstracta denominada sistema de información. Este sistema es el medio por el cual los datos fluyen entre personas y unidades, sus finalidades son las de procesar entradas, mantener archivos de datos relacionadas con la organización y producir información, reportes y otras salidas (Whitten y cols., 1997).

Este trabajo de grado se enmarca dentro del área de los sistemas de información organizacionales, fundamentado en el uso del computador y otras tecnologías informáticas para la automatización de los procesos que lleva a cabo la Comisión de Trabajos de Grado de la Licenciatura en Informática del Núcleo de Sucre de la UDO.

A continuación se presentan una serie de conceptos relacionados con dicha área.

Un sistema de información es una disposición de personas, actividades, datos, redes y tecnologías integrados entre sí con el propósito de apoyar y mejorar las operaciones cotidianas de una empresa, así como satisfacer las necesidades de información para la resolución de problemas y la toma de decisiones por parte de los directivos de la empresa (Whitten y cols., 1997).

Para desarrollar un sistema de información de calidad, que cumpla con todas las necesidades para lo cual será creado, es necesario y de suma importancia seguir un proceso de desarrollo de software lo cual garantiza, de alguna manera, alcanzar los objetivo que se plantea la empresa; sobre todo enmarcado dentro de la ingeniería de software ya que según la IEEE Estándar 610.12-1990 la ingeniería de software es la aplicación de un enfoque sistemático, disciplinado y cuantificable al desarrollo, operación y mantenimiento del software; es decir la aplicación de la ingeniería al software (Pressman, 2005).

Un proceso de desarrollo de software es un conjunto de actividades necesarias para transformar los requerimientos de un usuario en un sistema de software. Las actividades más comunes que contienen los procesos de desarrollo de software, son las actividades de análisis y diseño (Jacobson y cols., 2004).

Durante el análisis, se examinan los requisitos que se describieron en la captura de los mismo, refinándolos y estructurándolos con la finalidad de conseguir una comprensión más precisa de los mismos y que ayude a la estructura del sistema entero (Jacobson y cols., 2004).

En el diseño se modela el sistema y se encuentra su forma (incluida la arquitectura) para que soporte todos los requisitos, incluyendo los requisitos no funcionales y otras restricciones, que se le suponen. Una entrada esencial del diseño es el resultado del análisis (Jacobson y cols., 2004).

Cabe destacar que los procesos de desarrollo se clasifican en dos (2) tipos:

procesos de desarrollo disciplinados y procesos de desarrollo ágiles. El enfoque disciplinado es más apropiado para medianas y grandes empresas, que posean elevados niveles de madurez y capacidad en la producción de software; mientras, que el enfoque ágil ha demostrado ser más útil en empresas pequeñas o medianas donde elevados niveles de madurez y capacidad no sean requeridos. La madurez y capacidad de una empresa, para producir software de alta calidad, está en relación directa con la mejora de los procesos que ella emplee para desarrollar y mantener sus aplicaciones. Una empresa es madura y capaz si sus procesos de software están definidos, son gestionados y se mejoraran continua o gradualmente (Instituto de Ingenieros de Software, 2010).

Los procesos de desarrollo utilizan diversas notaciones para elaborar los productos que se generan en cada una de las actividades mencionadas anteriormente, una de ellas es el lenguaje de modelado unificado (UML).

UML es un lenguaje gráfico para visualizar, especificar, construir y documentar los artefactos de un sistema con gran cantidad de software. Proporciona una forma estándar de escribir los planos de un sistema, cubriendo tanto lo conceptuales (procesos del negocio y funciones del sistema) como lo concreto (esquemas de bases de datos y componentes de software reutilizables (Booch y cols., 2004).

Durante la realización de esta investigación se generaron un conjunto de productos en las actividades de análisis y diseño del proceso de desarrollo utilizado, lo cual conllevo a la creación algunos diagramas que conforman el UML los cuales se definen a continuación.

El diagrama de casos de uso muestra las relaciones existentes entre actores y casos de uso dentro de un sistema. Un caso de uso describe una interacción con los actores como secuencia de mensajes entre el sistema y uno o más actores, este es representado gráficamente por una elipse. El término actor incluye a los seres humanos, así como a otros sistemas informáticos y procesos. Este diagrama fue de suma importancia para modelar el comportamiento del sistema desarrollado par la Comisión de Trabajos de Grado de la Licenciatura en Informática del Núcleo de Sucre de la UDO (Booch y cols., 2004).

El diagrama de clases es una presentación gráfica de la vista estática de un sistema que muestra una colección de elementos declarativos (estáticos) del modelo, como clases, que son una descripción generalizada o categorización de un grupo de cosas que tienen atributos y acciones similares, encapsulan los datos y las abstracciones de procedimientos requeridos para describir el contenido y el comportamiento de alguna entidad del mundo real, tipos y sus contenidos y relaciones (Booch y cols., 2004).

Un diagrama de secuencia muestra las interacciones entre objetos, unidad de códigos compuestos de variables y métodos relacionados, organizados en una secuencia temporal. Este diagrama representa una interacción como un gráfico bidimensional. La dimensión vertical es el eje de tiempo que avanza hacia abajo de la página. La dimensión horizontal muestra los roles de clasificador que representan objetos individuales en la colaboración (Booch y cols., 2004).

El diagrama de actividades se usa para mostrar cómo se construyen los diferentes flujos de trabajo o los procesos dentro de un sistema, cómo se inician, los variados caminos alternativos que se pueden tomar desde el inicio hasta el fin. También pueden ilustrar dónde puede ocurrir procesamiento en paralelo durante la ejecución de algunas actividades (Booch y cols., 2004).

El diagrama de despliegue pertenece a los diagramas de UML que permiten modelar los aspectos físicos de un sistema. Este diagrama muestra la configuración de los nodos que participan en la ejecución y de los componentes que residen en ellos. Se utilizan para modelar la vista de despliegue estática de un sistema, esto implica poder modelar la topología del hardware y software sobre el que se ejecuta el sistema (Booch y cols., 2004).

Un diagrama de componentes muestra la organización y las dependencias entre un conjunto de componentes. Se utilizan para modelar la vista de implementación estática de un sistema. Los diagramas de componentes se relacionan con los diagramas de clases en que un componente normalmente se corresponde con una o más clases, interfaces o colaboraciones (Booch y cols., 2004).

Todo sistema de información emplea una o varias bases de datos para suplirse de los datos, valga la redundancia, necesarios para su funcionamiento.

Una base de datos es un conjunto de datos relacionados entre sí, que tiene propiedades implícitas: Representa algún aspecto del mundo real, en ocasiones llamado minimundo o universo de discurso. Las modificaciones del minimundo se reflejan en la base de datos (Elmasri y Navathe, 1997).

Toda base de datos se diseña, construye y prueba con datos para un propósito especifico. Está dirigida a un grupo de usuarios y tiene ciertas aplicaciones preconcebidas que interesan a dichos usuarios. En otras palabras, una base de datos tiene una fuente de la cual se derivan los datos, cierto grado de interacción con los acontecimientos del mundo real y un público que está interesado en el contenido de la misma.

De igual forma, existen sistema gestores de bases de datos (SGBD) los cuales son un conjunto de programas que permiten a los usuarios crear y mantener una base de datos. Por lo tanto, el SGBD es un sistema de software de propósito general que facilita el proceso de definir, construir y manipular base de datos para diversas aplicaciones (Elmasri y Navathe, 1997).

Los sistemas de información bajo ambiente Web constituyeron la especificación del marco de investigación considerada en este trabajo, debido a que se diseñó un conjunto de páginas Web, las cuales están a disposición de los usuarios del sistema a través de la Internet con la finalidad de apoyar aquellos procesos que se

realizan en la Comisión de Trabajos de Grado de la Licenciatura en Informática del Núcleo de Sucre de la UDO.

A continuación se presentan un conjunto de conceptos básicos los cuales fueron necesarios para el desarrollo de este sistema de información Web.

Las aplicaciones Web, también llamadas soluciones Intranet, son sistemas capaces de encargarse del acceso a la información de una organización y sus procesos, así como de la distribución de esta información y de las necesidades de comunicación, para crear, editar, manipular o cambiar los datos de la Intranet (Powell, 2001).

Otra concepción de las aplicaciones Web es la vista según Pressman, que en su forma más simple las aplicaciones Web son apenas un poco más que un conjunto de archivos de hipertexto ligados que presentan información mediante textos y algunas gráficas. Sin embargo a medida que el comercio electrónico y las aplicaciones B2B (en inglés *business to business*) adquieren mayor importancia, las aplicaciones Web evolucionan hacia ambientes computacionales sofisticados que no sólo proporcionan características, funciones de cómputo y contenidos independientes al usuario final, sino que están integrados con bases de datos corporativas y aplicaciones de negocios (Pressman, 2005).

Las aplicaciones Web son accedidas a través de una computadora con navegador Web ya que éste permite mostrar archivos (páginas y otros) y seguir enlaces según la elección del usuario, por lo cual una aplicación Web debe estar alojada en un servidor con acceso a Internet.

Un servidor es un programa que sirve para atender y responder a las diferentes peticiones de los navegadores, proporcionando los recursos que soliciten usando el protocolo HTTP o el protocolo HTTPS (Cibernética, 2010).

Para la construcción de un sistema de información bajo ambiente Web se deben estructurar una serie de elementos tales como la arquitectura, este caso la tres (3) capas, y patrones de diseño como el modelo vista controlador.

La arquitectura de software, tiene que ver con el diseño y la implementación de estructuras de software de alto nivel. Es el resultado de ensamblar un cierto número de elementos arquitectónicos de forma adecuada para satisfacer la mayor funcionalidad y requerimientos de desempeño de un sistema, así como requerimientos no funcionales, como la confiabilidad, escalabilidad, portabilidad, y disponibilidad (Kruchten, 1995).

Dentro de las arquitecturas más comunes se tienen la monolítica, donde el software se estructura en grupos funcionales muy acoplados, el modelo 3 capas o niveles es una especialización de la arquitectura cliente – servidor donde la carga se divide en tres partes con un reparto claro de funciones: una capa para la presentación (interfaz de usuario), otra para el cálculo (donde se encuentra modelado el negocio) y otra para el almacenamiento (persistencia), y la arquitectura utilizada en este trabajo la cual es el modelo 4 capas, en ésta se divide el modelado de negocio de la expuesta anteriormente en dos: la capa web donde se encuentra el servidor web y la capa de transacciones donde se mantiene la lógica de negocio.

En las arquitecturas de software se implementan patrones de diseño para lograr la organización del código por cada capa, en particular el patrón de diseño utilizado para el desarrollo de la aplicación Web de este trabajo fue fachada de sesión (*Session Façade*), éste provee una interfaz unificada simple para acceder a una interfaz o grupo de interfaces de un subsistema lo cual hace que sean más fáciles de usar (Gamma y cols., 2005).

El lenguaje de programación utilizado para la creación del sistema Web para la Comisión de Trabajos de Grado de la Licenciatura en Informática del Núcleo de Sucre de la UDO fue Java el cual surgió en 1991 por un grupo de ingenieros de Sun Microsystems, los cuales lo describen como un lenguaje de programación simple, orientado a objetos, distribuido, interpretado, robusto, seguro, de arquitectura neutra, portable, de altas presentaciones, multitarea y dinámico (García de Jalón y cols., 2000).

Java posee un estándar para el desarrollo de sistemas Web multicapas denominado *Java 2 Enterprise Edition* (J2EE) el cual simplifica las aplicaciones empresariales basándolas en componentes modulares y estandarizados, proveyendo un completo conjunto de servicios a estos componentes, y manejando muchos de las funciones de la aplicación de forma automática, sin necesidad de una programación compleja.

En el patrón de diseño se tienen los *Enterprise Java Beans* (EJB) los cuales son componentes con interfaces definidas, alojados dentro de un contenedor que pueden ser colocados en un entorno multicapas distribuido, realizan la lógica de negocios, acceden a las bases de datos y a otros sistemas.

Para la representación de los modelos y el envío de peticiones por parte del usuario en la aplicación Web desarrollada, se empleo los *Java Server Pages* (JSP) ya que estos permiten a los diseñadores Web construir páginas Web interactivas sin entrar en detalles del lenguaje Java, se ven muy similares al estándar de lenguaje de marcado de hipertexto a diferencia que los JSP permite fragmentos de código Java incrustado en la página Web.

El comportamiento dinámico de una página Web viene dado por el lenguaje de programación utilizado, en este caso Java, y por JavaScript el cual es un lenguaje de secuencia de comandos (o scripts) en el cliente más utilizado actualmente en la Web. Su uso está muy extendido en tareas que van desde la validación de los datos de formularios hasta la creación de complejas interfaces de usuario (Powell, 2001).

El comportamiento estático se realiza mediante el lenguaje de marcado de hipertexto (HTML), el cual es una implementación del *Standard Generalized Markup Language* (SGML), estándar internacional para la definición de texto electrónico independiente de dispositivos, sistemas y aplicaciones.

HTML es un metalenguaje para definir lenguajes de diseño descriptivos; proporciona un medio de codificar documentos hipertexto cuyo destino sea el intercambio directo entre sistemas o aplicaciones. La descripción se basa en especificar en el texto la estructura lógica del contenido (títulos, párrafos, enumeraciones), así como los diferentes efectos que se quieren dar (cursiva, negrita, subrayado) y dejar que luego la presentación final de dicho hipertexto se realice a través de programas especializados conocidos como navegadores Web (W3C, 2010).

En la aplicación Web desarrollada se empleó una base de datos bajo el concepto de orientación a objetos ya que éstas son aquellas cuyo modelo de datos está orientado a objetos y almacenan y recuperan objetos en los que se recopila el estado y comportamiento. Su origen se debe a que en los modelos clásicos de datos existen problemas para representar cierta información, puesto que aunque permiten representar gran cantidad de datos, las operaciones que se pueden realizar con ellos son bastante simples (Bertino y Martino, 1995).

Para proveer los datos necesarios del sistema Web desarrollo para la Comisión de Trabajos de Grado de la Licenciatura en Informática del Núcleo de Sucre de la UDO se utilizó *PostgreSQL*, el cual es un SGBD relacional de objetos, de código abierto, que ofrece características como las consultas complejas, las claves externas, los disparadores, las vistas, la integridad transaccional y el control de concurrencia de varias versiones. *PostgreSQL* junto con *MySQL* son los dos sistemas de bases de datos relacionales de código abierto más utilizados. La licencia de *PostgreSQL* es la licencia BSD, que concede libre de cargo permiso para el uso, modificación y distribución del código y de la documentación de *PostgreSQL* con cualquier propósito (Elmasri y Navathe, 1997).

Con relación al análisis para el desarrollo de la aplicación, desde el punto de vista metodológico, se utilizaron conceptos y técnicas las cuales facilitaron el desenvolvimiento y creación de la misma, los cuales se presentan a continuación.

UML *Bussiness* es una extensión del lenguaje UML propuesto por Eriksson y Penker en el año 2000. Es un lenguaje de modelado orientado a la representación de sistemas de negocios. Entre las características más importantes del UML Bussiness se encuentran:

Está orientado al modelado de procesos de negocio.

Extiende el lenguaje UML puesto que incorpora nuevos símbolos para modelar procesos de negocio.

Usa la cadena de valor de Michael Porter para modelar procesos de negocio al más alto nivel.

Emplea la descomposición funcional.

UML *Bussiness* modela la estructura del proceso como una jerarquía de subprocesos que parten de una cadena de valor.

El Método de Modelado de Negocios (BMM) tiene como propósito entender la estructura y dinámica de la organización para la cual se desea desarrollar un producto de software, identificar y entender los problemas que se presentan al interior de una organización e identificar las posibles mejoras, valorar el impacto que genera el cambio en la organización, asegura que los clientes, usuarios y desarrolladores tengan un entendimiento común de la organización y sus procesos, identificar las necesidades del producto de software a desarrollar para la

organización y entender cómo se debe distribuir la herramienta de software al interior de la organización (Montilva, 2007).

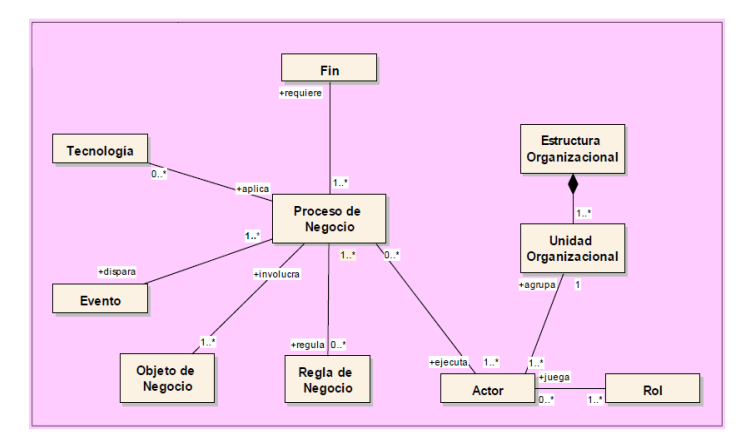

Figura 2. Modelado de Negocios.

<span id="page-32-2"></span>Lo que aplica este modelo es que una empresa persigue fines los cuales para ser alcanzados se estructuran un conjunto de procesos de negocio. Los procesos de negocio consumen, usan o involucran a un conjunto de objeto de negocio. De igual manera los procesos de negocio usan tecnología y son regulados por las reglas de negocio. Estos procesos son ejecutados por actores los cuales juegan un rol dentro de la organización. Los actores se organizan en unidades organizacionales. Las unidades organizacionales conforman la estructura de la empresa. Los procesos se ejecutan cuando ocurren determinados eventos.

### <span id="page-32-0"></span>**2.2 MARCO METODOLÓGICO**

#### <span id="page-32-1"></span>**2.2.1 Metodología de la investigación**

Se tomó como referencia para el desarrollo de este trabajo de grado la metodología planteada por Sabino (2000).

#### Nivel de investigación

El nivel de la investigación es descriptivo, ya que se puntualizó un problema específico y se le determinó una solución, a partir de un criterio o modelo teórico

definido con anterioridad, sin llegar a considerar la verificación de la hipótesis planteada (Sabino, 2000). Durante el desarrollo de este trabajo de grado se utilizaron conceptos y metodologías de desarrollo de software, que permitieron llegar a la construcción del sistema de información Web para la Comisión de Trabajos de Grado del Programa de la Licenciatura en Informática.

#### Diseño de investigación

El diseño de la investigación es de campo, dado a que los datos que fueron necesarios para la investigación se obtuvieron en forma directa de la realidad. (Sabino, 2000). La Comisión de Trabajos de Grado del Programa de la Licenciatura en Informática proporcionó toda la información necesaria para el desarrollo del sistema de información Web, a través de documentos y entrevistas que se realizaron a los actores de esta Comisión.

#### Técnicas de recolección de datos

Entre las técnicas para recolectar los datos están: entrevistas no estructuradas al personal que labora en la Comisión de Trabajos de Grado del Programa de la Licenciatura en Informática, que permitió recopilar información referente a las diversas problemáticas que presentaba este organismo. También se utilizó la técnica de la observación directa, la cual permite al investigador "observar y recoger datos mediante su propia observación" (Sabino, 2000); ésta técnica se empleó para observar los procesos que se llevan a cabo en la Comisión de Trabajos de Grado del Programa de la Licenciatura en Informática.

#### <span id="page-33-0"></span>**2.2.2 Metodología del área aplicada**

Para la realización del sistema de información Web de la Comisión de Trabajos de Grado de la Licenciatura en Informática se utilizó como proceso de desarrollo de software el método *WATCH*, el cual es un marco metodológico que describe los

procesos técnicos, gerenciales y de soporte que deben emplear los equipos de trabajo que tendrán a su cargo el desarrollo de aplicaciones de software empresarial (Montilva y cols., 2008).

El método *WATCH* está compuesto por tres modelos que describen los tres elementos claves de todo método: el producto que se quiere elaborar, los actores que lo elaboraran y el proceso que los actores deben seguir para elaborar el producto, tal como se aprecia en la Figura 3.

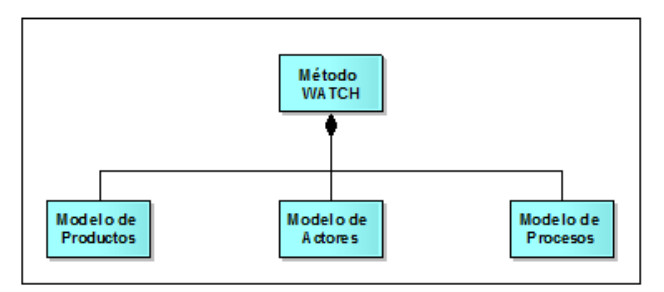

Figura 3. Componentes del Método *WATCH.* 

#### <span id="page-34-0"></span>Modelo de productos

Este modelo identifica y describe los tipos de productos que se deben generar durante el desarrollo de una aplicación empresarial. Estos tipos de productos se elaboran durante la ejecución de los procesos técnicos, de gestión o de soporte, que están descritos en el Modelo de Procesos del método. Ver Figura 4.

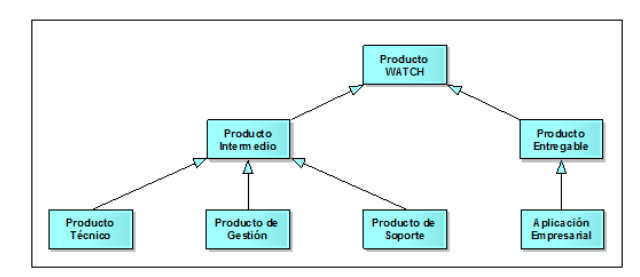

Figura 4. Principales tipos de productos del Método *WATCH.*

<span id="page-34-1"></span>Los productos intermedios son todos aquellos documentos, modelos, listas, librerías de software, matrices, etc., que se elaboran durante la ejecución de los procesos técnicos, de soporte y de gestión y que son necesarios para desarrollar la aplicación. No son considerados productos finales o entregables, por cuanto no

constituyen parte integrante de la aplicación.

Los productos entregables o finales del proyecto son todos aquellos que conforman la aplicación empresarial propiamente dicha y que son entregados al cliente al final de un ciclo de desarrollo o de todo el proyecto. En este grupo se incluyen todas las versiones de la aplicación que se elaboran durante la vida del proyecto. Cada versión entregable está compuesta de programas, bases de datos y manuales.

#### Productos técnicos

Los productos técnicos son todos aquellos que se originan durante la ejecución de los procesos técnicos del desarrollo de la aplicación, dentro de los cuales se tienen: el modelado de negocios que tiene como objetivo asegurar que el equipo de desarrollo tenga un conocimiento adecuado del dominio de la aplicación, de manera tal que se facilite, en los procesos siguientes, definir apropiadamente los requisitos de la aplicación; el documento de requisitos es un documento producido en el proceso de ingeniería de requisitos y tiene por objetivo identificar, describir, especificar y documentar cada uno de los requisitos funcionales y no funcionales que la aplicación empresarial debe satisfacer; el documento de diseño es un documento producido durante los procesos de diseño arquitectónico y diseño detallado y tiene por objetivo documentar los detalles del diseño de la arquitectura del sistema y de cada uno de los componentes que integran esta arquitectura; las especificaciones de pruebas son documentos que se elaboran durante la ejecución de los procesos de programación e integración, pruebas de la aplicación y entrega de la aplicación para realizar las pruebas de unidad, integración y sistemas que se requieren para verificar y validar dinámicamente la aplicación.

#### Productos de soporte

Los productos de soporte se originan durante la ejecución de los procesos de
gestión de la configuración, gestión de riesgos y gestión de la calidad. Aquí se tienen: el plan de gestión de riesgo el cual es un documento de tipo gerencial que describe los objetivos plan, las actividades, recursos, responsabilidades, costos, tiempos que son necesarios para evaluar y responder a los riesgos del proyecto de manera organizada; el plan de gestión de la configuración es un documento de tipo gerencial que describe las actividades, recursos, tiempos y costos necesarios para controlar la configuración de una aplicación (el conjunto de productos que surgen durante su desarrollo); el plan de gestión de aseguramiento de la calidad es un documento gerencial, cuyo objetivo es definir un plan que permita conducir los procesos, actividades y tareas de aseguramiento de la calidad; el plan de gestión de verificación y validación es un documento que describe las actividades, recursos, tiempos, técnicas y procedimientos necesarios para verificar que cada uno de los productos intermedios y finales, del desarrollo de una aplicación empresarial, satisfacen los requisitos especificados en el documento de requisitos, y por otra parte, validar que la aplicación satisface las necesidades de información de sus usuarios, es decir, llena las expectativas de los usuarios; el plan de gestión de pruebas es un documento que se deriva del plan de validación y verificación, tiene un carácter técnico-gerencial y describe, detalladamente, las actividades de verificación y validación dinámica (pruebas de software) que el grupo de pruebas debe realizar, con la finalidad de detectar los errores (faltas y fallas) en cada uno de los programas que haya sido elaborado por el grupo de programación e integración; el plan de gestión de auditorías es un documento en el que se establecen el cronograma de auditorías en base a los hitos especificados en el plan de proyecto, y establece las diferentes auditorías a realizar durante el ciclo de vida del proyecto; el informe de resultados es un documento en el que se describen los resultados obtenidos durante los procesos de verificación y validación, pruebas, auditorías y revisiones.

#### Productos de gestión

Los productos de gestión son elaborados durante la ejecución de los procesos de

constitución, planificación, dirección, control y cierre del proyecto. Está constituido por los siguientes documentos: el enunciado del trabajo del proyecto es un documento de carácter preliminar que tiene por objetivo convencer a la alta gerencia de la empresa sobre la necesidad de desarrolla una nueva aplicación empresarial, indicando el porqué es necesaria la aplicación, que unidades organizacionales se verán beneficiadas y porque la empresa debe invertir en su desarrollo; el documento de inicio del proyecto es un documento de carácter gerencial y describe la importancia del proyecto, su justificación, sus objetivos, la relación de estos objetivos con los objetivos de negocio, los resultados esperados y la estimación preliminar de costos; el proceso de desarrollo es el resultado es la instanciación del método el cual no es más que una adaptación del modelo de procesos del método en la que se describe, con mayor precisión, los procesos específicos que se aplicaran al desarrollo de una aplicación particular; el plan integral de proyecto es un documento formal utilizado para gestionar la ejecución del proyecto y controlar su desarrollo, es el documento de gestión más importante, pues, es usado para guiar los procesos de ejecución y control del proyecto; los informes de gestión o rendimiento del trabajo son utilizados para informar sobre el avance del proyecto o describir situaciones que puedan afectar el desarrollo normal del proyecto; los contratos son documentos legales que se establecen entre las empresas participantes en el proyecto, allí se define formalmente un acuerdo entre dos partes.

## Modelo de actores

El modelo de actores tiene como objetivos: identificar los actores o interesados (*stakeholders*) que están involucrados en el desarrollo de aplicaciones empresariales; describir las modalidades de organización del equipo de trabajo que desarrollarán los diferentes componentes arquitectónicos de una aplicación empresarial; y definir los roles y responsabilidades de aquellos actores que integrarán el equipo de trabajo, tal como se muestra en la Figura 5.

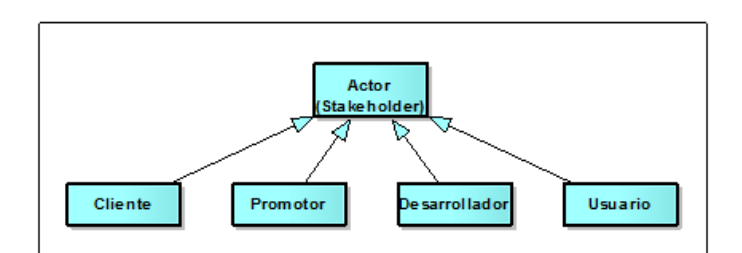

Figura 5. Clasificación de los actores.

## Cliente

El cliente es toda aquella persona, unidad organizativa o empresa que contrata o financia el proyecto de desarrollo de una aplicación empresarial. Su rol fundamental es proveer los recursos económicos que el equipo de desarrollo requiere para ejecutar el proyecto.

## Promotor

Es toda aquella persona, unidad organizativa o empresa que tiene particular interés porque el proyecto se lleve a cabo, bien porque se beneficia directamente de los servicios que la aplicación le podrá proveer, o porque considera que la aplicación es necesaria para alcanzar objetivos de su empresa.

## Desarrollador

Es aquella persona o grupo de personas que participan activamente en el desarrollo de la aplicación ejecutando procesos técnicos, de gestión y de soporte.

## Usuario

Es aquella persona, grupo de personas, unidad u organización que hace uso de la aplicación empresarial para satisfacer necesidades de información y/o automatización de procesos.

Modelo de procesos

El objetivo de este modelo es describir los procesos técnicos, de gestión y de soporte que los equipos de trabajo deben emplear para desarrollar una aplicación empresarial. Estos procesos se organizan en la forma de una cadena de valor. Ver Figura 6.

Dichos procesos se clasifican, como se muestra en la Figura 7, según su naturaleza con respecto al proceso de desarrollo de software, en tres grupos: procesos técnicos, procesos de gestión y procesos de soporte.

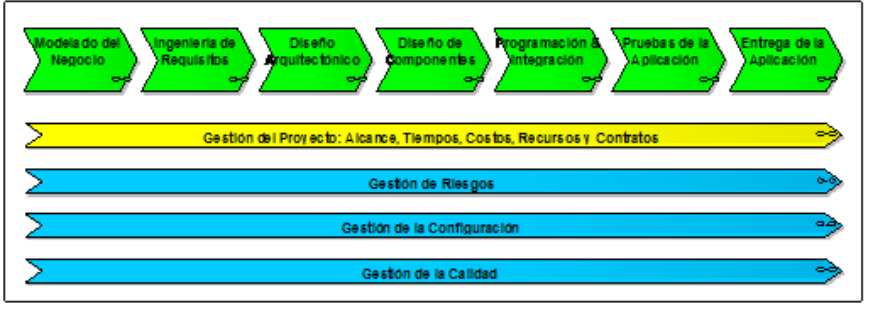

Figura 6. Cadena de valor de los procesos del método *WATCH.* 

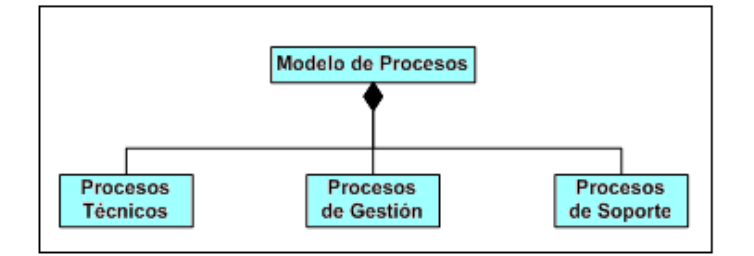

Figura 7. Procesos del método *WATCH.* 

#### Procesos técnicos

Los procesos técnicos se encargan de organizar las actividades tecnológicas que caracterizan el desarrollo de una aplicación empresarial cualquiera e incluye los siguientes procesos: modelado de negocio, agrupa a las actividades encargadas de caracterizar y entender el dominio de la aplicación, es decir, el sistema de negocios para el cual se desarrolla la aplicación; ingeniería de requisitos, incluye todas las actividades necesarias para identificar, analizar, especificar, validar y gestionar los requisitos que se le imponen a la aplicación; diseño arquitectónico, congrega las actividades necesarias para especificar, diseñar y documentar la arquitectura de software que debe tener la aplicación; diseño de componentes, organiza todas las actividades de diseño detallado de los componentes arquitectónicos relacionados con la interfaz gráfica de la aplicación, sus componentes de software, su base de datos y su interacción con otras aplicaciones; programación e integración, agrupa las actividades de diseño detallado, codificación y prueba unitaria de cada uno de los componentes de software que integran la arquitectura de la aplicación, así como las actividades de integración y prueba de la integración de esto componentes; pruebas de la aplicación; ordena las actividades de pruebas de la aplicación como un todo, incluyendo las pruebas funcionales, no funcionales y de aceptación de la aplicación; entrega de la aplicación, estructura el conjunto de actividades que preceden a la puesta en producción de la aplicación, incluye la capacitación de usuarios, la instalación de la aplicación en su plataforma de producción u operación, las pruebas de instalación y la entrega final del producto.

#### Procesos de gestión

El grupo de procesos de gestión apoya la ejecución de todos los procesos técnicos y está relacionado con la gestión del proyecto. Se encarga de administrar el alcance, los tiempos, los costos, los recursos humanos y demás recursos que se requieran para desarrollar la aplicación. Este grupo incluye los siguientes procesos: constitución del proyecto, establece las actividades necesarias para promover, justificar, aprobar e iniciar el proyecto; planificación del proyecto, incluye las actividades encargadas de la planificación del alcance, tiempos, recursos humanos, otros recursos y servicios que requiera el desarrollo de la aplicación; dirección del proyecto, agrupa las actividades de conformación del equipo de trabajo, capacitación del personal que integra estos equipos, administración de contratos con terceros, coordinación de la ejecución de las actividades del proyecto y administración de los recursos asignados al proyecto, entre otros; control del proyecto, contiene las actividades necesarias para supervisar y controlar el alcance tiempos, costos, recursos humanos y demás recursos que han sido asignados al proyecto; cierre del proyecto, organiza las actividades que se requieren para cerrar administrativamente y técnicamente el proyecto, una vez que concluya el desarrollo completo de la aplicación.

#### Procesos de soporte

El grupo de procesos de soporte complementan los procesos de gestión y, al que estos últimos, apoyan la ejecución de todos los procesos técnicos. Este grupo se relaciona con la calidad, los riesgos y la configuración de la aplicación. Incluye los siguientes procesos: gestión de riesgos, agrupa las actividades necesarias para identificar, analizar, planificar respuestas, monitorear y controlar todos aquellos riesgos o eventos que puedan afectar negativamente el proyecto; gestión de la configuración, organiza las actividades encargadas del control de los cambios que puedan surgir en la configuración de la aplicación, es decir, en los diferentes ítems o productos que la integran y que se desarrollan a lo largo del proyecto; gestión de la calidad, contempla las actividades necesarias para garantizar la calidad de la aplicación y todos los productos que la integran, así como la calidad del proceso usado para producir estos productos, dicho procesos está relacionado con las actividades de aseguramiento de la calidad de software y la verificación y validación del software.

El orden en que los procesos del método se ejecutan está inspirado en la metáfora del reloj; metáfora en la cual el proceso de desarrollo de software es visto como un reloj, cuyo motor son los procesos de gestión y soporte y cuyos diales constituyen los procesos técnicos ya descritos. Esta metáfora determina la estructura del modelo de procesos. Ver Figura 8.

De acuerdo a la estructura del modelo, el proceso de desarrollo de software se

inicia con la constitución y planificación del proyecto, la cual es parte de los procesos de gestión. Una vez planificado el proyecto, se da inicio a sus procesos técnicos mediante la ejecución del Modelado del Negocio. Se continua, luego, con los procesos de Ingeniería de Requisitos, Diseño Arquitectónico, Diseño Detallado, Programación e Integración y Pruebas de la Aplicación, en el orden indicado por las agujas del reloj; finalizando con la Entrega de la Aplicación. Como puede observarse, en la Figura 8, el orden de ejecución es cíclico, es decir, la aplicación se desarrolla mediante la entrega de una o más versiones de la aplicación. Cada ciclo de desarrollo produce una nueva versión operativa de la aplicación. Una versión es un producto operativo, esto es, ejecutable y que provee ciertos servicios a sus usuarios. Cada nueva versión le agrega, a la anterior, nuevos servicios o funciones. Los ciclos de desarrollo se repiten hasta completar al conjunto total de servicios o funciones que demandan sus usuarios y que están indicados en la arquitectura de la aplicación. El proyecto culmina cuando se entrega la última versión prevista de la aplicación. Las versiones definen el carácter versionado o cíclico del método. Cada versión, a su vez, está compuesta de uno o más incrementos de software. Un incremento es una pieza de software que ejecuta un conjunto de funciones de la versión y que es usada, por los usuarios, para validar las funciones implementadas por el incremento, familiarizarse con la interfaz gráfica de la aplicación; y/o usarla para apoyar la ejecución de procesos de negocio. Los incrementos definen el carácter incremental del método. Uno de los procesos de soporte, denominado Verificación y Validación (V&V), se encarga de evaluar cada producto de los procesos técnicos, a fin de determinar si el proceso continúa hacia el siguiente proceso ó debe retornarse a un proceso anterior para corregir defectos en los productos. El carácter iterativo del método es determinado, en parte, por el proceso V&V.

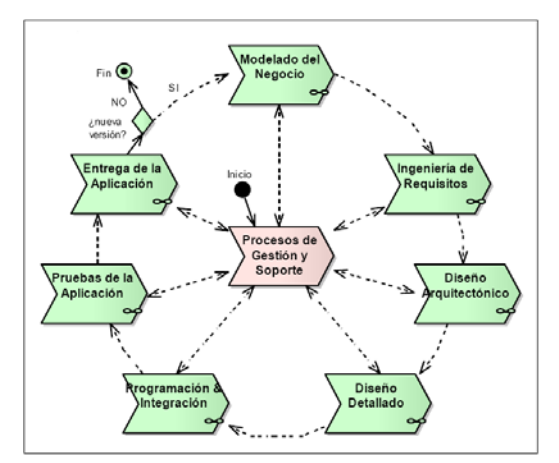

Figura 8. Estructura del modelo de procesos.

Los métodos de desarrollo de software son modelos que guían a los equipos de trabajo en la definición del proceso más adecuado para llevar a cabo el desarrollo de un proyecto particular. Este proceso de adecuación se denomina instanciación y consiste el adaptar el conjunto de procesos y actividades prescritas por el método, a las características particulares de la aplicación empresarial que se quiere desarrollar. El proceso de instanciación especifica que para utilizar apropiadamente el método *WATCH*, deben ejecutarse previamente cuatro subprocesos complementarios; éstos describen las actividades que se deben hacer para adaptar los modelos de producto, de actores y de procesos, a un proyecto particular (Montilva y cols., 2008).

La instanciación del modelo de producto consistió en la selección de los productos concretos que se producirán durante todo el proceso de desarrollo de la aplicación. El modelo de proceso resultante de la adaptación del modelo de procesos del método, especifica las actividades que debe seguir el equipo de trabajo para desarrollar la aplicación empresarial prevista, y servirá de base para la planificación del proyecto. Ver Figura 9.

Dicha instanciación dio como resultado la aplicación de *Blue WATCH* el cual es un marco de trabajo metodológico para el desarrollo de aplicaciones empresariales de mediana complejidad y/o tamaño.

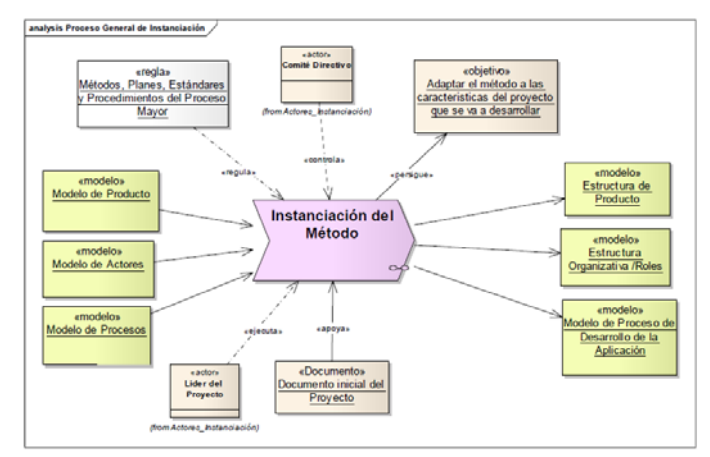

Figura 9. Proceso de instanciación del método.

Este proceso ayudo al desarrollo de la aplicación para la Comisión de Trabajos de Grado de la Licenciatura en Informática de la UDO mediante la obtención de productos en el ciclo de aplicación, ciclo de versión y ciclo de incremento, tal cual como lo muestra la Figura 11.

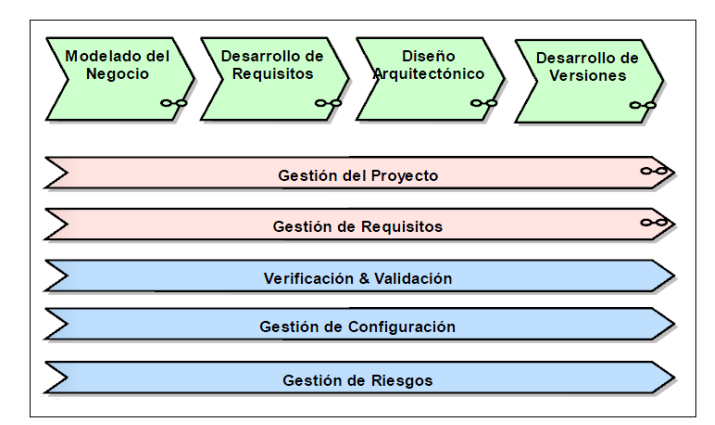

Figura 10. Cadena de valor de los procesos del método *Blue WATCH*.

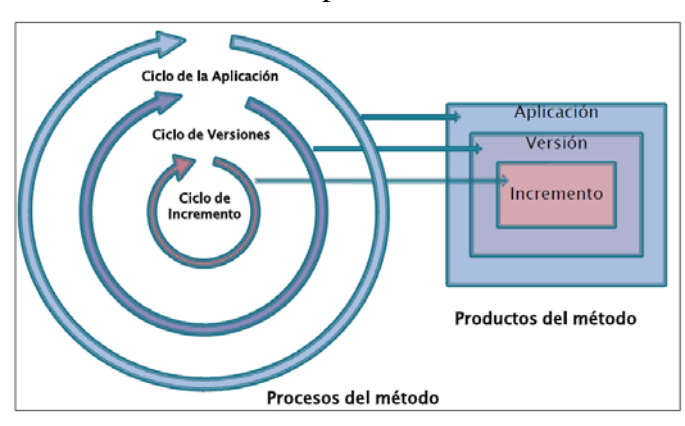

Figura 11. Relación entre procesos y productos del Método *Blue WATCH*.

De igual forma cada ciclo posee un conjunto de procesos en los cuales se generan un conjunto de productos. En el ciclo de incremento se produce una pieza de código ejecutable denominada incremento, en el ciclo de versión se produce una versión completa y operativa de la aplicación incorporando un conjunto de incrementos y mediante los productos evolutivos se obtiene el ciclo de aplicación que se genera mediante la agregación progresiva de versiones. El tiempo estimado para generar una versión está entre uno (1) y tres (3) meses, de la misma forma para obtener una ciclo de incremento se tienen entre una (1) y tres (3) semanas (Montilva y cols., 2011).

Los procesos de la cadena de valor presentados en la Figura 10 se ejecutan cíclicamente de la manera señalada en la Figura 12. Nótese que los procesos técnicos se ubican en el anillo externo del ciclo, siguiendo la forma del dial de un reloj; mientras que los procesos de gestión y soporte, están ubicados en el centro (Montilva y cols., 2011).

El proceso de desarrollo de versiones es iterativo y consta de un conjunto de ciclos de versiones que se van desarrollando secuencialmente. El número de versiones depende de las características de cada proyecto y aplicación. Cada ciclo de versión ejecuta secuencialmente el conjunto de procesos técnicos que se señalan en la Figura 13. Los cuatro primeros procesos refinan los productos elaborados previamente durante el ciclo de la aplicación.

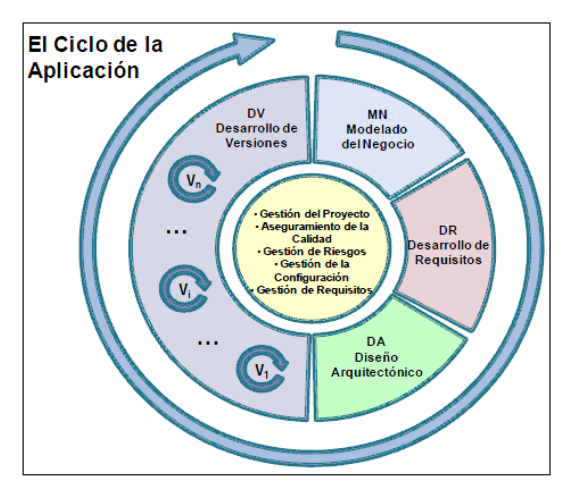

Figura 12. Procesos relacionados con el Ciclo de la Aplicación.

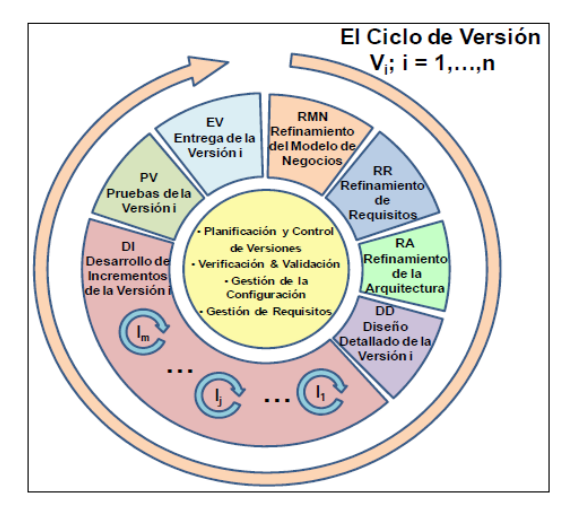

Figura 13. Procesos relacionados con el Ciclo de Versión.

Así como se tiene la cadena de valor representada con los procesos pertenecientes al ciclo de aplicación, se tienen también la referente al ciclo de versión, ver Figura 14. Allí se puede evidenciar que el desarrollo de versiones está compuesto por los procesos representados en la Figura 13, los cuales a su vez están apoyados con las actividades de planificación, control, verificación y validación pertenecientes a los procesos de gestión y soporte respectivamente.

El proceso de desarrollo de incrementos, que se realiza en cada ciclo de versión, es también iterativo. Consta de un conjunto de ciclos de incrementos que se pueden desarrollar secuencialmente o en paralelo, dependiendo de la cantidad de programadores disponibles en el proyecto. La Figura 15, señala el orden en el cual se ejecutan los procesos técnicos encargados de elaborar un incremento.

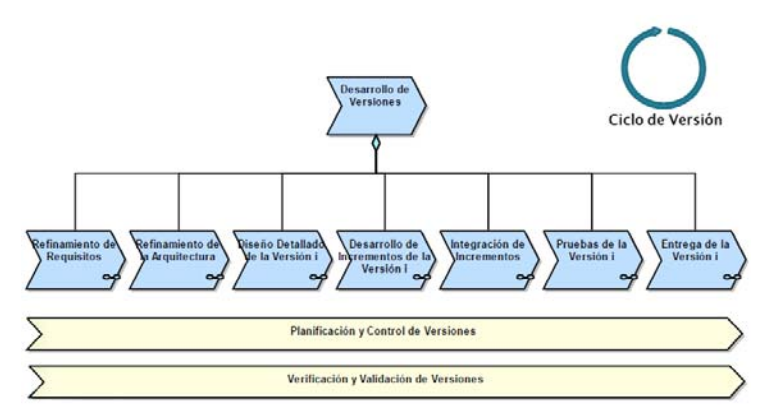

Figura 14. Cadena de valor del Ciclo de Versión.

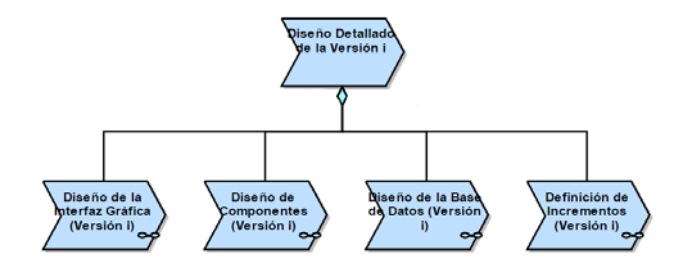

Figura 14.1. Descripción del proceso de Diseño Detallado del Ciclo de Versión.

Al igual que en el ciclo de versión, el ciclo de incremento especifica mediante la cadena de valor los procesos técnicos mostrados en la Figura 15, de gestión y soporte como la planificación, control, verificación y validación de los incrementos, ver Figura 16.

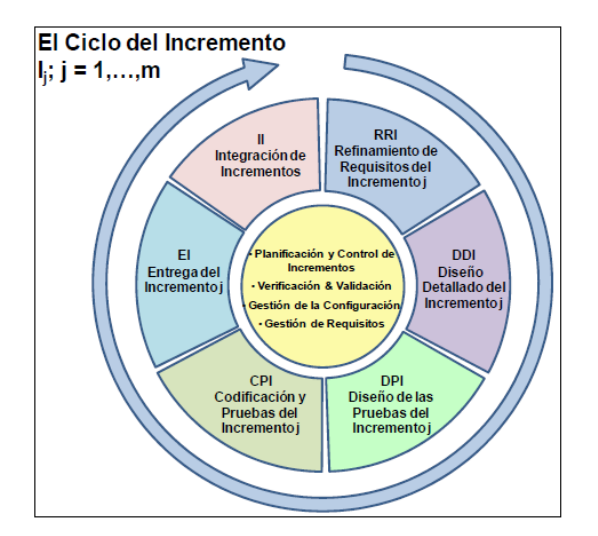

Figura 15. Procesos relacionados con el Ciclo de Incremento.

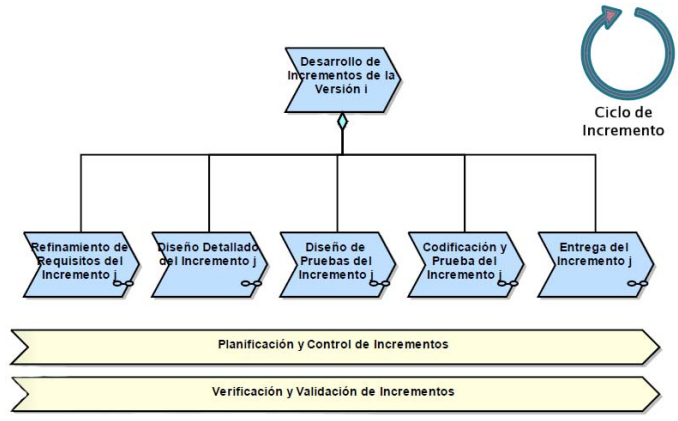

Figura 16. Descripción del proceso de Desarrollo de Incrementos del Ciclo de Incremento.

# **CAPÍTULO III. DESARROLLO**

Este capítulo consistió en el desarrollo de la aplicación y en la ejecución de cada una de las fases de la metodología *Blue WATCH*. En función de ésta se realizó una instanciación que consistió en adaptar el conjunto de procesos y actividades prescritas por el método a las características particulares de la aplicación que se desarrolló (Montilva y cols., 2008).

## **3.1. CICLO DE APLICACIÓN**

Este ciclo comprendió esencialmente el modelado de negocios y el desarrollo de requisitos, los cuales permitieron entender y percibir el dominio en el cual se encuentra enmarcada la aplicación Web, consecutivamente se presentan los productos obtenidos en el diseño arquitectónico para luego iniciar el desarrollo de las versiones. Cabe destacar que para la iniciación de los procesos y actividades pertenecientes a este ciclo se realizó la planificación de sistema Web, estableciendo un conjunto de acciones para determinar la gestión administrativa del sistema.

Una vez determinados los procesos con cada uno de sus productos durante la instanciación de la metodología *WATCH* se pudo establecer los productos pertenecientes al proceso de gestión y los del proceso de soporte. Estos productos, con sus actividades, se muestran en la Tabla 1.

|                    | Tabla 1. Actividades y productos establecidos para la planificación del desarrollo. |                                                                                     |  |  |  |
|--------------------|-------------------------------------------------------------------------------------|-------------------------------------------------------------------------------------|--|--|--|
| <b>Proceso</b>     | <b>Actividad</b>                                                                    | <b>Productos</b>                                                                    |  |  |  |
|                    | Proceso de gestión Gestión del proyecto                                             | Plan integral de proyecto<br>Plan de gestión de alcance<br>Planificación de tiempos |  |  |  |
|                    | Gestión de riesgos                                                                  | Plan de gestión de riesgos                                                          |  |  |  |
| Proceso de soporte | calidad<br>Gestión<br>de<br>software                                                | verificación<br>de Plan<br>de<br>V<br>validación                                    |  |  |  |

Tabla 1. Actividades y productos establecidos para la planificación del desarrollo.

## **3.1.1 Procesos de gestión**

#### 3.1.1.1 Planificación del proyecto

A través de la planificación del proyecto se lograron establecer los objetivos y las delimitaciones del proyecto. Igualmente se pudo determinar cuáles eran las necesidades principales que impulsaban el desarrollo del sistema, siendo la principal de todas la gestión de los proyectos y de los TG por parte de la Comisión de Trabajos de Grado de la Licenciatura en Informática de la UDO, Núcleo de Sucre. Una vez conocidas las necesidades, se logró planificar los tiempos de desarrollo del proyecto.

En la planificación del proyecto se desarrolla el proceso de estructuración del plan integral del proyecto, el cual incluye un conjunto de actividades necesarias para definir, integrar y coordinar el conjunto de planes subsidiarios que componen el Plan del Proyecto. Identifica, define o refina, entre otros: las características generales de la aplicación, las herramientas de software que se utilizarán para gestionar el proyecto, los planes subsidiarios que lo integrarán (Montilva y cols., 2008).

Para estructurar el plan integral de este proyecto se cumplieron con las actividades, que a continuación se muestran:

3.1.1.1.1 Plan de gestión de alcance

Este plan contempla lo siguiente:

Objetivos del proyecto

Modelar los elementos que definen el dominio de la aplicación.

Determinar los requisitos de la aplicación, basadas en las necesidades manifestadas por parte de la Comisión de Trabajos de Grado de la Licenciatura en Informática de la UDO, Núcleo de Sucre.

Diseñar el modelo arquitectónico y detallado que integra la aplicación. Generar la codificación de los modelos diseñados.

Probar la aplicación con el personal que conforma a la Comisión de Trabajos de Grado de la Licenciatura en Informática de la UDO, Núcleo de Sucre.

3.1.1.1.2 Descripción del alcance del producto

El sistema de información Web elaborado para el control de los procesos que realiza la Comisión de Trabajos de Grado de la Licenciatura en Informática del Núcleo de Sucre de la UDO, está dirigido a todas aquellas personas (estudiantes, profesores, asesores y personal administrativo) que hacen uso de la información que se maneja en los proyectos y TG, ofreciendo un conjunto de facilidades que se mencionan a continuación:

Conocer el resultado de la evaluación de proyecto, TG y prórrogas.

Informar sobre el lapso establecido para la presentación del TG.

Registrar y consultar proyectos y Trabajos de Grado.

Registrar, modificar, consultar y eliminar tanto a estudiantes, asesores académicos e institucionales, jurados y profesores.

Registrar y consultar solicitudes de prórrogas.

Descargar reglamentos, instructivos, formatos y normas para la elaboración del proyecto y TG.

Establecer de manera eficiente los jurados principales y suplentes que evaluarán el TG y su defensa.

Asignar los proyectos de TG y TG a los miembros de la Comisión o profesores de la Licenciatura en Informática para su evaluación.

Generar todas las actas pertinentes a la gestión de los proyectos, prórrogas y TG. Generar reportes concernientes a la gestión de los proyectos, prórrogas y TG.

#### 3.1.1.1.3 Límites del proyecto

El sistema de información Web desarrollado está dirigido a los estudiantes, profesores, y personal administrativo pertenecientes a la Licenciatura en Informática de la UDO del Núcleo de Sucre, pudiendo ser adaptado a cualquier otra escuela perteneciente a dicha institución universitaria.

#### 3.1.1.1.4 Planificación de tiempos

Durante esta etapa se logró determinar el número de iteraciones y las actividades que conformarían el desarrollo del proyecto así como también el establecimiento de la secuencia de las mismas. Para el desarrollo de este trabajo de grado se planificó un (1) ciclo de aplicación y cinco (5) ciclos de versiones compuestos a su vez por un grupo de ciclos de incrementos, para cada una de ellos se establecieron las actividades y los tiempos de ejecución. Posteriormente se elaboró el cronograma de actividades para el ciclo de aplicación y por cada ciclo de versión (apéndice A), plasmando en éste las actividades y los tiempos que cada una de ellos necesitaron para su ejecución.

#### **3.1.2 Procesos de soporte**

#### 3.1.2.1 Gestión de riesgos

#### 3.1.2.1.1 Plan de gestión de riesgos

La gestión de riegos permitió identificar, analizar y valorar el impacto de los riesgos que podrían afectar el desarrollo del proyecto. Para cada riesgo identificado, basado en experiencias anteriores, se estimó su probabilidad de ocurrencia y el impacto que tendría en caso de ocurrir. Al contar con el análisis, se procedió a comparar los riesgos detectados con los criterios de impacto (Pressman, 2005), en este punto se elaboró una matriz ordenada de acuerdo a su importancia, luego se procedió a dar respuesta para reducir o eliminar el impacto negativo que pudieran tener sobre el desarrollo de la aplicación.

Una vez obtenida dicha información se estableció un plan de gestión de riesgos, que incluye un plan de mitigación de riesgos y un plan de contingencia. La identificación de riesgos se obtuvo realizando una lista de verificación, enfocándose en un subconjunto de riesgos conocidos y predecibles, los cuales son:

Tamaño del producto: riesgo asociado con el tamaño global del software que se construirá o modificará.

Impacto en el negocio: riegos asociados con las restricciones que impone la gerencia o el mercado.

Características del cliente: riesgos asociados con la sofisticación del cliente y la habilidad del desarrollador para comunicarse con él en una forma oportuna.

Definición del proceso: riesgos asociados con el grado en el que se ha definido el proceso de software y al que da seguimiento la organización que lo desarrolla.

Entorno de desarrollo: riesgos asociados con la disponibilidad y la calidad de las herramientas que se utilizarán en la construcción del producto.

Tecnología que construir: riesgos asociados con la complejidad del sistema que se construirá y la novedad de la tecnología que está empaquetada en el sistema.

Posteriormente se identificaron y listaron aquellos riesgos que podían influir negativamente al proyecto. En la Tabla 2 se muestran cada uno de los riesgos identificados para éste proyecto.

Tabla 2. Riesgos identificados para el proyecto. **ID Riesgo** 

|                | <b>TATCOCO</b>                                                               |  |
|----------------|------------------------------------------------------------------------------|--|
| R <sub>1</sub> | Un retraso en una tarea produce retrasos en cascada en las tareas            |  |
|                | dependientes.                                                                |  |
| R <sub>2</sub> | La curva de aprendizaje para la nueva herramienta de desarrollo es más larga |  |
|                | de lo esperado.                                                              |  |
| R <sub>3</sub> | Los usuarios finales insisten en nuevos requisitos.                          |  |
| R <sub>4</sub> | Los usuarios finales no están dispuestos a cooperar.                         |  |
| R <sub>5</sub> | Resistencia al cambio por parte de los usuarios finales.                     |  |
| R <sub>6</sub> | Se añaden requisitos extra.                                                  |  |
| R7             | Los requisitos no han sido entendidos completamente por el desarrollador.    |  |
| R8             | Alcanzar el ámbito del producto requiere más tiempo del esperado.            |  |
| R <sub>9</sub> | Dificultad para determinar las entradas y salidas del sistema.               |  |
| R10            | Pérdida accidental de la información referente al desarrollo.                |  |

Cada uno de los riesgos identificados fue analizado en términos de su impacto y su probabilidad de ocurrencia. El análisis aplicado a los riesgos es de tipo cualitativo, por lo cual se determinó, utilizando técnicas basadas en experiencia, datos históricos, entre otras, los factores descritos anteriormente. El impacto de los riesgos se estimó tomando en cuenta tres factores: la naturaleza, son los problemas que pueden pasar si ocurre el riesgo, el alcance, que indica la severidad o gravedad del problema y su distribución (el porcentaje del proyecto que es afectado o cuántos clientes serán perjudicados) y el tiempo, considera cuándo y por cuánto tiempo se dejará sentir el impacto del riesgo. La Tabla 3 muestra el resultado de dicho análisis.

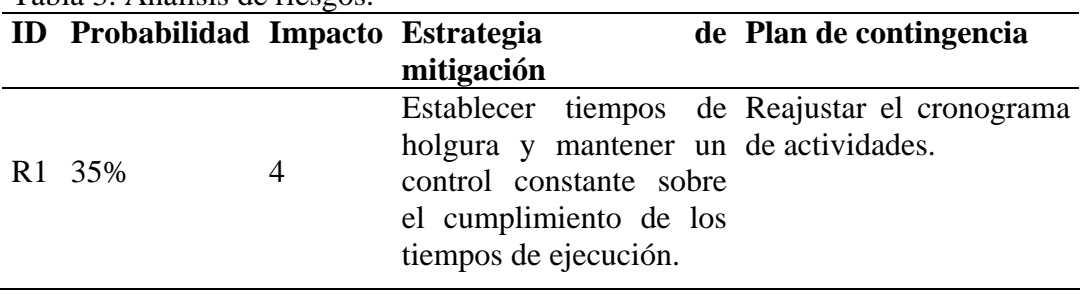

Tabla 3. Análisis de riesgos.

## Tabla 3. Continuación.

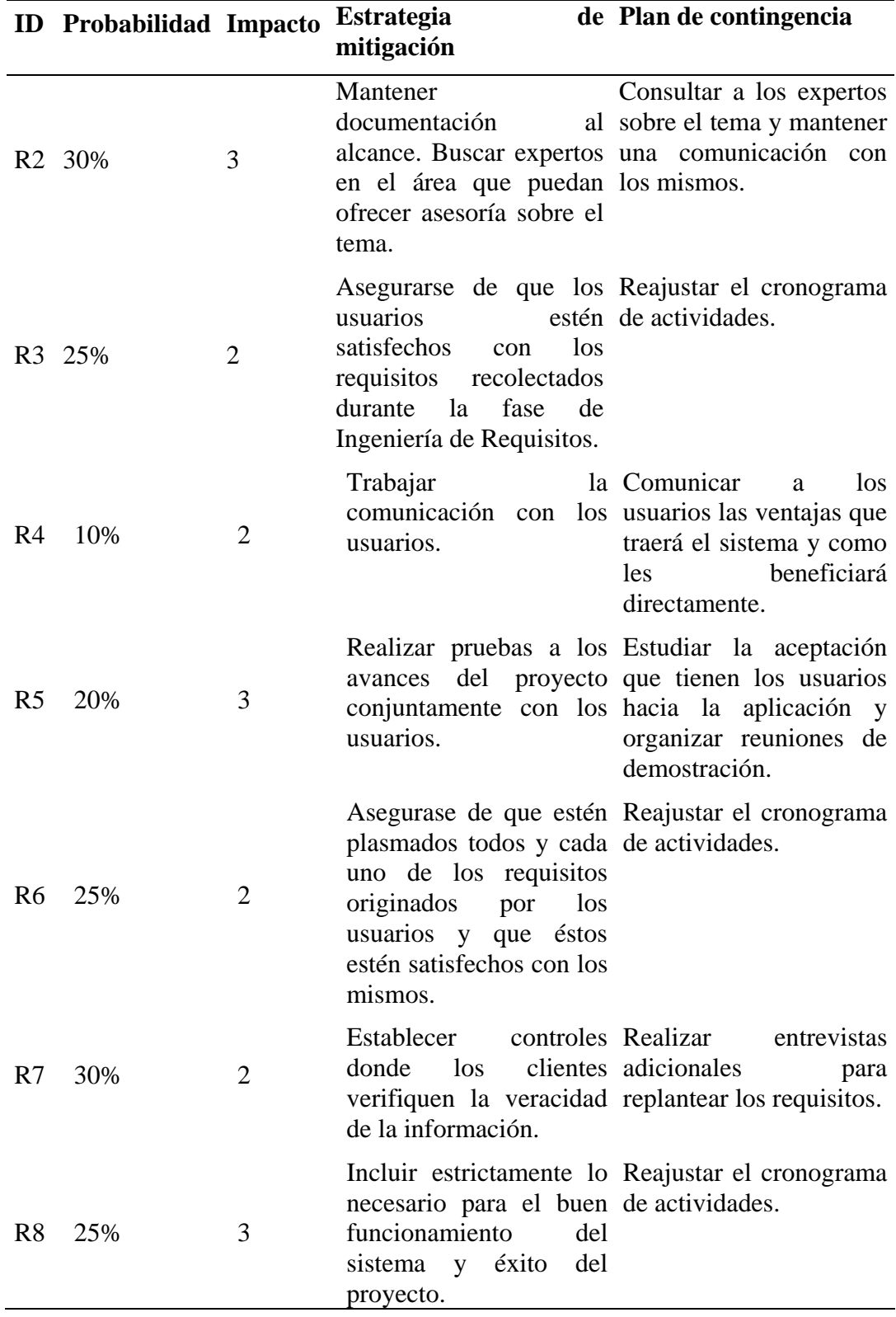

#### Tabla 3. Continuación.

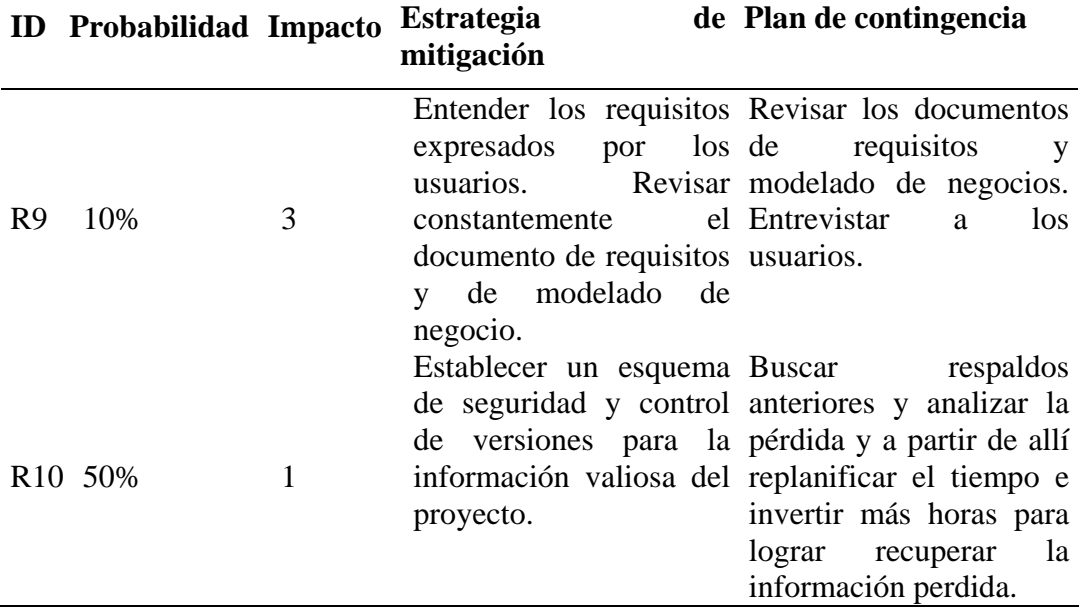

Los valores de impacto seleccionados para esta tabla son:

Catastrófico (1) Crítico (2) Marginal (3) Despreciable (4)

3.1.2.2 Gestión de la calidad de software

3.1.2.2.1 Plan de verificación y validación

El plan de verificación y validación describe las actividades, recursos, tiempos, técnicas y procedimientos necesarios para: verificar que cada uno de los productos intermedios y finales, del desarrollo de la aplicación, satisfagan los requisitos especificados en el documento de requisitos; y validar que la aplicación, como producto final, satisfaga las necesidades de información de sus usuarios, es decir, llene las expectativas de los usuarios (Montilva y cols., 2008).

Es decir, la validación asegura que el producto se construya correctamente, que

cumpla con lo especificado. La verificación está asociada al comportamiento y rendimiento del producto. Mientras que, la validación está asociada al uso del producto y al grado de satisfacción del usuario con el producto.

Los procesos de validación y verificación que se llevaron a cabo durante el desarrollo de la aplicación para la Comisión de Trabajos de Grado del Núcleo de Sucre de la UDO, fueron los siguientes:

Validación y verificación de procesos. Este proceso verifica que el proceso de desarrollo de la aplicación esté definido y sea el adecuado para el proyecto; el proceso de desarrollo sea consistente con el plan del proyecto y; los estándares, procedimientos, prácticas y ambiente sean consistentes y adecuados para los procesos de desarrollo.

Esta validación y verificación se realizó durante el desarrollo del trabajo al momento de realizar la instanciación del método, lo cual arrojó como resultado que los procesos de la metodología *Blue WATCH* se adecuaban perfectamente a las características del desarrollo de la aplicación para dicha Comisión. Sobre los procesos técnicos de la metodología se realizaron las validaciones y verificaciones a continuación:

Validación y verificación del modelo de negocios. Se encarga de asegurar que el modelo del negocio sea consistente con el sistema de negocios para el cual se desarrollará la aplicación. Se debe verificar que los procesos, los objetos de negocio, las reglas de negocios sean consistentes con los objetivos del negocio. Se verifica, también, que los roles y responsabilidades definidos para los actores del sistema de negocios sean consistentes con los procesos y la estructura organizacional asociada al sistema de negocios. Se valida que los objetivos, procesos, reglas, objetos de negocios, actores, estructura organizacional y eventos, descritos en el modelo de negocios, realmente representen los elementos correspondientes del sistema de negocios.

Validación y verificación de los requisitos. Consiste en verificar y validar los requisitos funcionales y no funcionales establecidos en el documento de requisitos, a fin de garantizar que estos requisitos son consistentes, factibles y pueden verificarse mediante pruebas de software y; que son correctos, representan realmente las necesidades de los usuarios de la aplicación.

Validación y verificación del diseño. Verificar y valida que los diseños que integran el documento de diseño (diseño arquitectónico, diseño de interfaces, diseño de componentes de software y diseño de datos) sean correctos (es decir, sean lo que los usuarios y el cliente quieren) y sean consistentes con los requisitos especificados en el documento de requisitos.

Validación y verificación de la implementación. Se encarga de verificar que el código satisface los requisitos funcionales y no funcionales especificados en el documento de requisitos y es consistente con los diseños establecidos en el documento de diseño. La verificación de la implementación verifica, también, que las pruebas unitarias sean capaces de garantizar que cada unidad (componente o clase) satisfaga los requisitos correspondientes. Valida, además, que el código sea el correcto y cumpla con los estándares de codificación establecidos. Se verifica, también, que la documentación de uso y mantenimiento sea consistente con la aplicación. Se valida que esta documentación sea correcta, es decir, que sea la que los usuarios esperan.

Validación y verificación de las pruebas. Tiene por objetivo garantizar que las pruebas de unidad, integración y del sistema (incluyendo las pruebas funcionales, no funcionales y de aceptación) puedan garantizar que la aplicación sea correcta y que ella y sus componentes cumplen con los requisitos establecidos.

Cada una de estas validaciones y verificaciones fueron aplicadas y desglosadas en cada proceso desarrollado.

En la Tabla 4 se observa la evaluación del ciclo de aplicación.

Tabla 4. Estatus de los productos generados para la planificación del sistema.

| <b>Productos</b>                  | <b>Estatus</b> |
|-----------------------------------|----------------|
| Plan integral de proyecto         | En revisión    |
| Plan de gestión de alcance        | Culminado      |
| Planificación de tiempos          | En revisión    |
| Plan de gestión de riesgos        | Culminado      |
| Plan de verificación y validación | Culminado      |

## **3.1.3 Procesos técnicos**

## 3.1.3.1 Modelado de negocio

El modelado de negocio consistió en entender el dominio de la aplicación Web que se desarrolló, encontrar los problemas que motivaron dicha investigación y facilitar la identificación de las necesidades de información ofrecidas a los usuarios de esta aplicación. Todos estos aspectos fueron representados utilizando el BMM, obteniendo así el modelado de objetivos, procesos, objetos, actores y roles, reglas y el modelado de eventos.

3.1.3.1.1 Modelado de objetivos

Definición del sistema de negocio

La Comisión de Trabajos de Grado de la Licenciatura en Informática de la Universidad de Oriente Núcleo de Sucre se especializa en la revisión, corrección y aprobación de los proyectos y trabajos de grado de los cursantes de dicha carrera con el objetivo de cumplir con la misión de formar profesionales con calidad competitiva, compromiso ético y responsabilidad social capaces de analizar necesidades y oportunidades de mejoría en las organizaciones y de proponer estrategias de solución a través de la investigación, el análisis, diseño,

mantenimiento y administración de sistemas de información que potencien su competitividad; todo esto con la finalidad de aportar a la misión de la UDO en contribuir a la formación de profesionales de excelencia, de valores éticos y morales, críticos, creativos e integrales en la prestación de servicios en las diferentes áreas del conocimiento y desarrollando actividades de investigación, docencia y extensión para cooperar en la construcción de una sociedad venezolana de la Región Oriental - Insular - Sur del país.

Dicha comisión tiene como responsabilidad registrar los proyectos y trabajos de grado para su asignación a revisión y evaluación, verificar que el estudiante cumpla con los requisitos exigidos en el Reglamento de Trabajo de Grado de Pregrado y los instructivos correspondientes; notificar por escrito al asesor y al estudiante de los resultados de la evaluación del proyecto; designar a los miembros que integran el jurado del trabajo de grado en las diferentes modalidades; evaluar y mantener actualizados folletos informativos sobre los planes y proyectos de investigación de la Institución; analizar y autorizar las solicitudes de prórroga; gestionar la presentación pública del trabajo de grado; elaborar las actas de aprobación de proyectos y trabajos de grado y velar por el cumplimiento del Reglamento de Trabajo de Grado de Pregrado.

Una vez definido el sistema de negocio, fue posible construir la jerarquía de objetivos del sistema de negocios que es representado en la Figura 17 definiendo así la misión, visión y objetivos que contribuyen a alcanzar las metas establecidas por la Comisión de Trabajos de Grado de la Licenciatura en Informática.

#### 3.1.3.1.2 Modelado de procesos del negocio

El modelo de procesos del negocio se comenzó con la elaboración de la cadena de valor. La cadena de valor muestra aquellos procesos que son la razón de ser del sistema de negocio estudiado, clasificados en procesos fundamentales (PF) y procesos de apoyo (PA).

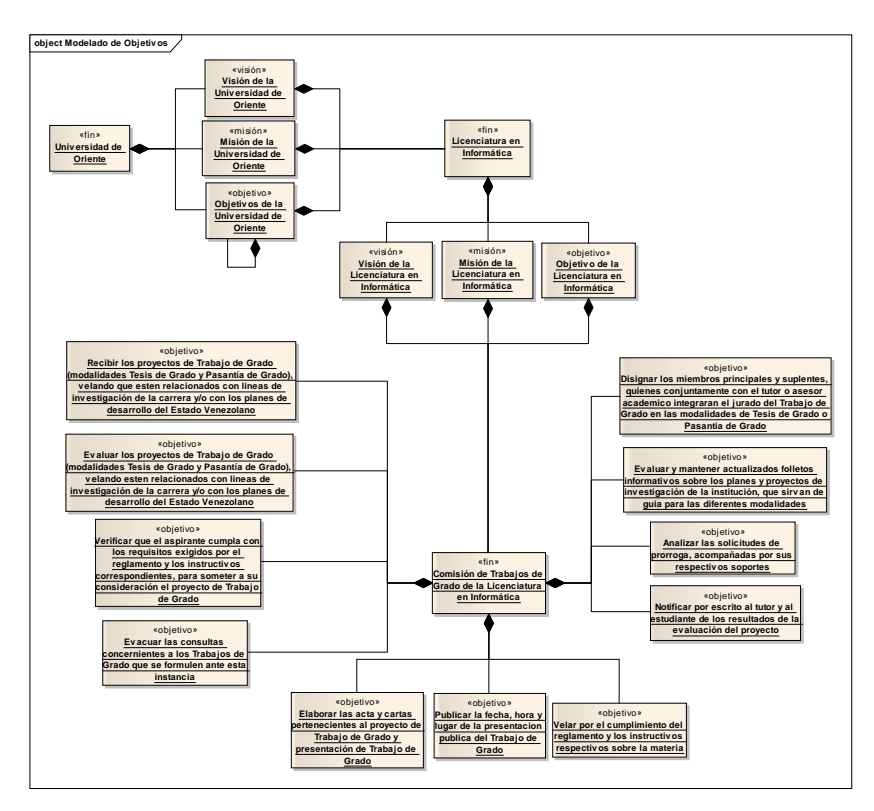

Figura 17. Modelo de objetivos de la Comisión de Trabajos de Grado.

El diagrama de procesos representa los conceptos que delimitan la obtención de los propósitos u objetivos del mismo, siendo el objetivo principal del sistema la gestión de los proyecto y de los trabajos de grado, para ello fue necesario describir el conjunto de pasos que se llevan a cabo durante estos procesos, así como también se destacaron los actores que controlan, ejecutan o apoyan dichos procesos. La Figura 18 muestra la cadena de valor resultante.

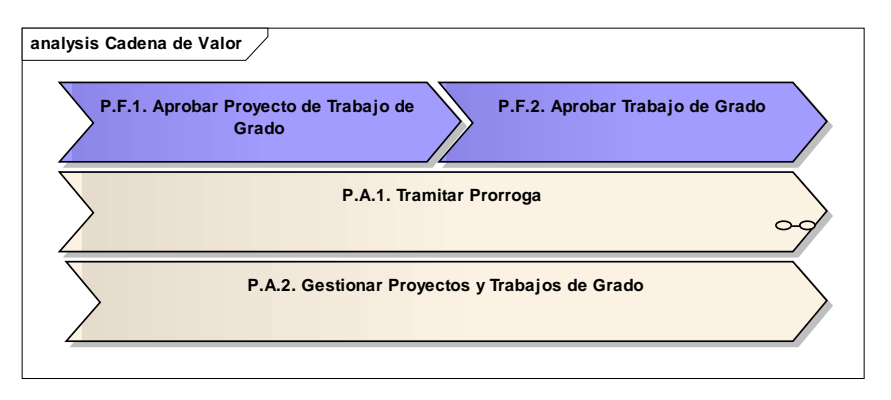

Figura 18. Cadena de valor de los procesos de la Comisión de Trabajos de Grado.

Posteriormente cada proceso, tanto fundamental como de apoyo, de la cadena de valor se descompuso en subprocesos de la siguiente manera, ver Figuras 19 y 20.

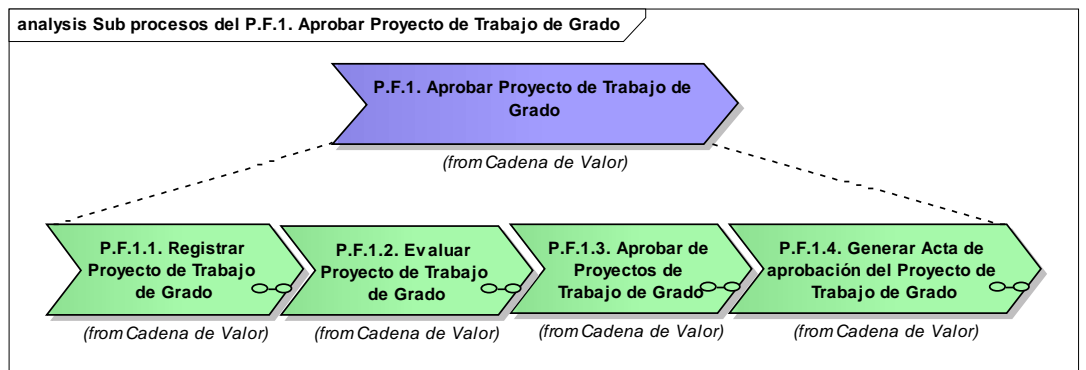

Figura 19. Subprocesos del PF1 aprobar proyecto de TG.

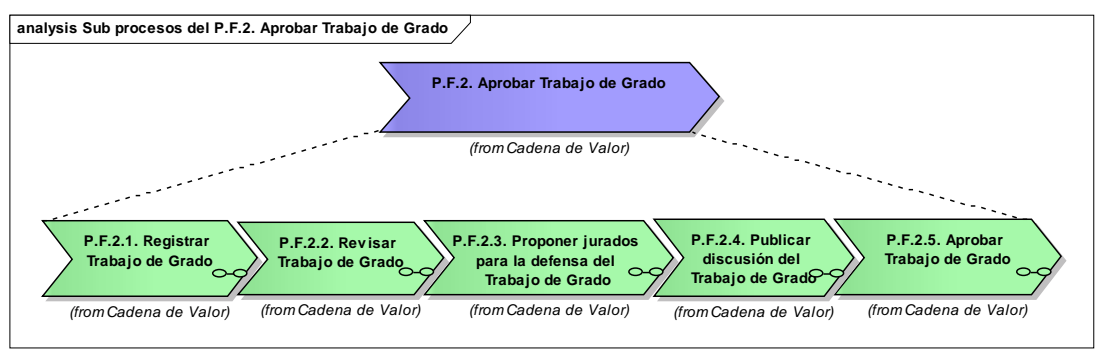

Figura 20. Subprocesos del PF2 aprobar TG.

Los procesos de negocio se les describe usando diagrama de procesos y actividades. En las siguientes imágenes se visualizan algunos de éstos. En el apéndice B se muestran el resto de los diagramas de procesos y subprocesos.

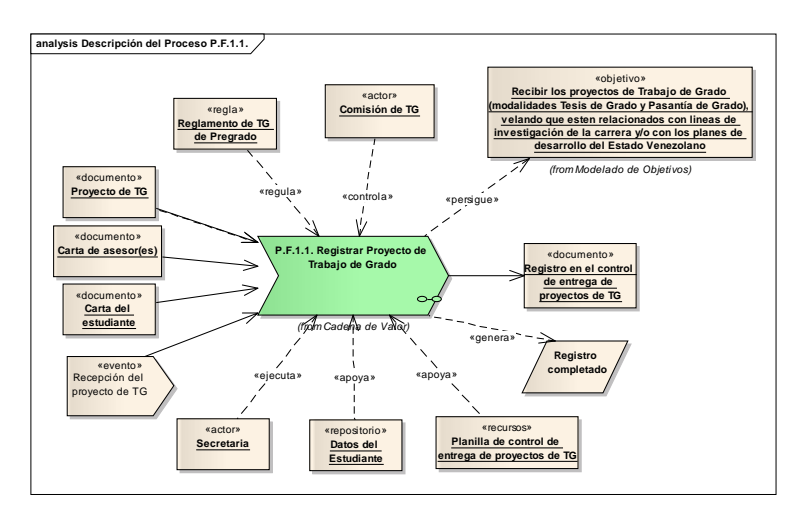

Figura 21. Diagrama del subproceso registrar proyecto de TG.

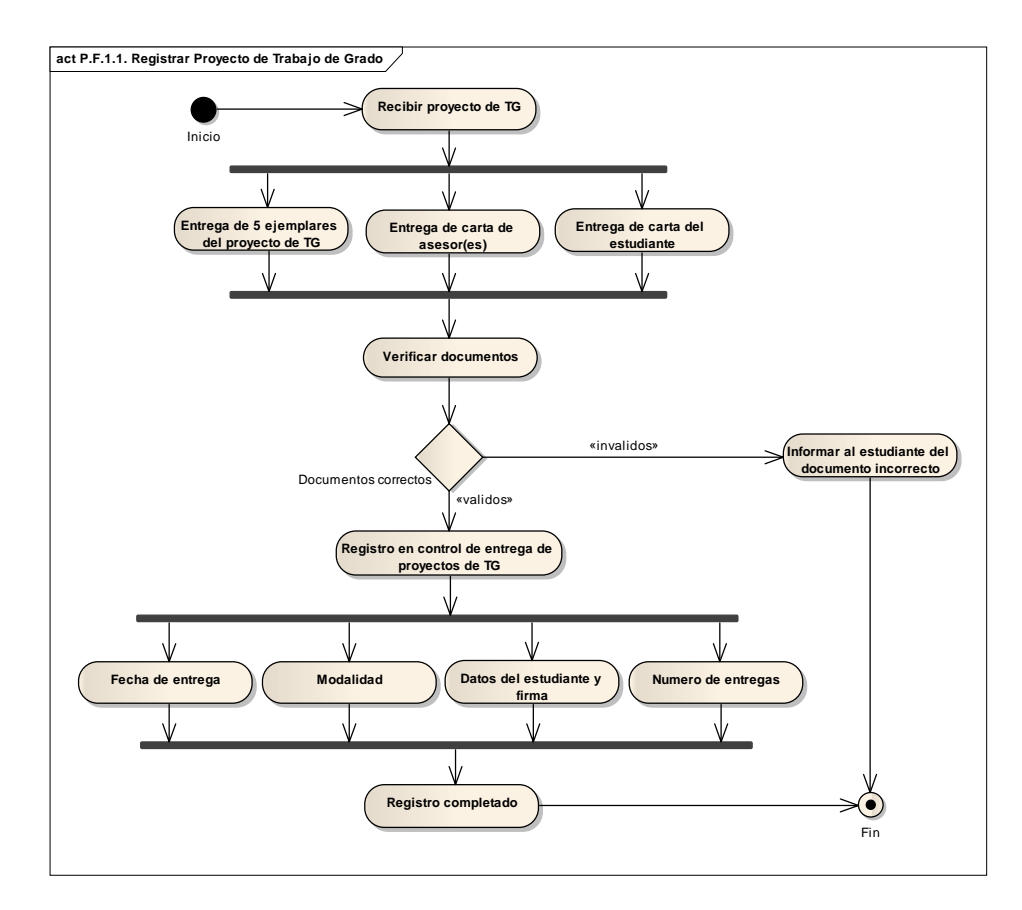

Figura 22. Diagrama de actividad del subproceso registrar proyecto de TG.

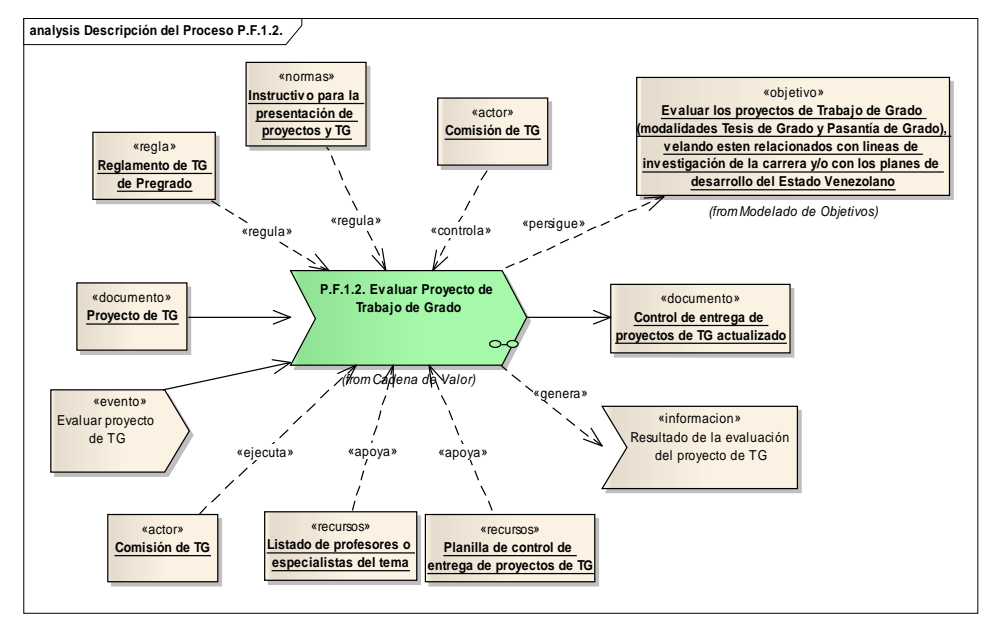

Figura 23. Diagrama del subproceso evaluar proyecto de TG.

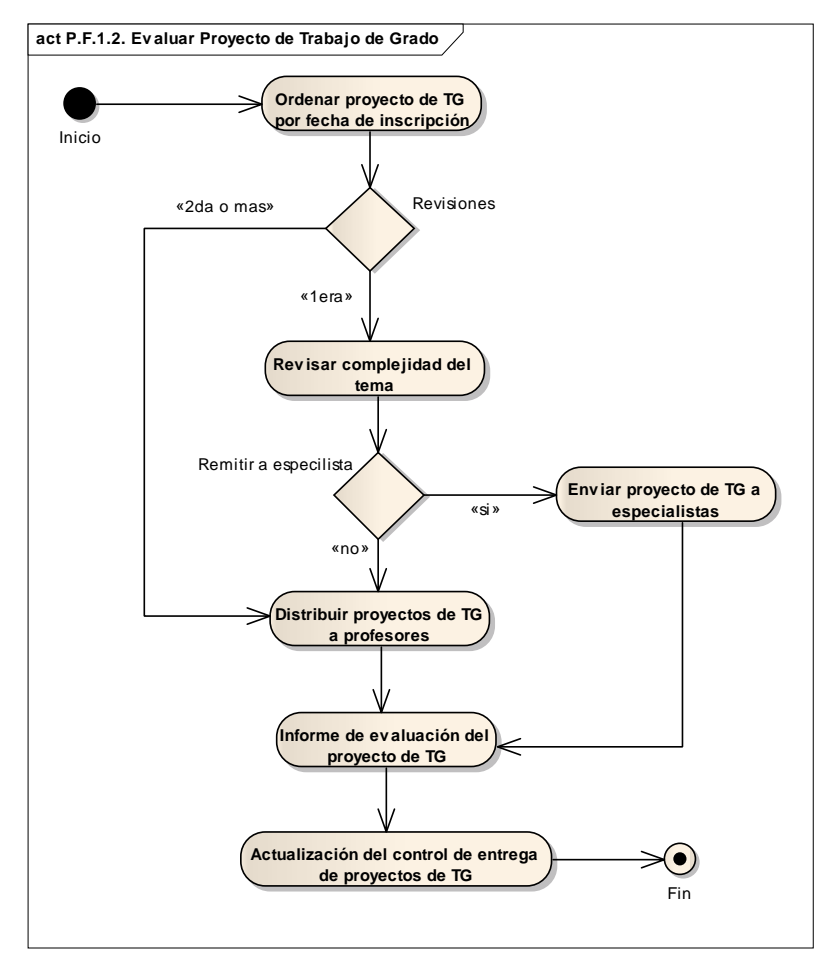

Figura 24. Diagrama de actividad del subproceso evaluar proyecto de TG.

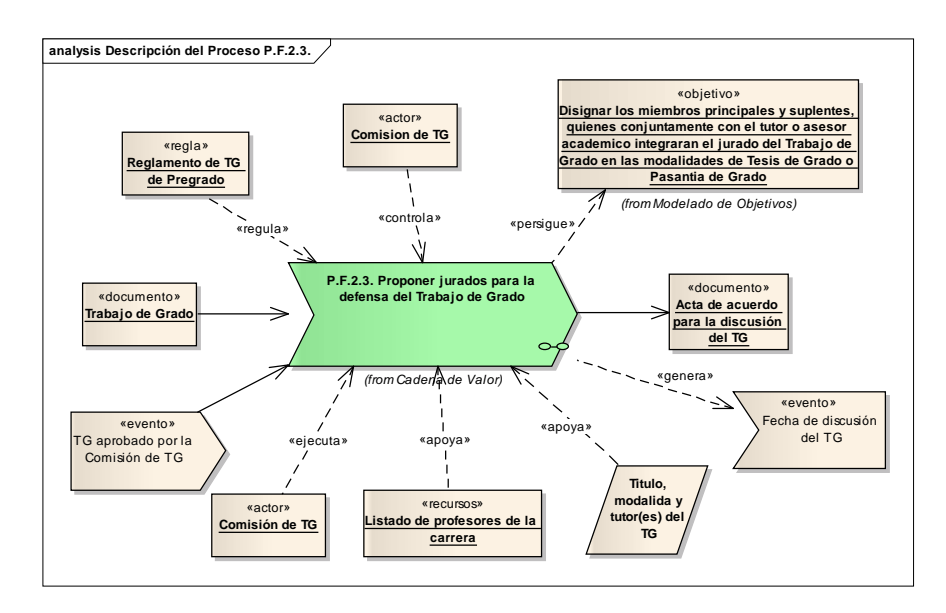

Figura 25. Diagrama del subproceso proponer jurados para la defensa del TG.

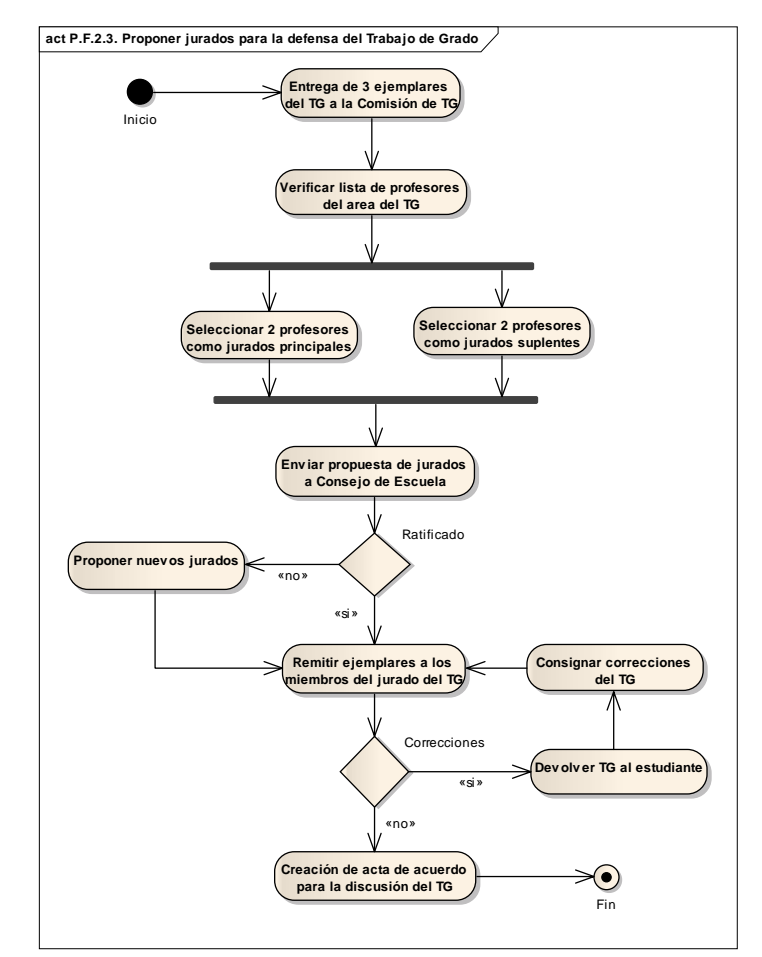

Figura 26. Diagrama de actividad del subproceso proponer jurados para la defensa del TG.

## 3.1.3.1.3 Modelado de objetos de negocio

Este modelo radicó en determinar aquellas entidades del negocio que son parte esencial de la ejecución de los procesos pertenecientes a la comisión objetos de estudio. Para esto se procedió a identificar los objetos del negocio a partir de la revisión de los diagramas de procesos, específicamente los representados en las entradas, salidas y otros elementos de apoyo a la ejecución de un proceso. Mediante la notación UML se represento cada objeto a través del diagrama de clases de objetos, ver Figura 27.

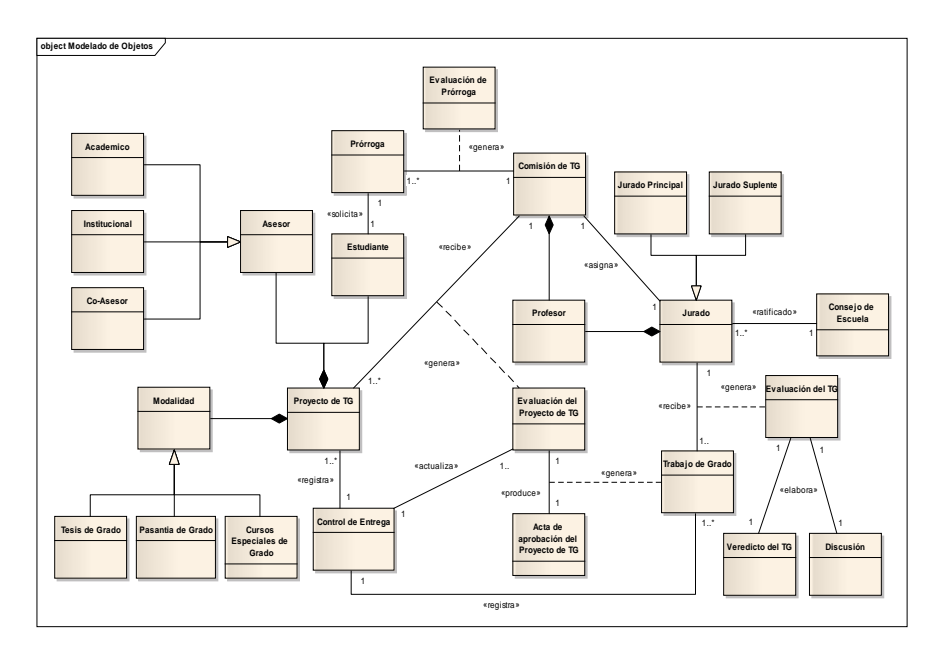

Figura 27. Diagrama de de objetos de dominio de la Comisión de Trabajos de Grado.

## 3.1.3.1.4 Modelado de reglas del negocio

A través del modelado de reglas de negocio se logró representar las reglas y normas que rigen el funcionamiento de la Comisión de Trabajos de Grado de la Licenciatura en Informática implícitas en los procesos de gestión de los proyectos y trabajos de grado, para luego ser identificadas y listadas según el siguiente modelo, ver Figura 28.

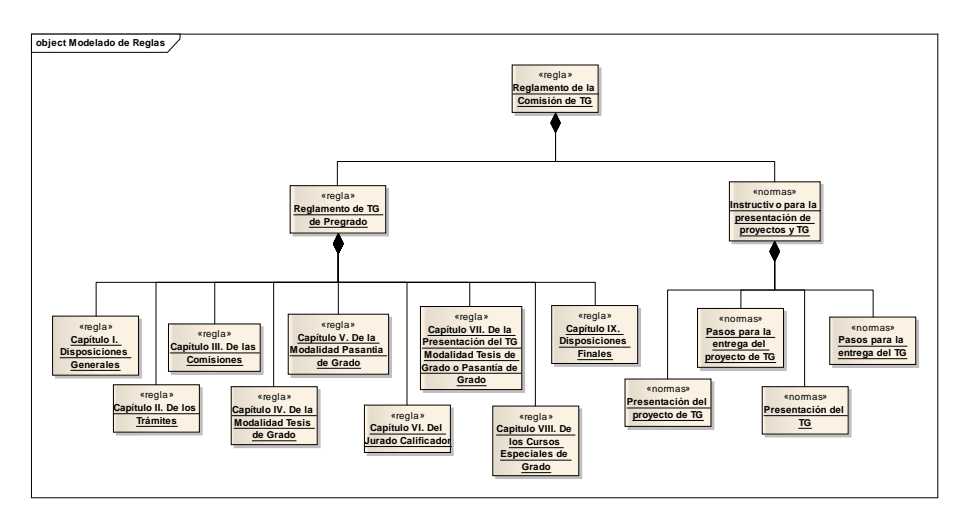

Figura 28. Modelo de reglas de la Comisión de Trabajos de Grado.

## 3.1.3.1.5 Modelado de actores

El modelo de actores tiene como finalidad definir a los diferentes actores que participan en la ejecución de los procesos del negocio, así como también sus roles y responsabilidades; estos pueden ser personas, equipos o sistemas automatizados.

Para la creación de este modelo se identificaron los actores involucrados en los procesos a partir de los diagramas del modelo de procesos de negocio. Posteriormente se especificaron sus roles identificando con el objetivo explicar cada una de las funciones y responsabilidades de cada uno asociadas a los objetivos que persigue. A continuación se presenta en la Tabla 5 dicha especificación.

| Actor                               | Rol                      | <b>Actividades</b>                                                                                                    |
|-------------------------------------|--------------------------|----------------------------------------------------------------------------------------------------|
| Comisión<br>de<br>Trabajos de Grado | - Verificar<br>- Evaluar | Verificar que el aspirante cumpla con los<br>requisitos exigidos por el reglamento y<br>los instructivos correspondientes.<br>Evaluar los proyectos de TG. |
|                                     | - Notificar              | Notificar por escrito al tutor y<br>al<br>estudiante de los resultados de<br>la.<br>evaluación del proyecto.                                               |
|                                     | - Designar               | Designar a los miembros que integraran<br>el jurado del TG.<br>Evaluar y mantener actualizados folletos                                                    |
|                                     | - Informador             | informativos<br>sobre los<br>planes<br>y<br>proyectos de investigación.                                                                                    |
|                                     | - Analizar               | Analizar las solicitudes de prórroga.                                                                                                    |
|                                     | - Regulador              | por el cumplimiento<br>Velar<br>del<br>reglamento de TG y los instructivos<br>sobre la materia.                                                            |
| Asesor                              | - Asesor                 | Asesorar al(a los) estudiante(s) en la<br>elaboración del proyecto de Tesis de<br>Grado.                                                                   |

Tabla 5. Especificación de actores, roles y actividades.

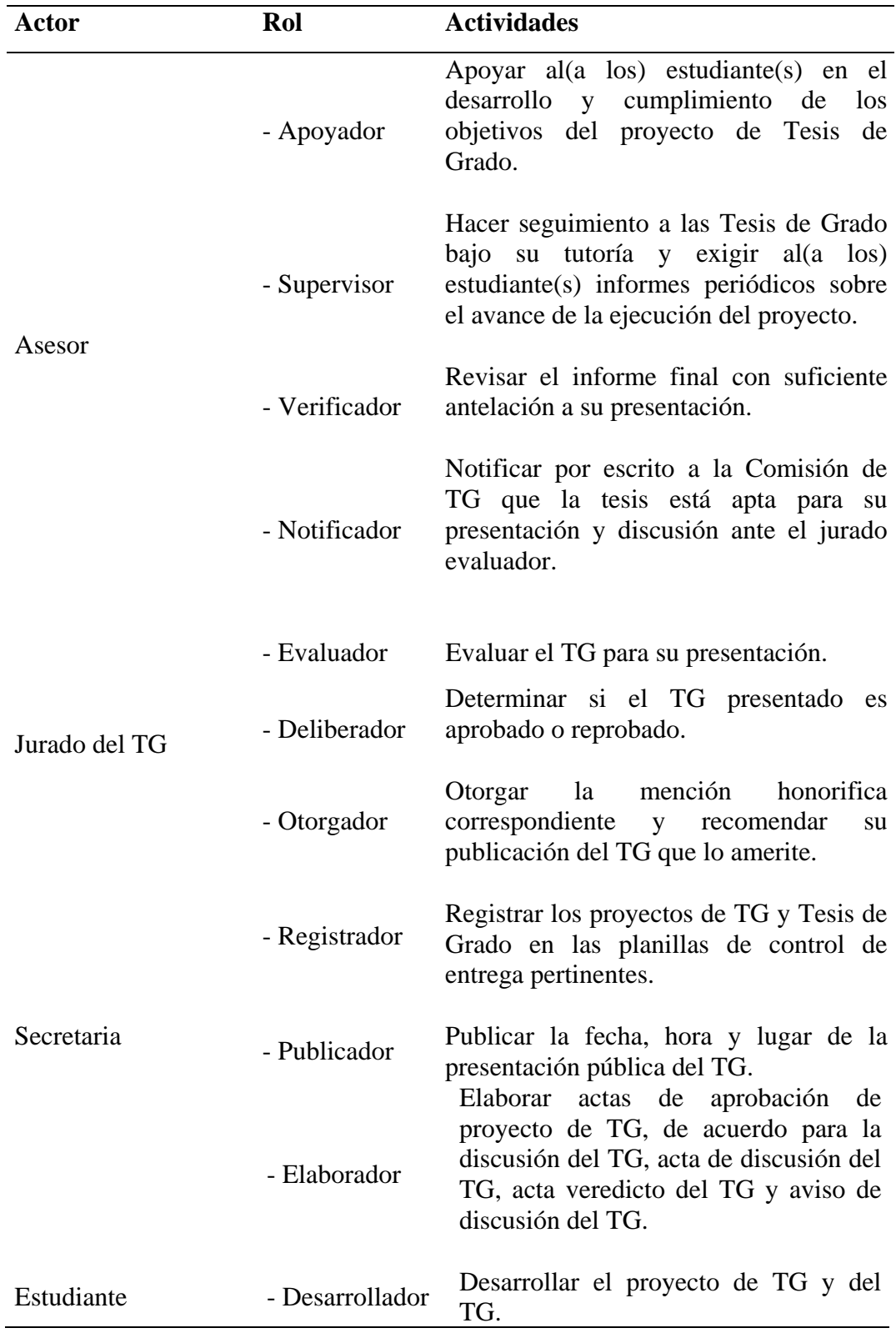

## Tabla 5. Continuación.

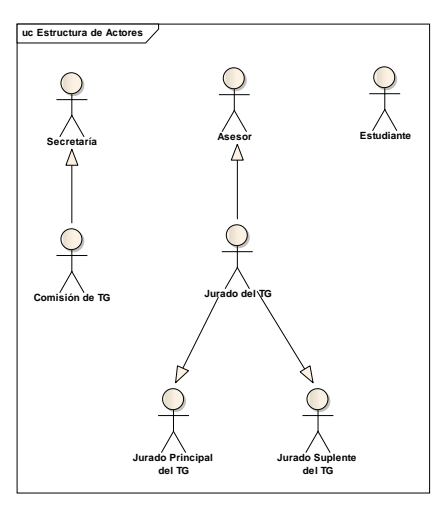

Figura 29. Estructura de actores.

Luego se determinó la estructura organizacional de la Comisión de Trabajos de Grado de la Licenciatura en Informática teniendo como base los actores del sistema de negocio estudiado, dicha estructura se muestra en la Figura 30.

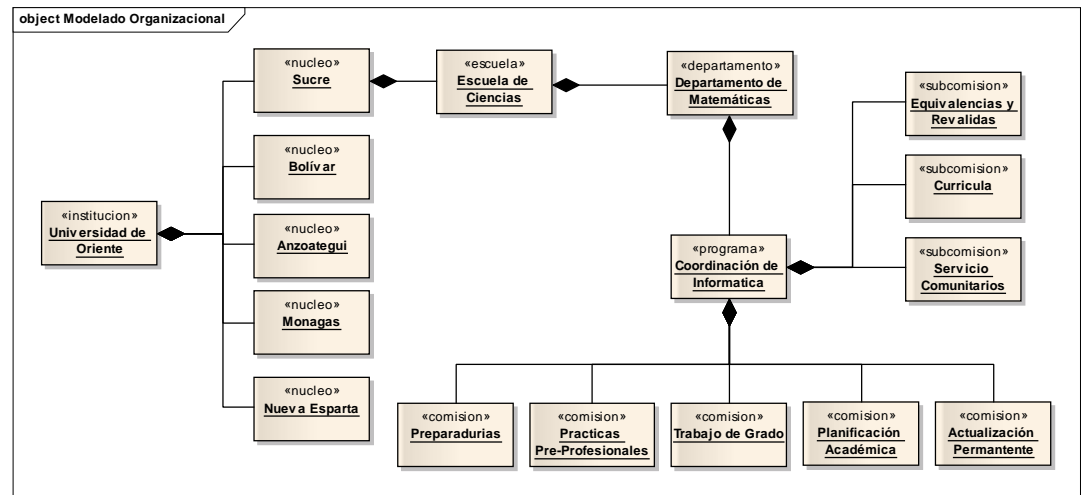

Figura 30. Organigrama de la Comisión de Trabajos de Grado.

#### 3.1.3.1.6 Modelado de eventos

El modelado de eventos consta de la especificación de aquellos efectos causados que disparan la ejecución de un proceso. Esta representación se realiza en forma de flujos de trabajo asociado a la secuencia de ejecución de los procesos descritos anteriormente listando los eventos asociados, la información y las salidas

generadas por los mismos, dando como resultado el siguiente diagrama de la Figura 31 y Figura 32.

Dado que el modelado de negocios es una colección de modelos que representan diferentes perspectivas de un sistema de negocio, la integración de estos submodelos en un solo modelo, debe asegurar la coherencia y consistencia del producto final. Dicha integración incluye un conjunto de actividades de verificación y validación con la finalidad de asegurar la calidad de los submodelos obtenidos. La tarea de validación y verificación, perteneciente a la gestión de calidad de software del proceso de soporte de la metodología *Blue WATCH,* aplicada en el modelado de negocio de la Comisión de Trabajos de Grado de la Licenciatura en Informática dio como resultado la aprobación por parte del personal que labora en dicho ente organizacional, exceptuando alguna que otra aclaratoria sobre la descripción de ciertos procesos de negocio.

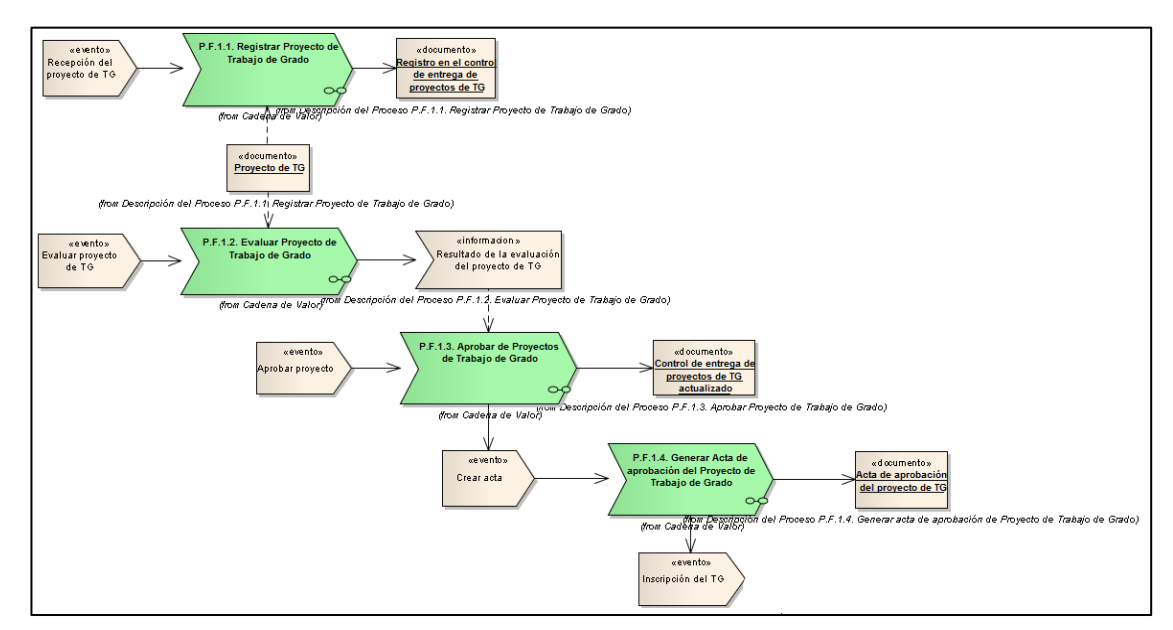

Figura 31. Diagrama de eventos.

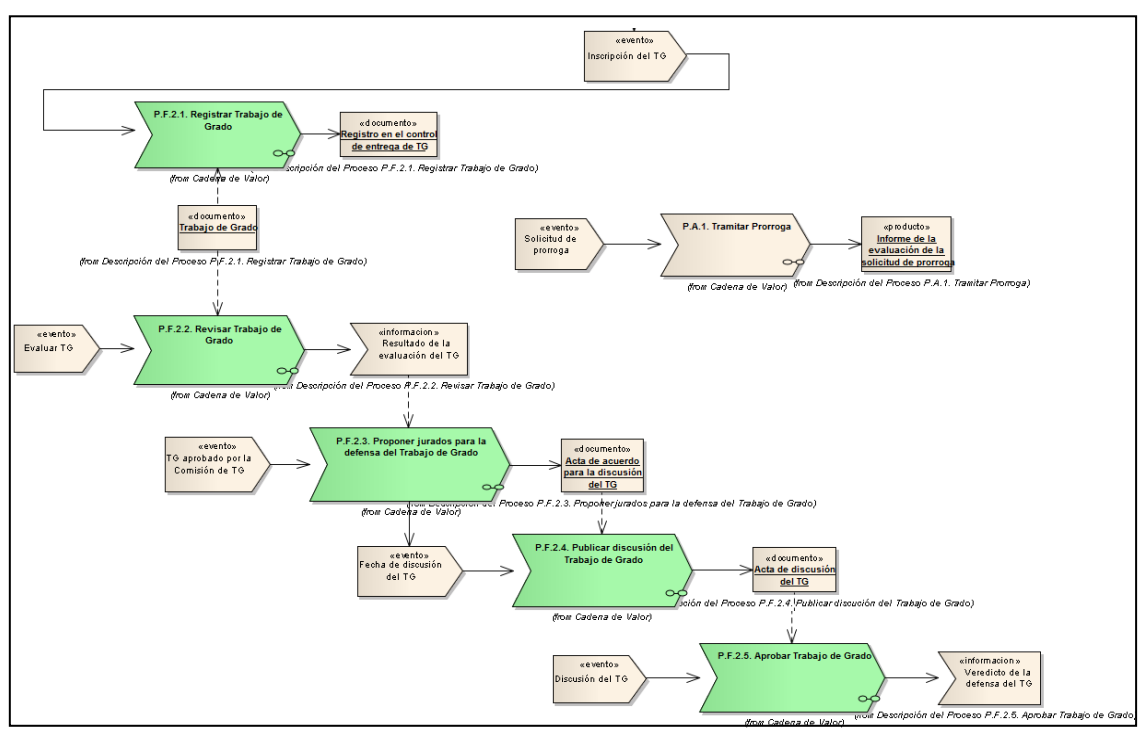

Figura 32. Diagrama de eventos (Continuación).

## 3.1.3.2 Desarrollo de requisitos

El proceso de desarrollo de requisitos o ingeniería de requisitos se basó en expresar lo que la aplicación debe hacer para cumplir las necesidades de sus usuarios. Para determinar los requisitos del sistema de información Web se llevaron a cabo una serie de reuniones con el personal involucrado en el manejo de los procesos administrativos sobre los proyectos y trabajos de grado pertenecientes a la Licenciatura en Informática de la UDO Núcleo de Sucre.

Este proceso está conformado por los subprocesos de descubrimiento, análisis, especificación y validación de requisitos; todos estos descritos a continuación.

## 3.1.3.2.1 Descubrimiento de requisitos

El descubrimiento de requisitos constó en identificar las necesidades que tenían los clientes y usuarios del sistema. Para ello, estos fueron contactados mediante reuniones con la intensión de recabar los requisitos desde el punto de vista de los mismos. Luego de haber descubierto los requisitos se elaboró una lista con las necesidades recolectadas mostrada en la Tabla 6 y mediante el uso de la plantilla de *Volére* estos fueron descritos, ver apéndice C.

Tabla 6. Lista de requisitos recolectados.

| ID             | <b>Requisito</b>                                                             |
|----------------|------------------------------------------------------------------------------|
| $\mathbf{1}$   | Registrar estudiantes                                                        |
| $\overline{c}$ | Registrar profesor                                                           |
| 3              | Registrar asesor académico, institucional y co-asesor                        |
| 4              | Tramitar prórrogas (registrar, evaluación)                                   |
| 5              | Generar acta de aprobación de prórroga del TG                                |
| 6              | Mostrar instructivo para la elaboración del proyecto de TG y el TG y el      |
|                | Reglamento de TG de Pregrado                                                 |
| 7              | Registrar proyecto de TG                                                     |
| 8              | Asignar proyecto de TG a cada profesor                                       |
| 9              | Registrar resultado de la revisión del proyecto TG                           |
| 10             | Notificar al estudiante y a los asesores los resultados de la evaluación del |
|                | proyecto de TG                                                               |
| 11             | Generar acta de aprobación del proyecto de TG                                |
| 12             | Registrar TG                                                                 |
| 13             | Designar jurados (principal y suplente) al TG                                |
| 14             | Registrar evaluación del TG                                                  |
| 15             | Advertir vencimiento del lapso de expiración del TG al estudiante y          |
|                | asesores                                                                     |
| 16             | Generar acta de acuerdo para la discusión del TG                             |
| 17             | Generar acta de discusión del TG                                             |
| 18             | Generar veredicto del TG                                                     |
| 19             | Generar aviso de discusión del TG                                            |
| 20             | Categorizar a los profesores por áreas de investigación                      |
| 21             | Consultar resultados y estatus del proyecto de TG y del TG (fecha de         |
|                | ingreso, observación y condición de evaluación) por parte del estudiante y   |
|                | asesores                                                                     |
Tabla 6. Continuación.

| ID | <b>Requisito</b>                                                          |
|----|---------------------------------------------------------------------------|
| 22 | Generar reportes de cantidad de proyectos de TG asignados a cada profesor |
| 23 | Generar reportes de proyectos de TG (registrados, en revisión, devueltos, |
|    | aprobados, reprobados y por áreas de investigación)                       |
| 24 | Generar reportes de TG (registrados, por vencimiento de tiempo de         |
|    | ejecución, en revisión, por asignar jurados, por discutir, aprobados,     |
|    | reprobados y por áreas de investigación)                                  |
| 25 | Generar reportes de prórrogas (registradas, aprobadas, reprobadas)        |
| 26 | Para registrar el TG el estudiante debe tener aprobado el proyecto de TG  |
|    | conjuntamente con su acta de aprobación respectiva                        |
| 27 | La aplicación debe proteger el trabajo de un usuario que haya cometido un |
|    | error                                                                     |
| 28 | El sistema debe ser multiplataforma                                       |
| 29 | Desarrollar la aplicación en lenguaje JAVA                                |
| 30 | Desarrollar haciendo uso del framework de programación NetBeans           |
| 31 | Realizar el desarrollo utilizando el gestor de bases de datos postgresql  |

## 3.1.3.2.2 Análisis de requisitos

Este subprocesos consistió en determinar y resolver posibles conflictos entre los requisitos y establecer la interacción de la aplicación desarrollada con su dominio o ambiente. De igual manera se clasificaron y agruparon los requisitos recolectados en funcionales y no funcionales. La Tabla 7 muestra la clasificación obtenida.

| ID | <b>Requisito</b>                                      | Tipo de requisito |
|----|-------------------------------------------------------|-------------------|
|    | Registrar estudiantes                                 | Funcional         |
|    | Registrar profesor                                    | Funcional         |
| 3  | Registrar asesor académico, institucional y co-asesor | Funcional         |
| 4  | Tramitar prorrogas (registrar, evaluación)            | Funcional         |

Tabla 7. Lista de requisitos clasificados.

Tabla 7. Continuación.

| ID | <b>Requisito</b>                                                    | Tipo de requisito |
|----|---------------------------------------------------------------------|-------------------|
| 5  | Generar acta de aprobación de prórroga del TG                       | Funcional         |
| 6  | Mostrar instructivo para la elaboración del proyecto                | No Funcional      |
|    | de TG y el TG y el Reglamento de TG de Pregrado                     |                   |
| 7  | Registrar proyecto de TG                                            | Funcional         |
| 8  | Asignar proyecto de TG a cada profesor                              | Funcional         |
| 9  | Registrar resultado de la revisión del proyecto TG                  | Funcional         |
| 10 | Notificar al estudiante y a los asesores los resultados             | Funcional         |
|    | de la evaluación del proyecto de TG                                 |                   |
| 11 | Generar acta de aprobación del proyecto de TG                       | Funcional         |
| 12 | Registrar TG                                                        | Funcional         |
| 13 | Designar jurados (principal y suplente) al TG                       | Funcional         |
| 14 | Registrar evaluación del TG                                         | Funcional         |
| 15 | Advertir vencimiento del lapso de expiración del TG                 | Funcional         |
|    | al estudiante y asesores                                            |                   |
| 16 | Generar acta de acuerdo para la discusión del TG                    | Funcional         |
| 17 | Generar acta de discusión del TG                                    | Funcional         |
| 18 | Generar veredicto del TG                                            | Funcional         |
| 19 | Generar aviso de discusión del TG                                   | Funcional         |
| 20 | Categorizar<br>los profesores<br>$\mathbf{a}$<br>áreas<br>de<br>por | Funcional         |
|    | investigación                                                       |                   |
| 21 | Consultar resultados y estatus del proyecto de TG y                 | Funcional         |
|    | del TG (fecha de ingreso observación y condición de                 |                   |
|    | evaluación) por parte del estudiante y asesores                     |                   |
| 22 | Generar reportes de cantidad de proyectos de TG                     | Funcional         |
|    | asignados a cada profesor                                           |                   |
| 23 | Generar reportes de proyectos de TG (registrados, en                | Funcional         |
|    | revisión, devueltos, aprobados, reprobados y por                    |                   |
|    | áreas de investigación)                                             |                   |

Tabla 7. Continuación.

| $\mathbf{ID}$ | <b>Requisito</b>                                             | Tipo de requisito |
|---------------|--------------------------------------------------------------|-------------------|
| 24            | TG<br>(registrados,<br>de<br>Generar<br>reportes<br>por      | Funcional         |
|               | vencimiento de tiempo de ejecución, en revisión, por         |                   |
|               | asignar jurados, por discutir, aprobados, reprobados         |                   |
|               | y por áreas de investigación)                                |                   |
| 25            | Generar<br>reportes de<br>(registradas,<br>prorrogas         | Funcional         |
|               | aprobadas, reprobadas)                                       |                   |
| 26            | Para registrar el TG el estudiante debe tener No Funcional   |                   |
|               | aprobado el proyecto de TG conjuntamente con su              |                   |
|               | acta de aprobación respectiva                                |                   |
| 27            | La aplicación debe proteger el trabajo de un usuario         | No Funcional      |
|               | que haya cometido un error                                   |                   |
| 28            | El sistema debe ser multiplataforma                          | No Funcional      |
| 29            | Desarrollar la aplicación en lenguaje JAVA                   | No Funcional      |
| 30            | Desarrollar<br>haciendo<br>del framework<br>de<br><b>uso</b> | No Funcional      |
|               | programación NetBeans                                        |                   |
| 31            | Realizar el desarrollo utilizando el gestor de bases         | No Funcional      |
|               | de datos postgresql                                          |                   |

Después de haber realizado la clasificación de los requisitos recolectados, se elaboró el diagrama de casos de uso y el diagrama preliminar de clases. La Figura 33 y la Figura 34 muestran cada uno de ellos respectivamente.

## 3.1.3.2.3 Especificación de requisitos

Las actividades que son descritas en este subproceso se relacionan con la documentación de los requisitos definidos, contemplando así la especificación técnica detallada de cada uno de ellos. Para ello se utilizó una plantilla para la descripción textual de los casos de uso, a continuación se muestra en la Figura 35 la especificación del caso de uso registrar proyecto de TG. Las restantes especificaciones de casos de uso se pueden observar en el apéndice D.

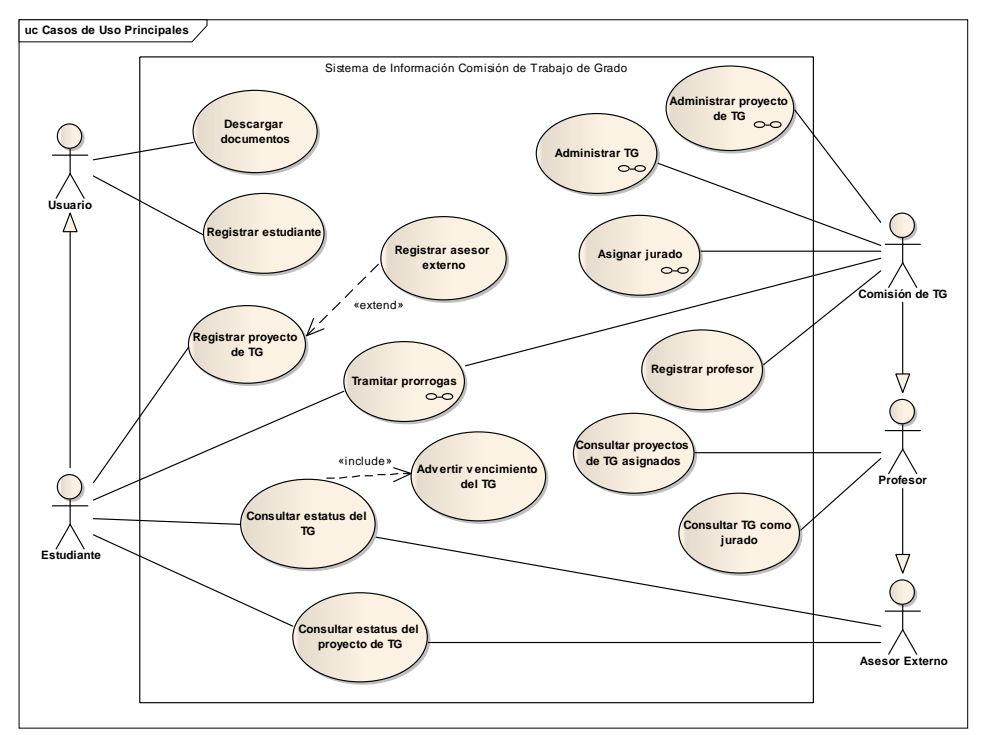

Figura 33. Diagrama de casos de uso del análisis de requisitos.

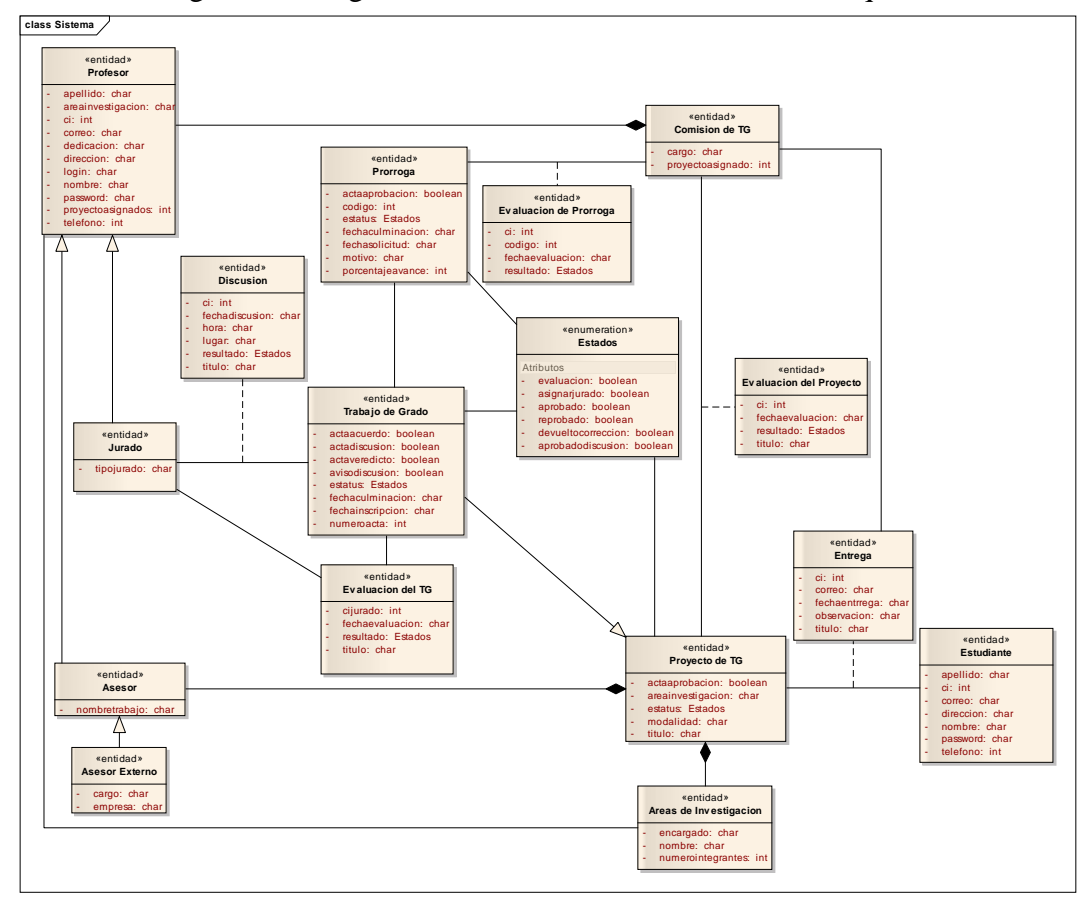

Figura 34. Diagrama preliminar de clases del análisis de requisitos.

El subproceso de validación y verificación de la ingeniería de requisitos fue realizado en conjunto con el personal que labora en la Comisión de Trabajos de Grado de la Licenciatura en Informática, teniendo como resultado el refinamiento de los mismos los cuales están detallados en este trabajo de investigación durante el ciclo de versiones.

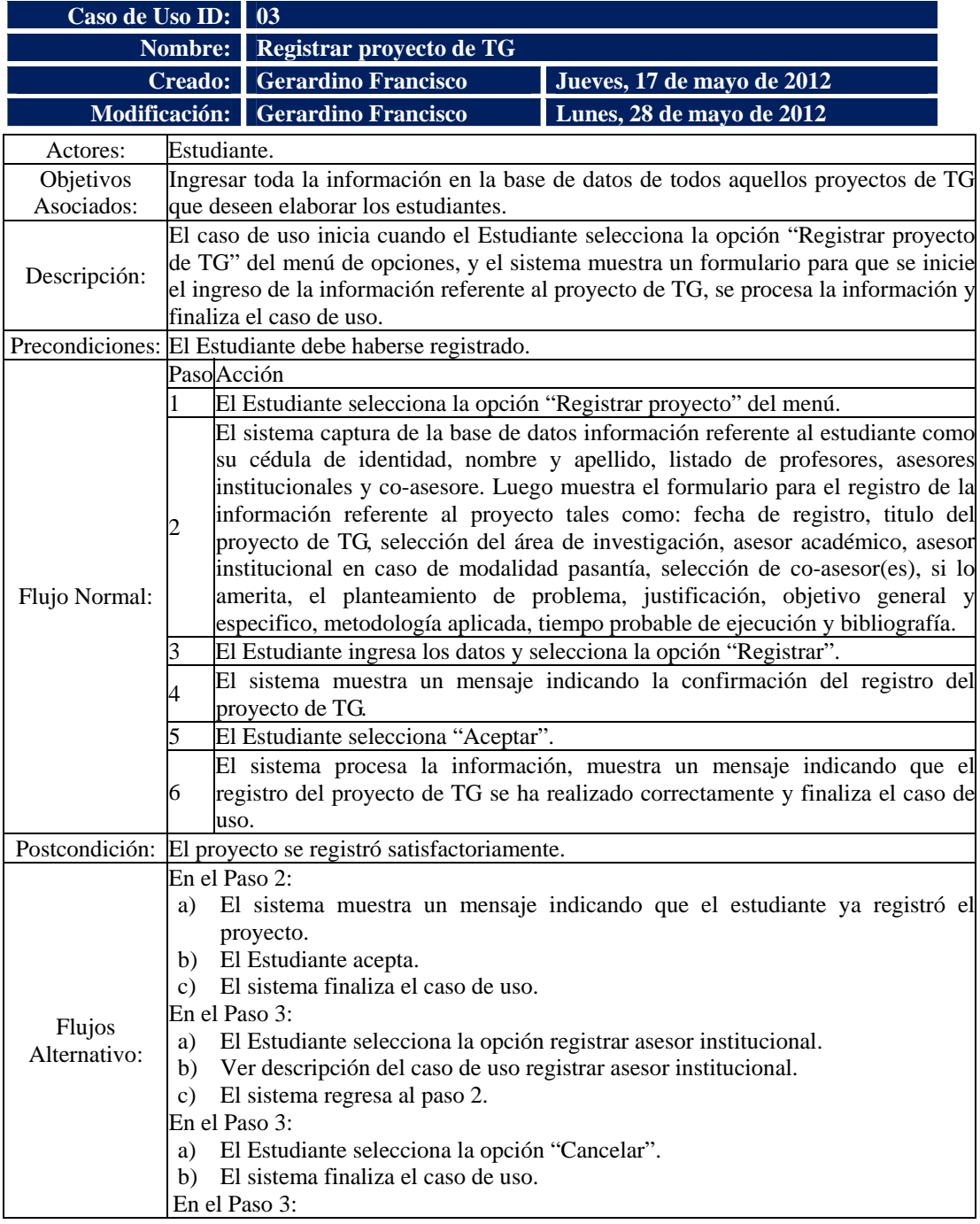

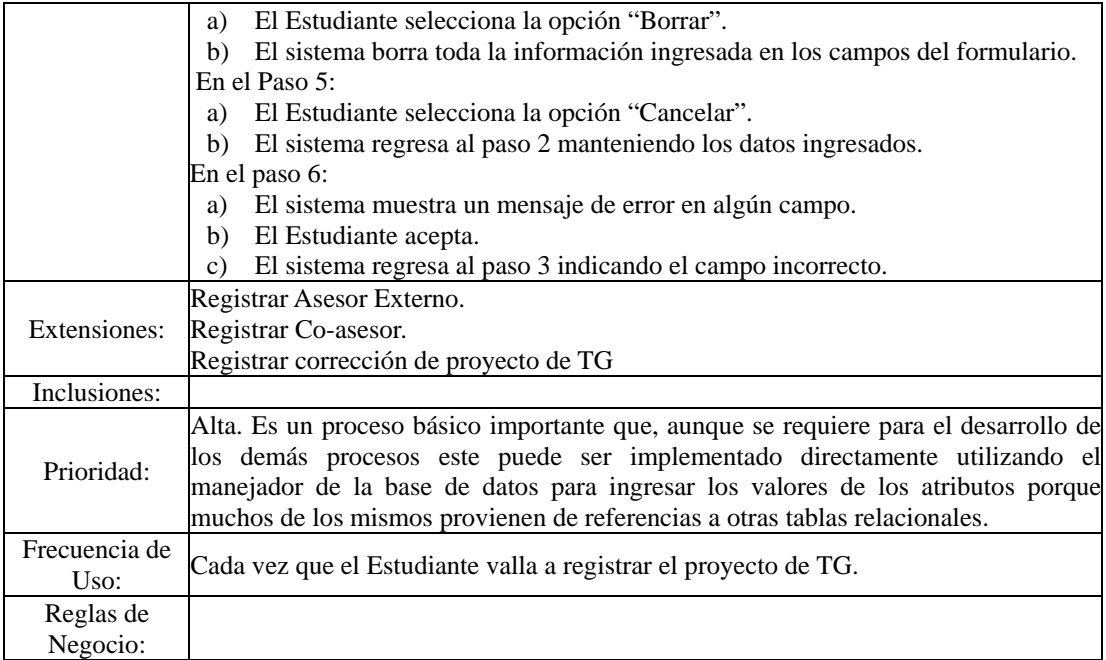

Figura 35. Descripción textual del caso de uso registrar proyecto de TG.

### 3.1.3.3 Diseño arquitectónico

El proceso de diseño arquitectónico se descompone en un conjunto de subprocesos definidos por la metodología *WATCH*, particularmente para cumplir con los objetivos de esta investigación realizada se empleó el subproceso de elaboración de las vistas de la arquitectura denotado por la vista funcional cuyo producto final es el diagrama de casos de uso, la vista estructural que arroja como resultado el diagrama de clases, la vista de comportamiento compuesta por los diagramas de secuencia, la vista de implementación presentada a través del diagrama de componentes y la vista de despliegue representada por el diagrama de despliegue.

#### 3.1.3.3.1 Vista funcional

La vista funcional describe el comportamiento del sistema según lo ven sus usuarios y analistas. Consta de un conjunto de diagramas de casos de uso organizados de acuerdo a la arquitectura de la aplicación desarrollada. En concordancia con la expresa se elaboró el diagrama de casos de uso, Figuras 36 y

37, tomando como base el refinamiento del diagrama de casos de uso obtenido en el proceso de ingeniería de requisitos.

## 3.1.3.3.2 Vista estructural

La vista estructural está compuesta de un conjunto de clases, con sus interfaces, atributos y colaboraciones entre las clases, en ella se especifican las clases que integran cada subsistema o componente arquitectónico de la aplicación desarrollada. Mediante esta vista se logró especificar los servicios que el sistema debe proporcionar elaborando un diagrama de clases. El siguiente diagrama a mostrar en la Figura 38 fue refinado a medida que se fueron realizando los ciclos de versiones del sistema desarrollado para la Comisión de Trabajos de Grado de la Licenciatura en Informática.

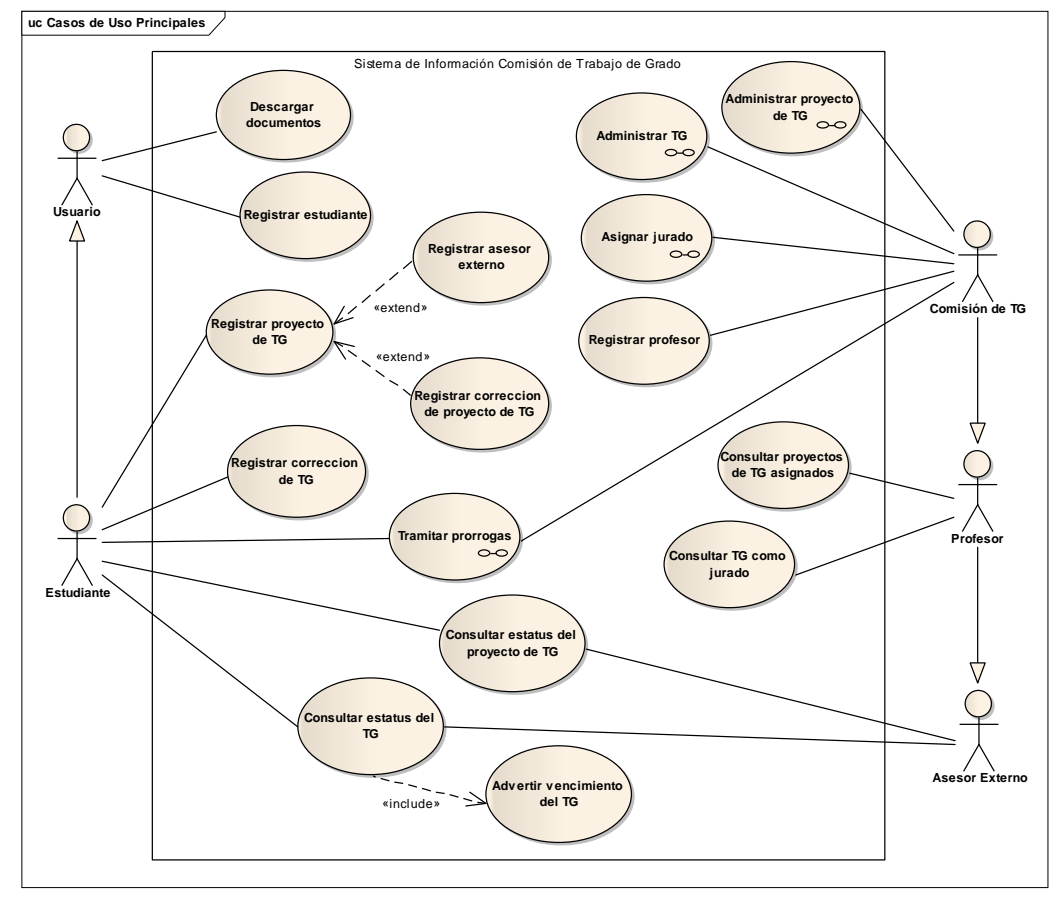

Figura 36. Diagrama de casos de uso.

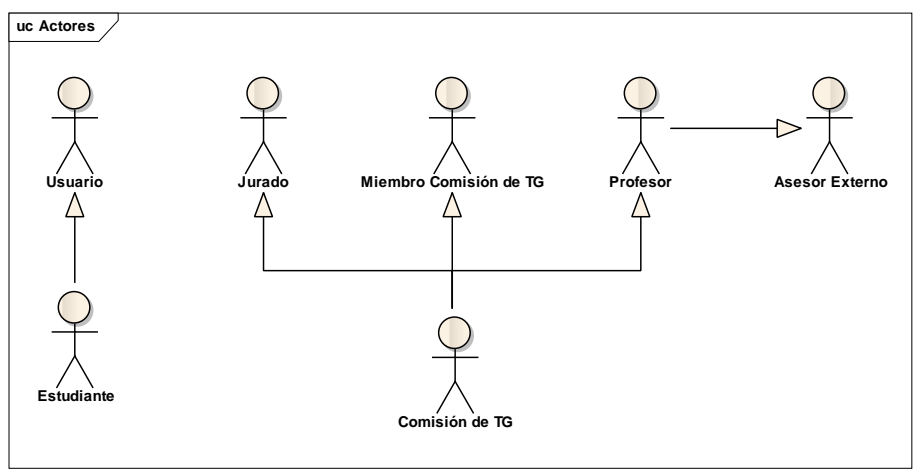

Figura 37. Diagrama de actores de casos de uso.

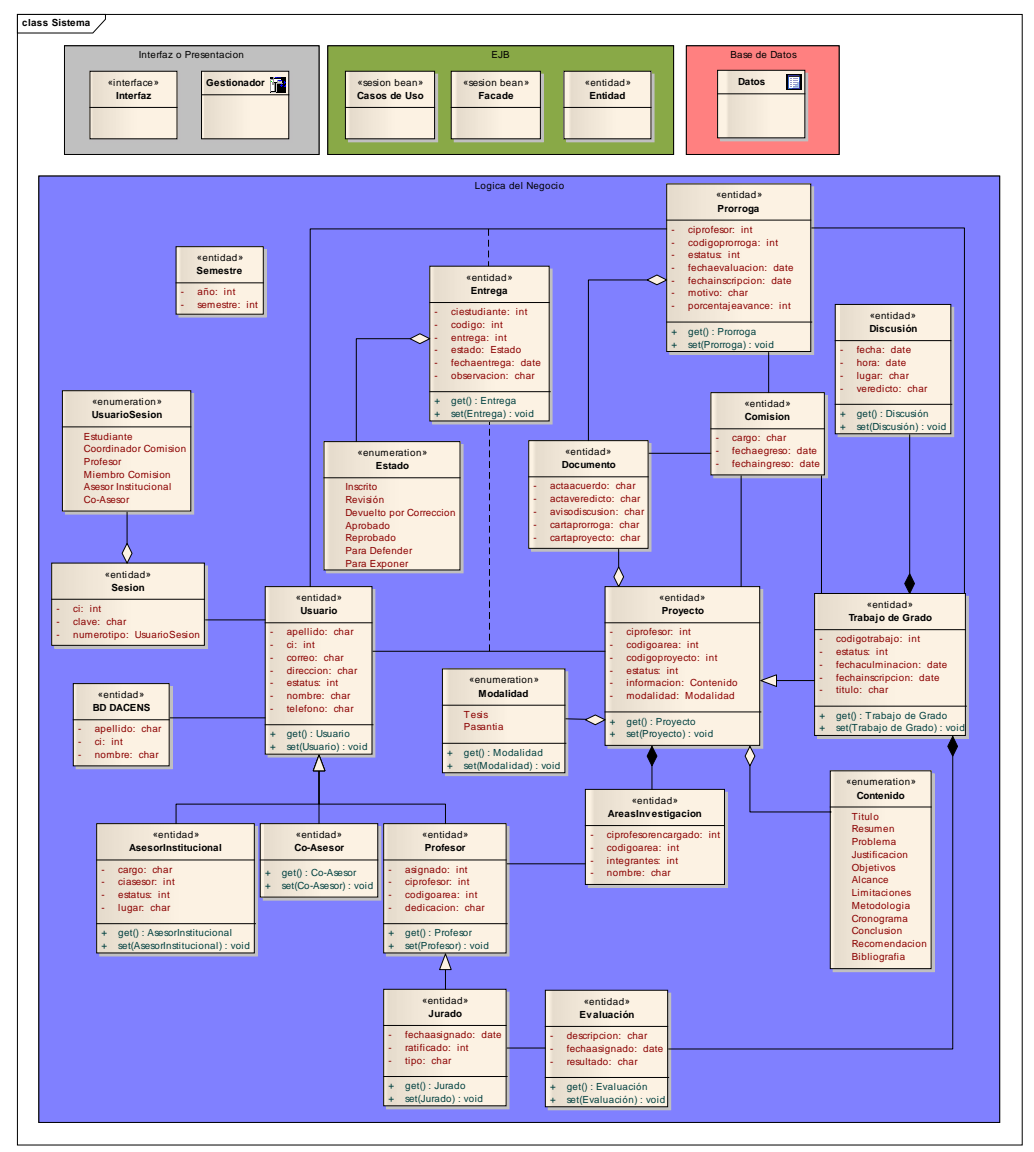

Figura 38. Diagrama de clases del diseño arquitectónico.

En la Tabla 8 se presenta una descripción de las clases del diagrama anterior.

| Tabla 6. Descripción de las elases de la vista estructural.<br><b>Clase</b> | Descripción                                                                                                    |
|-----------------------------------------------------------------------------|----------------------------------------------------------------------------------------------------|
|                                                                             | Proyecto de TG registrado ante la Comisión de                                                                                                    |
| Proyecto                                                                    | TG.                                                                                                    |
| Usuario                                                                     | Usuarios registrados (estudiantes, profesores,<br>miembros de la Comisión de TG y asesores) para<br>la gestión y tramite de los proyectos, TG y<br>prórrogas. |
| Profesor                                                                    | Usuario docente que labora en la Licenciatura en<br>Informática y realiza el papel de asesor académico<br>para la realización del proyecto.                   |
| <b>Asesor Institucional</b>                                                 | Usuario asesor institucional perteneciente a la<br>modalidad pasantía del proyecto y TG.                                                                      |
| Co-Asesor                                                                   | Usuario docente o especialista que realiza el papel<br>de asesor para la realización del proyecto.                                                            |
| Jurado                                                                      | Jurado evaluador tanto del proyecto como del TG.                                                                                                    |
| Comisión de TG                                                              | Profesores registrados en la Comisión de TG los<br>cuales ejecutan los procesos administrativos sobre<br>los proyectos y TG.                                  |
| Áreas de Investigación                                                      | Conjunto de áreas de investigación que conforman<br>la Licenciatura en Informática.                                                                           |
| Trabajo de Grado                                                            | Especialización del proyecto<br>mediante<br>su<br>aprobación de la Comisión de TG.                                                                            |
| Entrega                                                                     | Control de inscripción y entrega de proyecto, TG y<br>prórroga ante la Comisión de TG.                                                                        |
| Estado                                                                      | Definición del atributo que identifica el estado en<br>el cual se encontrara algún proyecto, TG o<br>prórroga en determinado momento.                         |
| Prórroga                                                                    | Plazo solicitado para la culminación del TG.                                                                                                    |
| Evaluación                                                                  | Detalle de la evaluación del Proyecto de TG.                                                                                                    |

Tabla 8. Descripción de las clases de la vista estructural.

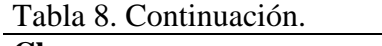

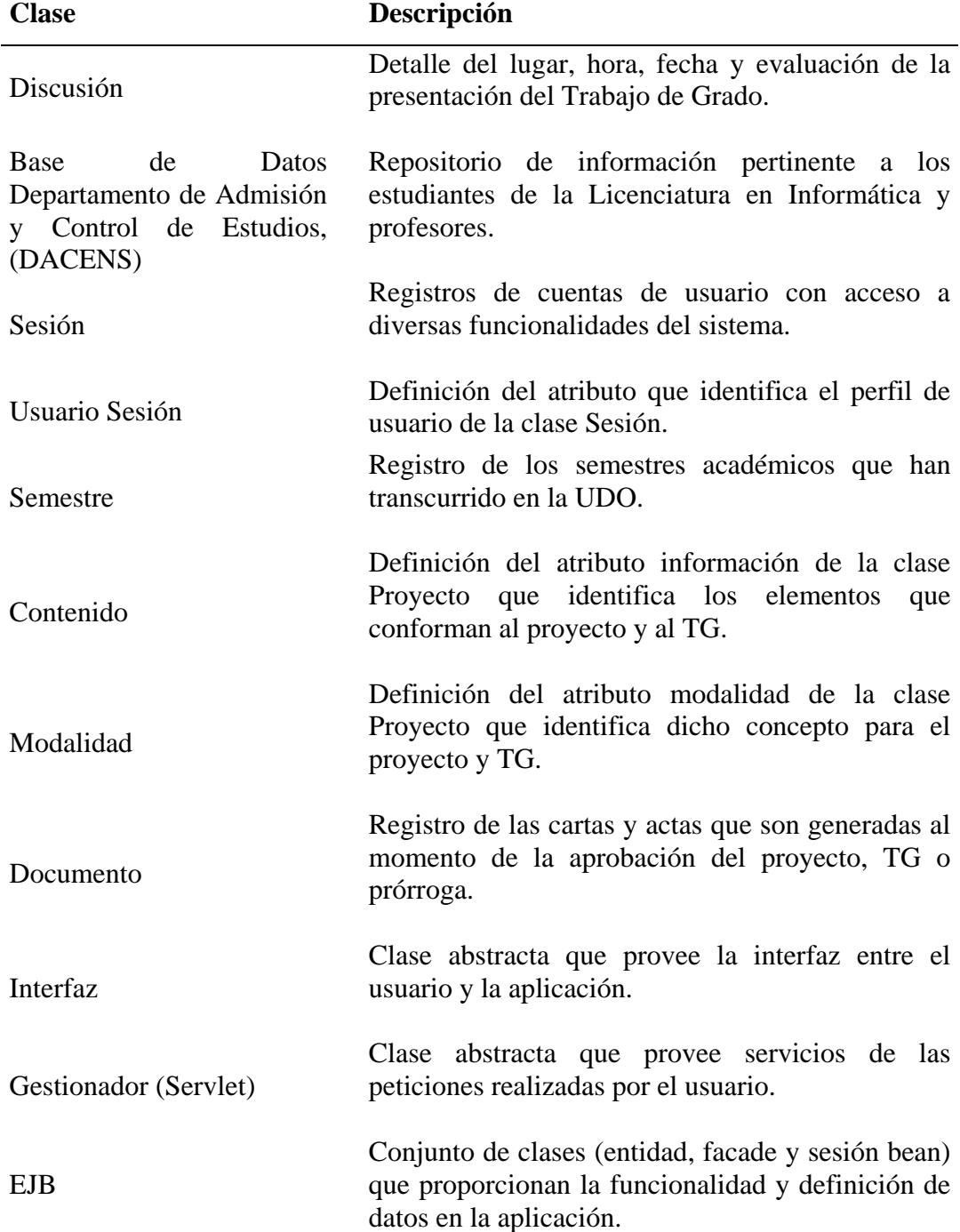

# 3.1.3.3.3 Vista de comportamiento

Esta vista especifica la dinámica de la aplicación, es decir, detalla cómo opera la aplicación ante cada evento o actividad de una función. Aquí se generaron los

diagramas de secuencias de análisis pertenecientes a las funcionalidades del sistema de información Web para la Comisión de Trabajos de Grado de la Licenciatura en Informática, las cuales se observaron en el diagrama de casos de uso de la vista funcional de este proceso. Estos diagramas se obtuvieron a partir del análisis de la descripción textual de los casos de uso correspondientes.

A continuación se muestra en la Figura 39 el diagrama de secuencia de análisis del caso de uso asignar jurado al TG, los restantes pueden hallarse en el apéndice F.

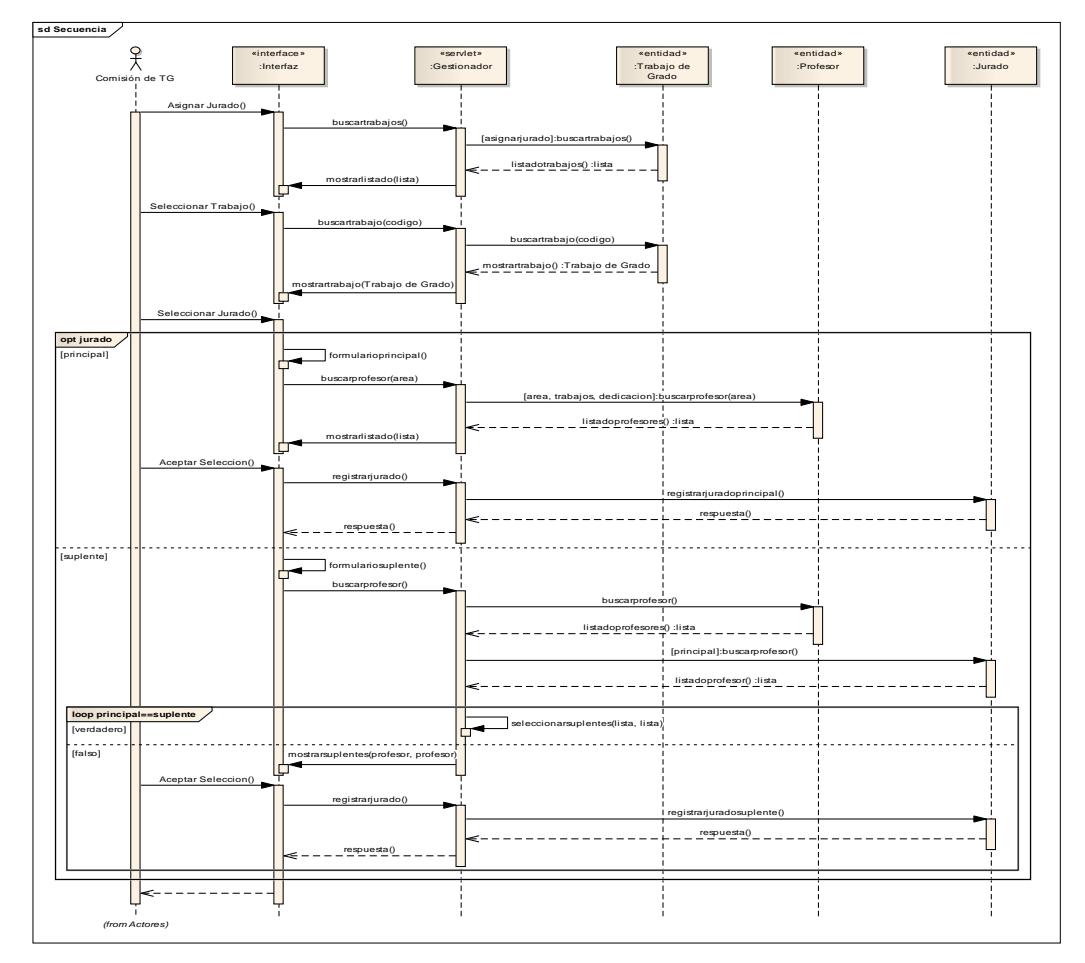

Figura 39. Diagrama de secuencia de análisis del caso de uso asignar jurado al TG

#### 3.1.3.3.4 Vista de implementación

La vista de implementación especifica detalles de la implementación de la

aplicación adaptando el diseño conceptual a requerimientos tales como plataforma de desarrollo, lenguaje, distribución de tareas entre otros. Esta vista se representó con un diagrama de componentes, el cual especifica las relaciones entre los elementos tales como código fuente, los archivos y base de datos. En la Figura 40 se muestra el producto resultante de esta vista conjuntamente con la Tabla 9 la descripción de cada uno de los componentes que maneja el sistema de información de la Comisión.

| Componente                | Descripción                                                                                                    |  |
|---------------------------|----------------------------------------------------------------------------------------------------|--|
| .html y .css              | Archivos encargados de la presentación de la<br>aplicación y formularios.                                                                                                    |  |
| .js y .jsp                | Archivos encargados del dinamismo y control de<br>la presentación de la aplicación.                                                                                                    |  |
| Servlet                   | Archivos escritos en lenguaje java que permite la<br>comunicación y la ejecución de programas java a<br>través de la aplicación.                                                                                                    |  |
| <b>Sesion Beans</b>       | Archivos escritos en lenguaje java que permiten<br>modelar la lógica del funcionamiento del negocio.                                                                                                    |  |
| <b>Sesion Facade</b>      | Archivo java que provee la implementación de las<br>funcionalidades requeridas por alguna solicitud del<br>disminuyendo la dependencia con el<br>cliente<br>modelo, minimizando el número de invocaciones<br>remotas y proporcionando una capa de servicios<br>uniforme al cliente. |  |
| Entidad                   | Archivos escritos en lenguaje java que permiten<br>modelar los datos del negocio como objetos.                                                                                                    |  |
| Sistema Gestor de Base de | Componente que suministra una interfaz común                                                                                                    |  |
| Datos (SGBD)              | entre la aplicación y la base de datos.                                                                                                    |  |
| PostgreSQL                | Base de datos donde se encuentra la información<br>que manipula la aplicación.                                                                                                    |  |

Tabla 9. Descripción de los componentes de la vista de implementación.

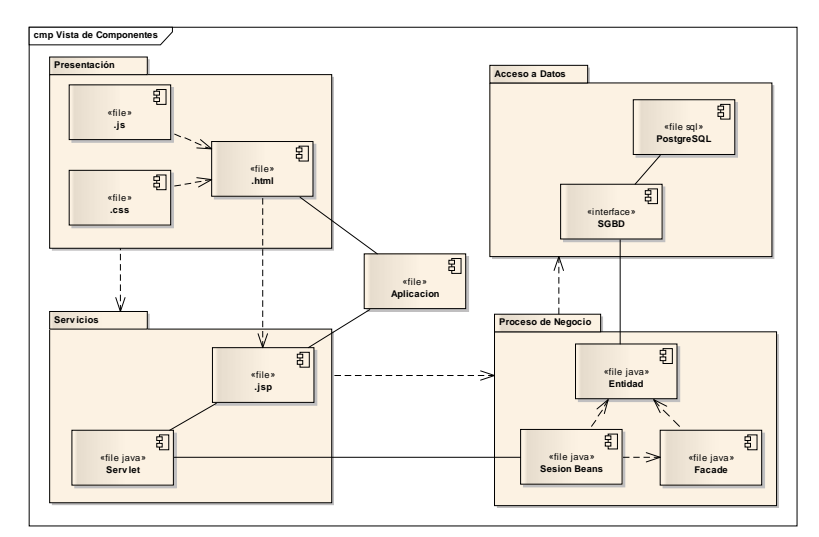

Figura 40. Diagrama de componentes del diseño arquitectónico.

## 3.1.3.3.5 Vista de despliegue

Esta vista especifica los detalles del despliegue, instalación y operación de la aplicación desarrolla, es decir, cómo los componentes ejecutables y los otros componentes a tiempo de ejecución se instalaran en la plataforma de ejecución dispuesta para el sistema de información Web de la Comisión de Trabajos de Grado de la Licenciatura en Informática de la UDO Núcleo de Sucre.

Para describir en que nodos de hardware se instalaran los diferentes componentes ya descritos de la aplicación, se elaboró el diagrama de despliegue de la Figura 41.

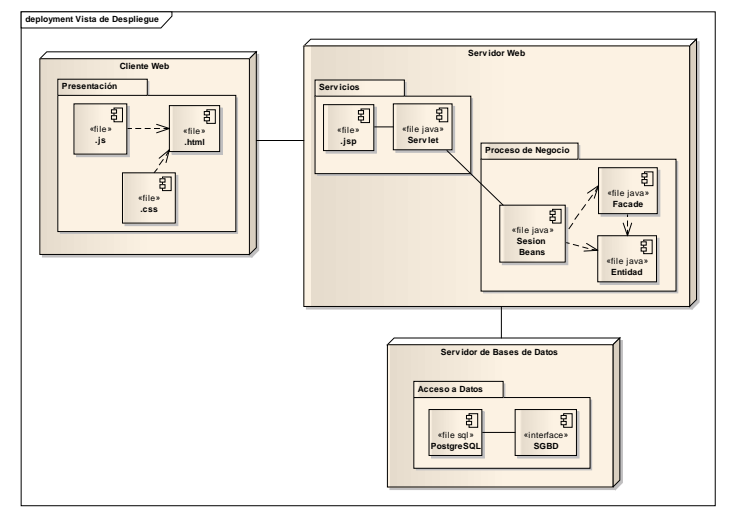

Figura 41. Diagrama de despliegue del diseño arquitectónico.

La validación y verificación de los productos generados durante la ejecución de las tareas especificadas en cada subproceso del diseño arquitectónico fue realizada mediante la especificación de los requisitos funcionales y no funcionales de la ingeniería de requisitos comprobando que dichos artefactos cumplieran con dichas especificaciones.

En este punto del ciclo de aplicación, durante el tiempo de desarrollo del sistema de información Web para la Comisión de Trabajos de Grado de la Licenciatura en Informática de la UDO Núcleo de Sucre, en conjunto con la validación y verificación de modelado de negocios, la ingeniería de requisitos y el diseño arquitectónico se puede estimar el estatus de cada producto generado los cuales se muestran a continuación.

| <b>Procesos</b>       | <b>Producto</b>                               | <b>Estatus</b> |
|-----------------------|-----------------------------------------------|----------------|
|                       | Modelo de objetivos                           | Culminado      |
|                       | Modelo de procesos del negocio                | Culminado      |
|                       | Modelo de objetos de negocio                  | Culminado      |
| Modelado de negocio   | Modelo de reglas del negocio                  | Culminado      |
|                       | Modelo de actores                             | Culminado      |
|                       | Modelo de eventos                             | Culminado      |
|                       | Lista de requisitos                           | En revisión    |
|                       | Lista de requisitos clasificados              | En revisión    |
| Desarrollo de         | Diagrama preliminar de casos de uso Culminado |                |
| requisitos            | Diagrama preliminar de clases                 | Culminado      |
|                       | Descripción textual de casos de uso           | En revisión    |
|                       | Diagrama de casos de uso                      | En revisión    |
|                       | Diagrama de clases de análisis                | Culminado      |
| Diseño arquitectónico | Diagrama de secuencias de análisis            | Culminado      |
|                       | Diagrama de componentes                       | Culminado      |
|                       | Diagrama de despliegue                        | Culminado      |

Tabla 10. Estatus de desarrollo de los productos generados en el ciclo de aplicación.

# 3.1.3.4 Desarrollo de versiones

La metodología aplicada *Blue WATCH* especifica un conjunto subprocesos

durante el proceso de desarrollo de versiones conjuntamente con el tiempo probable para la obtención de subsistemas ejecutables que mediante su integración conformaran la totalidad de la aplicación a desarrollar. En la actividad de gestión del proyecto, perteneciente al proceso de gestión de dicha metodología expuesta en la primera parte de este capítulo, se planificaron cinco (5) ciclos de versiones, dada la complejidad del sistema objeto de estudio.

#### 3.1.3.4.1 Primer ciclo de versión

## 3.1.3.4.1.1 Refinamiento de requisitos

Durante el primer ciclo de versión del subproceso de refinamiento de requisitos de la ingeniería de requisitos de la metodología *Blue WATCH* todos los productos generados durante el ciclo de aplicación no sufrieron cambio alguno, la lista de requisitos clasificados se mantuvo así como la descripción textual de los casos de uso.

# 3.1.3.4.1.2 Refinamiento de la arquitectura

En este punto del desarrollo de la aplicación Web para la Comisión de Trabajos de Grado se desglosaron los casos de usos compuestos mostrados en el diseño arquitectónico del ciclo de aplicación, así como también se realizo la división de los mismos en subsistema para luego elaborar los respectivos diagramas de clases y de secuencias de implementación.

A continuación, en las siguientes Figuras 42, 43, 44 y 45 se presentan los diagramas de casos de uso extendidos.

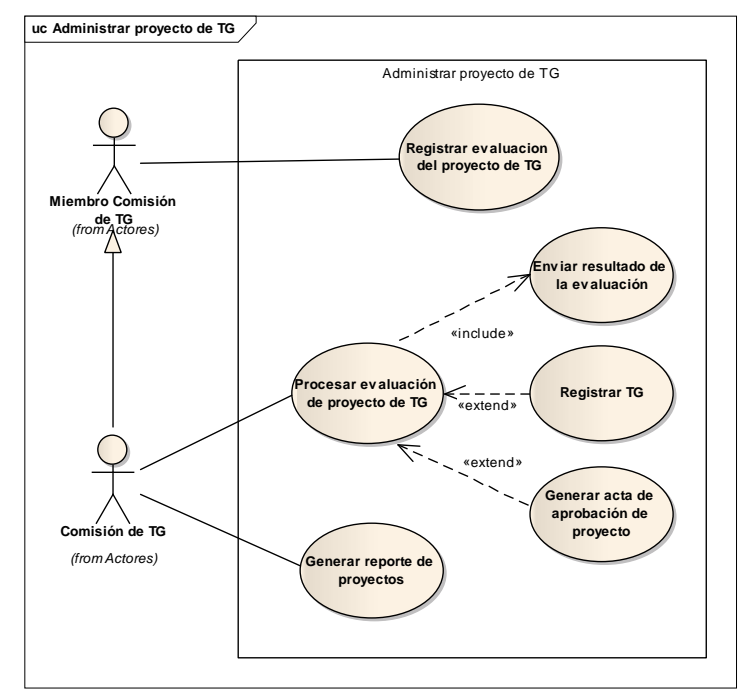

Figura 42. Diagrama extendido del caso de uso administrar proyecto de TG.

En la Figura 46 se visualiza la división del diagrama de casos de uso en subsistemas.

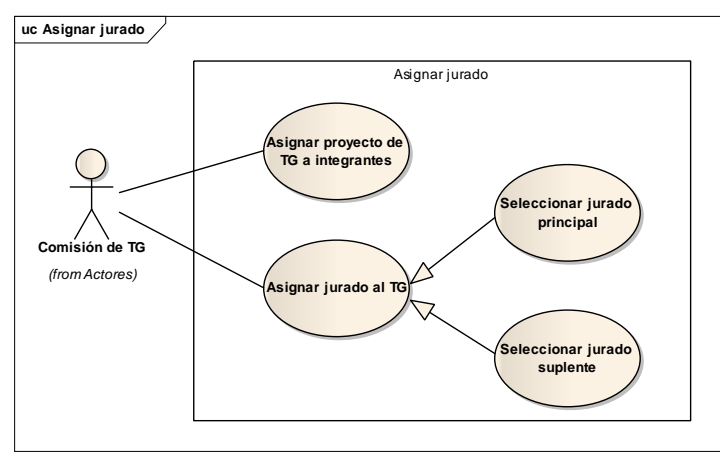

Figura 43. Diagrama extendido del caso de uso asignar jurado.

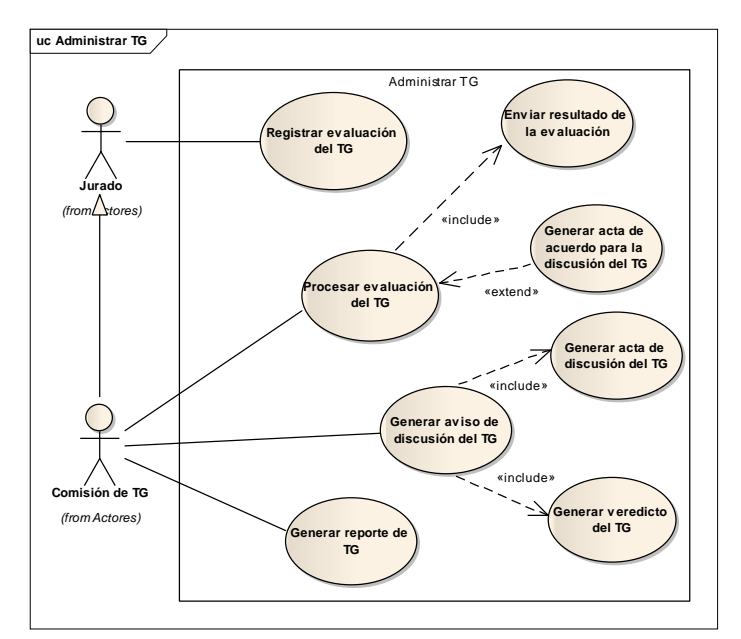

Figura 44. Diagrama extendido del caso de uso administrar TG.

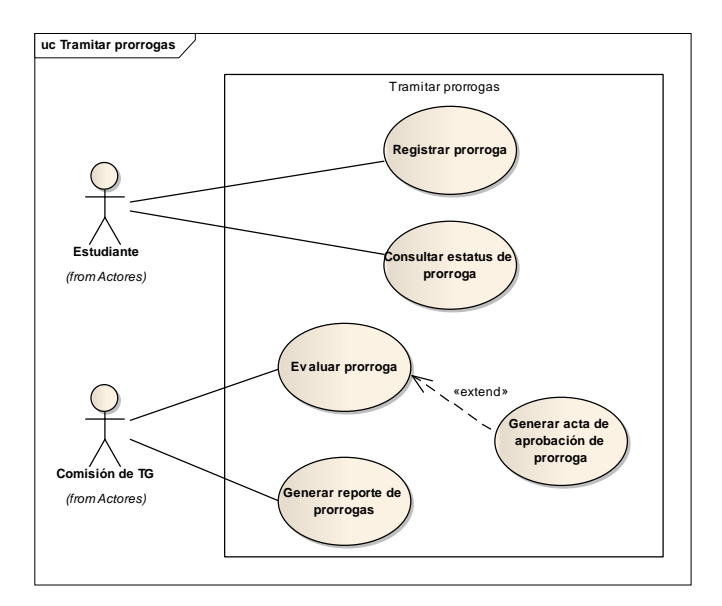

Figura 45. Diagrama extendido del caso de uso tramitar prórroga.

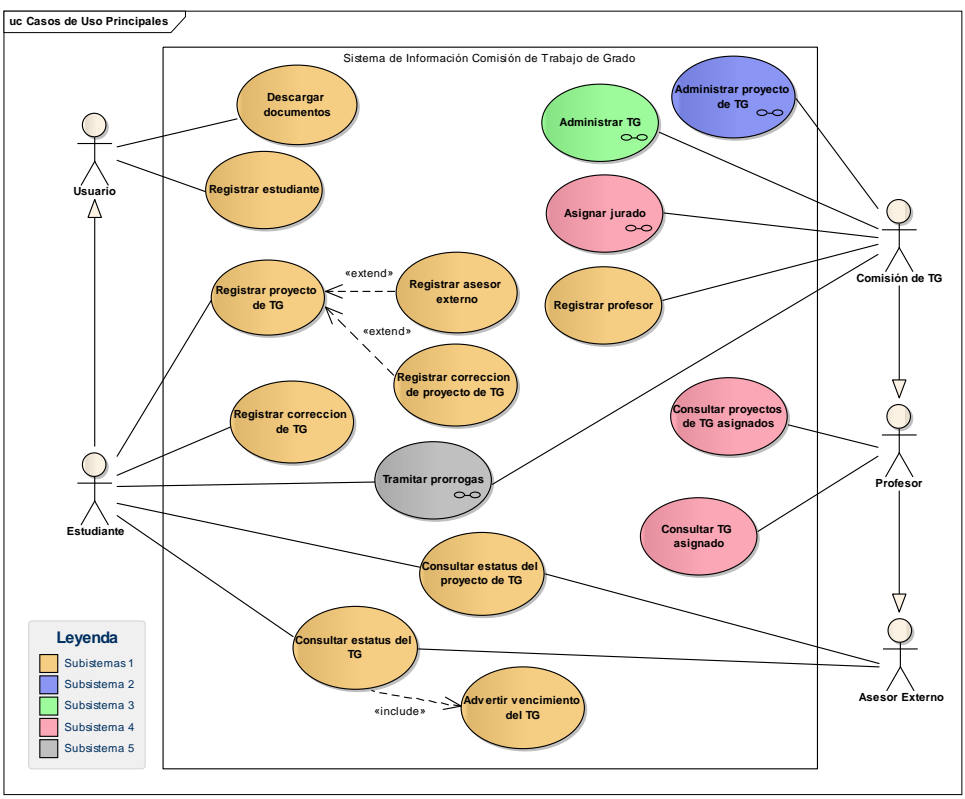

Figura 46. Subsistemas del diagrama de casos de uso del refinamiento de la arquitectura.

## 3.1.3.4.1.3 Diseño detallado de la primera versión

El proceso de diseño detallado de la metodología *WATCH* se compone de los siguientes subprocesos, diseño de interfaz de usuario/sistema, diseño de base de datos y el diseño de componentes. Seguidamente se describen cada uno de los productos que se fueron obteniendo en cada subproceso mencionado.

# 3.1.3.4.1.3.1 Diseño de interfaces

Este subproceso es responsable de diseñar como el usuario interactúa con la aplicación. Está relacionado con la arquitectura. El diseño de la interfaz incluye el conjunto de pantallas, ventanas, controles, menús, metáforas que se utilizaran, así como el modelo de navegación y la documentación.

Para el diseño de la interfaz del sistema objeto de estudio, primeramente se realizó

la definición de las categorías o perfiles de usuarios que harán uso de la aplicación utilizando como base el diagrama de casos de uso de la refinación de la arquitectura, seguidamente se describieron los servicios y contenidos que se debían proveer mediante la interfaz tomando como referencia el análisis de la vista funcional, estructural y de comportamiento del diseño arquitectónica ya descrito.

La Tabla 11 muestra los perfiles de usuarios que contempla la aplicación Web para la Comisión de Trabajos de Grado de la Licenciatura en Informática, seguidamente las Tablas 12, 13, 14 y 15 se presentan los servicios y contenidos que han de prestarse por cada tipo de usuario.

| <b>Usuario</b> | <b>Perfil</b>                                                                                                    |
|----------------|----------------------------------------------------------------------------------------------------|
| Usuario        | Este tipo de usuario son aquellas personas que<br>deseen consultar información sobre las funciones<br>que realiza la Comisión de TG de la Licenciatura<br>en Informática del Núcleo de Sucre de la UDO y<br>además poseen la funcionalidad de poder<br>registrase como estudiantes de dicha carrera para<br>la elaboración del proyecto de TG y enviar<br>comentarios.                                                                                                    |
| Estudiante     | Este tipo de usuario puede inscribir el proyecto así<br>como sus correcciones, consultar el estatus del<br>mismo, registrar correcciones del TG e igualmente<br>que en el proyecto puede consultar el estatus del<br>TG. Puede registrar solicitudes de prórrogas y<br>luego ver su estatus mediante su trámite ante la<br>Comisión. Además posee la funcionalidad de<br>agregar el asesor institucional en caso de que la<br>modalidad sea pasantía y dicho registro no se<br>tenga almacenado. |
| Asesor externo | Este tipo de usuario puede consultar el estatus de<br>los proyectos y TG que asesora y el vencimiento<br>para la presentación y defensa de éste último.                                                                                                    |

Tabla 11. Especificación detallada de los perfiles de usuario.

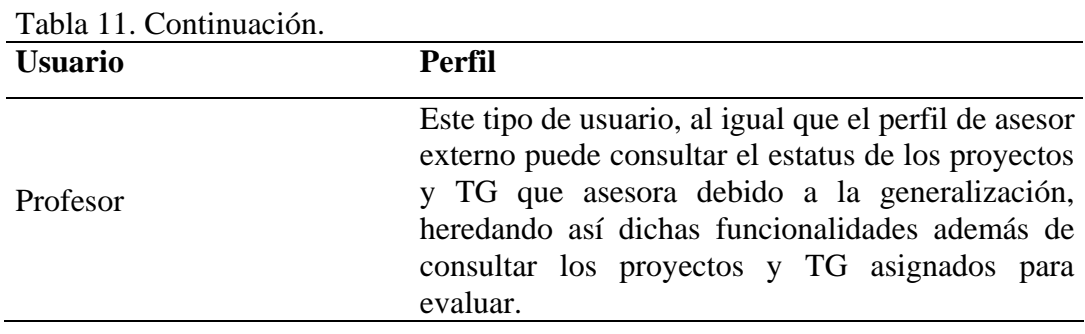

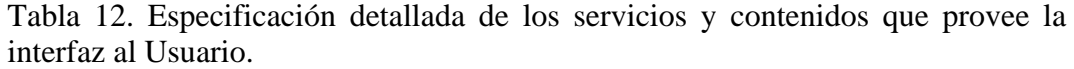

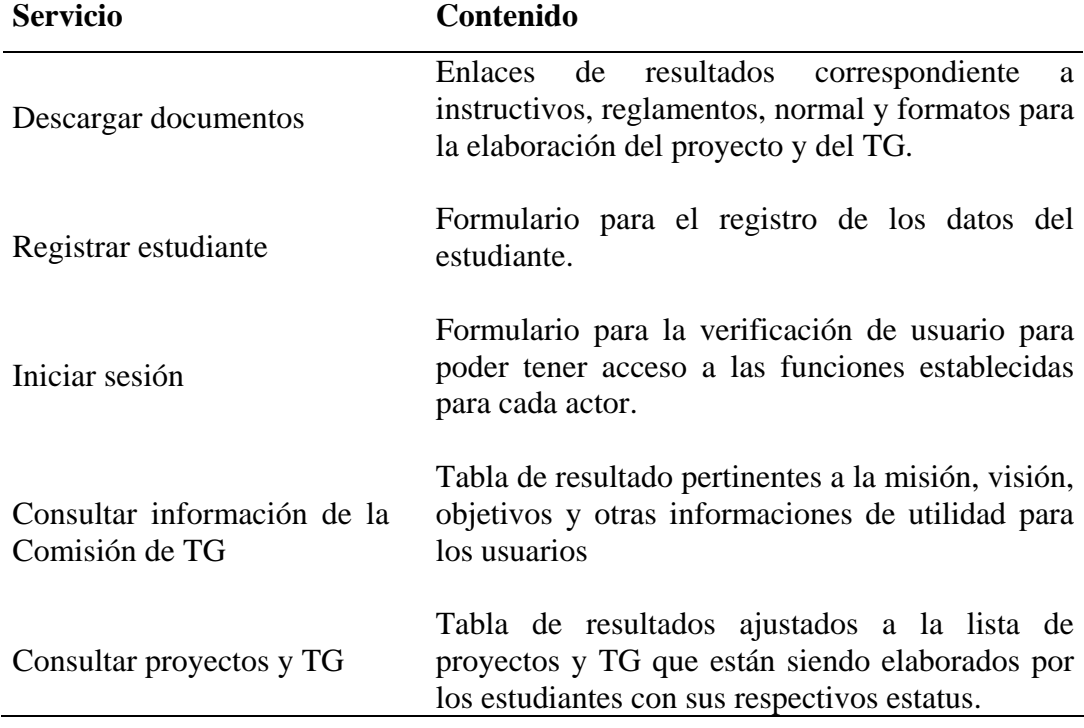

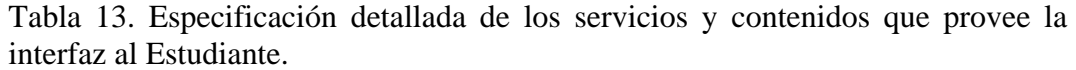

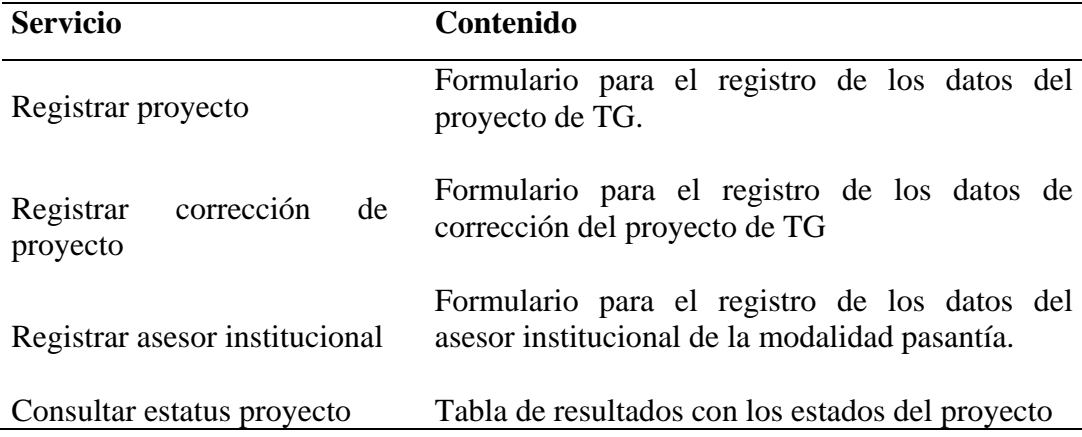

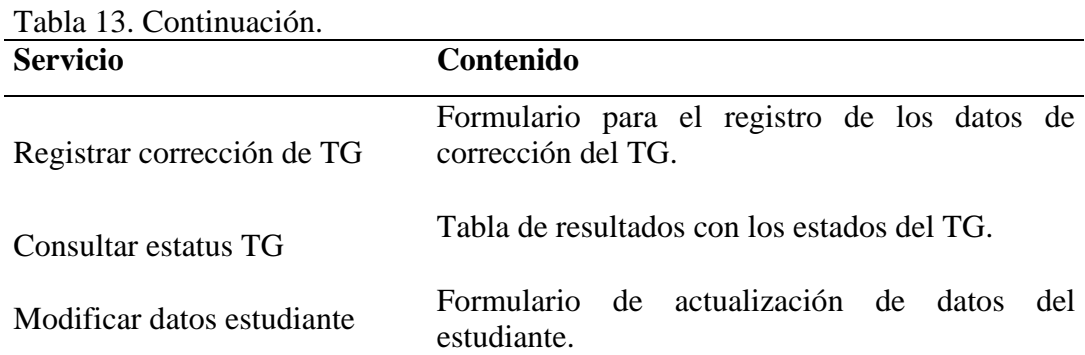

Tabla 14. Especificación detallada de los servicios y contenidos que provee la interfaz al Asesor externo.

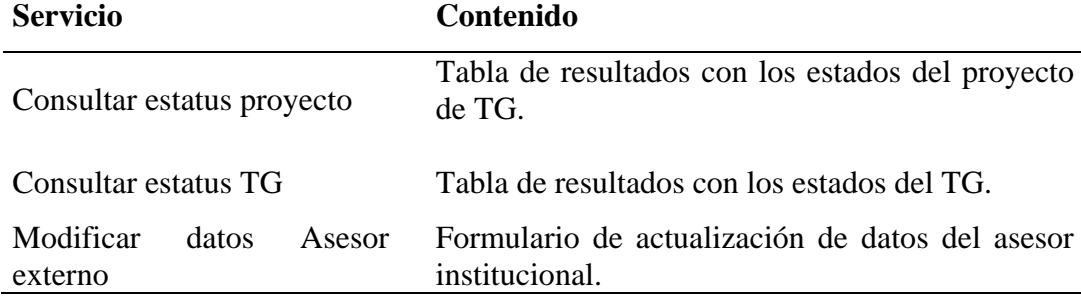

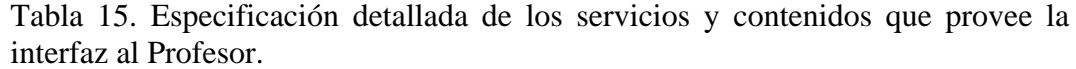

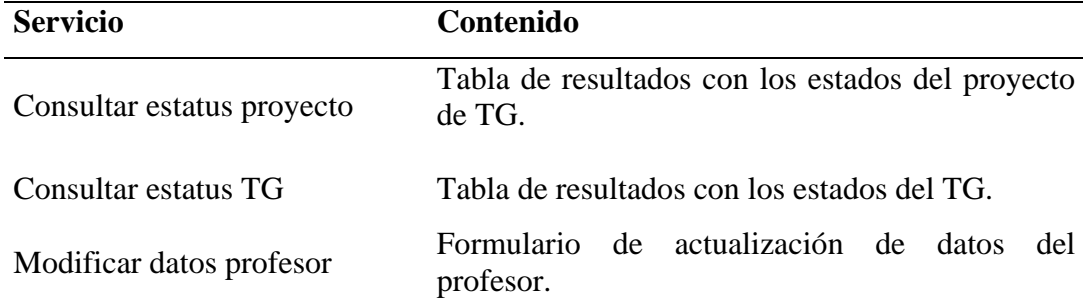

Una vez definidos los perfiles usuarios, los servicios y contenidos, se procedió con el diseño de la interfaz. Para ello se tomaron se consideraron algunos de los principios planteados por Tognozzi (Pressman, 2005), con la finalidad de que la interfaz sea fácil de utilizar, fácil de aprender, intuitiva, consistente, libre de errores y eficiente, entre estos principios se pueden mencionar los siguientes:

Comunicación: la interfaz comunica el estado y mensajes de cualquier actividad iniciada por el usuario.

Eficiencia: el diseño de la interfaz optimiza el trabajo del usuario, sin toman como prioridad el trabajo del desarrollador.

Consistencia: el uso de los controles de navegación, menús, iconos y aspectos estéticos son consistentes en toda la interfaz de forma tal, que el usuario se adapte a la aplicación con mayor facilidad.

Flexibilidad: la interfaz es flexible pues permite que los usuarios puedan realizar sus tareas directamente y puedan explorar la aplicación más a fondo.

Centrada en el usuario: la interfaz se centra en las tareas que los usuarios deben realizar.

Autonomía controlada: la aplicación Web está diseñada para que el contenido al que accede el usuario esté acorde con su perfil, y la navegación hacia áreas fuera de su alcance se controlen a través de la identificación de los usuarios.

Legibilidad: la información que se presenta a través de la interfaz es legible por cualquier usuario.

Una vez descritos los principios de diseño se estableció los tipos de letras, tamaños y colores, fondos, entre otros. Para que la interfaz fuese estéticamente agradable se escogieron tonos azules y grises para los fondos conjuntamente con los botones y tonos naranja para los bordes. Se eligió Trebuchet MS, Old Standard TT, Fanwood Text como tipos de fuentes y un tamaño de letras entre 10 pixeles y 16 pixeles, las cuales proporcionan una fácil legibilidad. Para la interacción entre el usuario y la aplicación se hicieron uso de botones, enlaces e iconos, los cuales especifican claramente la funcionalidad que proveerán. La Figuras 47 y 48 muestran algunos de los prototipos de la interfaz creados por cada perfil de usuario.

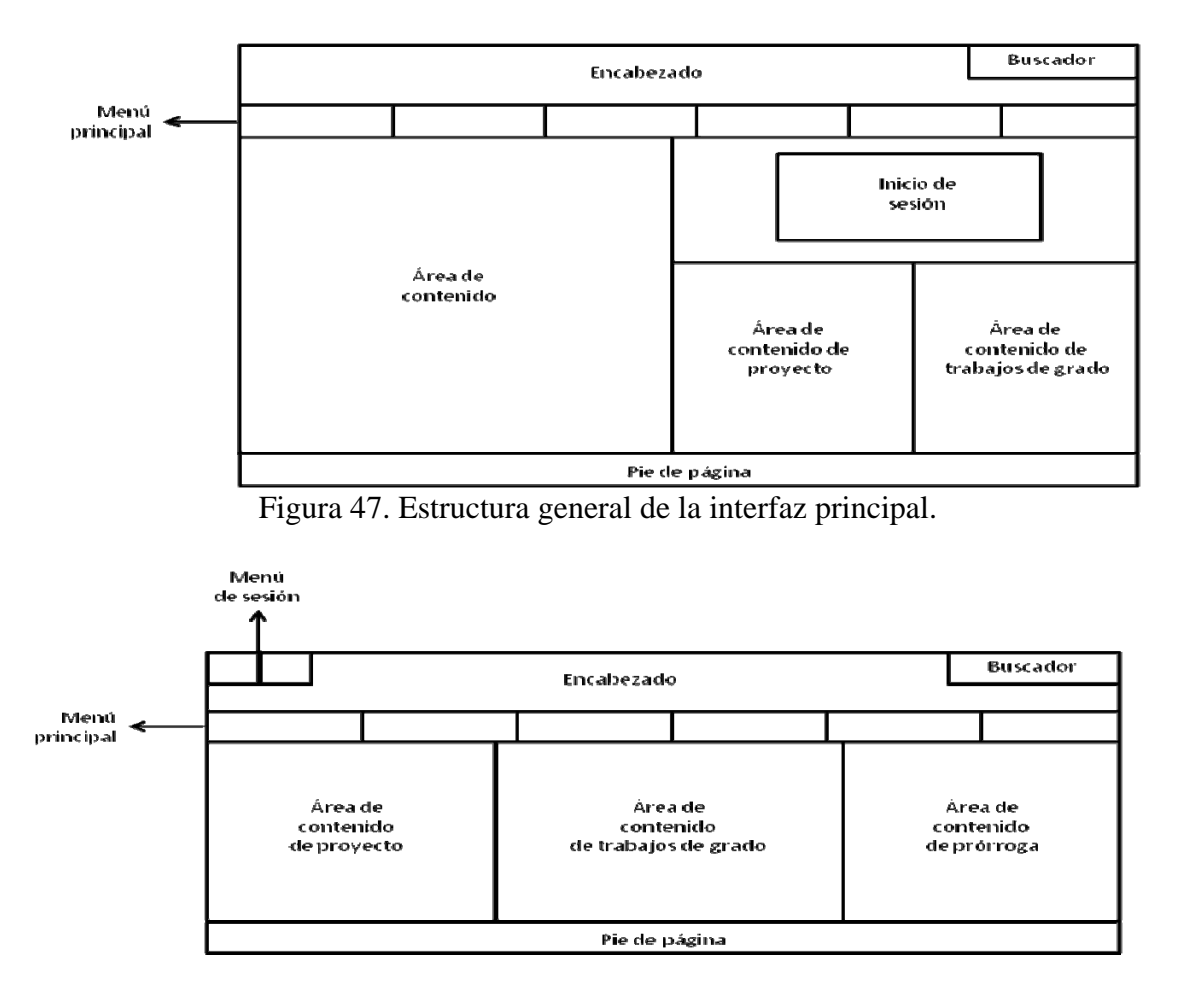

Figura 48. Estructura general de la interfaz del perfil estudiante.

#### 3.1.3.4.1.3.2 Diseño de base de datos

La meta de este subproceso del diseño detallada fue la realización del diseño conceptual de la base de datos para el sistema Web de la Comisión de Trabajos de Grado en estudio, luego se analizaron los datos que los usuarios necesitaron para llevar a cabo sus tareas mediante la especificación de requisitos de datos. A partir de las tareas mencionadas se elaboró el diseño relacional de la base de datos surgiendo así el diseño físico del mismo.

La Figura 49 muestra el modelo relacional de las tablas obtenido en este subproceso, cabe destacar que la descripción de cada una de estas tablas se encuentra en el apéndice H.

## 3.1.3.4.1.3.3 Diseño detallado de componentes

En este subproceso se diseña cada método provisto por la interfaz de forma detallada mediante el refinamiento del diseño interno de cada componente, verificando la pertinencia de cada clase que participa en el componente, y las interacciones que deben existir entre los componentes para alcanzar las funcionalidades expresadas en el modelo de casos de uso.

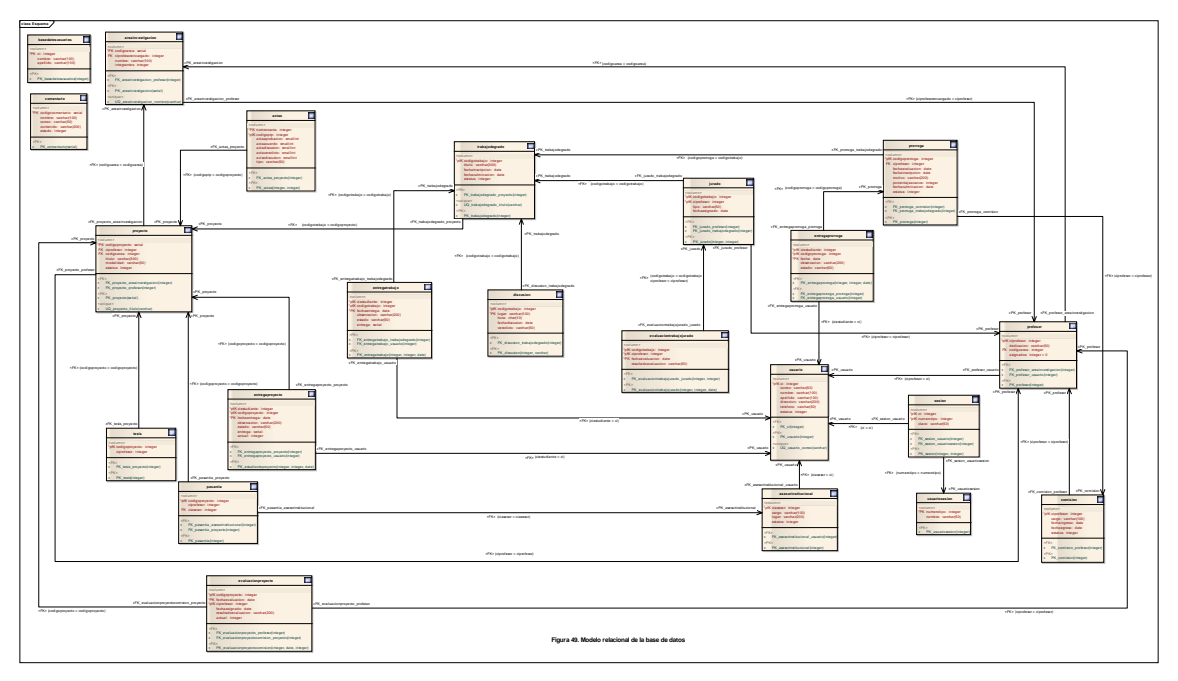

Figura 49. Modelo relacional de la base de datos.

Los productos obtenidos en este subprocesos fueron el diagrama de clases y de secuencia de implementación. En la Figura 50 se muestran el diagrama de clases y en la Figura 51 el de secuencia de implementación del caso de uso registrar proyecto.

#### 3.1.3.4.1.4 Desarrollo de incrementos de la primera versión

Para el proceso de desarrollo de incrementos se realizó, por cada caso de uso del subsistema 1 representado en la Figura 46 del refinamiento de la arquitectura del primer ciclo de versión, la revisión de los requisitos, la codificación del diseño de interfaces, la creación de la base de datos y la selección y creación de componentes de dicho subsistema.

## 3.1.3.4.1.4.1 Refinamiento de requisitos

Durante los ciclos de incrementos de la primera versión los productos generados en el ciclo de aplicación pertenecientes a la ingeniería de requisitos no fueron cambiados, manteniendo de esta manera el contenido de dichos productos.

#### 3.1.3.4.1.4.2 Diseño detallado

En el diseño detallado para los incrementos del primer ciclo de versión solo se realizó la codificación de las interfaces, las cuales algunas son mostradas en las Figuras 52 y 53.

#### 3.1.3.4.1.4.3 Programación e integración

El proceso de programación e integración tiene como objetivo principal elaborar cada uno de los tres elementos con que consta la aplicación: programas, base(s) de datos y manuales. Los programas y componentes de software son elaborados para luego ser integrados con el objetivo de darle forma a la capa arquitectónica de la aplicación.

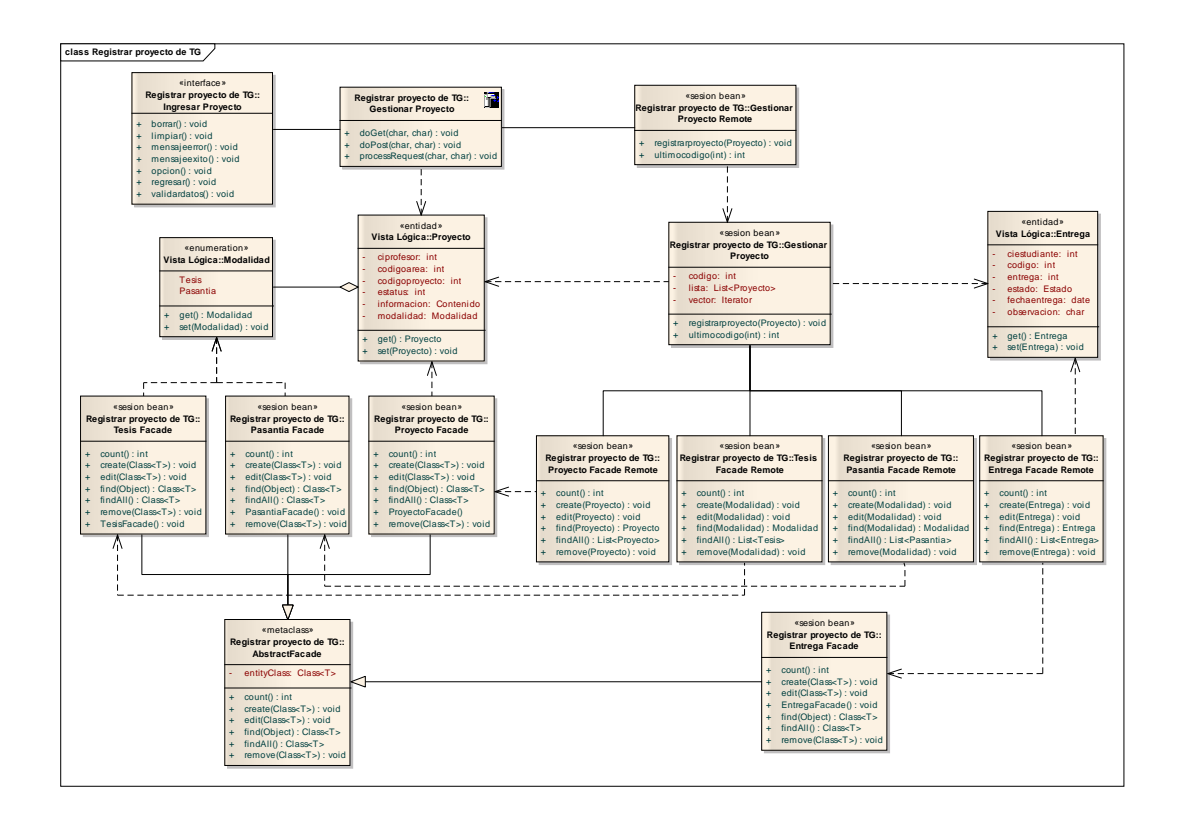

Figura 50. Diagrama de clases de implementación del caso de uso registrar proyecto de TG.

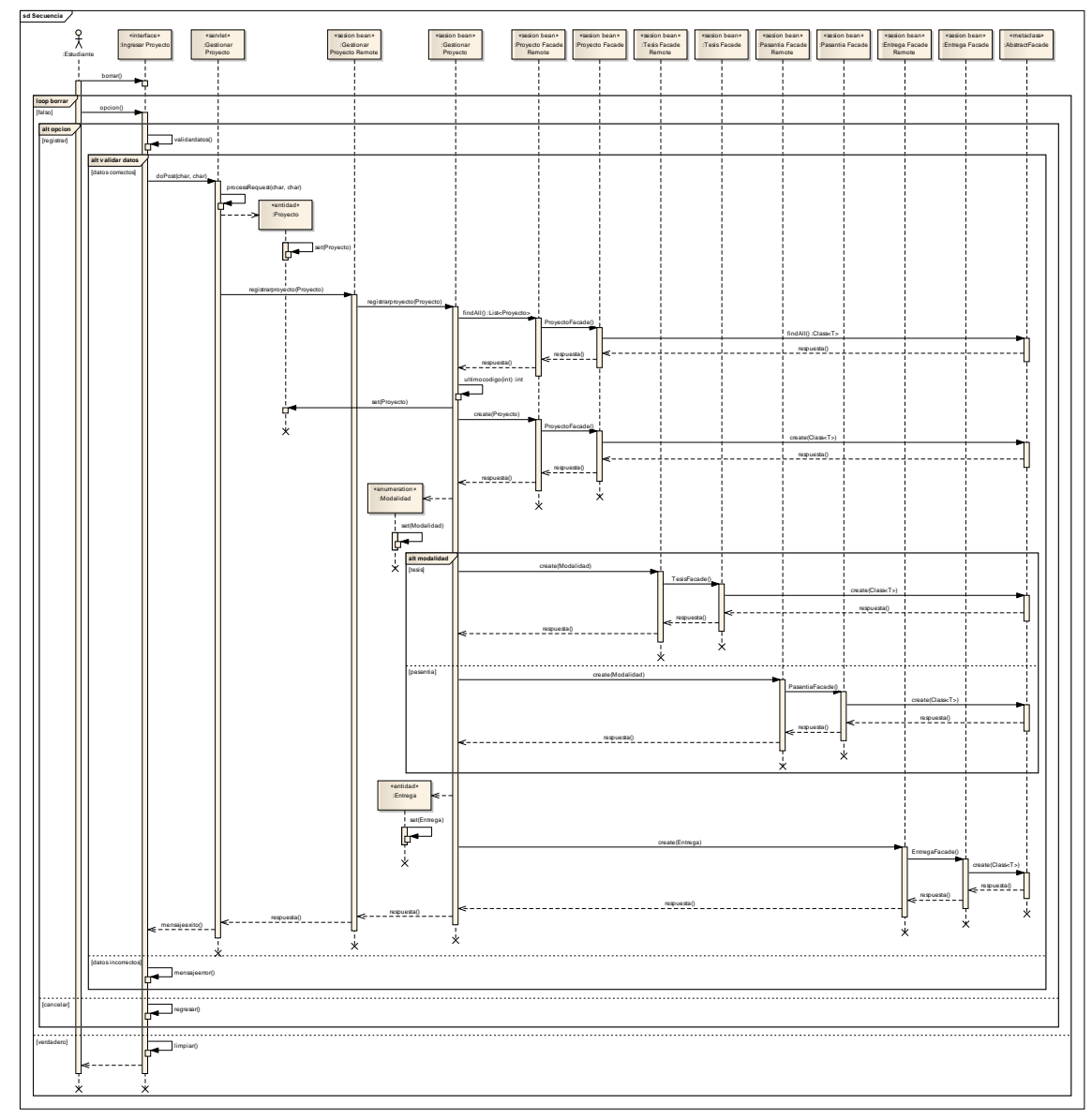

Figura 51. Diagrama de secuencia de implementación del caso de uso registrar proyecto de TG.

Los archivos y base(s) de datos son creados y probados. Finalmente, los manuales de instalación, uso y mantenimiento de la aplicación son elaborados. A continuación se presentan los subprocesos que se utilizaron para la creación de estos elementos.

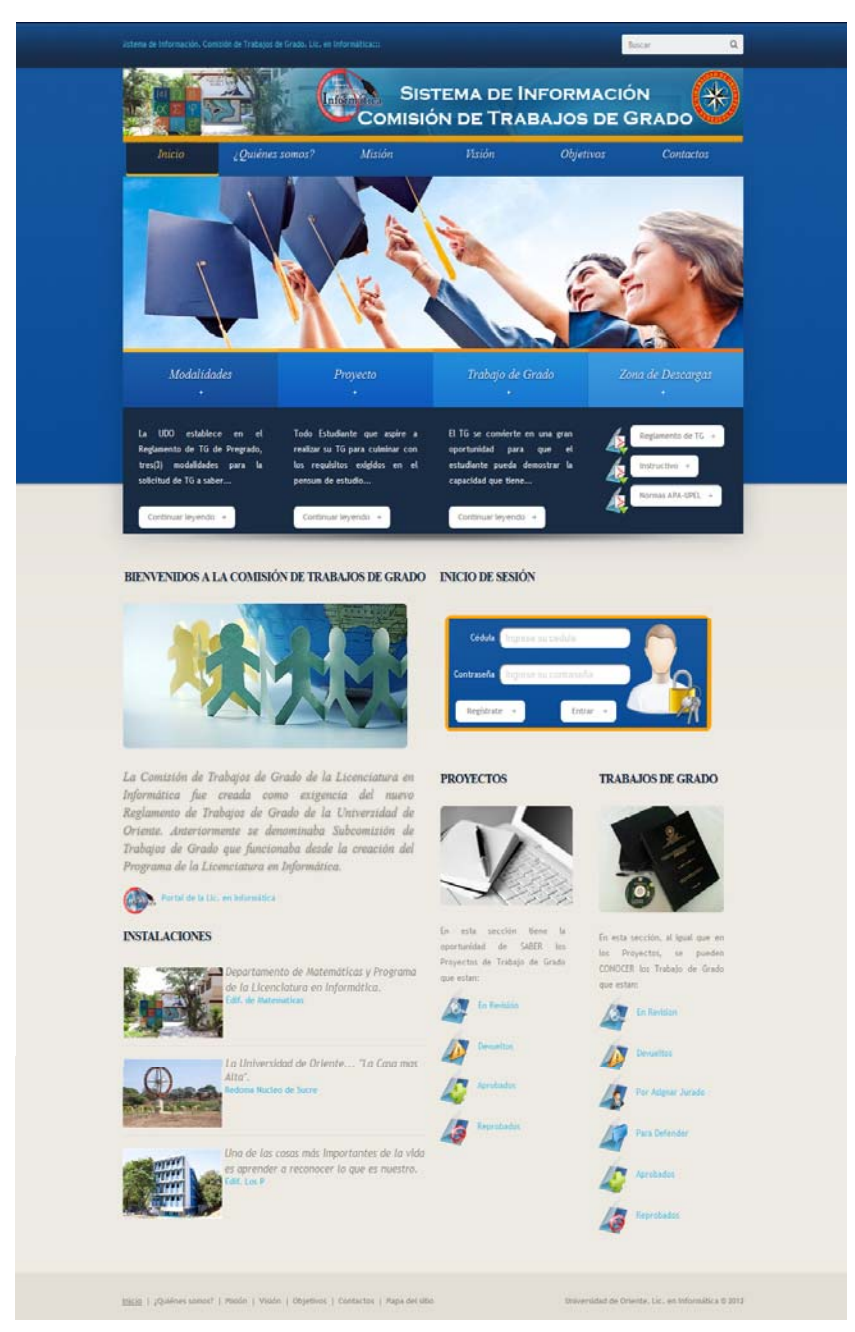

Figura 52. Prototipo de la interfaz de usuario. Pantalla principal

#### 3.1.3.4.1.4.3.1 Aprovisionamiento de componentes

Para la construcción del sistema de información Web para la Comisión de Trabajos de Grado de la Licenciatura en Informática se adquirieron un conjunto de componentes los cuales fueron adaptados para satisfacer los requerimientos de la aplicación. Cabe destacar que la mayoría de los componentes adquiridos fueron de interfaz y de comunicación con orígenes de datos. Aquellos componentes que no pudieron ser adaptados fueron diseñados, codificados y probados durante el enfoque de programación guiada por pruebas. Dicho enfoque se procede con la codificación de los componentes y paralelamente se van probando para comprobar que los resultados de los mismos sean los esperados. La mayoría de los componentes nuevos fueron componentes de lógica de negocio, como clases y métodos que implementan el flujo de trabajo de la aplicación.

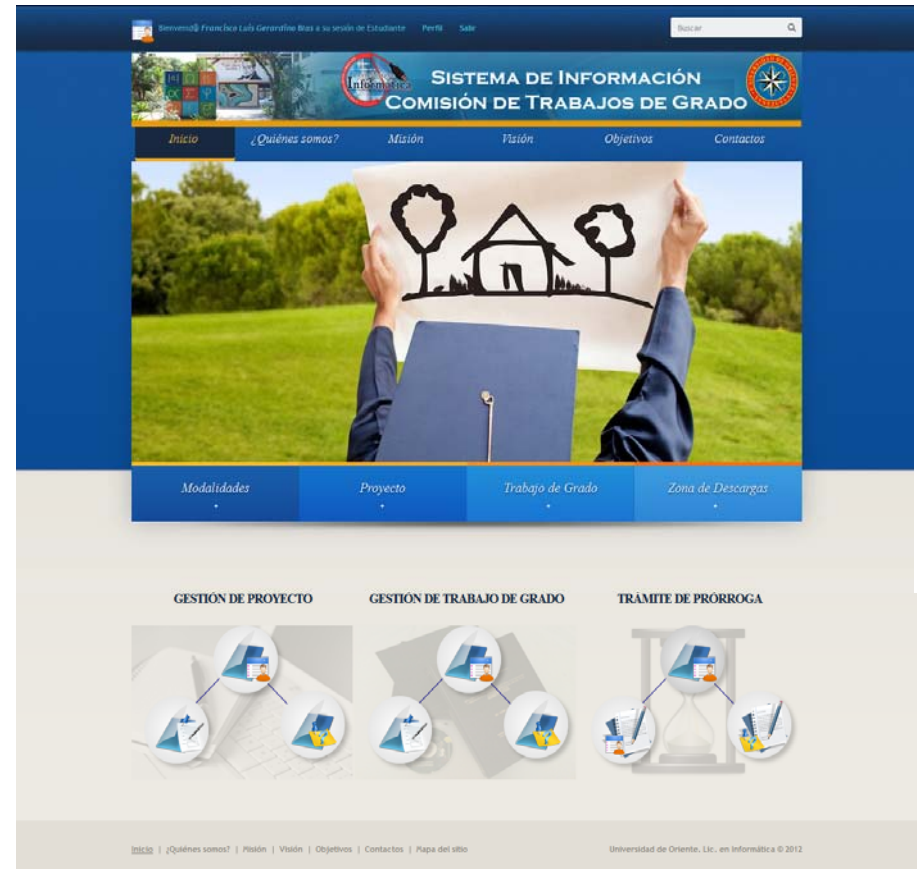

Figura 53. Prototipo de la interfaz de usuario. Pantalla principal del estudiante

Para la codificación de los nuevos componentes se utilizó el entorno de desarrollo integrado (IDE) NetBeans 6.9.1. como *framework*, Java como lenguaje de programación y operaciones javascript para dar dinamismo a las paginas. Dicho *framework* provee un esquema de proyecto básico el cual facilitó la aplicación del patrón de diseño *Session Façade* utilizado. En la Tabla 16 se muestran los diferentes tipos de archivos utilizados en la aplicación.

| Tipo de elemento | Descripción                                                                         |
|------------------|-------------------------------------------------------------------------------------|
| *.html           | Archivos encargados de la presentación de la aplicación y<br>formularios.           |
| $*.$ CSS         | Archivos que describen las hojas de estilos en cascada.                             |
| $*$ js           | Archivos que contienen secuencia de comandos javascript.                            |
| $*$ .jsp         | Archivos encargados del dinamismo y control de la<br>presentación de la aplicación. |
| *.java           | Archivos que contienen secuencias de comandos escritos en<br>lenguaje java.         |

Tabla 16. Elementos utilizados en la aplicación.

3.1.3.4.1.4.3.2 Creación de la base de datos

Este subproceso consistió en crear la base de datos que la aplicación utiliza para almacenar sus datos localmente. Para el almacenamiento de datos se usó el manejador de base de datos PostgreSQL 8.3 y pgAdmin III como administrador del mismo. La creación de la base de datos fue guiada por el diagrama de clases del diseño arquitectónico y el modelo relacional del diseño detallado de la primera versión, se generaron los *script* con la herramienta Enterprise Architect. En las Figuras 54 y 55 se muestra el proceso de creación de la base de datos y el *script* generado.

3.1.3.4.1.5 Integración de incrementos de la primera versión

A medida que se fueron codificando los componentes, estos se iban integrando y

consecutivamente probando para ir obteniendo cada incremento del primer ciclo de versión. De esta forma, con cada nueva integración de incrementos desarrollados, la aplicación iba creciendo hasta llegar a cumplir con los objetivos de la versión en proceso.

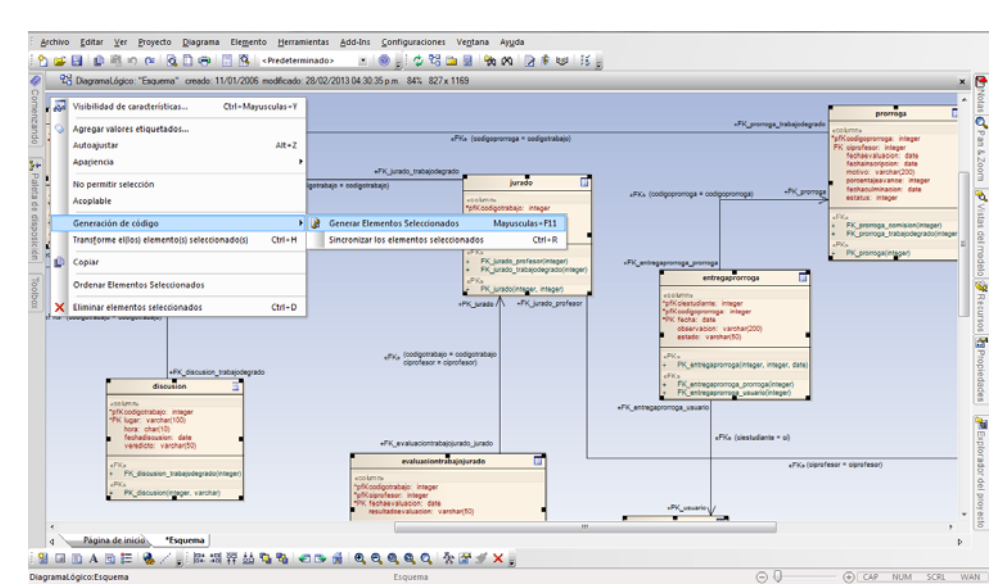

Figura 54. Proceso de creación de la base de datos.

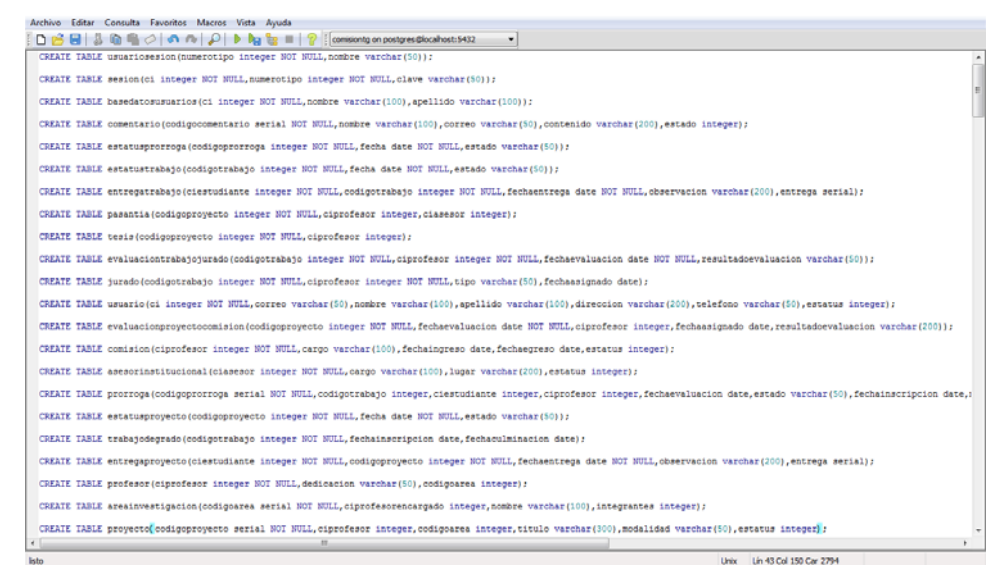

Figura 55. Segmento del *script* de creación de la base de datos.

3.1.3.4.1.6 Pruebas de la primera versión

Las pruebas de la aplicación se realizan a nivel del sistema. Estas consisten, por lo

tanto, en validar y verificar cada versión de la aplicación como un todo, a fin de asegurar que ella satisface todos los requisitos funcionales y no funcionales que establece el documento de requisitos. Durante el desarrollo de este trabajo se eligieron las siguientes pruebas, que fueron tomadas de la pirámide de proceso de pruebas (Pressman, 2005).

#### 3.1.3.4.1.6.1 Pruebas de contenido

Este tipo de pruebas se realizaron con la finalidad de descubrir errores sintácticos, tipográficos o gramaticales, en textos y/o gráficos, errores semánticos y errores en la estructura del contenido de la aplicación que se presenta al usuario final. En el apéndice J se muestran los errores que pudieron encontrarse al realizar las pruebas.

## 3.1.3.4.1.6.2 Pruebas de navegación

Esta prueba se realizó con el objetivo de garantiza que los mecanismos de navegación tengan alguna funcionalidad asociada, no existan enlaces rotos o vínculos de las paginas que no correspondan con la opción elegida. En el apéndice K se muestran algunos de los errores encontrados.

### 3.1.3.4.1.6.3 Pruebas de interfaz

Estas pruebas aseguraron que las interfaces fueran aceptables para los usuarios del sistema de información Web para la Comisión de Trabajos de Grado de la Licenciatura en Informática. Para esto se tomo como referencia la evaluación de usabilidad el análisis heurístico de interfaz de usuario (IU) el cual consistió en la revisión de la aplicación Web por un conjunto de usuarios representativos, los cuales contrastaron las páginas de la aplicación con una serie de criterios generales previamente definidos, conocidos y aceptados por la comunidad de expertos en usabilidad que se denominan "principios heurísticos" (Torres, 2009).

A continuación, en la Tabla 17 se listan los criterios de evaluación de la IU conjuntamente con las preguntas asociadas y en el apéndice L se muestran el análisis de los resultados.

| <b>Criterio</b>         | Pregunta                                                                                                    |
|-------------------------|----------------------------------------------------------------------------------------------------|
| Generales               | ¿Cuáles son los objetivos del sitio web?<br>¿Tiene una URL correcta, clara y fácil de recordar?<br>¿La estructura general del sitio web está orientada al<br>usuario?                                  |
| Identidad e información | El logotipo, <i>i</i> es significativo, identificable<br>$\mathbf{V}$<br>suficientemente visible?<br>$i$ Se proporciona mecanismos para ponerse<br>en<br>contacto con la empresa?                      |
| Lenguaje y redacción    | $i$ El sitio web habla el mismo lenguaje que sus<br>usuarios?<br>$i$ Emplea un lenguaje claro y conciso?<br>$\lambda$ 1 párrafo = 1 idea?                                                              |
| Rotulado                | ¿Usa rótulos estándar?<br>¿Usa un único sistema de organización, bien<br>definido y claro?<br>El título de las páginas, ¿es correcto? ¿ha sido<br>planificado?                                         |
| Estructura y navegación | La estructura de organización y navegación, ¿es la<br>más adecuada?<br>$i$ Se ha controlado que no haya enlaces que no<br>llevan a ningún sitio?<br>¿Se ha controlado que no haya páginas "huérfanas"? |
| Layout de la página     | $i$ Se ha evitado la sobrecarga informativa?<br>$i$ Es una interfaz limpia, sin ruido visual?<br>¿Se hace un uso correcto del espacio visual de la<br>página?                                          |
| <b>Búsqueda</b>         | ¿Se encuentra fácilmente accesible?<br>¿La caja de texto es lo suficientemente ancha?                                                                                                    |
| Elementos multimedia    | visuales son reconocibles<br>metáforas<br><i>i</i> ,Las<br>y<br>comprensibles por cualquier usuario?<br>¿Se ha evitado el uso de animaciones cíclicas?                                                 |
| Ayuda                   | ¿Se ofrece ayuda contextual en tareas complejas?<br>El enlace a la sección de ayuda, ¿está colocado en<br>una zona visible?                                                                            |

Tabla 17. Criterios de evaluación del análisis heurístico de IU de la aplicación.

| <b>Criterio</b>              | <b>Pregunta</b>                                                                                                    |
|------------------------------|----------------------------------------------------------------------------------------------------|
| Accesibilidad                | ¿El tipo de fuente, efectos tipográficos, ancho de<br>línea y alineación empleados facilitan la lectura?<br>¿Se puede imprimir la página sin problemas? |
| Control<br>retroalimentación | ¿Tiene el usuario todo el control sobre el interfaz?<br>¿Posee el usuario libertad para actuar?                                                         |

Tabla 17. Continuación.

3.1.3.4.1.6.4 Pruebas de configuración

Las pruebas de configuración tuvieron como objetivo principal determinar si existían errores en el comportamiento del sistema Web desarrollado en los distintos navegadores y sistemas operativos, verificando la integridad de la interfaz de usuarios y las funcionalidades. En la Tabla 18 se describen los diferentes entornos de pruebas y en el apéndice M se muestran los resultados.

Tabla 18. Elementos utilizados en la aplicación.

| Contexto          | Descripción                   |
|-------------------|-------------------------------|
|                   | Windows XP                    |
| Sistema operativo | Windows 7                     |
|                   | Ubuntu 12.04                  |
|                   | Mozilla Firefox 19.0          |
|                   | Windows Internet Explorer 9.0 |
| Navegadores       | Google Chrome 25.0            |
|                   | Safari 5.1                    |
|                   | Opera 12.14                   |
|                   | $800 \times 600$ pixels       |
| Resoluciones      | $1024 \times 768$ pixels      |
|                   | $1280 \times 800$ pixels      |

# 3.1.3.4.2 Segundo ciclo de versión

## 3.1.3.4.2.1 Refinamiento de requisitos

Durante el proceso de refinamiento de los requisitos del segundo ciclo de versión

solo se modificó el documento de especificación de requisitos agregando la descripción del caso de uso registrar co-asesor, mientras que la lista y la categorización de requisitos se mantuvieron sin realizar cambio alguno. Ver Figura D.30. del apéndice D.

## 3.1.3.4.2.2 Refinamiento de la arquitectura

En este proceso se realizaron modificaciones sobre el diagrama de casos de uso, incluyendo el caso de uso registrar co-asesor para el actor estudiante dando como resultado el diagrama mostrado en la Figura E.1. del apéndice E.

3.1.3.4.2.3 Diseño detallado de la segunda versión

## 3.1.3.4.2.3.1 Diseño de interfaces

En base al diagrama de casos de uso de la Figura E.1. del apéndice E y el diseño arquitectónico del ciclo de aplicación se continuaron describiendo los servicios y contenidos que son ofrecidos mediante la interfaz. En la Tabla 19 se muestran los nuevos perfiles de usuarios con su descripción y las Tablas 20 y 21 representan los servicios y contenidos que han de prestarse por cada nuevo usuario.

| <b>Usuario</b>                               | Perfil                                                                                                    |
|----------------------------------------------|----------------------------------------------------------------------------------------------------|
| Miembro Comisión de TG                       | Este tipo de usuario son aquellos profesores<br>pertenecientes a la Licenciatura en Informática<br>que manejan ciertos procesos de gestión de<br>proyectos de TG, prórrogas y TG.                                                                                                    |
| Coordinador(a)<br>de<br>la<br>Comisión de TG | Este tipo de usuario es aquel profesor<br>Coordinador(a) de la Comisión de Trabajos de<br>Grado de la Licenciatura en Informática. Posee<br>las funcionalidades, sobre los proyectos de TG,<br>prórrogas y TG, de procesar evaluaciones,<br>asignar jurados, generar actas y crear reportes<br>estadísticos para la tomas de decisiones. |

Tabla 19. Especificación detallada de los perfiles de usuario.
| <b>Servicio</b>                                     | Contenido                                                                                                    |
|-----------------------------------------------------|----------------------------------------------------------------------------------------------------|
| Generar reportes estadísticos<br>de proyectos de TG | Tabla de resultados con los proyectos inscritos,<br>en revisión, devueltos, aprobados y reprobados<br>los cuales pueden ser visualizados mediante<br>graficas de barra. |
| Generar reportes estadísticos<br>de TG              | Tabla de resultados con los TG en revisión,<br>devueltos, para defender, aprobados y reprobados<br>los cuales pueden ser visualizados mediante<br>graficas de barra.    |
| Generar reportes estadísticos<br>de prórrogas       | Tabla de resultados con las prórrogas inscritas,<br>aprobados y reprobados los cuales pueden ser<br>visualizados mediante graficas de barra.                            |

Tabla 20. Especificación detallada de los servicios y contenidos que provee la interfaz al Miembro Comisión de TG.

Tabla 21. Especificación detallada de los servicios y contenidos que provee la interfaz al Coordinador(a) de la Comisión de TG.

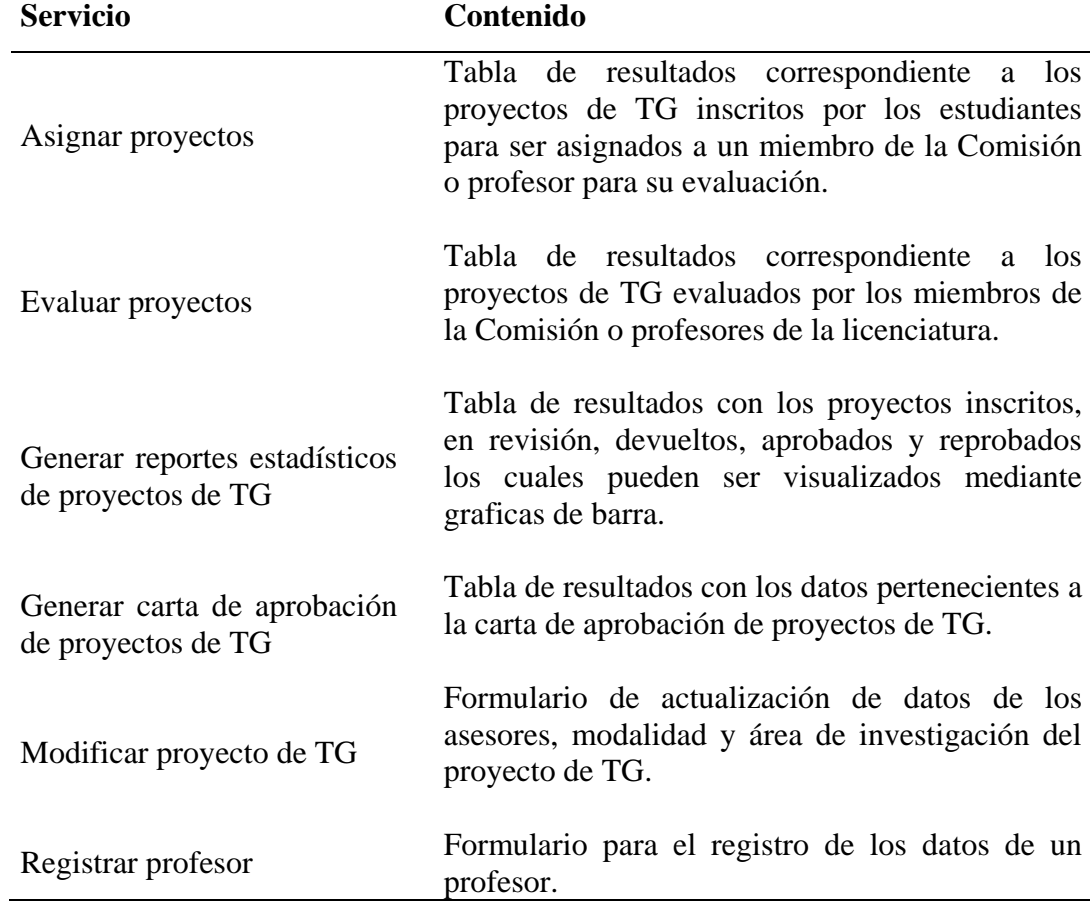

| <b>Servicio</b>                                            | Contenido                                                                                                    |
|------------------------------------------------------------|----------------------------------------------------------------------------------------------------|
| Consultar profesor                                         | Tabla de resultados correspondiente<br>$\log$<br>a<br>profesores registrados de la licenciatura.                                                                                                    |
| Modificar profesor                                         | Formulario de actualización de datos de un<br>profesor.                                                                                                    |
| Generar reportes estadísticos<br>de profesores             | Tabla de resultados con los profesores que tienen<br>proyectos y/o TG inscritos, en revisión,<br>devueltos, para defender, aprobados y reprobados<br>los cuales pueden ser visualizados mediante<br>graficas de barra y de tortas. |
| de<br>Registrar<br>área<br>investigación                   | Formulario para el registro de los<br>datos<br>pertenecientes al área de investigación.                                                                                                    |
| Consultar<br>área<br>de<br>investigación                   | Tabla de resultados correspondiente a las áreas<br>de investigación registradas.                                                                                                    |
| Modificar<br>área<br>de<br>investigación                   | Formulario para la actualización de los datos del<br>área de investigación.                                                                                                    |
| Generar reportes estadísticos<br>de áreas de investigación | Tabla de resultados con las áreas de investigación<br>que tienen proyectos, TG y profesores inscritos<br>los cuales pueden ser visualizados mediante<br>graficas de barra y de tortas.                                             |
| Registrar semestre                                         | Formulario para el registro de<br>los<br>datos<br>pertenecientes al semestre en curso.                                                                                                    |

Tabla 21. Continuación.

En la Figura 56 se muestra el prototipo diseñado para la interfaz de usuario del perfil Coordinador(a) de la Comisión de Trabajos de Grado, mientras que la Figura 48 del prototipo de interfaz del usuario estudiante de la primera versión sirvió para el perfil de usuario Miembro Comisión de TG.

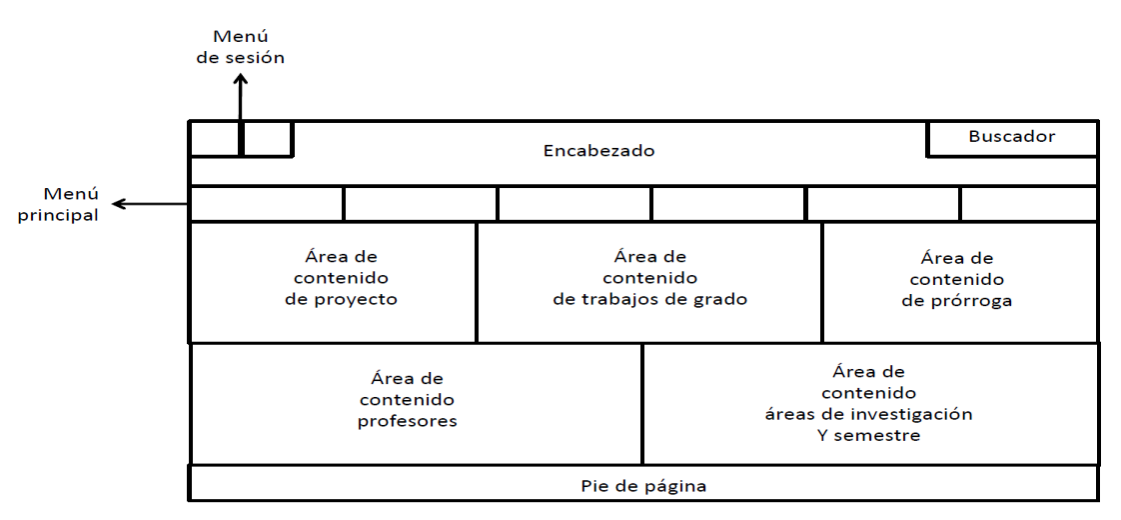

Figura 56. Estructura general de la interfaz del perfil Coordinador(a) Comisión de TG.

## 3.1.3.4.2.3.2 Diseño de base de datos

En este punto durante el desarrollo se realizaron modificaciones sobre la estructura del modelo relacional de la base de datos expuesto en la Figura 49 del primer ciclo de versión. Dicha modificación puede ser visualizada en la figura H.1. del apéndice H.

#### 3.1.3.4.2.3.3 Diseño detallado de componentes

Durante el diseño detallado del segundo ciclo de versión se construyeron los diagramas de clase y secuencia de implementación correspondiente al caso de uso administrar proyecto de TG especificado en el diseño arquitectónico. Estos diagramas están expuestos en el apéndice G.

## 3.1.3.4.2.4 Desarrollo de incrementos de la segunda versión

Cada uno de los casos de uso pertenecientes al subsistema 2 representado en la Figura 46 fueron refinados mediante los requisitos, construidas las interfaces, refinada la base de datos y creados los componentes que integraron este subsistema. Los pasos desarrollados durante este proceso de la metodología *Blue WACTH* fueron los siguientes.

## 3.1.3.4.2.4.1 Refinamiento de requisitos

En el proceso de refinamiento de requisitos durante el desarrollo de los incrementos no se realizaron cambios, manteniéndose así los descritos durante el segundo ciclo de versión de este mismo proceso.

## 3.1.3.4.2.4.2 Diseño detallado

La codificación de las interfaces del segundo ciclo de versión dio como resultado la Figura 57 que se muestra a continuación.

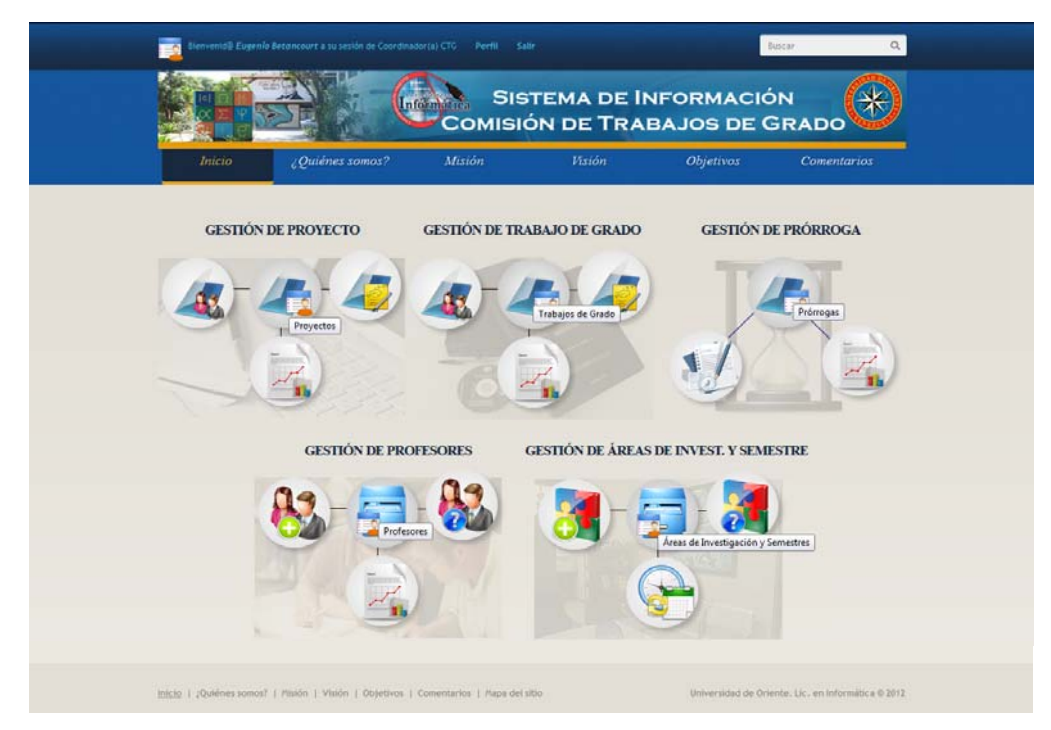

Figura 57. Prototipo de la interfaz de usuario. Pantalla principal del Coordinador(a) Comisión de TG.

## 3.1.3.4.2.4.3 Programación e integración

#### 3.1.3.4.2.4.3.1 Aprovisionamiento de componentes

La actividad realizada durante el subproceso de aprovisionamiento de componentes para el segundo ciclo de versión fue continuar con la codificación de los nuevos componentes que integrarían la lógica de negocio del sistema desarrollado para la Comisión de Trabajos de Grado de la Licenciatura en Informática bajo el *framework* mencionado en este mismo subproceso de la versión anterior.

3.1.3.4.2.4.3.2 Creación de la base de datos

Dadas las modificaciones sobre el modelo relacional durante la construcción de la segunda versión del ciclo de aplicación de la metodología aplicada, se realizaron modificaciones sobre el *script* para la creación de la base de datos, realizando el mismo proceso de generación y ejecución del nuevo *script* en el gestor de base de datos pgAdmin III.

#### 3.1.3.4.2.5 Integración de incrementos de la segunda versión

Conjuntamente con el desarrollo de cada incremento se fueron realizando las integraciones para ir conformando la arquitectura ejecutable del segundo ciclo de versión.

## 3.1.3.4.2.6 Pruebas de la segunda versión

## 3.1.3.4.2.6.1 Pruebas de contenido

Las pruebas de contenido siguieron realizándose arrojando resultados que fueron corregidos consecutivamente. Ver apéndice J.

#### 3.1.3.4.2.6.2 Pruebas de navegación

Durante el desarrollo de las actividades de las pruebas de navegación se evidenciaron errores en algunos enlaces y vínculos a otras páginas que no correspondían con la opción elegida, los cuales fueron corregidos generando así las funcionalidades adecuadas para dichos vínculos y enlaces.

## 3.1.3.4.2.6.3 Pruebas de interfaz

Para las pruebas de interfaz se mantuvo la técnica de evaluación de usabilidad mediante el análisis heurístico de IU.

## 3.1.3.4.2.6.4 Pruebas de configuración

Al igual que en las pruebas de interfaz, durante las pruebas de configuración se conservaron los contexto elegidos en el primer ciclo de versión para la ejecución de las actividades con el fin de comprobar el funcionamiento del segundo ciclo de versión de la aplicación para la Comisión de Trabajos de Grado de la Licenciatura en Informática.

## 3.1.3.4.3 Tercer ciclo de versión

3.1.3.4.3.1 Refinamiento de requisitos

En el proceso de refinamiento de requisitos del tercer ciclo de versión, los artefactos generados y mantenidos en el segundo ciclo de versión de conservaron sin modificación alguna.

## 3.1.3.4.3.2 Refinamiento de la arquitectura

Para el refinamiento de la arquitectura del tercer ciclo de versión no se ejecutaron cambios sobre los productos obtenidos en el ciclo de aplicación y el segundo ciclo de versión.

#### 3.1.3.4.3.3 Diseño detallado de la tercera versión

3.1.3.4.3.3.1 Diseño de interfaces

En este subproceso del diseño detallado de la tercera versión se continuó describieron los servicios y contenidos que son proporcionados a través de la interfaz del perfil de usuario Coordinador(a) de la Comisión de TG. La especificación del perfil para dicho usuario siguió siendo la misma descrita en la Tabla 19 del diseño de interfaz del diseño detallado de la segunda versión, a excepción de los nuevos servicios y contenidos que provee la interfaz, los cuales se describen en la Tabla 22 que se presenta.

| <b>Servicio</b>                        | Contenido                                                                                                    |
|----------------------------------------|----------------------------------------------------------------------------------------------------|
| Asignar TG                             | Tabla de resultados correspondiente a los TG<br>inscritos por los estudiantes para ser asignados a<br>un miembro de la Comisión o profesor para su<br>evaluación.               |
| Evaluar TG                             | Tabla de resultados correspondiente a los TG<br>evaluados por los miembros de la Comisión o<br>profesores de la licenciatura y jurados de la<br>defensa del TG.                 |
| Registrar aviso de discusión<br>de TG  | Formulario para el registro de los datos<br>pertenecientes a la fecha, hora y lugar del<br>acuerdo de discusión para la defensa del TG.                                         |
| Generar reportes estadísticos<br>de TG | Tabla de resultados con los TG inscritos, en<br>revisión, devueltos, para defender, aprobados y<br>reprobados los cuales pueden ser visualizados<br>mediante graficas de barra. |
| Generar acta de discusión de<br>TG     | Tabla de resultados con los datos pertenecientes<br>al acta de discusión del TG.                                                                                                |

Tabla 22. Especificación detallada de los servicios y contenidos que provee la interfaz al Coordinador(a) de la Comisión de TG.

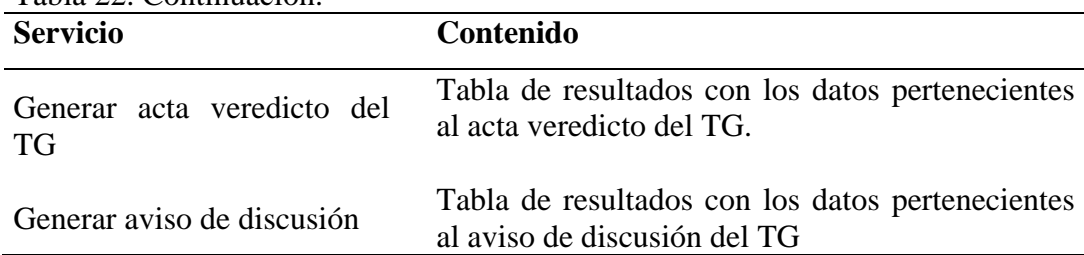

Tabla 22. Continuación.

3.1.3.4.3.3.2 Diseño de base de datos

Durante el subproceso de diseño de base de datos del tercer ciclo no se efectuaron cambios sobre el modelo relacional de la base de datos referenciado en la Figura H.1. del apéndice H.

3.1.3.4.3.3.3 Diseño detallado de componentes

La actividad fundamental durante el subproceso de diseño detallado de componentes se basó en la creación del diagrama de clases y secuencias de implementación del caso de uso administrar TG, particularmente el correspondiente al caso de uso generar veredicto de TG. Este diagrama es visualizado en el apéndice G.

3.1.3.4.3.4 Desarrollo de incrementos de la tercera versión

3.1.3.4.3.4.1 Refinamiento de requisitos

En el proceso de refinamiento de requisitos en el proceso de desarrollo de incrementos de la tercera versión no se realizaron cambios, manteniéndose así los descritos durante las primeras dos versiones.

3.1.3.4.3.4.2 Diseño detallado

Una vez definidos los servicios y contenidos del tercer ciclo de versión

pertenecientes al subsistema 3, compuesto por los casos de uso pertenecientes a la administración de TG, se codificaron las interfaces.

3.1.3.4.3.4.3 Programación e integración

3.1.3.4.3.4.3.1 Aprovisionamiento de componentes

En el aprovisionamiento de componentes del tercer ciclo de versión se siguieron codificando los componentes que conformaron la lógica de negocio de la Comisión de Trabajos de Grado, adicionalmente se adquirió un componente *javascript*, archivo \*.js de los elementos de la Tabla 16 del primer ciclo de versión, para la elección de los datos pertenecientes al aviso de discusión conformado por la fecha, hora y lugar de la defensa del TG.

3.1.3.4.3.4.3.2 Creación de la base de datos

Durante el tercer ciclo de versión no se realizaron cambios sobre la base de datos, manteniéndose la generada en el segundo ciclo de versión.

3.1.3.4.3.5 Integración de incrementos de la tercera versión

Seguidamente se formó la arquitectura ejecutable del tercer ciclo de versión mediante la integración de cada uno de los incrementos desarrollados.

3.1.3.4.3.6 Pruebas de la tercera versión

3.1.3.4.3.6.1 Pruebas de contenido

Durante la fase de pruebas de la tercera versión se validó y verificó la semántica y sintaxis del contenido de dicha versión. El resultado de esta prueba son mostradas en el apéndice J.

## 3.1.3.4.3.6.2 Pruebas de navegación

En la comprobación de los mecanismos de navegación funcionales, representada en la aplicación a través de los enlaces y vínculos de la interfaz no se encontraron errores, dando como resultado satisfactorio la ejecución de esta prueba.

#### 3.1.3.4.3.6.3 Pruebas de interfaz

Durante las pruebas de interfaz se continuó con la ejecución de la evaluación de IU mediante el análisis heurístico desarrollado en el primer ciclo de versión.

3.1.3.4.3.6.4 Pruebas de configuración

Para las pruebas de configuración del tercer ciclo de versión se mantuvieron los contextos elegidos del primer ciclo de versión, ejecutándose la verificación y validación de la aplicación bajos los distintos sistemas operativos y navegadores expuestos.

#### 3.1.3.4.4 Cuarto ciclo de versión

#### 3.1.3.4.4.1 Refinamiento de requisitos

En el refinamiento de requisitos del cuarto ciclo de versión se incluyó la descripción de un nuevo caso de uso llamado asignar trabajo de grado, que pertenece a la composición del caso de uso asignar jurado. En el apéndice D, la figura D.25. se muestra dicha descripción.

## 3.1.3.4.4.2 Refinamiento de la arquitectura

Dado que se agrego una nueva descripción de caso de uso durante el proceso de refinamiento de requisitos expuesto anteriormente, se realizaron modificaciones en los modelos de la aplicación mediante el refinamiento de la arquitectura. Este refinamiento trajo como resultado la asociación del caso de uso asignar trabajo de grado con el actor Comisión de TG, en la composición del caso de uso asignar jurado el cual es mostrado en el apéndice E, figura E.2.

## 3.1.3.4.4.3 Diseño detallado de la cuarta versión

#### 3.1.3.4.4.3.1 Diseño de interfaces

En este subproceso del desarrollo de la aplicación Web para la Comisión de Trabajos de Grado de la Licenciatura en Informática se realizó la descripción de los servicios y contenidos que se ofrecen mediante la interfaz a los perfiles de usuario profesor, asesor externo y co-asesor; además de los servicios asociados a la asignación de jurados del perfil de usuario Coordinador(a) de la Comisión de TG. En la Tabla 23 se muestran el nuevo perfil de usuario y los servicios y contenidos que se proveen están en las Tablas 24, 25 y 26.

| <b>Usuario</b> | Perfil                                                                                                    |
|----------------|----------------------------------------------------------------------------------------------------|
| Co-asesor      | Este tipo de usuario puede consultar el estatus de<br>los proyectos y de TG que asesora y el<br>vencimiento para la presentación y defensa de<br>éste último. |

Tabla 23. Especificación detallada de los perfiles de usuario.

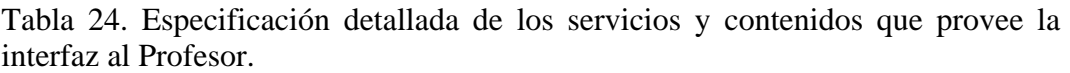

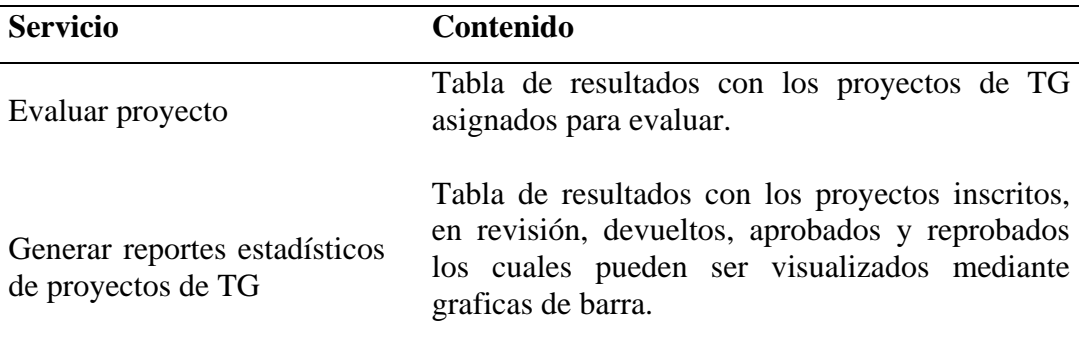

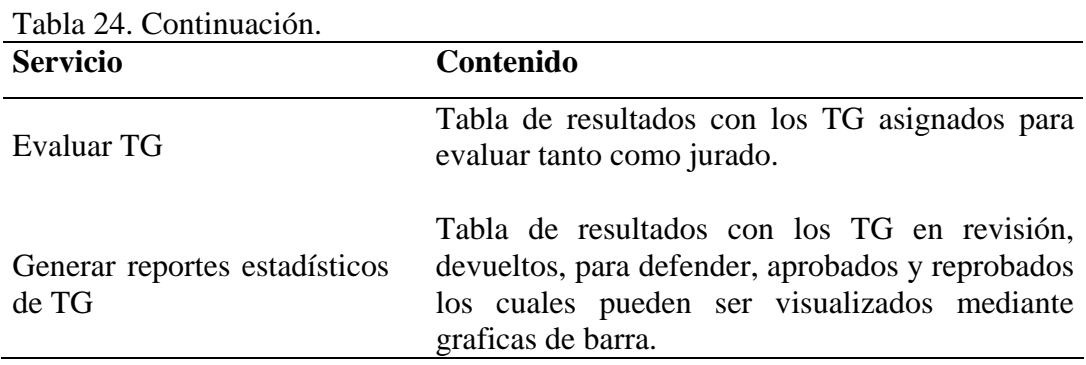

Tabla 25. Especificación detallada de los servicios y contenidos que provee la interfaz al Asesor externo.

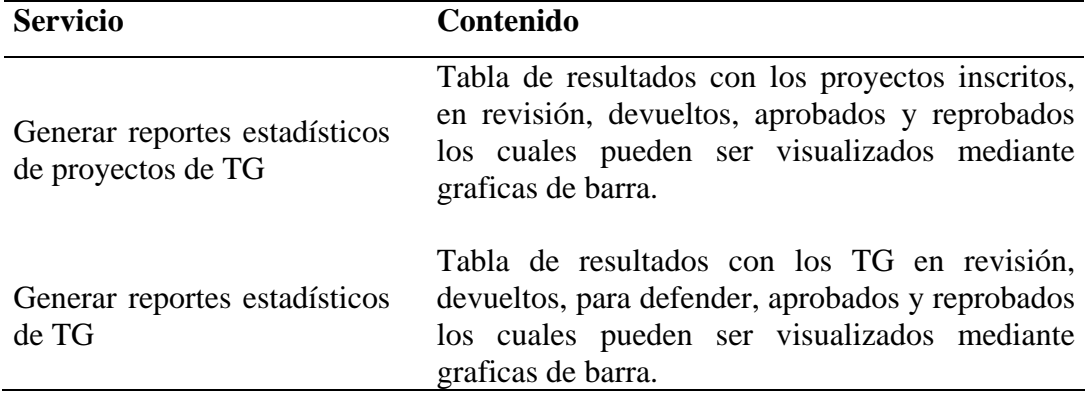

Tabla 26. Especificación detallada de los servicios y contenidos que provee la interfaz al Co-asesor.

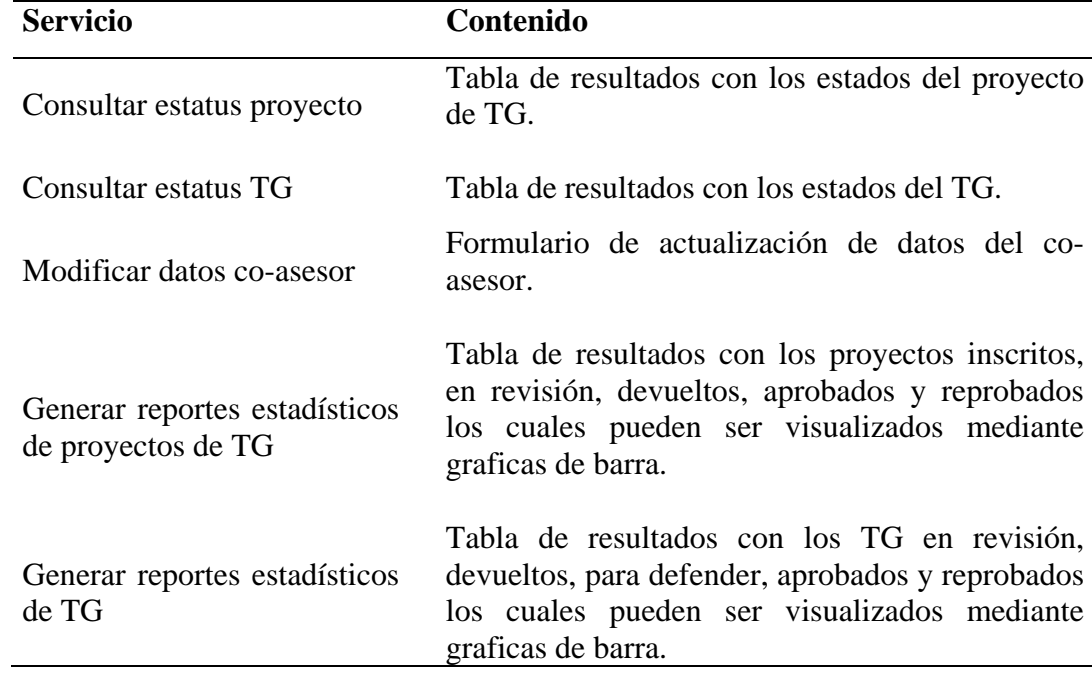

En las Figura 58 se muestra el prototipo de interfaz creado que sirvió como base para el perfil de usuario asesor externo y co-asesor.

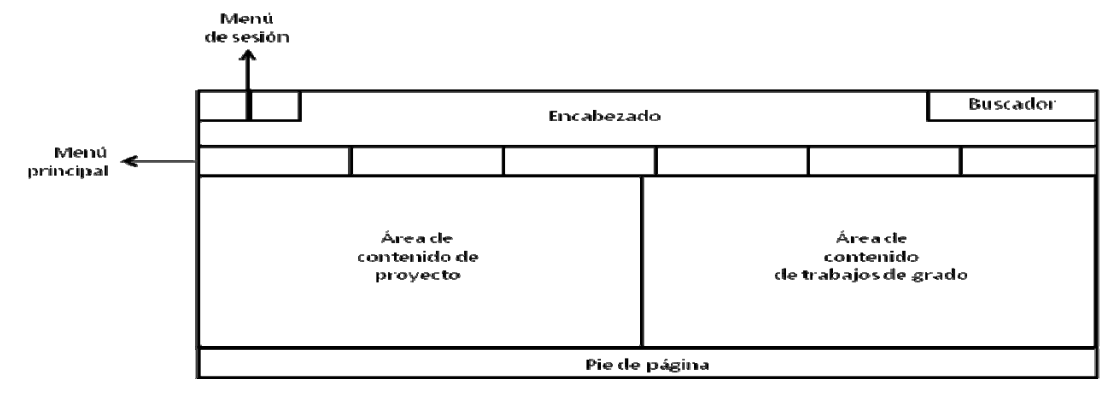

Figura 58. Estructura general de la interfaz del perfil asesor externo y co-asesor.

3.1.3.4.4.3.2 Diseño de base de datos

En el subproceso del diseño de base de datos del cuarto ciclo de versión no se realizaron modificaciones en la estructura física del modelo relacional de la base de datos del sistema Web para la Comisión objeto de estudio, conservándose el expuesto en el tercer ciclo de versión.

3.1.3.4.4.3.3 Diseño detallado de componentes

La elaboración del diagrama de clases y de secuencias de implementación correspondiente al caso de uso asignar jurado al TG fueron los productos generados en este subproceso perteneciente al diseño detallado del cuarto ciclo de versión de la metodología *Blue WATCH*. Estos dos diagramas son visualizados en el apéndice G.

3.1.3.4.4.4 Desarrollo de incrementos de la cuarta versión

3.1.3.4.4.4.1 Refinamiento de requisitos

La lista de requisitos clasificados y la especificación de los mismos mediante la

plantilla de *Volére* y la descripción textual de los casos de uso se mantuvo, teniendo como última actualización lo obtenido en el proceso de refinamiento de requisitos expuesto al inicio de esta cuarta versión.

## 3.1.3.4.4.4.2 Diseño detallado

La Figura 59 muestra el resultado de la actividad del diseño detallado del cuarto ciclo de versión. Las interfaces del perfil co-asesor y asesor externo fueron parecidas a diferencia del formulario para la actualización de datos personales.

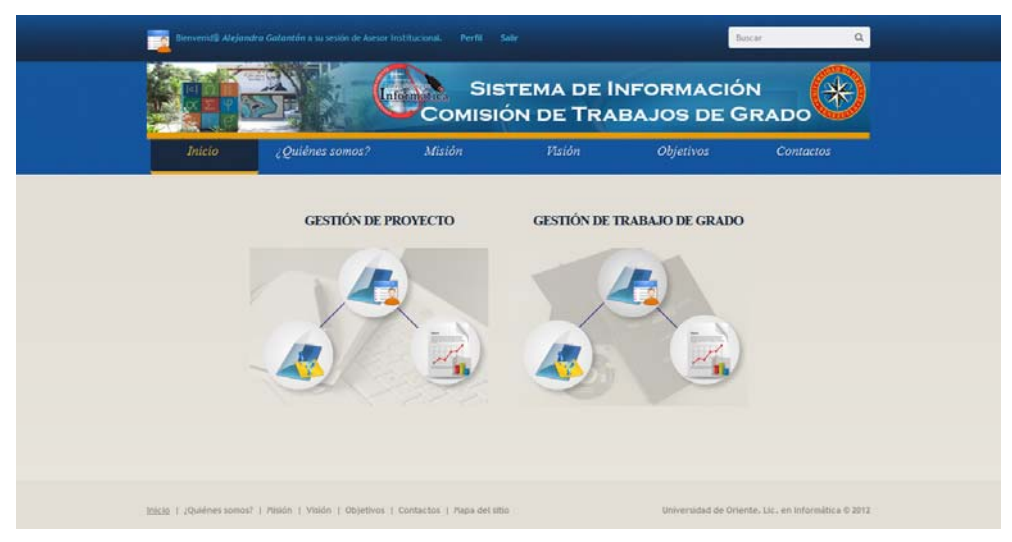

Figura 59. Prototipo de la interfaz de usuario. Pantalla principal del Asesor Externo.

## 3.1.3.4.4.4.3 Programación e integración

## 3.1.3.4.4.4.3.1 Aprovisionamiento de componentes

Para el aprovisionamiento de componentes del cuarto ciclo de versión se continúo con la codificación de los nuevos componentes que conforman la lógica de negocio del la aplicación, especialmente aquellos componentes en el manejo de asignación de jurados principal y suplente para los TG, así como también la distribución optima de los proyectos y TG para sus debidas correcciones por parte de los integrantes de la Comisión de Trabajos de Grado y profesores de la

## Licenciatura en Informática.

3.1.3.4.4.4.3.2 Creación de la base de datos

Las actividades llevadas a cabo durante el subproceso de creación de la base de datos del proceso de programación e integración fueron las mismas del segundo ciclo de versión. Se volvió a generar el *script* para poder ejecutarlo en el gestor de base de datos dadas las modificaciones efectuadas sobre el modelo relacional mostrado en la Figura H.1. del apéndice H.

## 3.1.3.4.4.5 Integración de incrementos de la cuarta versión

Para la integración, una vez completado la creación de todos los incrementos de esta cuarta versión, se procedió a la unión de los mismos y así poder realizar las actividades asociadas a las pruebas de dicha versión relatadas a continuación.

3.1.3.4.4.6 Pruebas de la cuarta versión

#### 3.1.3.4.4.6.1 Pruebas de contenido

En la comprobación del contenido de la cuarta versión mediante la validación y verificación de la sintaxis y semántica de la aplicación, se encontraron errores en textos, imágenes e información resultante de consultas a la base de datos. El apéndice J muestra dichos errores.

## 3.1.3.4.4.6.2 Pruebas de navegación

Todos los enlaces y vínculos asociados a las funcionalidades de los botones de la aplicación durante las actividades de pruebas de navegación no arrojaron resultados insatisfactorios, obteniendo un buen funcionamiento de la cuarta versión desde este punto de vista.

3.1.3.4.4.6.3 Pruebas de interfaz

La evaluación de IU mediante el análisis heurístico determinado para la ejecución y análisis de las actividades concernientes a las pruebas de interfaz siguió ejecutándose para esta cuarta versión.

3.1.3.4.4.6.4 Pruebas de configuración

Las actividades de las pruebas de configuración del cuarto ciclo de versión estuvieron guiadas con la comprobación de las funcionalidades asociadas al mismo, bajos los contextos y criterios establecidos en la Tabla 18 del primer ciclo de versión.

3.1.3.4.5 Quinto ciclo de versión

3.1.3.4.5.1 Refinamiento de requisitos

Durante el refinamiento de requisitos del quinto y último ciclo de versión no se efectuaron cambios, manteniéndose los productos actualizados en el cuarto ciclo de versión.

3.1.3.4.5.2 Refinamiento de la arquitectura

Como último proceso de refinamiento de la arquitectura de la aplicación desarrollada para la Comisión de Trabajos de Grados de la Licenciatura en Informática y dadas las modificaciones efectuadas sobre la misma durante los ciclos previos ya descritos, se agrego un nuevo caso de uso llamado generar carta de solicitud de prórroga en el subsistema conformado por el caso de uso tramitar prórrogas. A continuación se presentan en las Figuras 60, 62, 63, 64 y 65 los diagramas de casos de uso finales así como el modelo de actores del sistema, Figura 61.

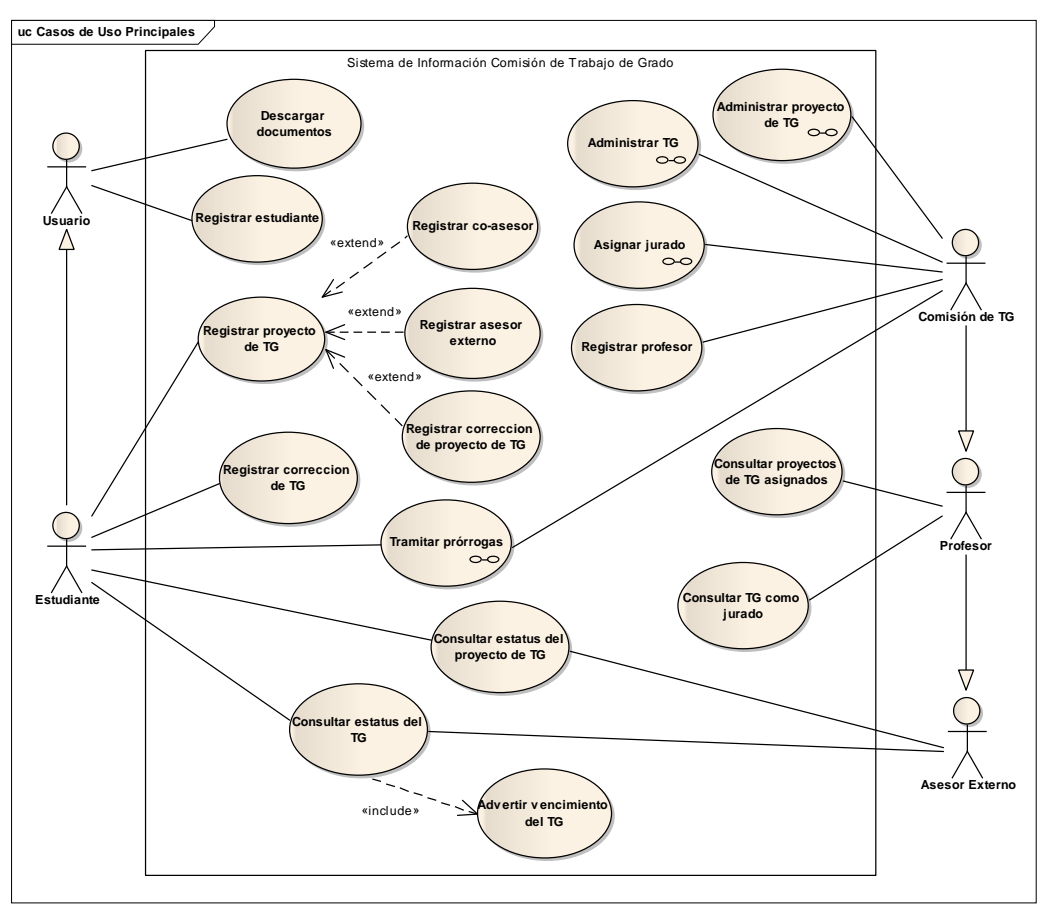

Figura 60. Diagrama de casos de uso.

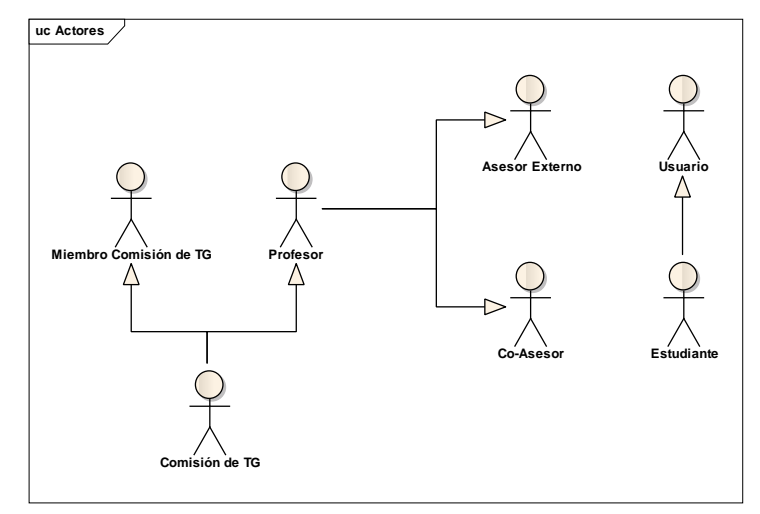

Figura 61. Diagrama de actores de casos de uso.

## 3.1.3.4.5.3 Diseño detallado de la quinta versión

## 3.1.3.4.5.3.1 Diseño de interfaces

En este punto durante el desarrollo de la aplicación Web todos los perfiles de usuarios estuvieron definidos, gracias al avance desde la primera hasta la cuarta versión. El único producto que fue modificado es la especificación de servicios y contenidos ofrecidos por la interfaz usuario estudiante y Coordinador(a) de la Comisión de TG. La Tabla 27 y Tabla 28 muestran dichas actualizaciones.

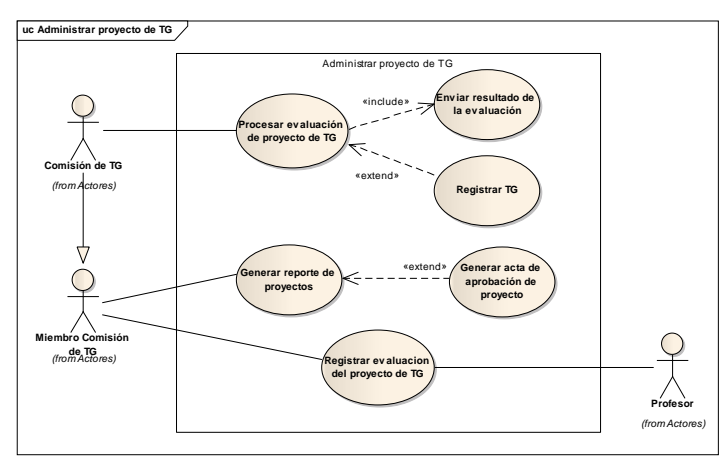

Figura 62. Diagrama extendido del caso de uso administrar proyecto de TG.

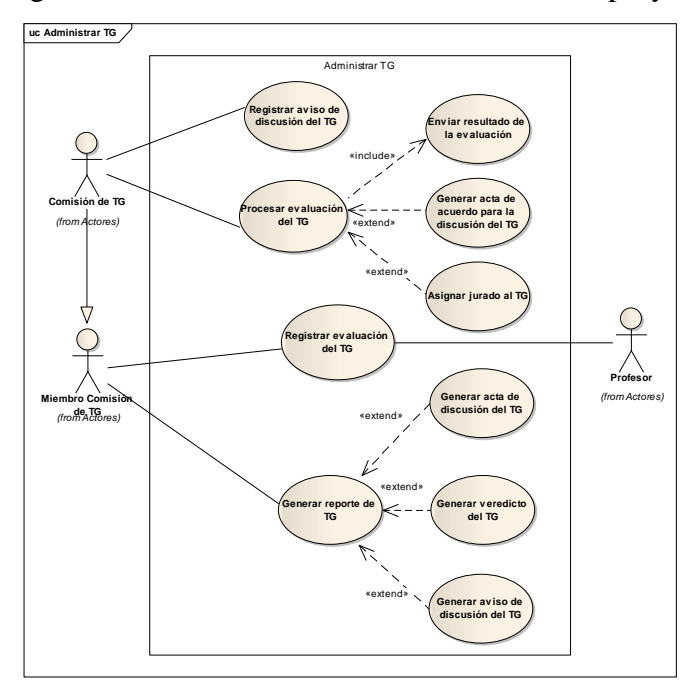

Figura 63. Diagrama extendido del caso de uso administrar TG.

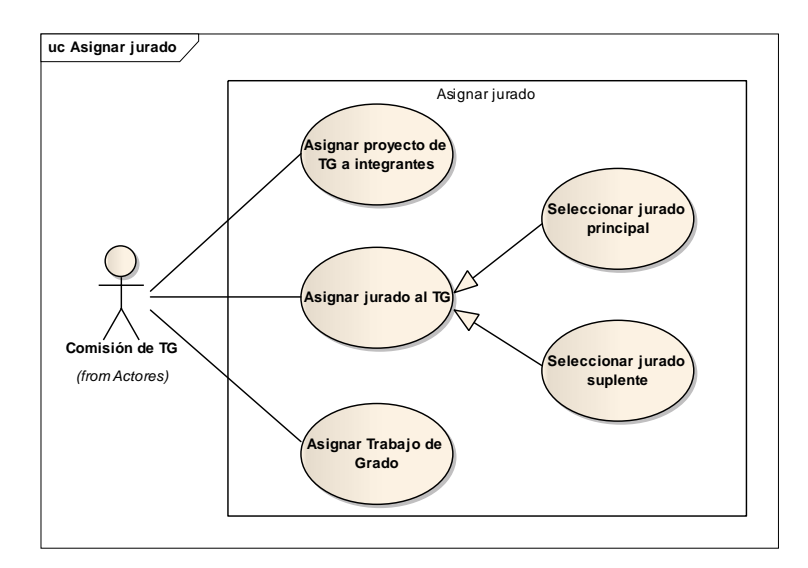

Figura 64. Diagrama extendido del caso de uso asignar jurado.

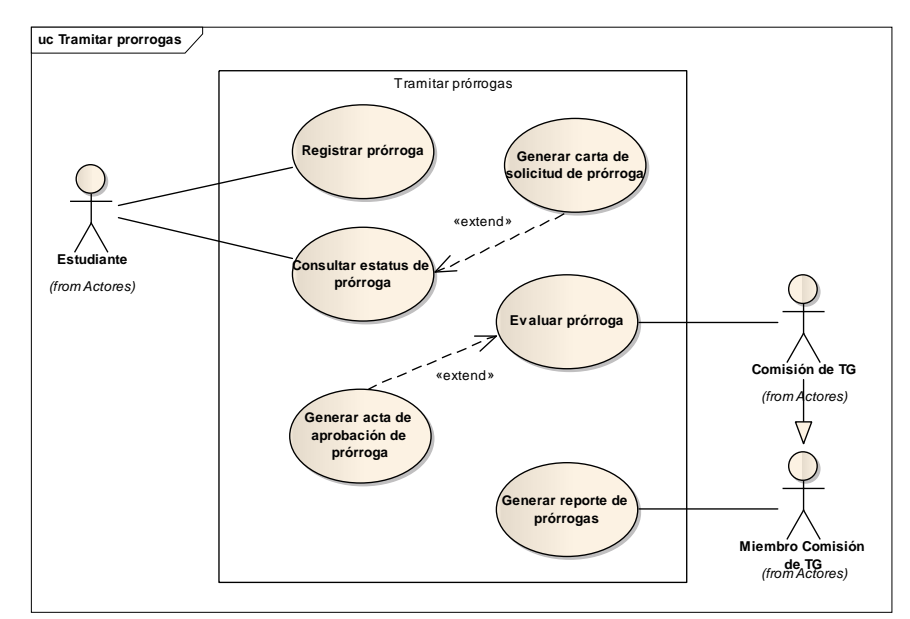

Figura 65. Diagrama extendido del caso de uso tramitar prórroga.

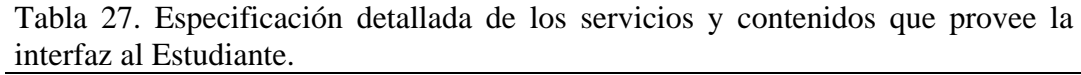

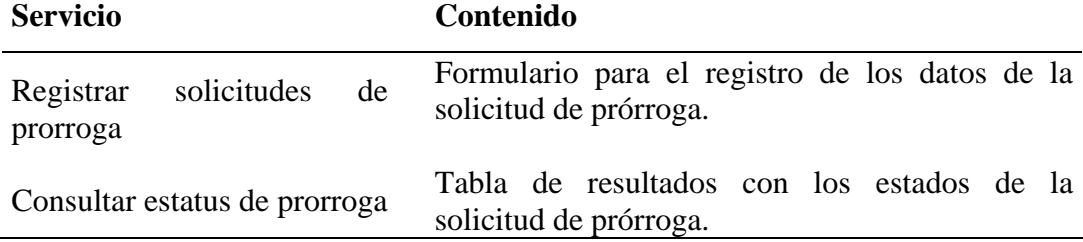

Tabla 28. Especificación detallada de los servicios y contenidos que provee la interfaz al Coordinador(a) de la Comisión de TG.

| <b>Servicio</b>                               | Contenido                                                                                                    |
|-----------------------------------------------|----------------------------------------------------------------------------------------------------|
| Generar reportes estadísticos<br>de prórrogas | Tabla de resultados con las prórrogas inscritas,<br>aprobados y reprobados los cuales pueden ser<br>visualizados mediante graficas de barra. |

#### 3.1.3.4.5.3.2 Diseño de base de datos

Durante el desarrollo de las actividades pertenecientes al subproceso de diseño de la base de datos se realizaron las últimas modificaciones sobre el modelo relacional lo cual completo la estructura física de la aplicación para el almacenamiento de los datos, obteniendo así el diagrama presentado en la Figura 66.

#### 3.1.3.4.5.3.3 Diseño de detallado de componentes

En el subproceso de diseño detallado de componentes del diseño detallado de la quinta versión se elaboró el diagrama de secuencia y de clases de implementación del caso de uso consultar estatus de prórroga. Estos diagramas se presentan en el apéndice G.

3.1.3.4.5.4 Desarrollo de incrementos de la quinta versión

#### 3.1.3.4.5.4.1 Refinamiento de requisitos

Durante el refinamiento de requisitos para el desarrollo de incrementos de esta última versión se hizo la descripción textual del caso de uso generar carta de solicitud de prórroga, debido a que fue agregado durante el proceso de refinamiento de la arquitectura de este mismo ciclo de versión, culminando de esta manera todas las descripciones y actividades referentes a la ingeniería de requisitos de la metodología *Blue WATCH*. Dicha descripción se encuentra en la Figura D.32. del apéndice D.

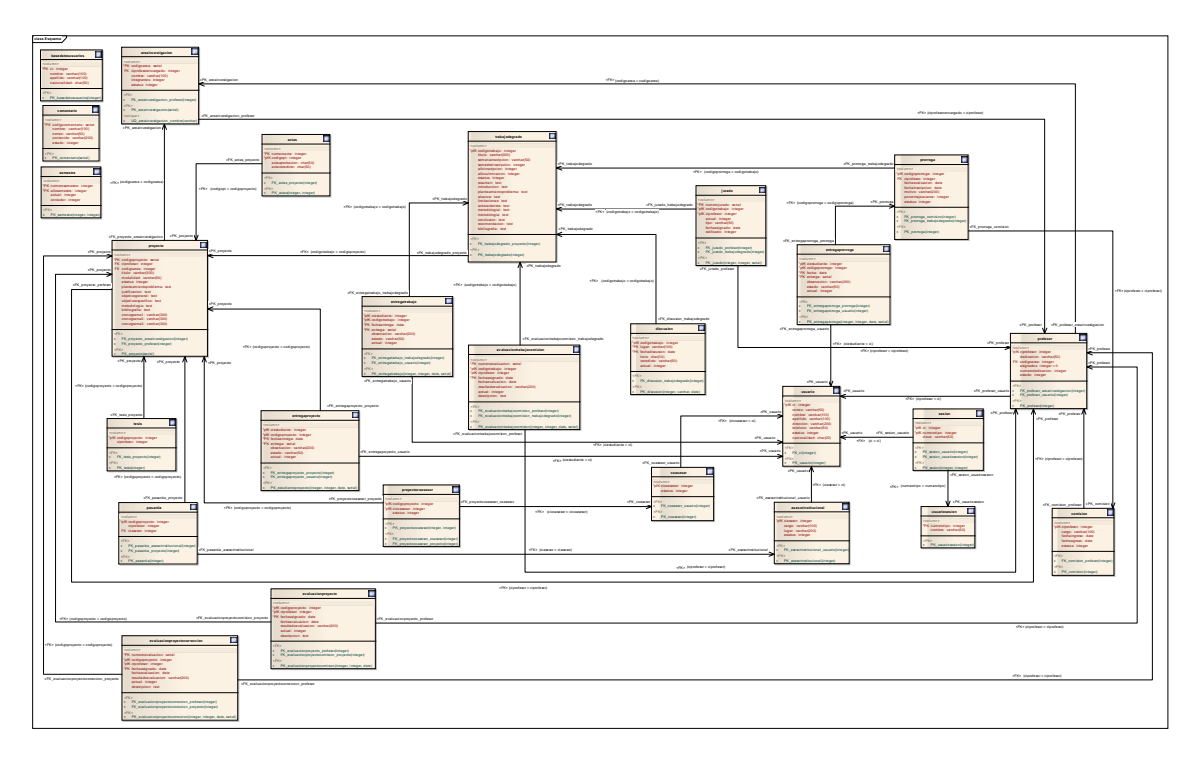

Figura 66. Modelo relacional de la base de datos.

## 3.1.3.4.5.4.2 Diseño detallado

Los servicios y contenidos ofrecidos por cada perfil de usuario descrito en el diseño de interfaces expuesto anteriormente fueron codificados consiguiendo la creación de las interfaces del la quinta y última versión. En la Figura 67 se muestra uno de los prototipos del perfil estudiante para el registro de la solicitud de prórroga.

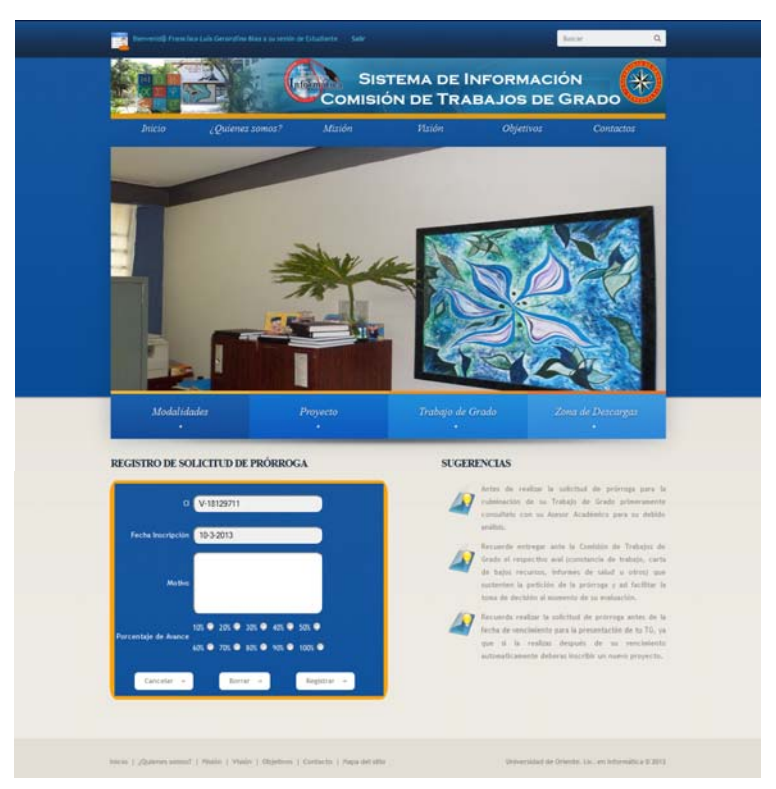

Figura 67. Prototipo de la interfaz de usuario. Pantalla para el registro de solicitud de prórroga.

#### 3.1.3.4.5.4.3 Programación e integración

3.1.3.4.5.4.3.1 Aprovisionamiento de componentes

En el aprovisionamiento de componentes de la quinta versión se terminó de codificar los componentes que integraron la lógica de negocio de la aplicación en cuanto al trámite de prórrogas.

3.1.3.4.5.4.3.2 Creación de la base de datos

Una vez obtenido el último modelo relación de la base de datos en el proceso de diseño detallada de esta quinta versión se procedió a la actualización y ejecución del nuevo *script*, bajo el editor del gestor de base de datos elegido como repositorio de datos para la aplicación Web desarrollada.

#### 3.1.3.4.5.4.3.3 Elaboración de manuales

Este subproceso tuvo por objetivo producir la documentación técnica que acompaña a la aplicación, en la cual una vez elaborada la programación e integración de componentes de todas las versiones desarrolladas del sistema de información Web para la Comisión de Trabajos de Grado, se procedió a realizar el manual de instalación y el manual de usuario que describe el funcionamiento de dicho sistema. En el apéndice N se encuentra la descripción de los manuales mencionados.

#### 3.1.3.4.5.5 Integración de incrementos de la quinta versión

Con el desarrollo de los incrementos de esta quinta versión se procedió a la unificación de los mismos creando la arquitectura ejecutable de dicho ciclo. Conjuntamente se realizo la integración de todas las demás versiones conjuntamente con ésta última alcanzando así completar el proceso de desarrollo de versiones que contempla la metodología *Blue WATCH* durante el ciclo de aplicación.

## 3.1.3.4.5.6 Pruebas de la quinta versión

## 3.1.3.4.5.6.1 Pruebas de contenido

La ejecución de las pruebas de contenido en la quinta versión generó resultados

satisfactorios, no se hallaron errores sintácticos, tipográficos o gramaticales, en textos y/o gráficos, tampoco se encontraron errores semánticos en la estructura del contenido de la aplicación.

#### 3.1.3.4.5.6.2 Pruebas de navegación

Al igual que en las pruebas de contenido de esta quinta versión no se evidenciaron errores en los enlaces y vínculos que representan la funcionalidad de la lógica de negocio de dicha aplicación.

## 3.1.3.4.5.6.3 Pruebas de interfaz

Las pruebas de interfaz de la quinta versión, y de las cuatro anteriores, estuvieron guiadas durante todo el desarrollo por la evaluación de IU mediante el análisis heurístico realizado a los especialistas en usabilidad y accesibilidad que interactuaron con el sistema. En el apéndice L se muestra un análisis general de los resultados obtenidos y en la Figura L.31. se esquematiza una grafica con los valores obtenidos.

## 3.1.3.4.5.6.4 Pruebas de configuración

Como prueba final se valido y verifico el funcionamiento de la quinta versión así como del sistema completo, concluyendo que la aplicación funcionaba perfectamente bajos los contextos descritos en el primer ciclo de versión.

Con este último ciclo de versión se concluyo las actividades para la generación de todos los productos técnicos, de gestión y de soporte establecidos durante la instancia del método de desarrollo utilizado, en la Tabla 29 y 30 se muestra los estatus de estos productos generados.

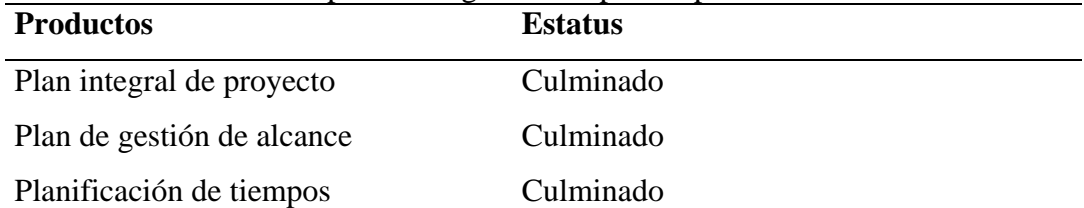

Plan de gestión de riesgos Culminado

Plan de verificación y validación Culminado

Tabla 29. Estatus de los productos generados para la planificación del sistema.

Tabla 30. Estatus de desarrollo de los productos generados en el ciclo de aplicación.

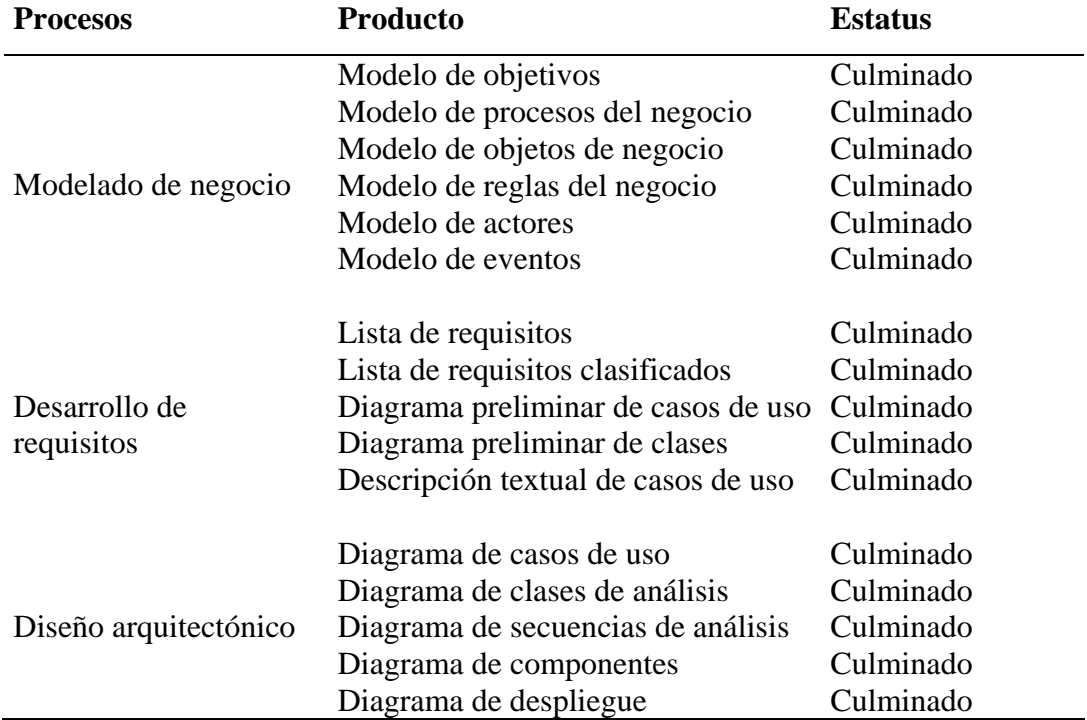

## **CONCLUSIONES**

A través del empleo de la metodología *WACTH*, instanciada mediante *Blue WATCH*, como proceso de desarrollo de software para aplicaciones empresariales (Montilva y cols., 2008) fue posible garantizar la calidad y el buen desarrollo de la aplicación para la Comisión de Trabajos de Grado de la Licenciatura de Informática del Núcleo de Sucre de la UDO; gracias a que dicha metodología está constituida por un acumulado de prácticas, estándares, herramientas, procesos, subprocesos, actividades y tareas que permiten realizar el desarrollo organizadamente, asegurando el cumplimiento de los requisitos establecidos. Dicha instanciación proporcionó un marco de trabajo adecuado a las necesidades y características planteadas, tanto por parte de los usuarios finales como también del grupo de desarrollo. La subdivisión de toda la aplicación en subsistemas, tutelado bajo la frase "divide y vencerás", ayudó a la construcción de la aplicación mediante el desarrollo específicamente de cinco (5) versiones las cuales a su vez fueron conformadas por una serie de incrementos. La ventaja de haber realizado esta división consiste en que las actividades para el análisis, diseño, programación y pruebas de cada versión fueran desarrolladas coordinadamente, ya que algunas funcionalidades dependían de los resultados de otras.

Gracias a la utilización del BMM, el cual ofrece la ventaja de describir el funcionamiento y los elementos que integran a una organización, debido a que era de vital importancia comprender en forma clara y precisa la misión, visión, los objetivos y los procesos de la Comisión en estudio, fue posible entender los aspectos organizacionales tales como los objetivos, procesos de negocio, las reglas por las cuales se rige dicha Comisión, los actores que intervienen, los objetos relacionales, entre otros.

La integración de cada uno de los productos generados mediante el empleo del BMM y la notación UML *Bussiness* conformó el proceso de modelado de negocios de la aplicación desarrollada. Aprovechando las actividades y

subprocesos de la Ingeniería de Requisitos se llegaron a determinar las necesidades y requerimientos de los usuarios. Consecutivamente los procesos de diseño arquitectónico y detallado ofrecieron los aspectos técnicos de la aplicación integrados por la vista funcional, estructural, de comportamiento e implementación así como también los componentes de interfaz y base de datos. Tanto el modelado de negocios como las vistas de diseño arquitectónico y parte de los productos del diseño detallado fueron descritos utilizando la herramienta CASE *Enterprise Architect 7.5*, la cual ofreció la experiencia de poder representar el modelado de negocios con la notación UML *Bussiness* y los demás procesos con UML, descubriendo que dicha herramienta proporciona ventajas para la generación de los productos descrito, como por ejemplo, durante el proceso de creación de la base de datos dicho software genera el *script* para que sea ejecutado en el gestor de base de datos que se elija.

A nivel de interfaz, el uso de componentes para las validaciones, creación de formularios y menús mediante la utilización de bibliotecas con *script* otorgaron la ventaja de poder construir las pantallas rápidamente, lo cual seria recomendable ya que dio cabida, en cuanto a tiempo, para la ejecución de las demás actividades y tareas pertenecientes a los procesos de la metodología *Blue WATCH*.

A medida que se fueron construyendo los ciclos que conformaron esta investigación, los productos (archivos y documentos) fueron organizados por versiones, con la finalidad de poder retornar o revisar los cambios efectuados sobre los mismos.

El uso del IDE *NetBeans 6.9.1* como *framework* para la construcción e integración de componentes nuevos y adaptados bajo el lenguaje de programación JAVA, permitió el encapsulamiento de la complejidad de las interacciones entre los objetos de negocio y particularmente en un flujo de trabajo mediante la aplicación del patrón de diseño *Session Façade*. Conjuntamente el uso de clases entidades mediante el componente EJB permitió representar un objeto de negocios en un mecanismo de almacenamiento persistente, influyendo sobre la base de datos con un modelo relacional orientado a objetos. Dada la experiencia con otros entornos de desarrollo, la utilización del *framework* descrito ayuda en la construcción de la arquitectura J2EE mediante el modelo 4 capas, separando la capa de presentación (html, css, js), servicios (jsp, servlet), procesos de negocio (java) y de acceso a datos (sql). En concordancia con lo expuesto, es recomendable el uso de este IDE, tomando como referencia el empleo del lenguaje JAVA con el patrón de diseño antes mencionado u otro, en caso de querer desarrollar alguna aplicación empresarial utilizando modelos en capas.

El desarrollo del algoritmo para la asignación de jurados fue determinante, ya que en base a las variables de decisión, como lo son la cantidad de proyectos y TG asignados por cada profesor, el área de investigación a la cual pertenezca tanto el documento como el profesor y la dedicación establecida por la UDO, se pudo distribuir los proyectos y TG de forma eficiente bajo el criterio de un menor tiempo de respuesta en cuanto a la evaluaciones que se requieran para los mismos. Así mismo dicho algoritmo puede ser implementado en las comisiones de cada escuela del Núcleo de Sucre e incluso llegar a ser utilizado por los demás Núcleos que conforman la UDO.

La aplicación desarrollada agiliza los procesos que se llevan a cabo en la Comisión de Trabajos de Grado de la Licenciatura en Informática del Núcleo de Sucre de la UDO, ya que ésta permite llevar el control de los proyectos y TG que son inscritos vía Web por los estudiantes así como también las evaluaciones generadas por los profesores y jurados; se puede gestionar los plazos para la presentación o defensa del TG mediante fechas de aprobaciones y el manejo de las solicitudes de prórrogas; las cartas, actas, avisos de discusión y gráficos estadísticos pueden ser visualizados, descargados e impresos al momento que se necesiten, comprobando satisfactoriamente los datos que estos documentos y reportes representan.

## **RECOMENDACIONES**

Elaborar un plan estratégico para la implementación del sistema desarrollado, el cual contemple el adiestramiento para los usuarios finales y distribución de la aplicación en los servidores destinados como plataforma tecnológica.

Incentivar el uso de este sistema en las demás Escuelas del Núcleo de Sucre de la UDO con miras, a mediano y largo plazo, de ser adaptados por los todos los Núcleos de dicha institución universitaria con el fin de unificar criterios. De igual formar, adaptar el algoritmo para la asignación de jurados tomando en consideración los variables o criterios que posea los procesos internos de cada Comisión.

Integrar la aplicación desarrollada con el portal Web y con el sistema de grupos de investigación pertenecientes a la Licenciatura en Informática del Núcleo de Sucre de la UDO, con base en el objetivo de ser punta de lanza en la organización de todos sus procesos, mediante sistemas automatizados, y vanguardista en materia de tecnología Web.

## **BIBLIOGRAFÍA**

Bertino, E., Martino L. 1995. *Sistemas de bases de datos orientadas a objetos: Conceptos y arquitecturas.* Addison Wesley Iberoamericana, Estados Unidos de America.

Bermúdez, T. 2003. *Desarrollo de un Sistema basado en la Web, para la Comisión de Trabajos de Grado de la Escuela de Ciencias del Núcleo de Sucre, Universidad de Oriente*. Cumaná, Venezuela.

Booch, G., Rumbaugh, J. y Jacobson, I. 2004. *El Lenguaje Unificado de Modelado UML*. Addison Wesley Iberoamericana, Madrid.

Cibernética. *Conceptos básicos del servidor web*. Sitio Web: <http://www.cibernetica.com/manuales/instalacion\_servidor\_web/1\_conceptos\_ba sicos.php> (04/10/2010).

Elmasri, R. y Navathe, S. 1997. *Sistemas de Bases de Datos*. Segunda edición. Editorial Addison Wesley, México.

François, Z y Fabien, P. s/f. *Symfony 1.1, la guía definitiva*. Editorial Apress.

Gamma, E., Helm, R., Johnson, R. y Vlissides, J. 2005. *Design Patterns. Elements of Reusable Object-Oriented Software*. Addison Wesley Professional Computing Series, Madrid.

Instituto de Ingenieros de Software. 2010. *CMMI para el Desarrollo.* Versión 1.3. Reporte técnico Nº CMU/SEI-2010-TR-033 Universidad de Carnegie Mellon. Estados Unidos.

Jacobson, I., Booch, G., Rumbaugh, J. 2004. *El proceso unificado de desarrollo* 

*de software*. Addison Wesley Iberoamericana, Madrid.

García de Jalón, J., Rodríguez, J., Mingo, I., Brazález, A., Larzabal, A., Calleja, J., García, J., 2000. *Aprenda JAVA como si estuviera en primero*. Escuela Superior de Ingenieros, San Sebastián.

Kendall, M. y Kendall, F. 1997. *Análisis y Diseño de Sistemas de Información*. Tercera Edición. Pearson Educación, México. Pág. 27.

Kruchten, P. 1995. *Planos arquitectónicos - El modelo 4 +1 Vista de la Arquitectura de Software.* IEEE Software, Instituto de Ingenieros Eléctricos y Electrónicos. Sitio Web: <http://es.wikipedia.org/wiki/Arquitectura\_de\_software> (14/10/2011).

Montilva, J., Barrios, J. y Rivero, M. 2008. *Gray WATCH. Método de Desarrollo de Software para Aplicaciones Empresariales.* Mérida, Venezuela.

Montilva, J., Montilva, W. y Barrios, J. 2011. *Blue WATCH: Un marco metodológico balanceado para el desarrollo de software en pequeñas empresas*. Medellín Colombia.

Montilva, J. 2007. *Modelado de Negocios. Del espacio del problema al espacio de la solución*. Sitio Web: <http://kuainasi.ciens.ucv.ve/ideas07/documentos/ conferencias/ ConferenciaJonasMontilva.pdf> (28/09/2010).

Powell, T. 2001. *HTML 4. Manual de referencia*. McGraw Hill. Madrid, España.

Pressman, R. 2005. *Ingeniería del Software. Un Enfoque Práctico*. Sexta Edición. McGraw-Hill. México. Pág. 30.

Sabino, C. 2000. *El proceso de investigación*. Editorial Panapo, Venezuela.

Torres B., Daniel. 2009. *Análisis Heurístico*. Sitio Web: <<http://torresburriel.com/ weblog>> (05/03/2013).

Whitten, J., Bentley, L. y Barlow, V. 1997 *Análisis y Diseño de Sistemas de Información*. Editorial McGraw-Hill, Colombia.

W3C. 2010. *El W3C de la A a la Z*. Sitio Web: <http://www.w3c.es/Divulgacion/a-z/#h> (25/10/2011).

**APÉNDICES** 

# **ÍNDICE**

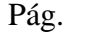

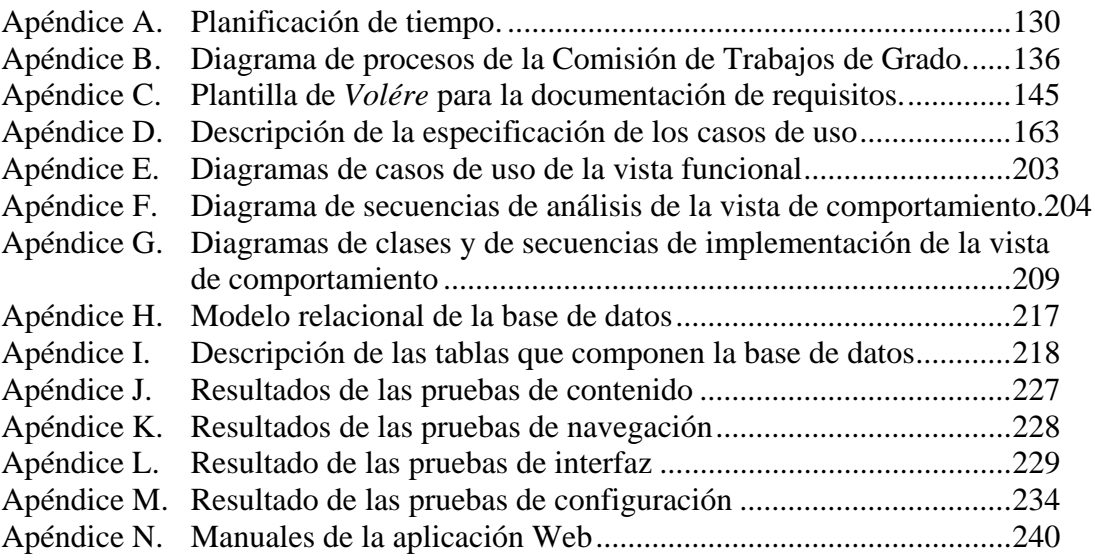

## **Apéndice A. Planificación de tiempo.**

**Contract** 

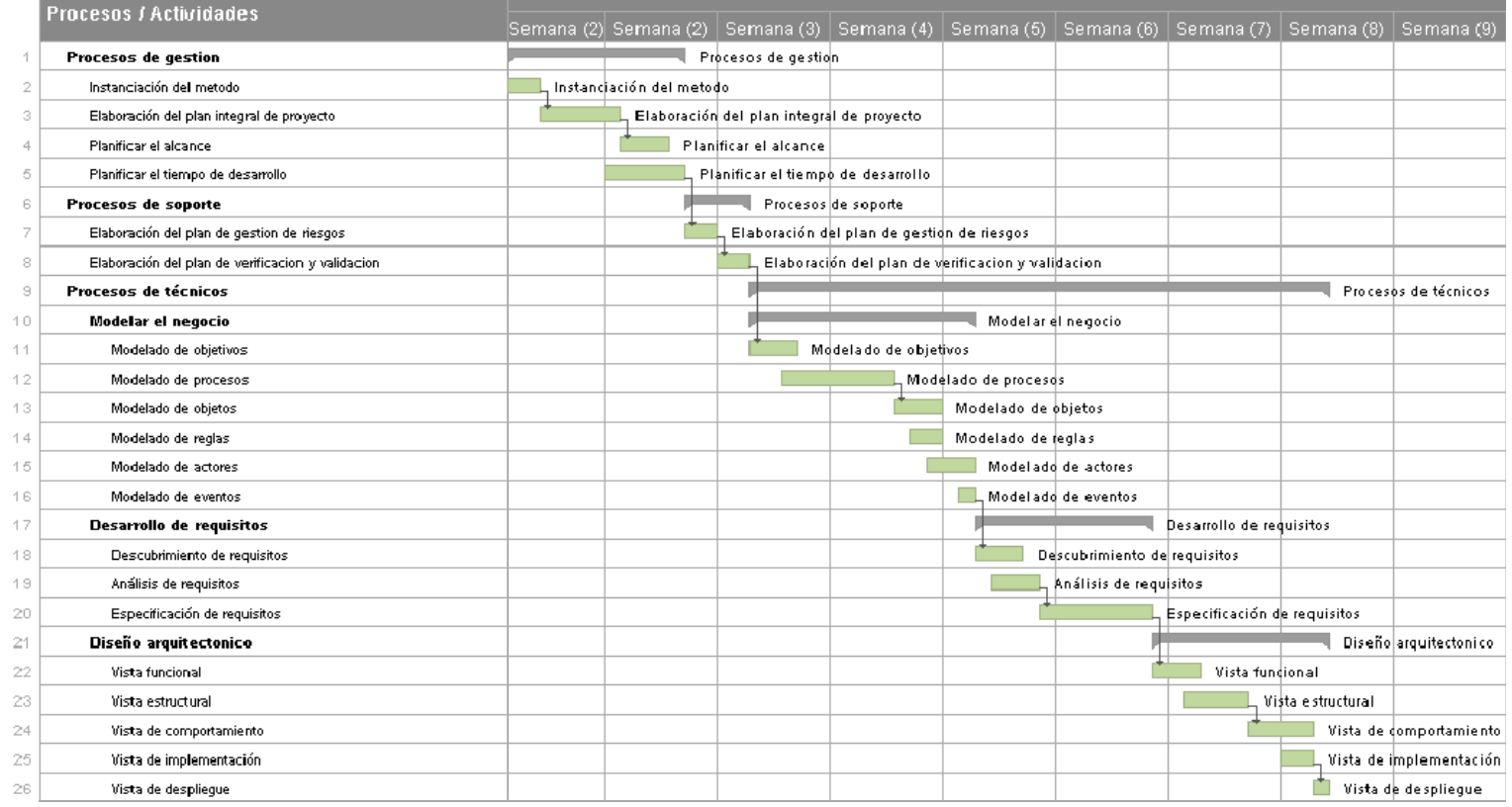

Semanas

a a s

<span id="page-142-0"></span>Figura A.1 Planificación de tiempo. Ciclo de Aplicación.

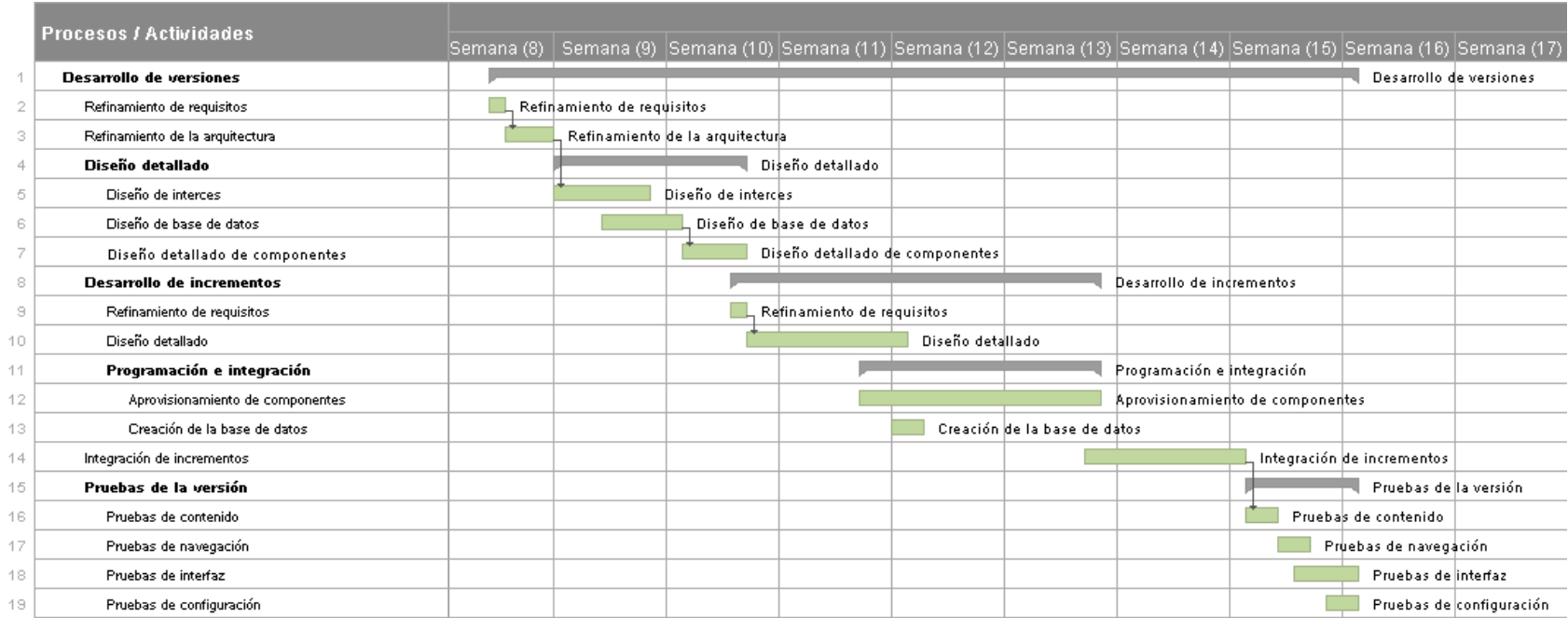

Semanas

Figura A.2 Planificación de tiempo. Primer Ciclo de Versión.
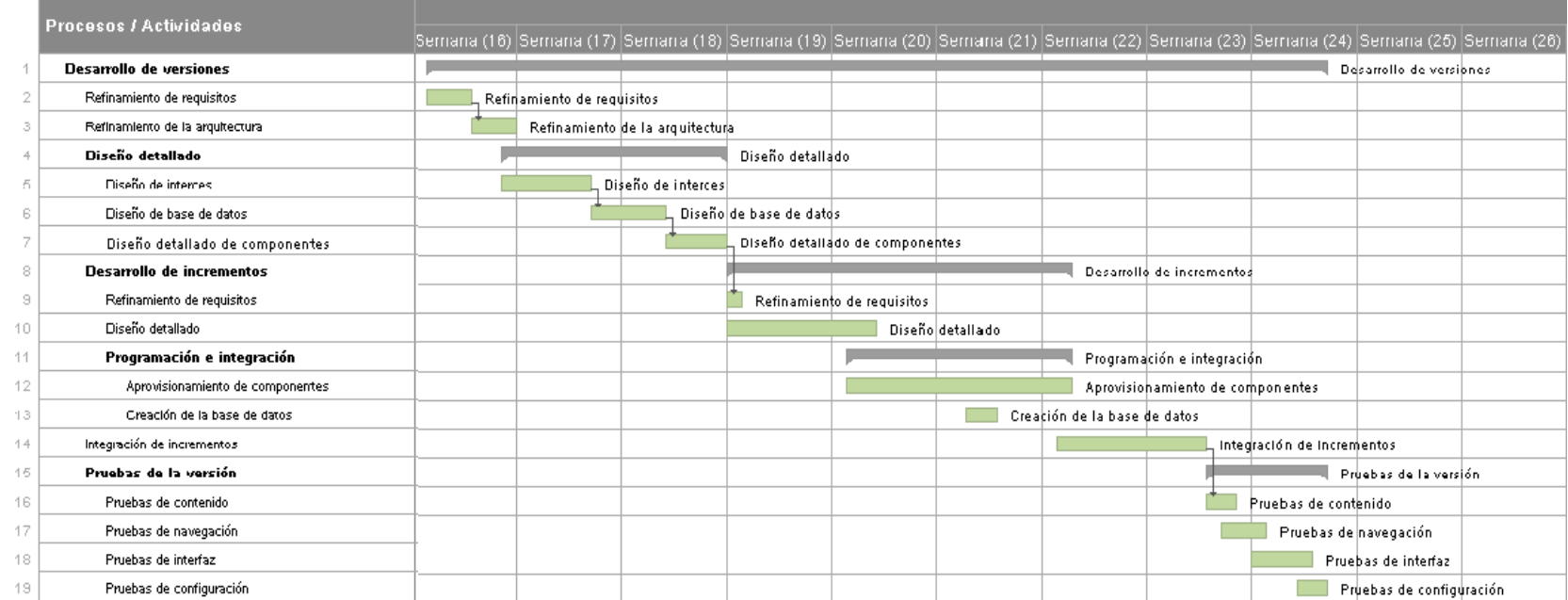

Figura A.3 Planificación de tiempo. Segundo Ciclo de Versión.

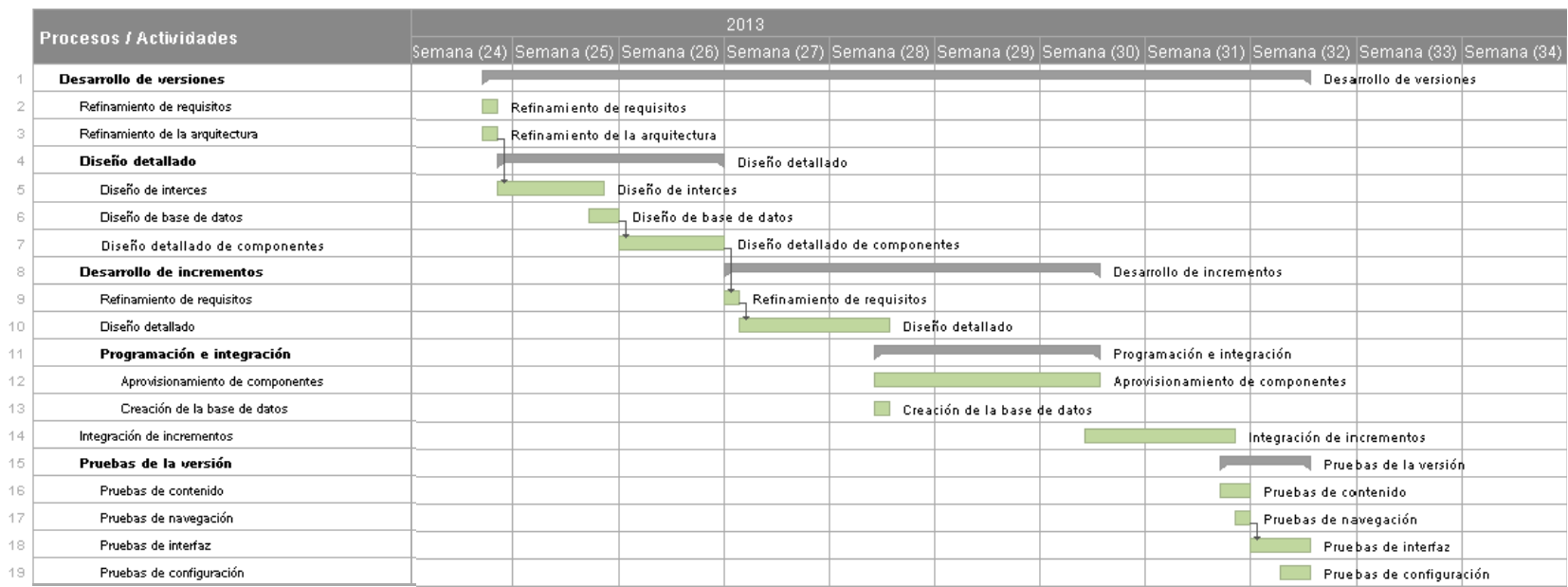

Figura A.4 Planificación de tiempo. Tercer Ciclo de Versión.

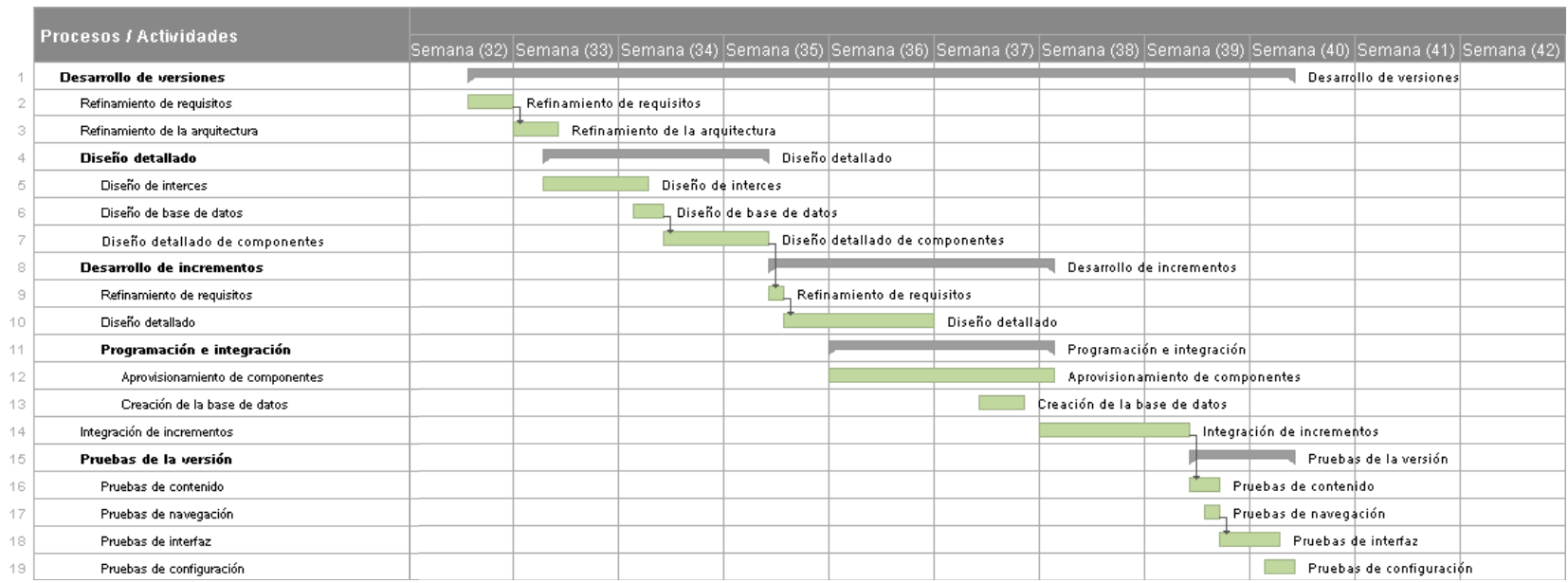

Figura A.5 Planificación de tiempo. Cuarto Ciclo de Versión.

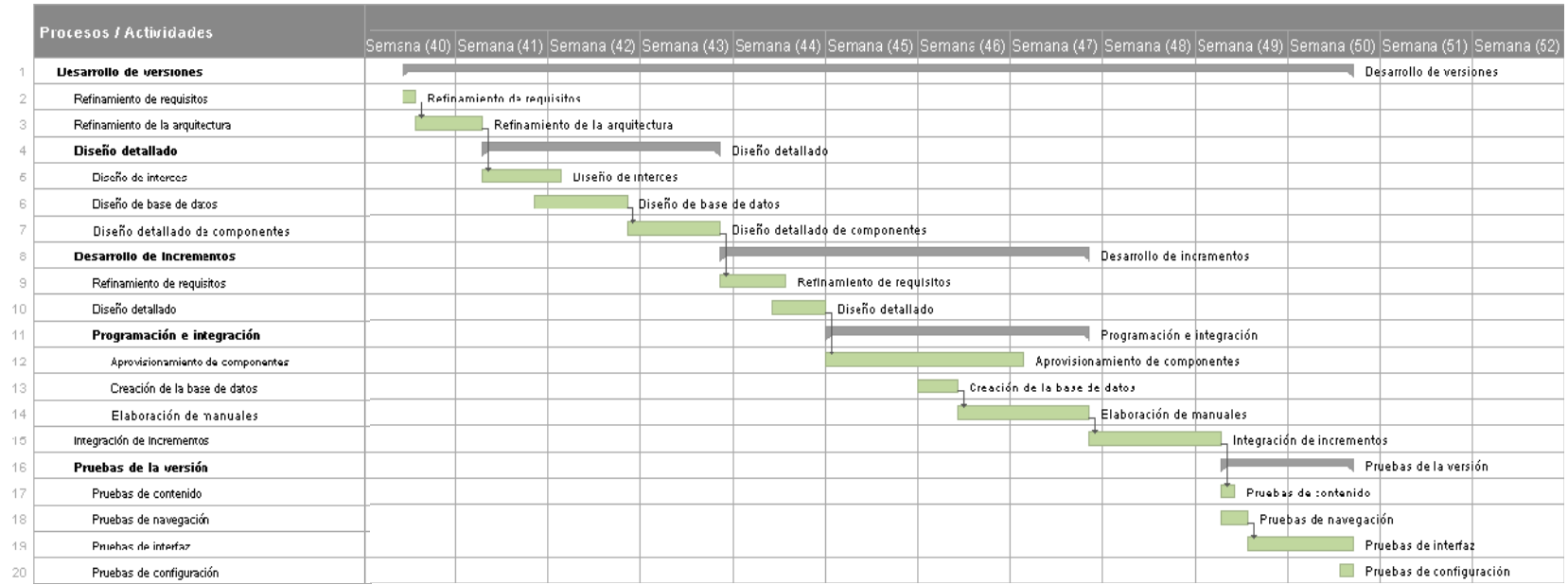

Figura A.6 Planificación de tiempo. Quinto Ciclo de Versión.

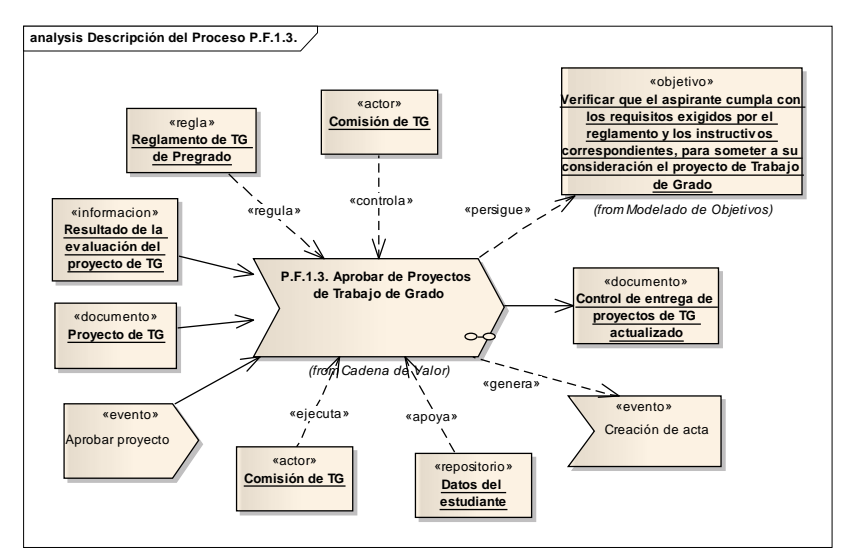

**Apéndice B. Diagrama de procesos de la Comisión de Trabajos de Grado.** 

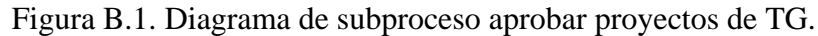

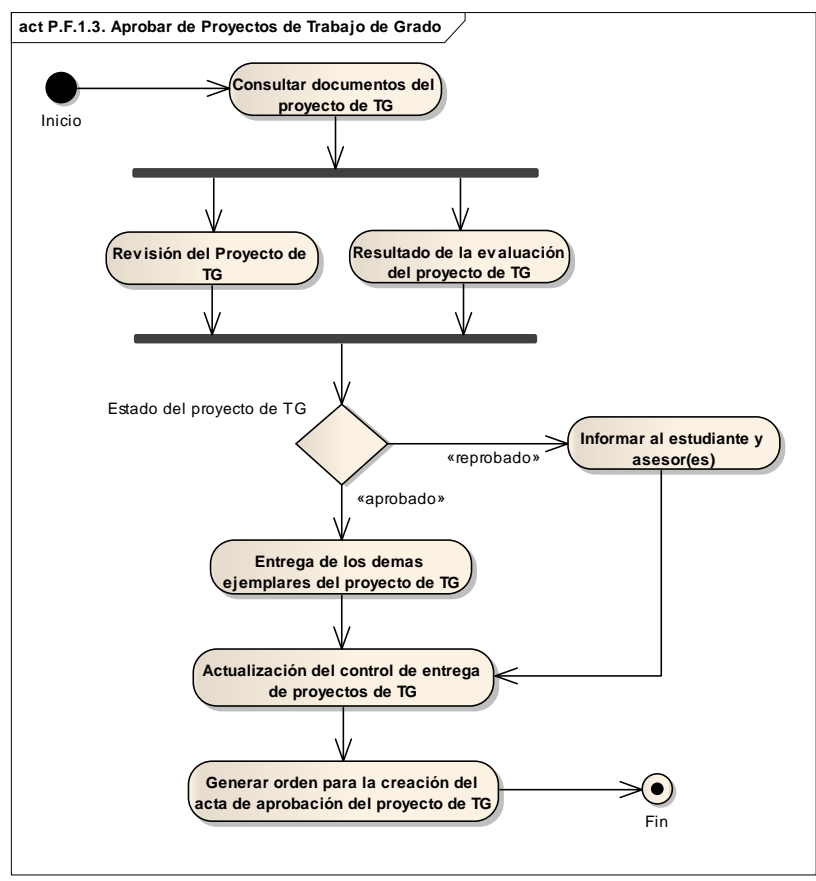

Figura B.2. Diagrama de actividades del subproceso aprobar proyectos de TG.

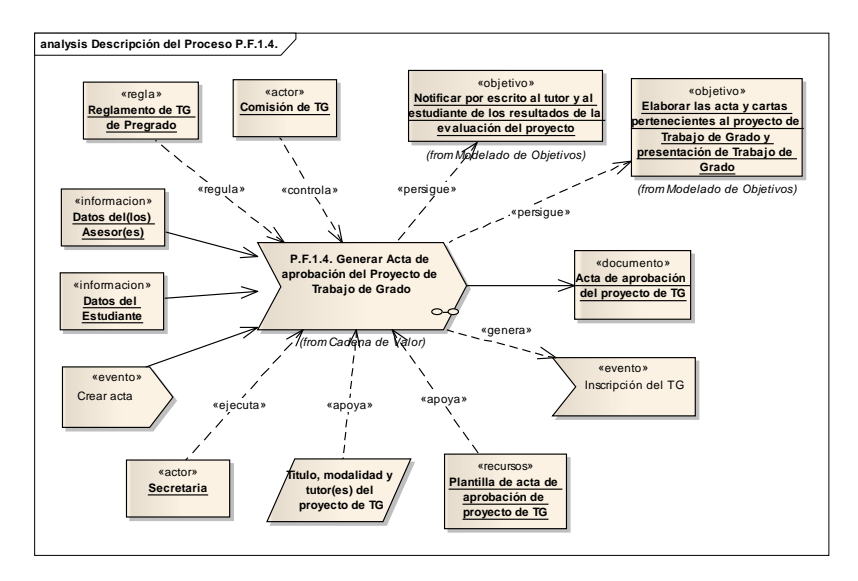

Figura B.3. Diagrama de subproceso generar acta de aprobación de TG.

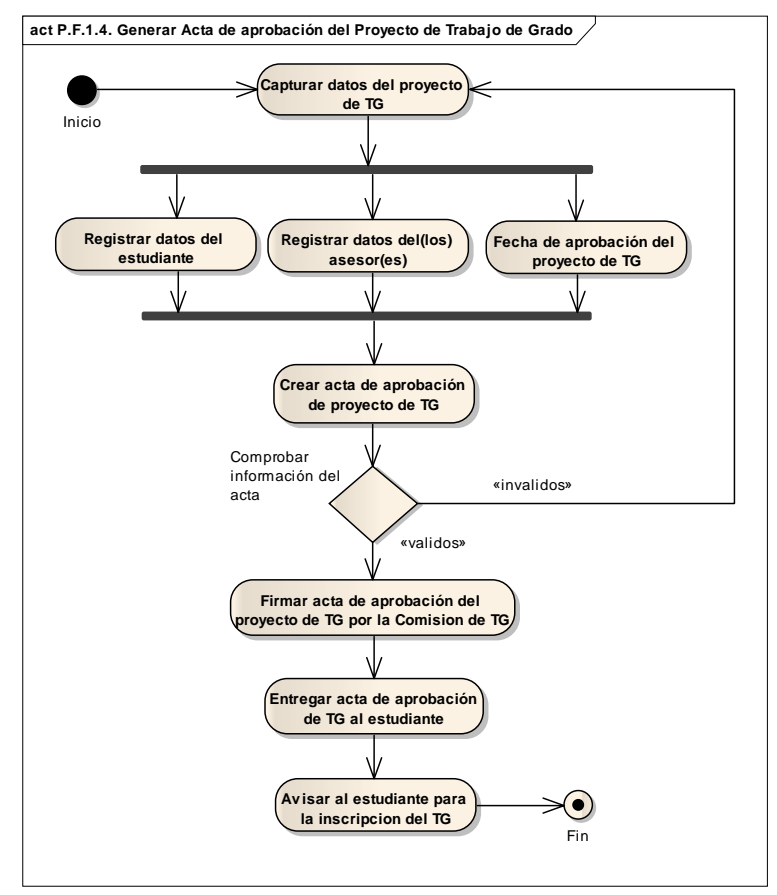

Figura B.4. Diagrama de actividades del subproceso generar acta de aprobación de

TG.

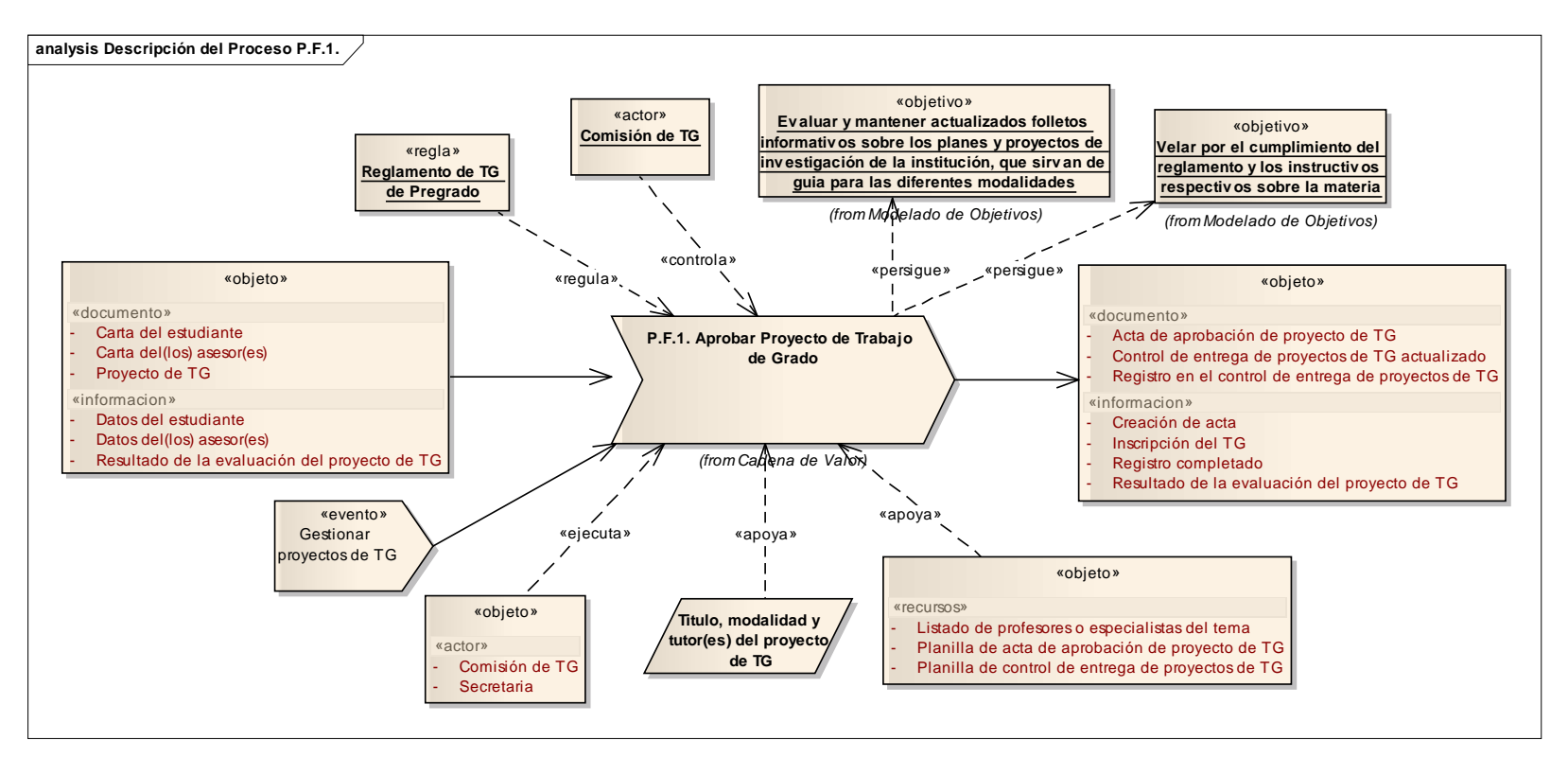

Figura B.5. Diagrama de proceso aprobar proyecto de TG.

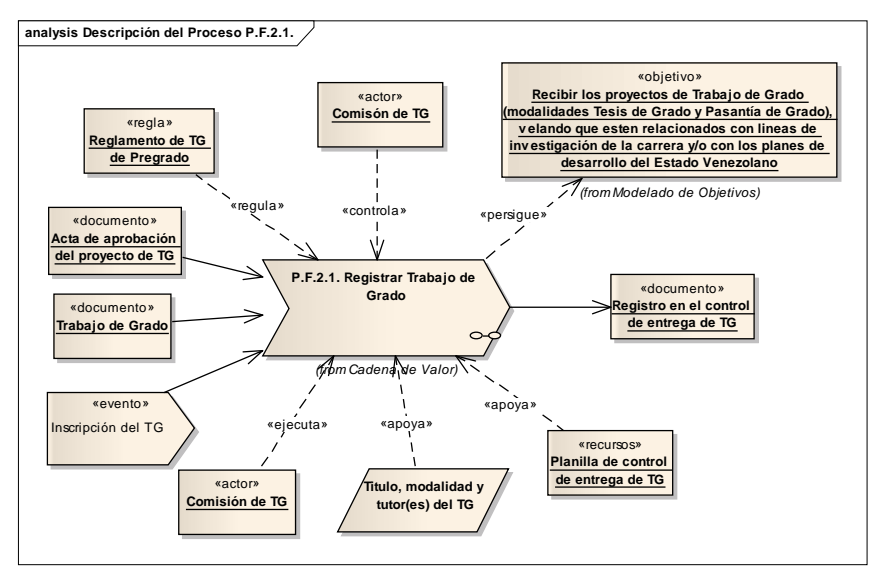

Figura B.6. Diagrama de subproceso registrar TG.

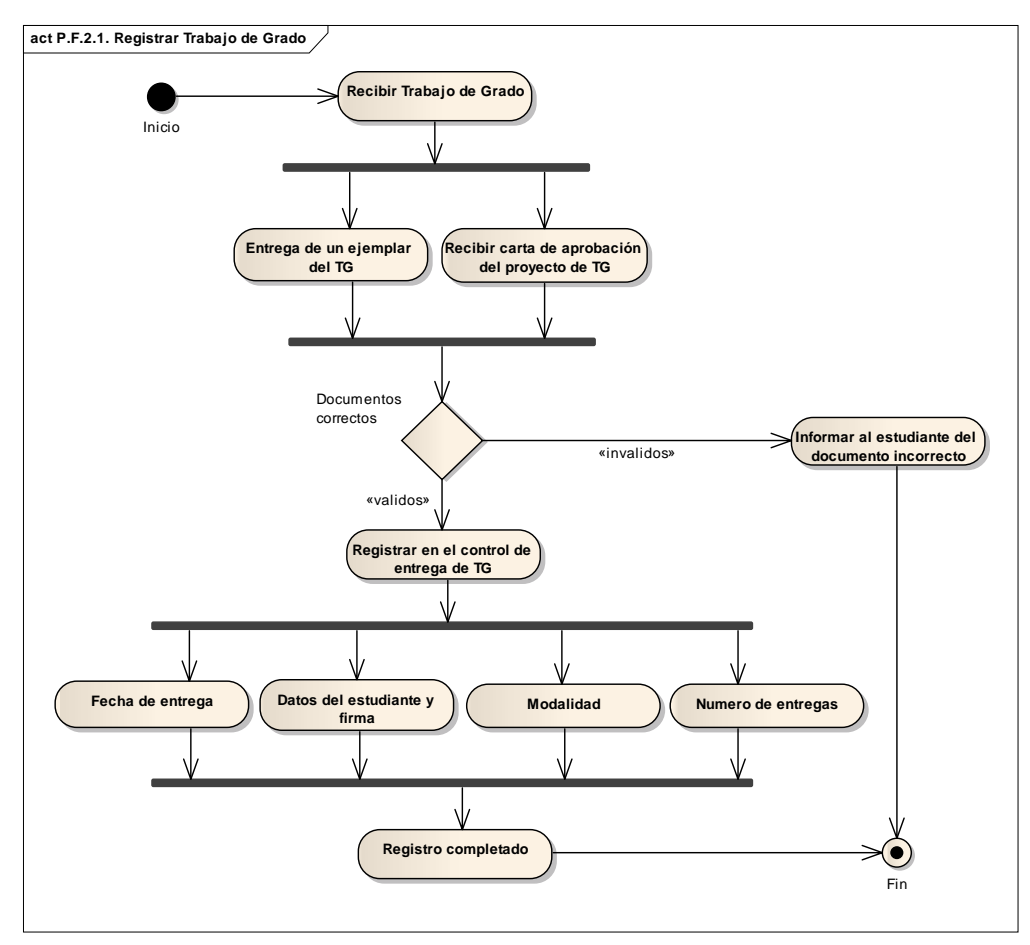

Figura B.7. Diagrama de actividades del subproceso registrar TG.

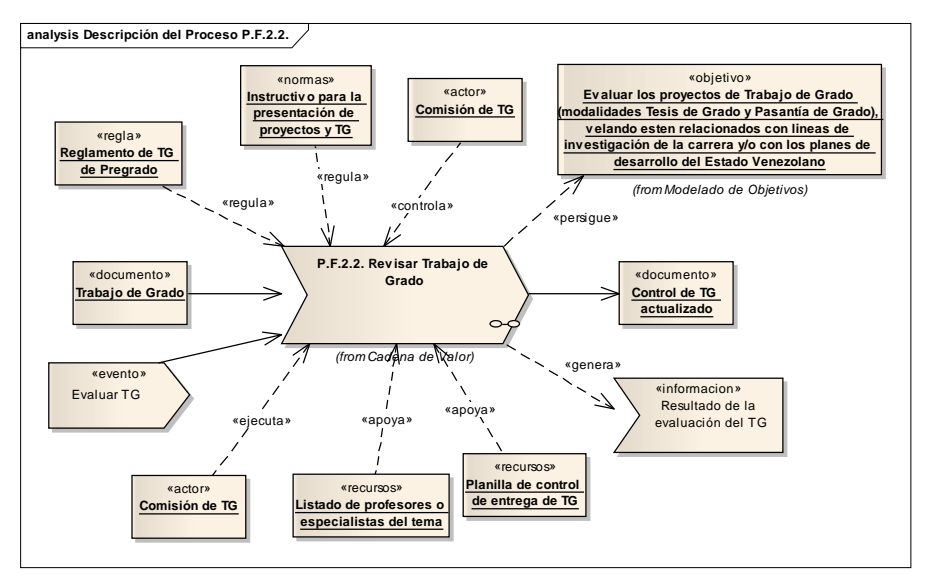

Figura B.8. Diagrama de subproceso revisar TG.

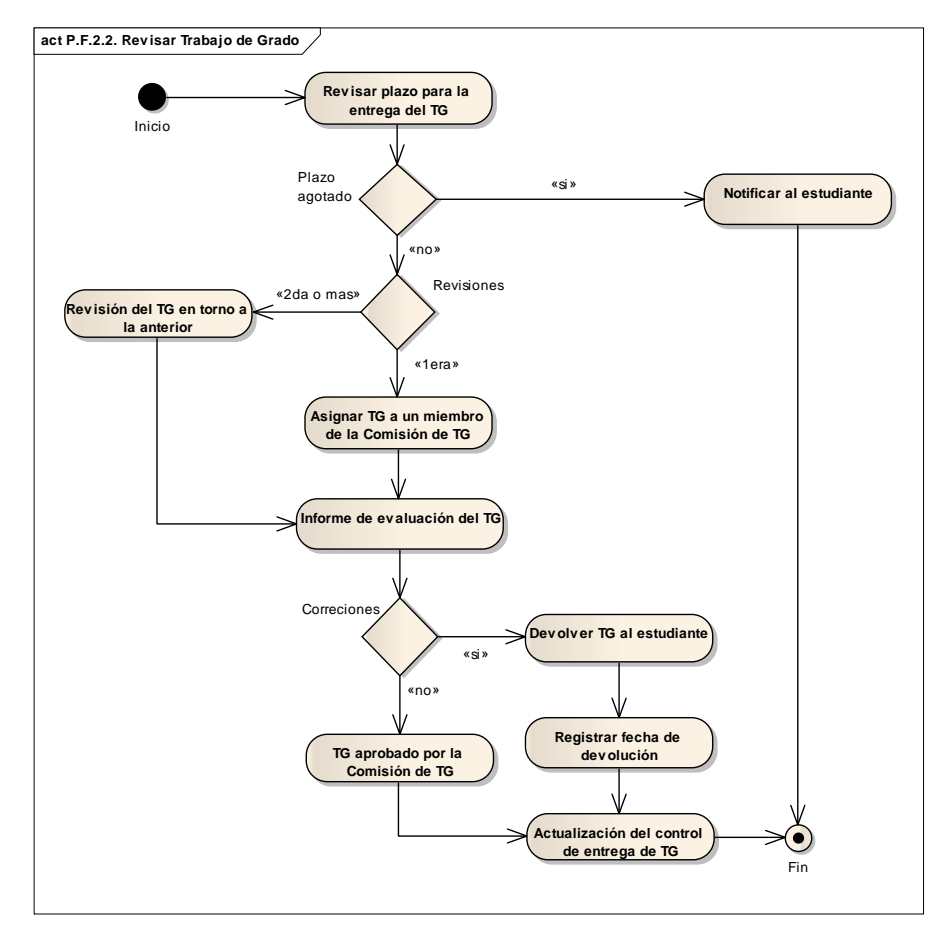

Figura B.9. Diagrama de actividades del subproceso revisar TG.

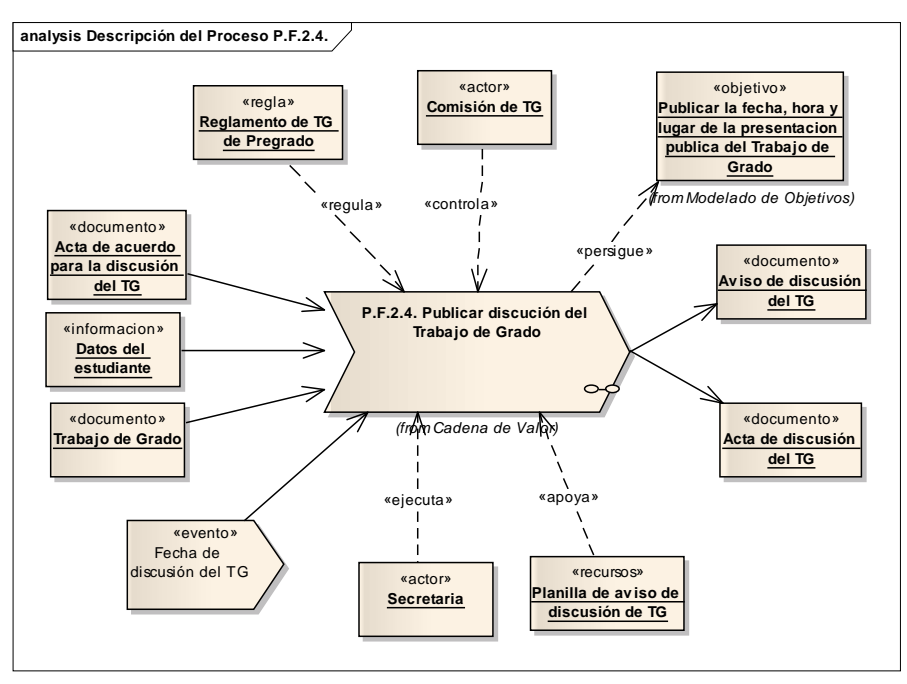

Figura B.10. Diagrama de subproceso publicar discusión del TG.

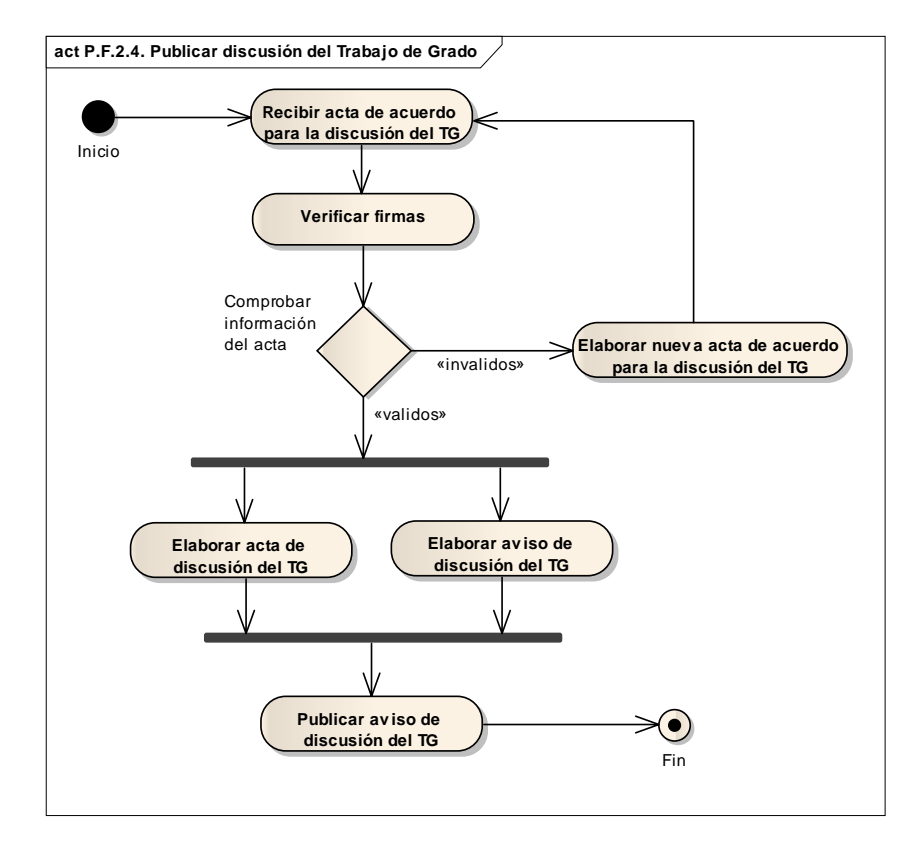

Figura B.11. Diagrama de actividades del subproceso publicar discusión del TG.

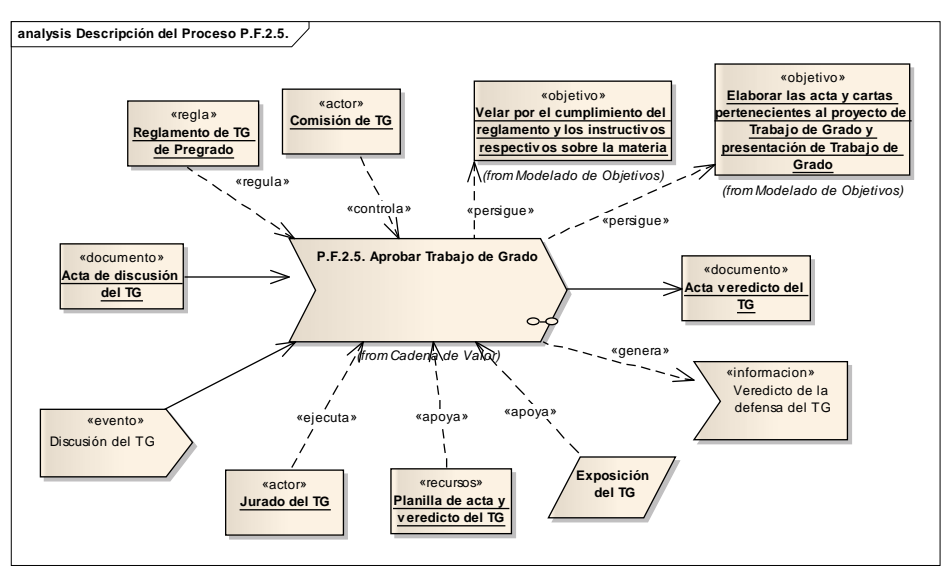

Figura B.12. Diagrama de subproceso aprobar TG.

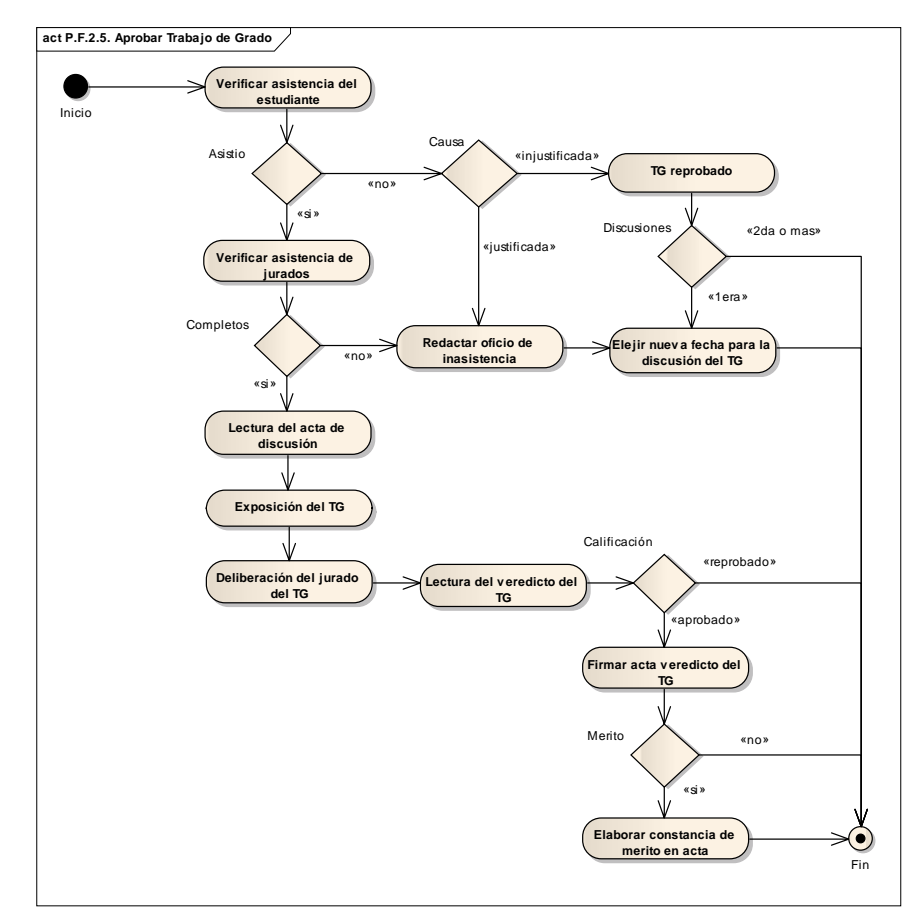

Figura B.13. Diagrama de actividades del subproceso aprobar TG.

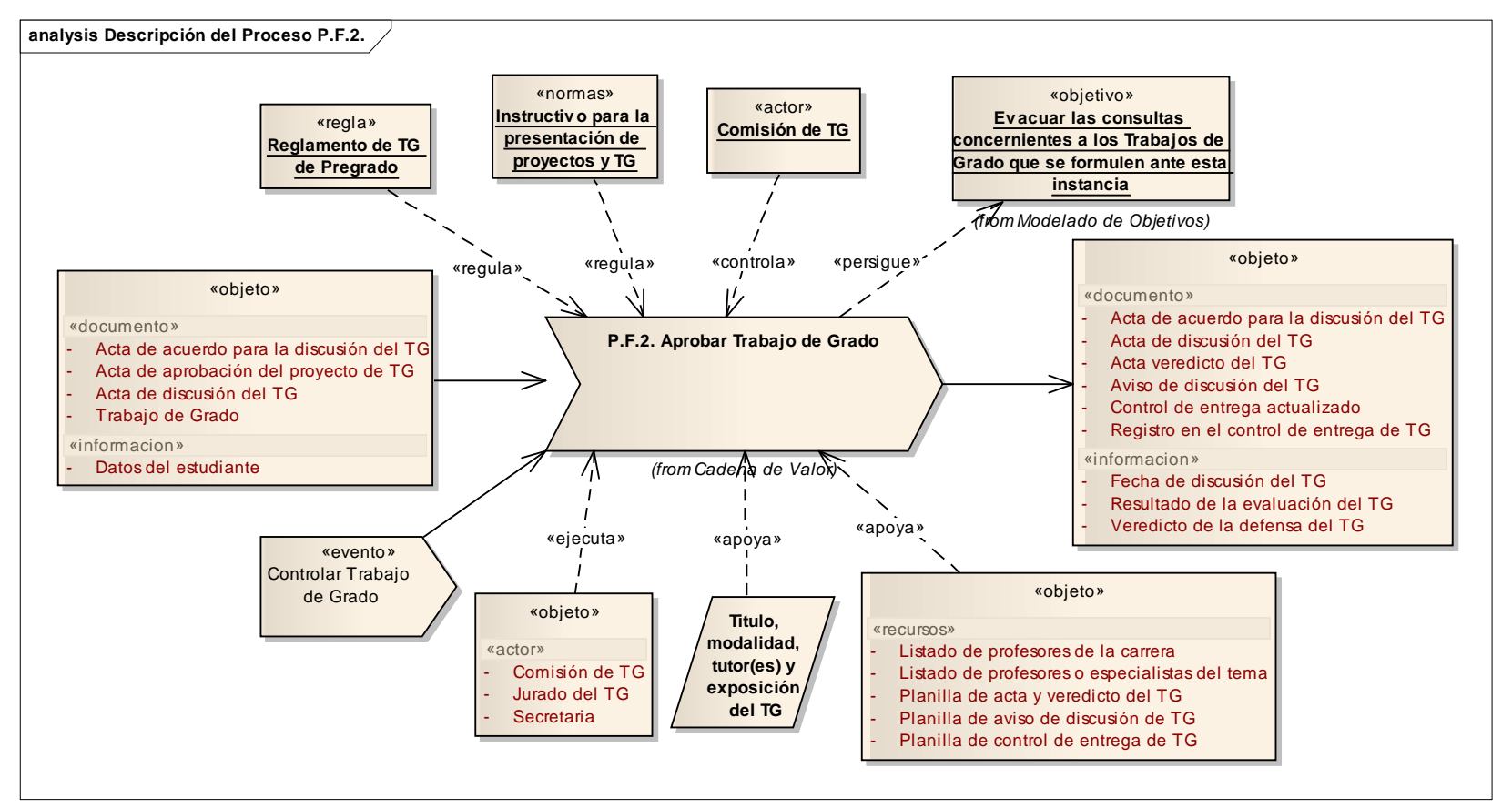

Figura B.14. Diagrama de proceso aprobar TG.

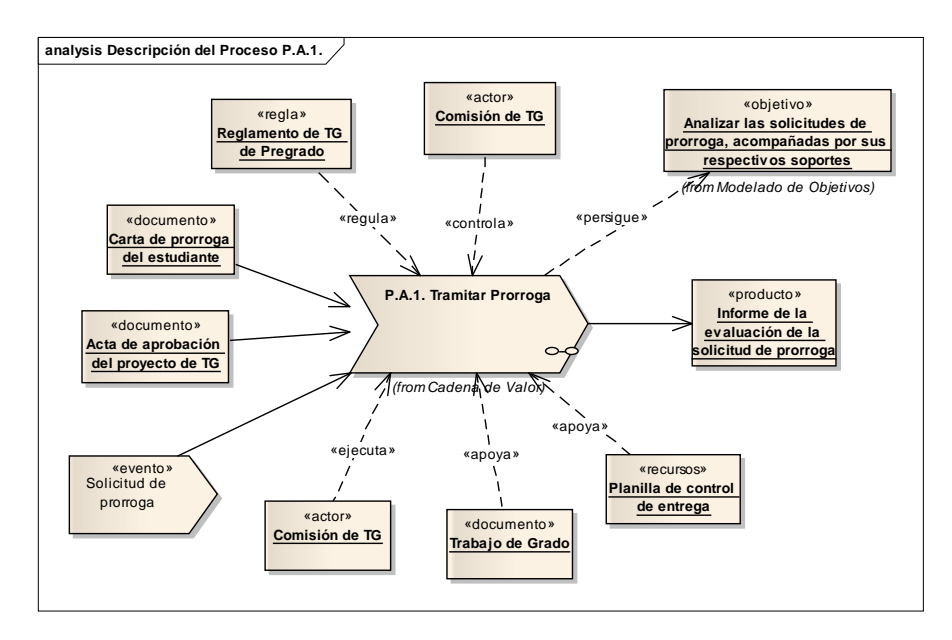

Figura B.15. Diagrama de subproceso tramitar prórroga.

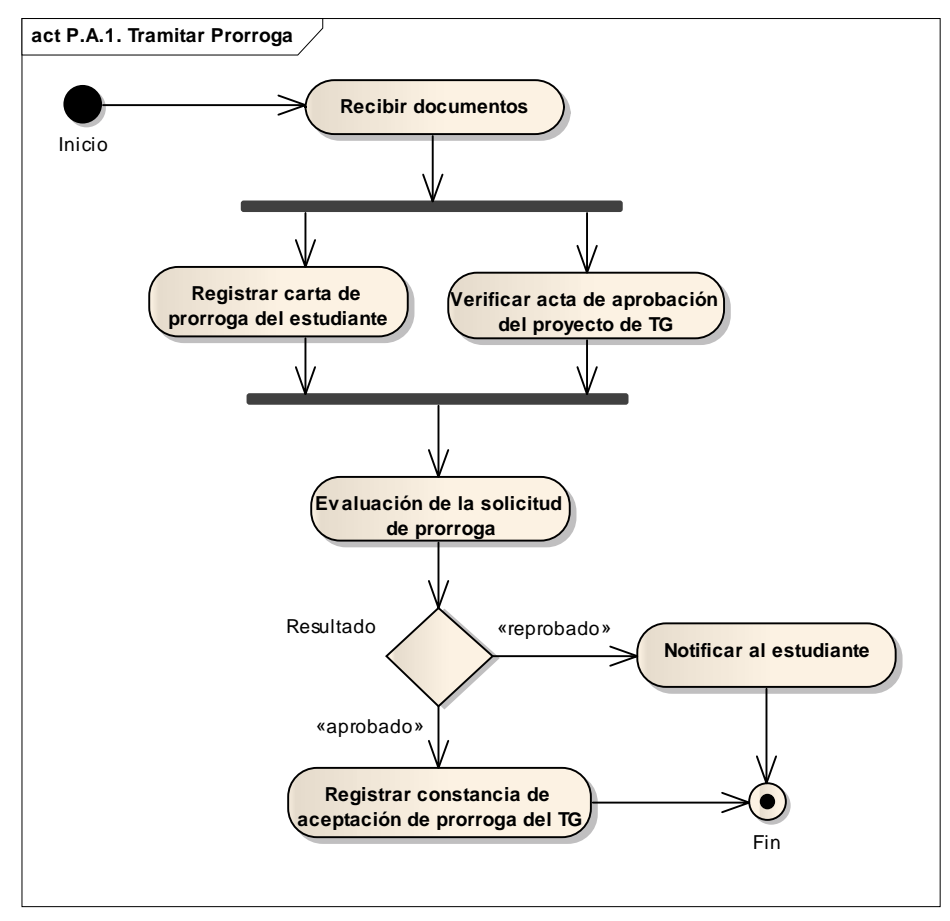

Figura B.16. Diagrama de actividades del subproceso tramitar prórroga.

## **Apéndice C. Plantilla de** *Volére* **para la documentación de requisitos.**

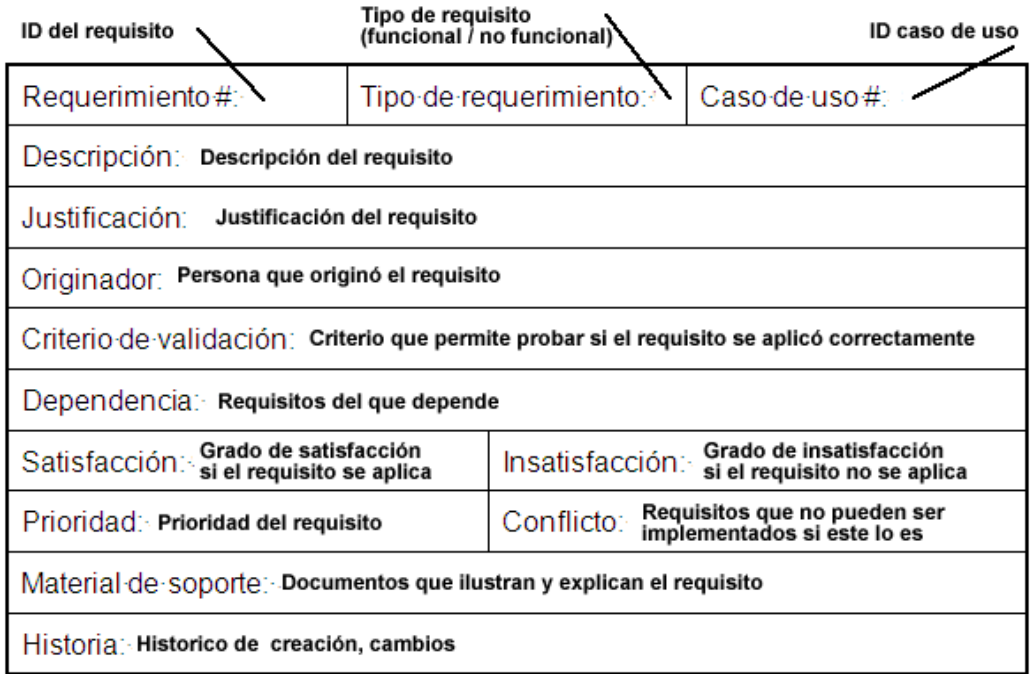

Figura C.1. Formato de la plantilla de *Volére* para la documentación de requisitos.

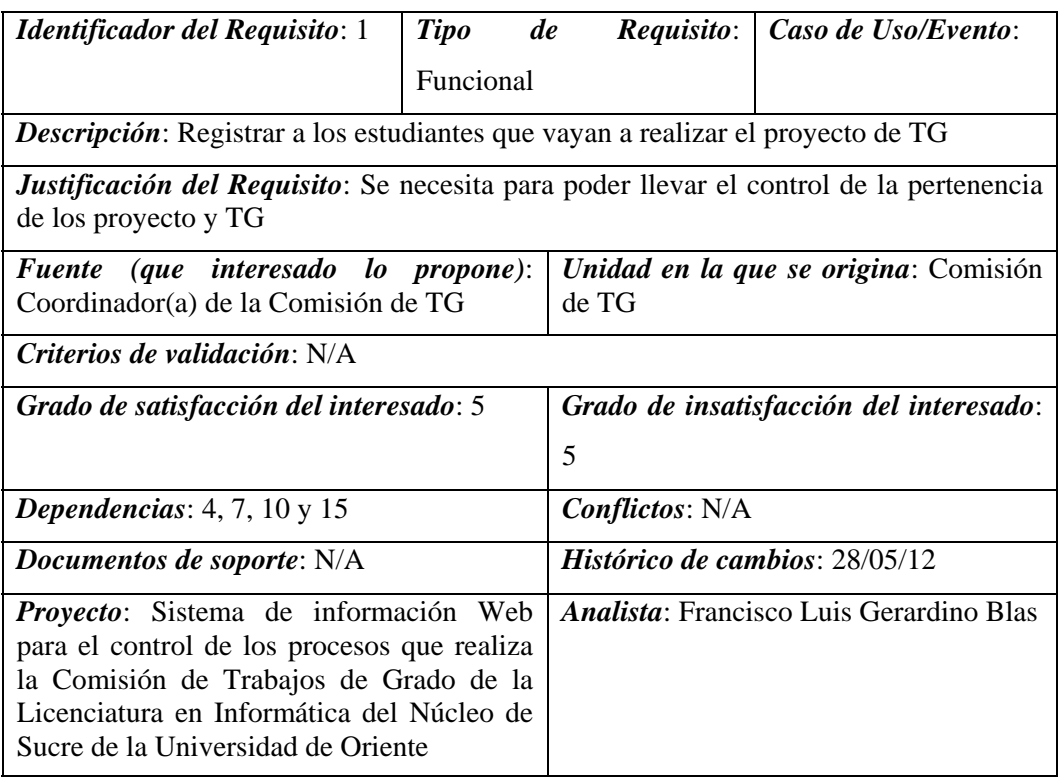

Figura C.2. Plantilla de *Volére* del requisito 1.

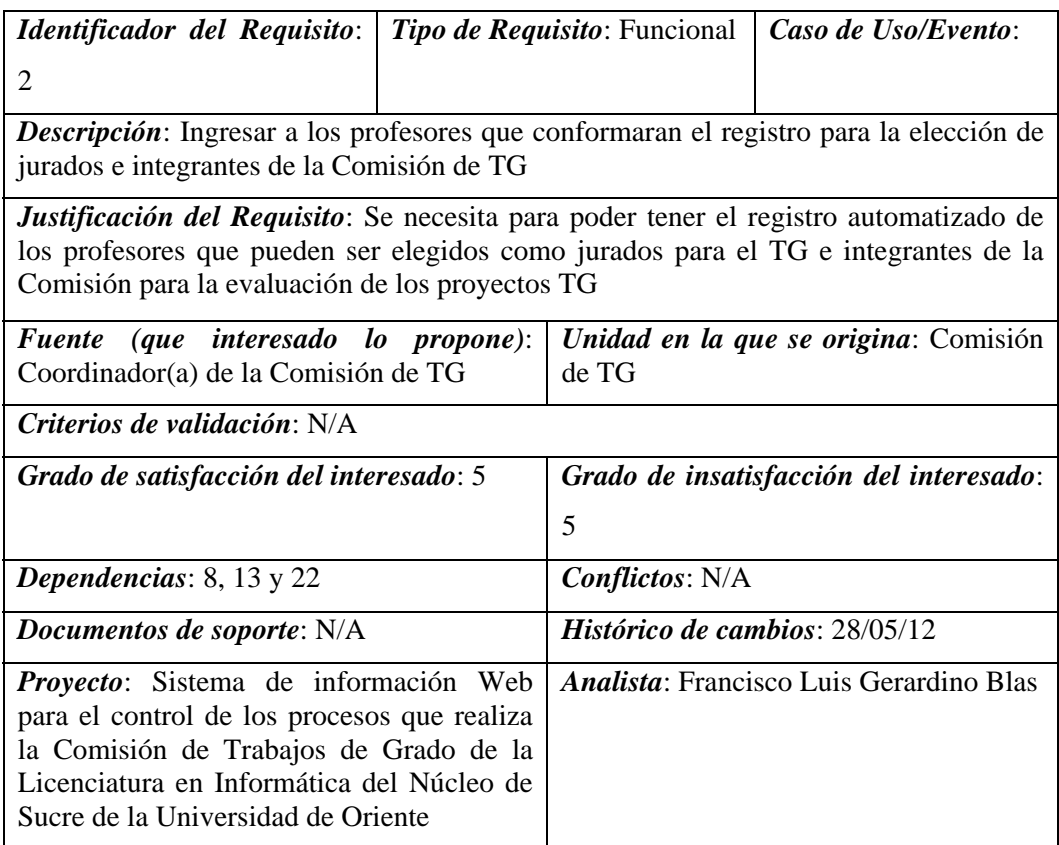

Figura C.3. Plantilla de *Volére* del requisito 2.

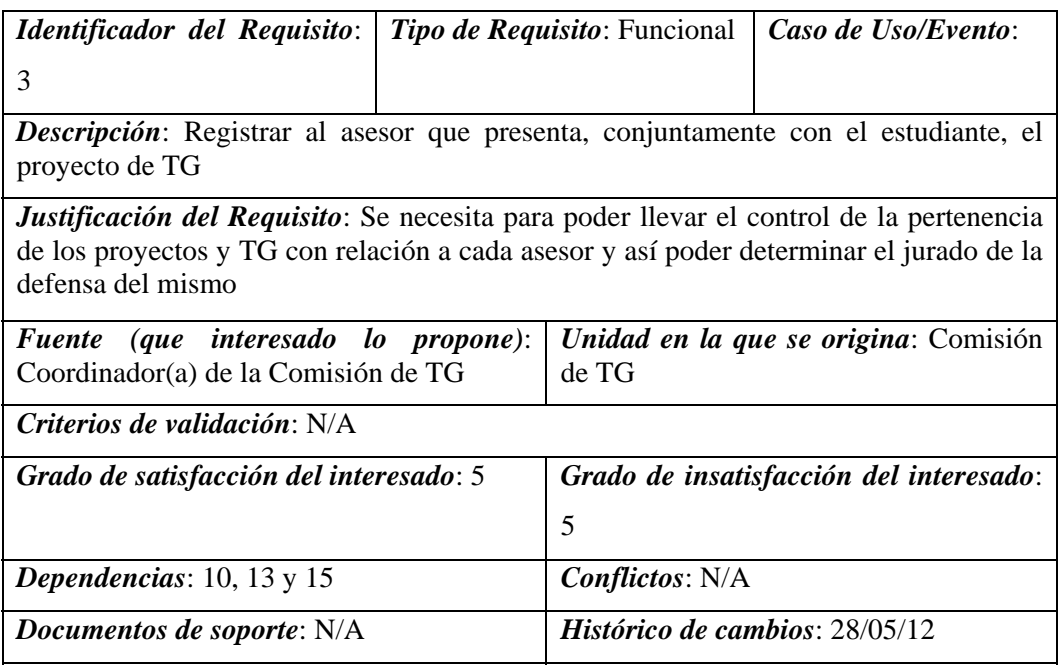

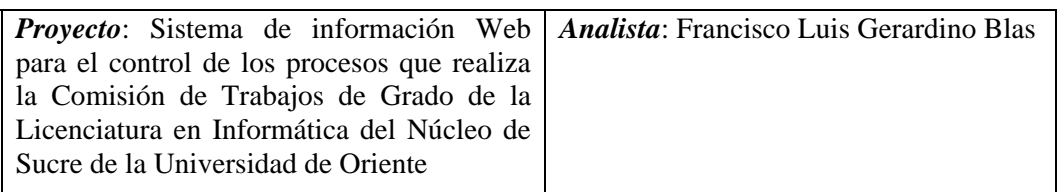

Figura C.4. Plantilla de *Volére* del requisito 3.

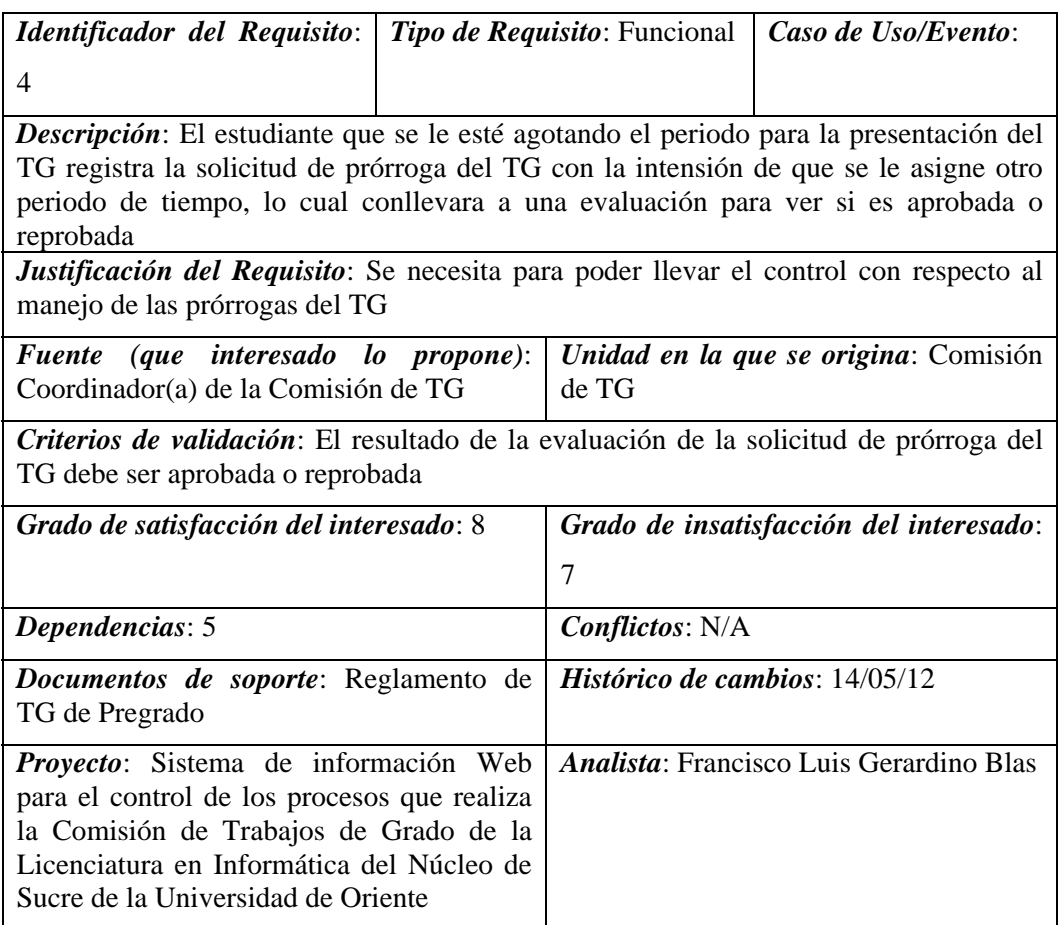

Figura C.5. Plantilla de *Volére* del requisito 4.

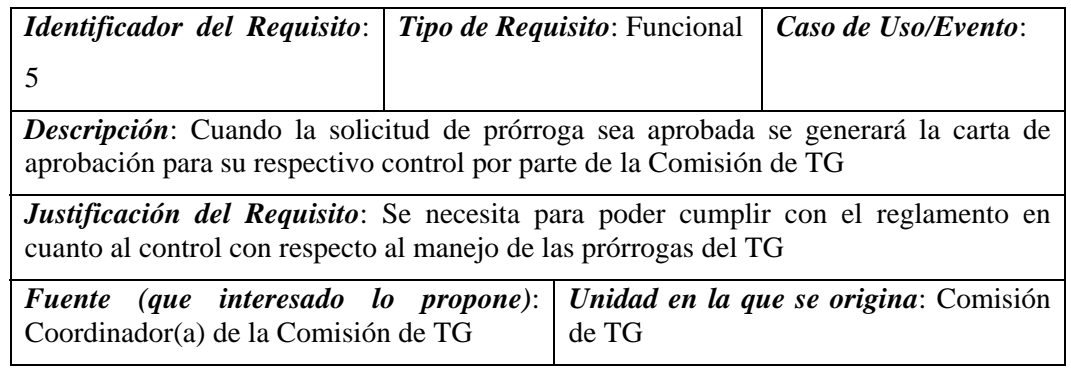

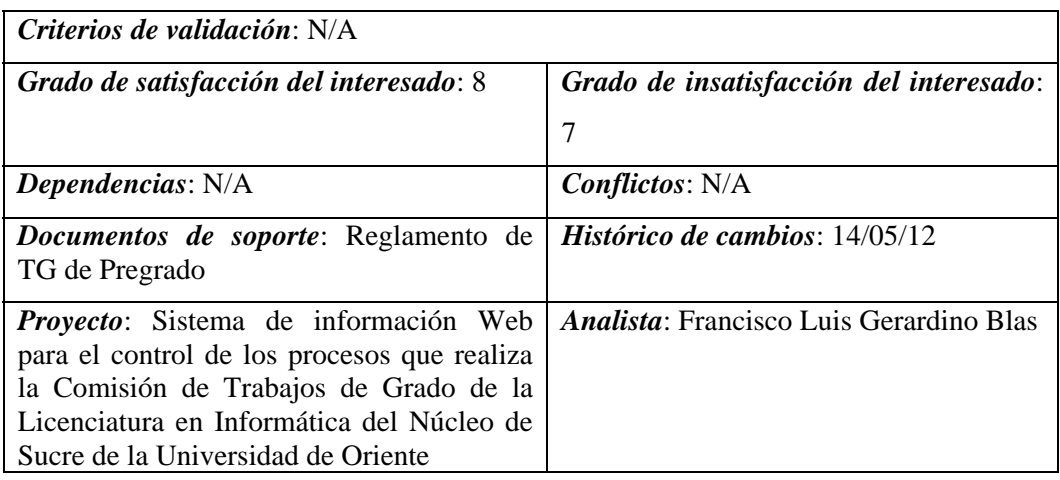

Figura C.6. Plantilla de *Volére* del requisito 5.

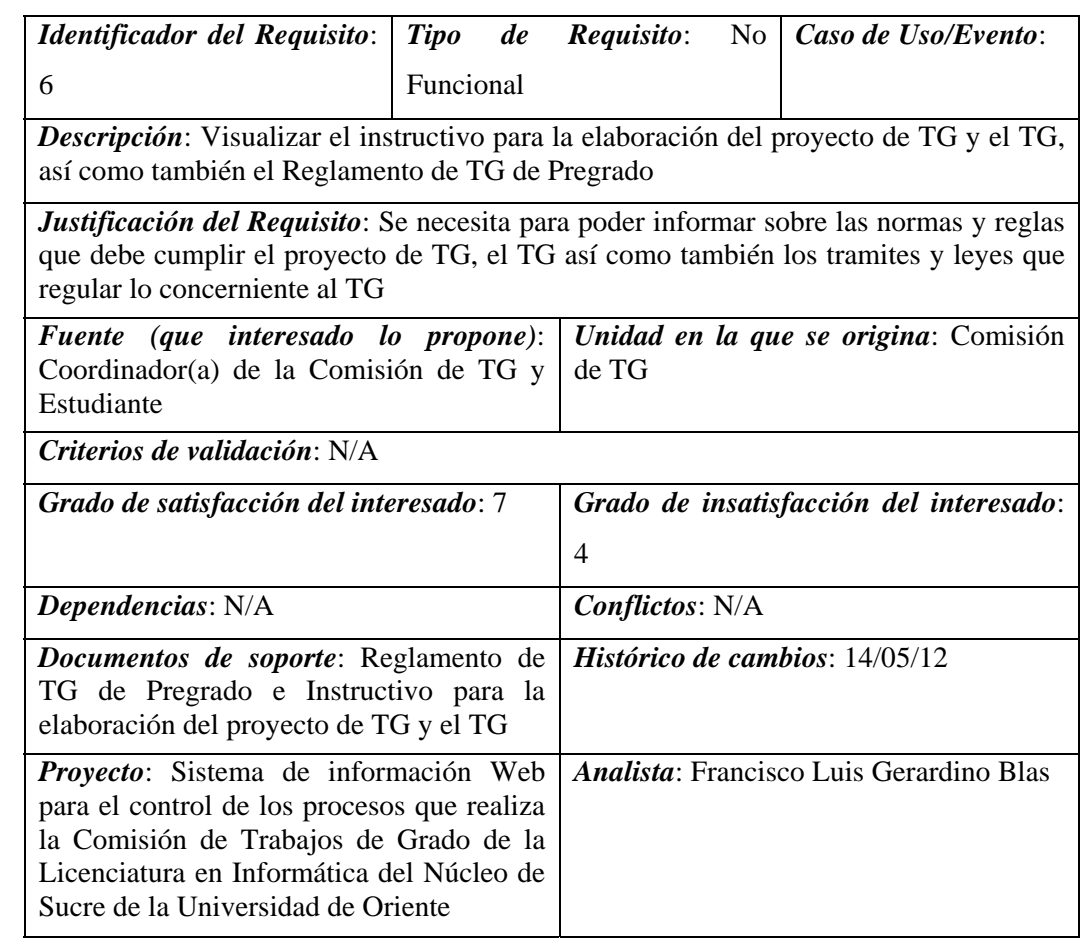

Figura C.7. Plantilla de *Volére* del requisito 6.

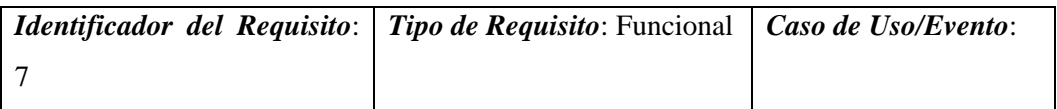

| <b>Descripción:</b> Registrar los proyectos de TG del estudiante                             |                                                |
|----------------------------------------------------------------------------------------------|------------------------------------------------|
| <b>Justificación del Requisito</b> : Se necesita para poder consignar el proyecto de TG ante |                                                |
| la Comisión de TG                                                                            |                                                |
| Fuente (que interesado lo propone):                                                          | Unidad en la que se origina: Comisión          |
| Coordinador(a) de la Comisión de TG y                                                        | de TG                                          |
| Estudiante                                                                                   |                                                |
| <i>Criterios de validación:</i> N/A                                                          |                                                |
| Grado de satisfacción del interesado: 9                                                      | Grado de insatisfacción del interesado:        |
|                                                                                              | 7                                              |
| <b>Dependencias</b> : $8, 9, 10, 11$                                                         | <b>Conflictos:</b> N/A                         |
| <b>Documentos de soporte:</b> N/A                                                            | <i>Histórico de cambios: 28/05/12</i>          |
| <i>Proyecto:</i> Sistema de información Web                                                  | <i>Analista:</i> Francisco Luis Gerardino Blas |
| para el control de los procesos que realiza                                                  |                                                |
| la Comisión de Trabajos de Grado de la                                                       |                                                |
| Licenciatura en Informática del Núcleo de                                                    |                                                |
| Sucre de la Universidad de Oriente                                                           |                                                |

Figura C.8. Plantilla de *Volére* del requisito 7.

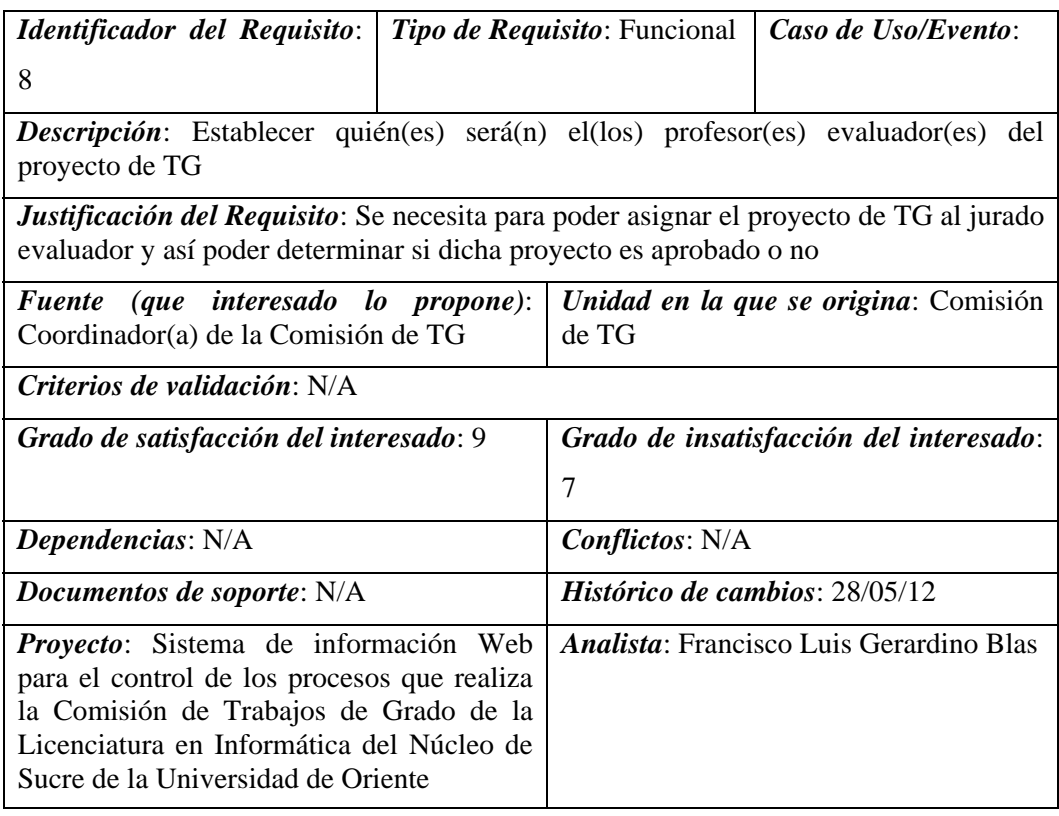

Figura C.9. Plantilla de *Volére* del requisito 8.

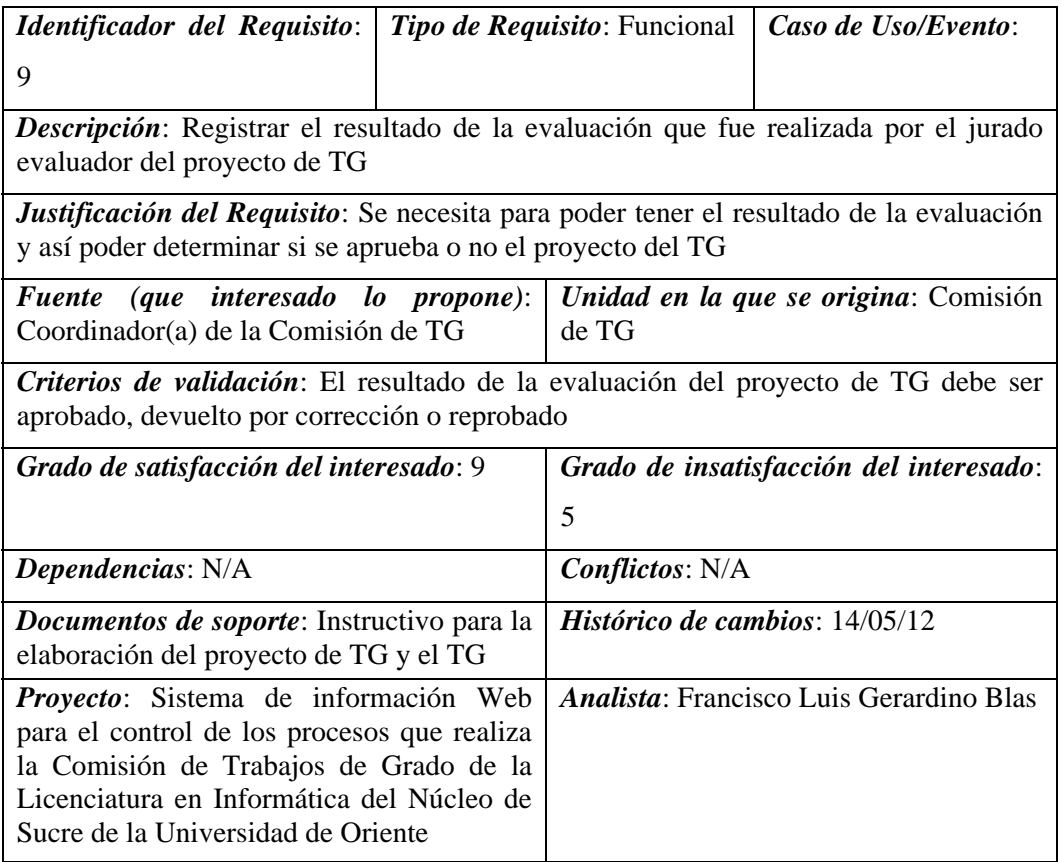

Figura C.10. Plantilla de *Volére* del requisito 9.

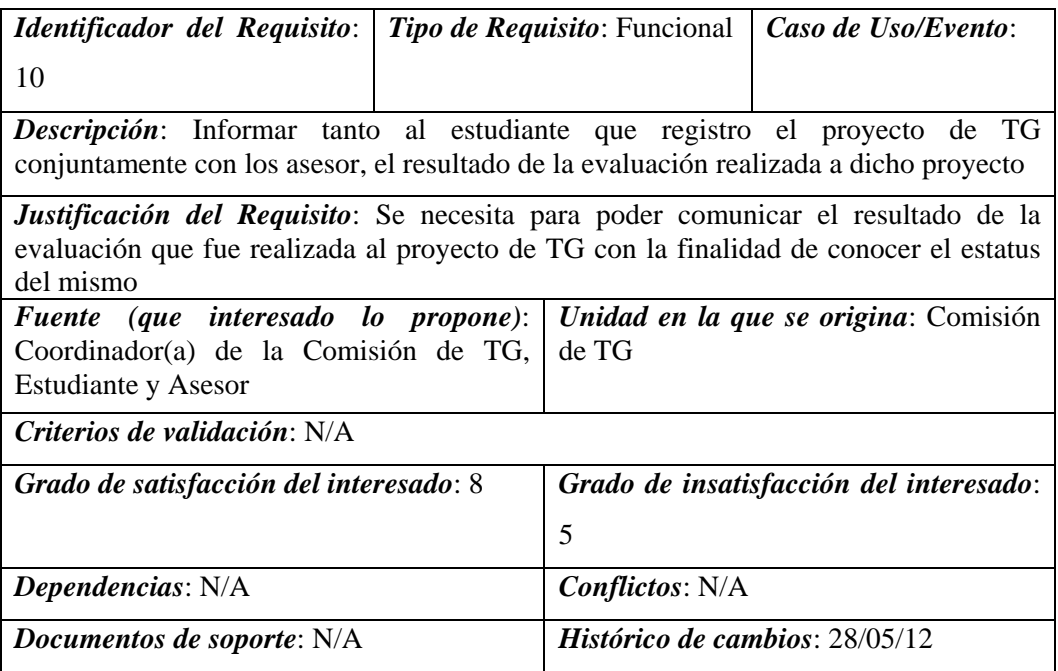

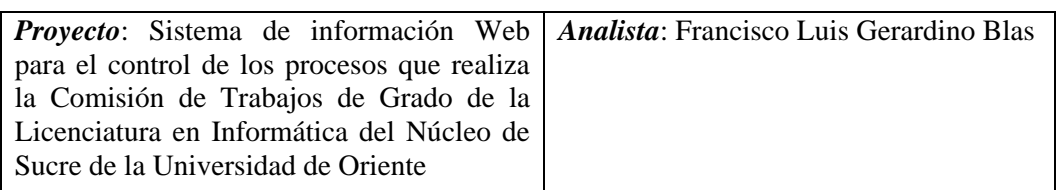

Figura C.11. Plantilla de *Volére* del requisito 10.

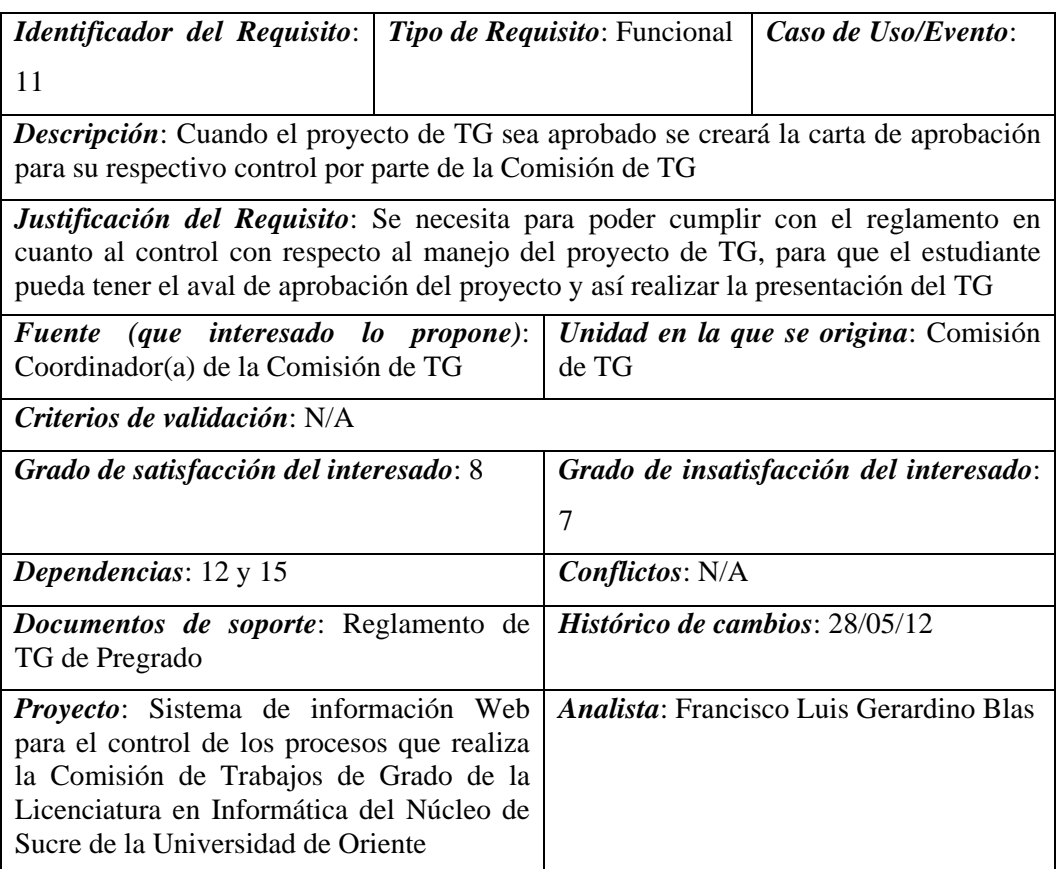

Figura C.12. Plantilla de *Volére* del requisito 11.

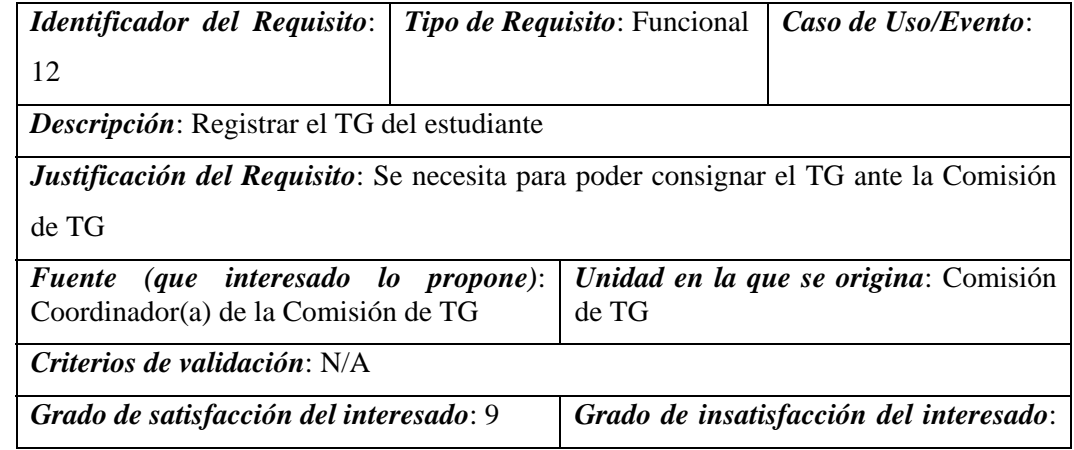

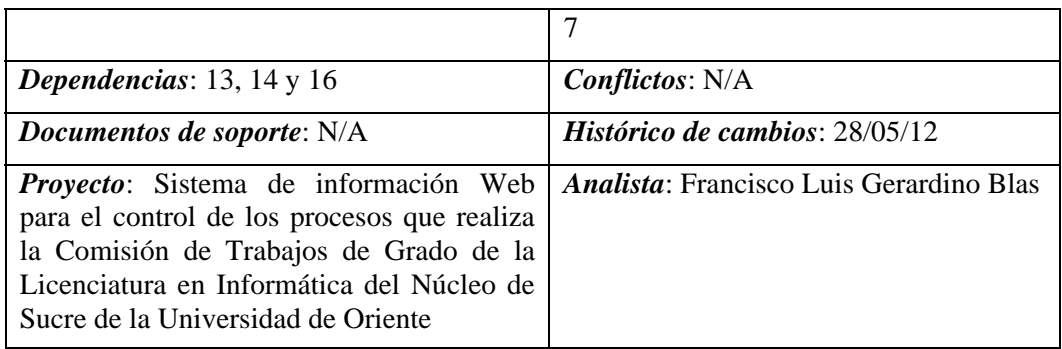

Figura C.13. Plantilla de *Volére* del requisito 12.

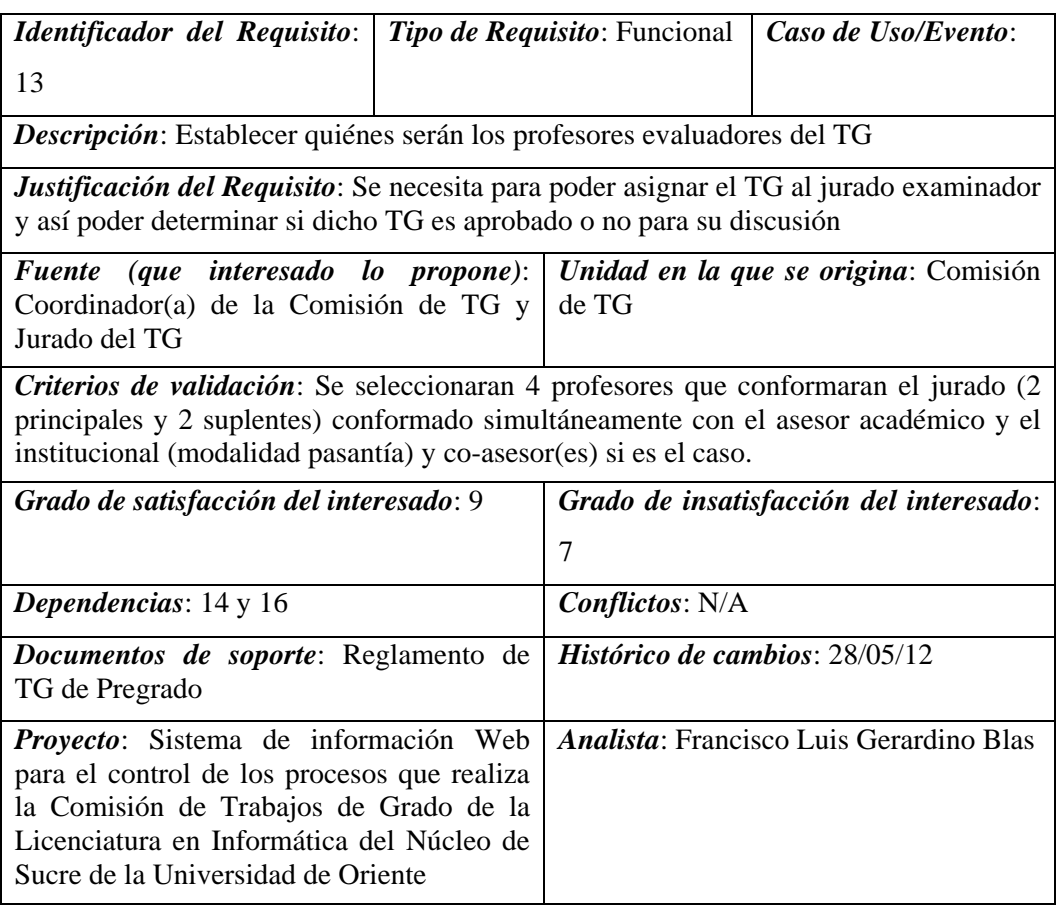

Figura C.14. Plantilla de *Volére* del requisito 13.

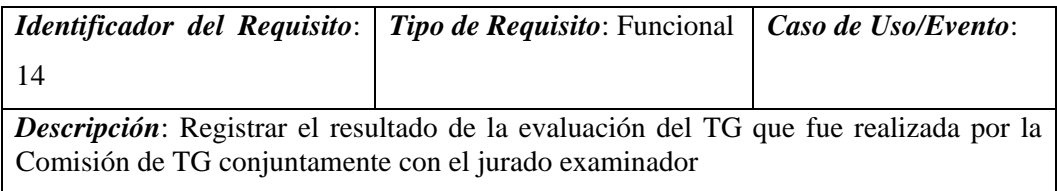

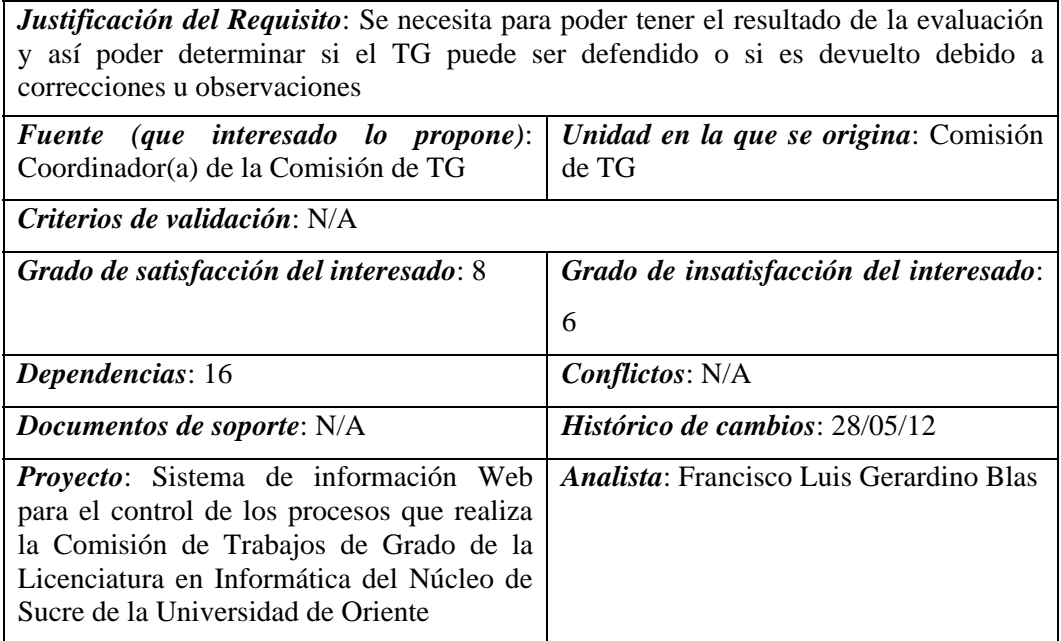

Figura C.15. Plantilla de *Volére* del requisito 14.

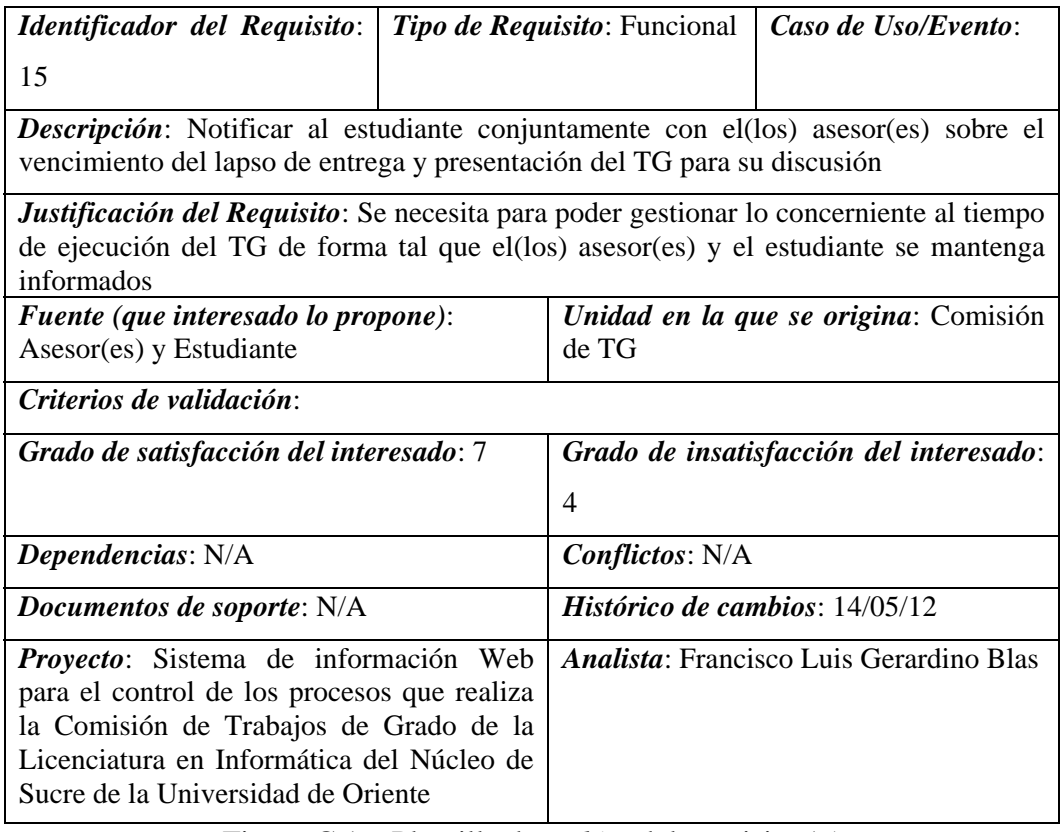

Figura C.16. Plantilla de *Volére* del requisito 15.

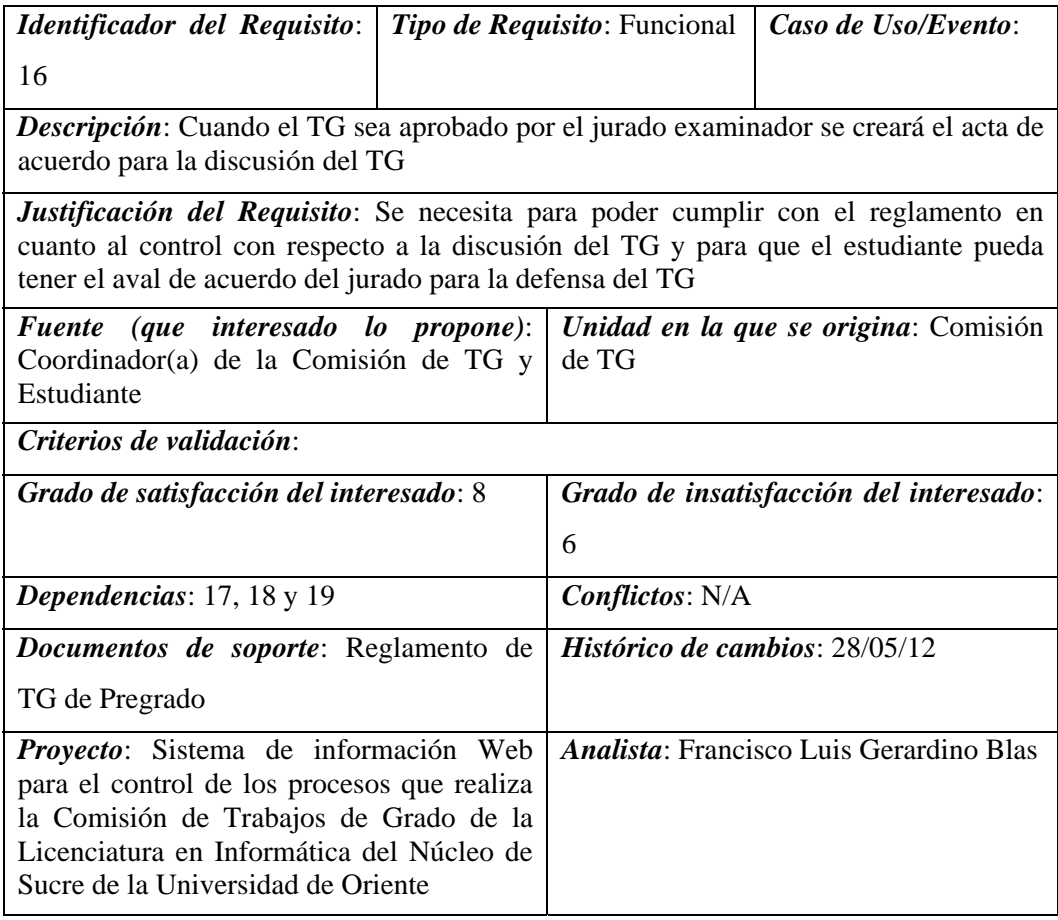

Figura C.17. Plantilla de *Volére* del requisito 16.

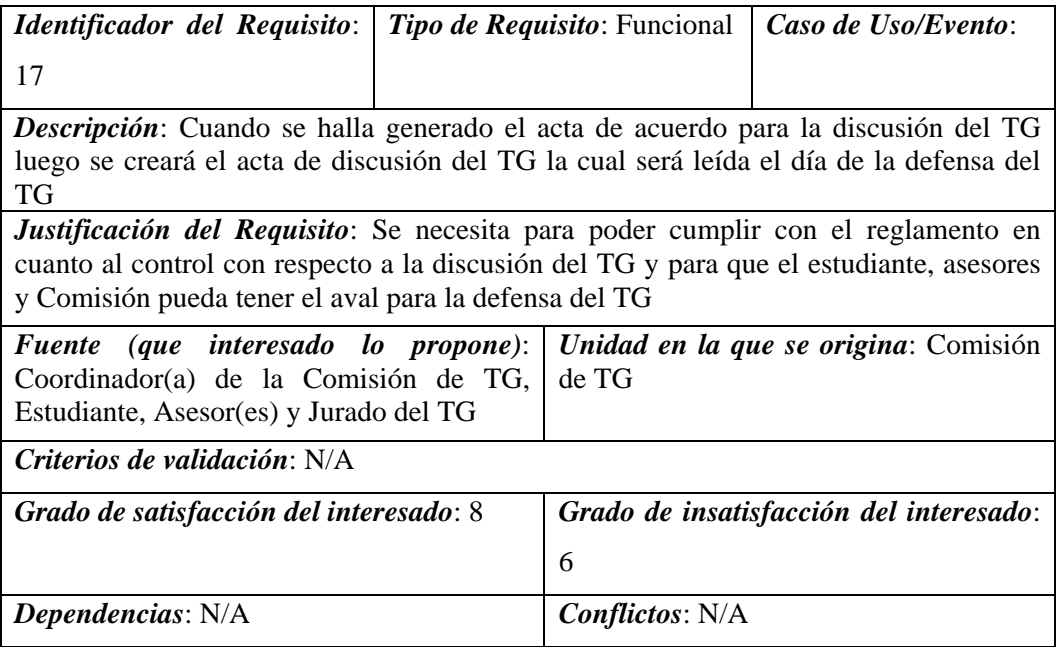

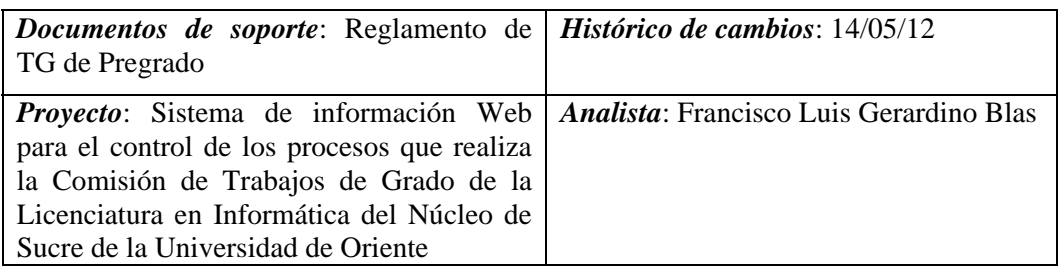

Figura C.18. Plantilla de *Volére* del requisito 17.

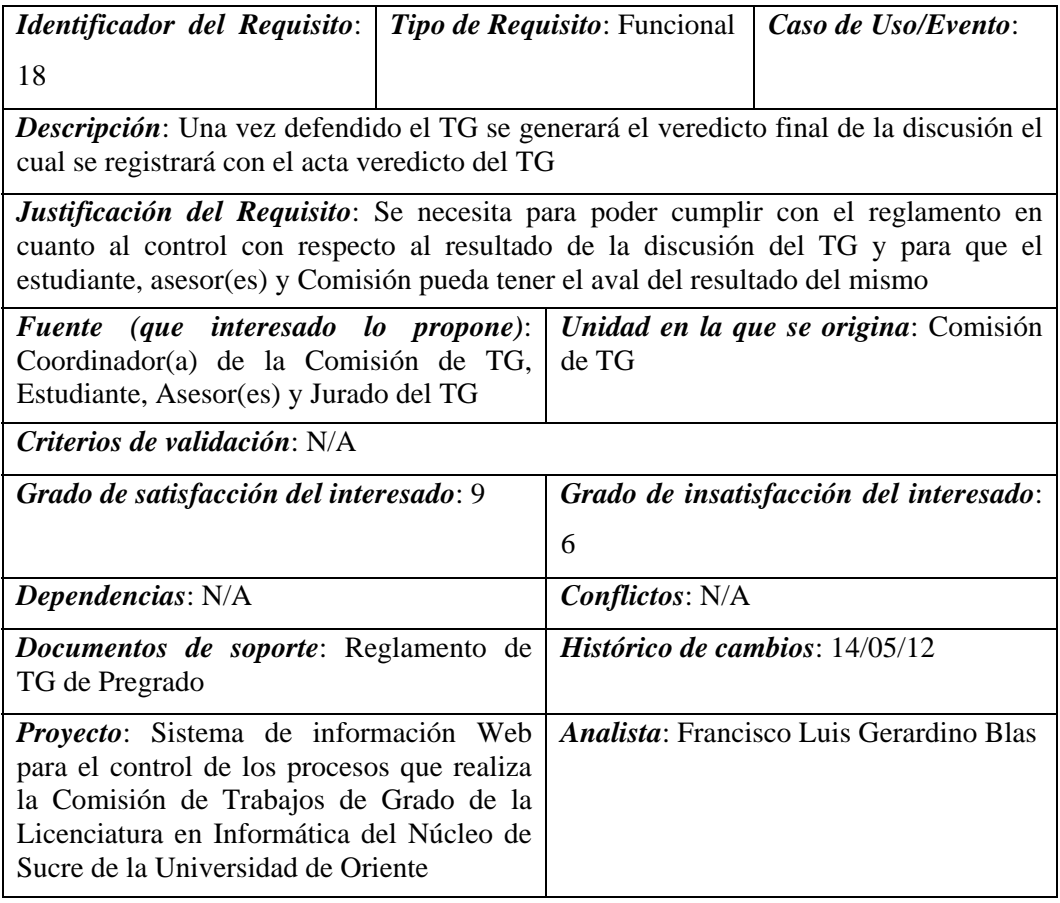

Figura C.19. Plantilla de *Volére* del requisito 18.

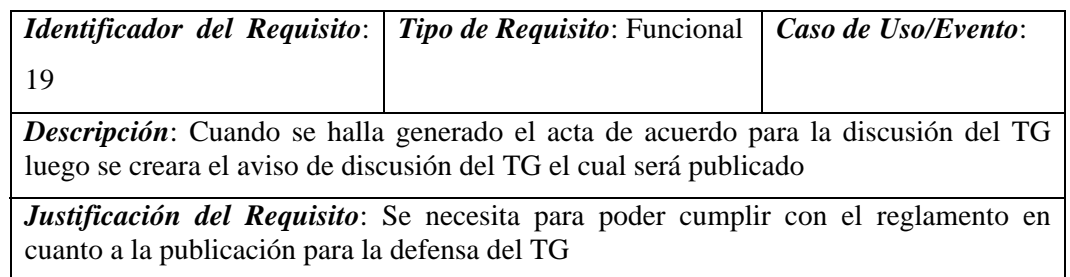

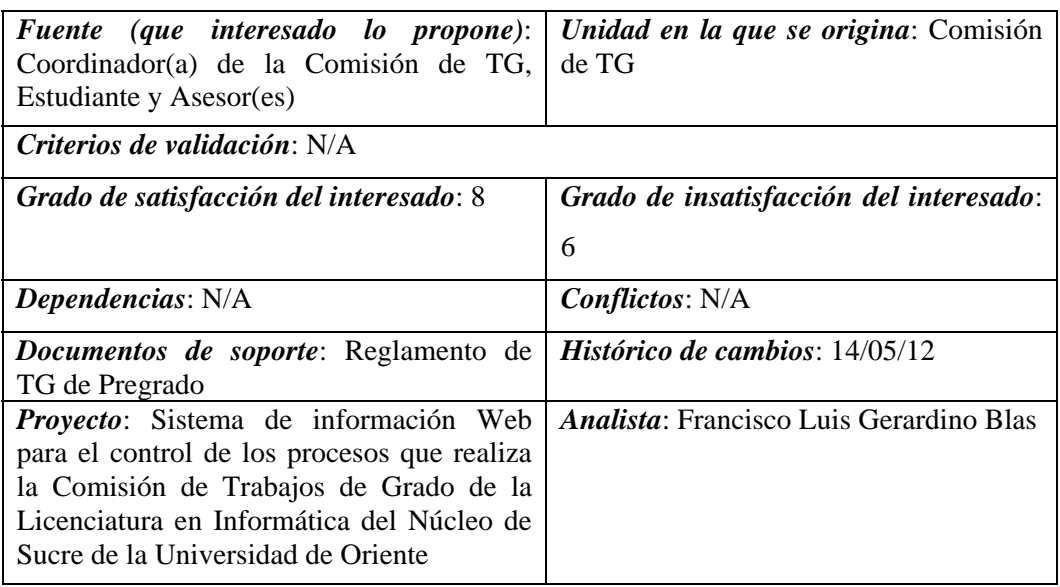

Figura C.20. Plantilla de *Volére* del requisito 19.

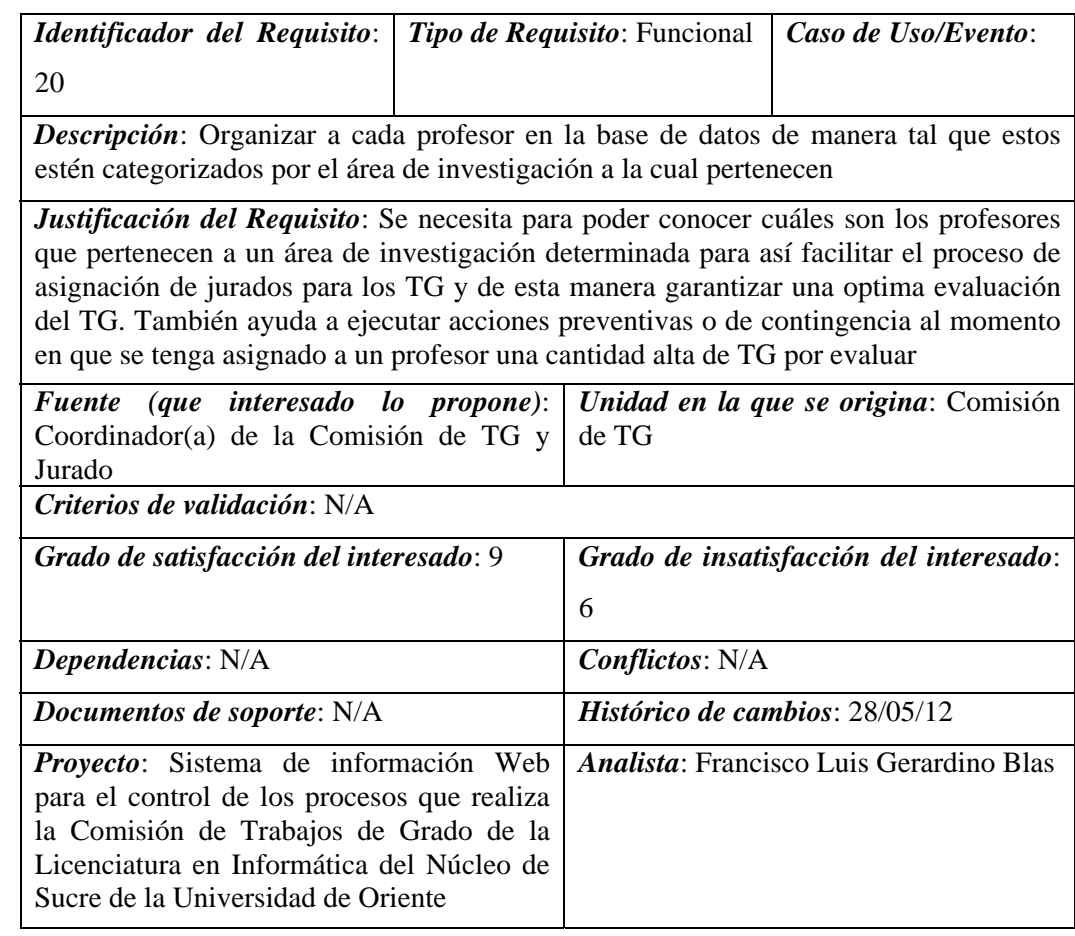

Figura C.21. Plantilla de *Volére* del requisito 20.

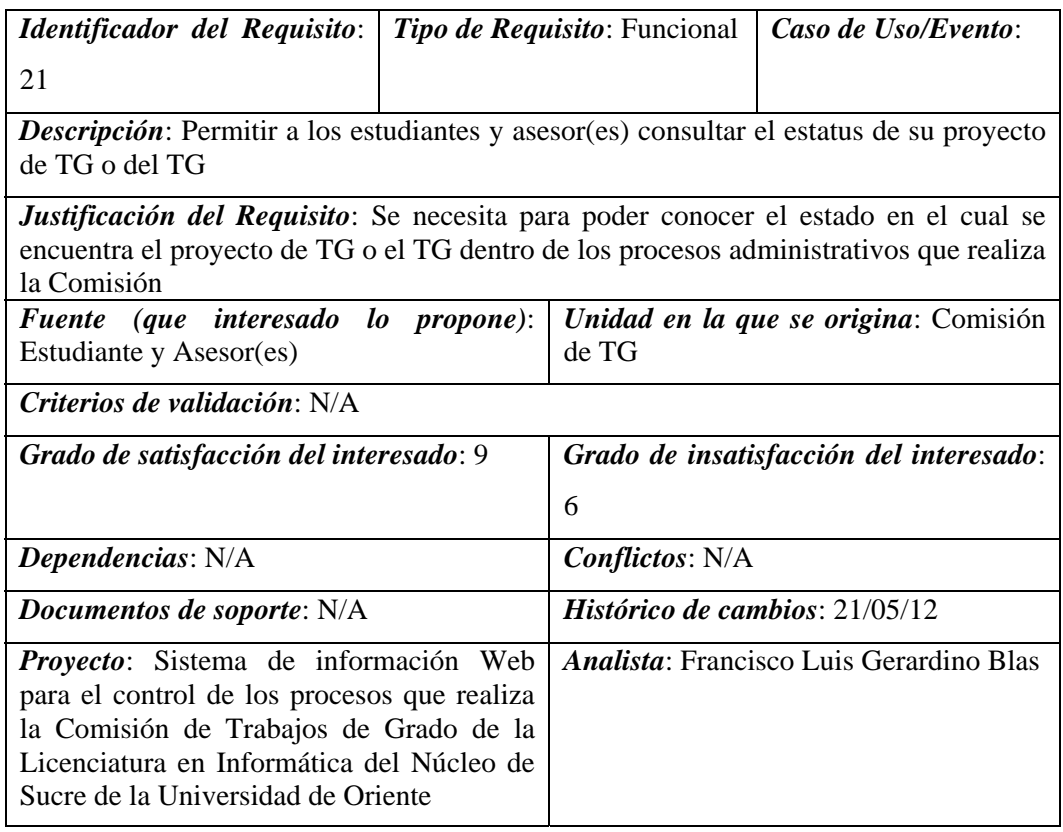

Figura C.22. Plantilla de *Volére* del requisito 21.

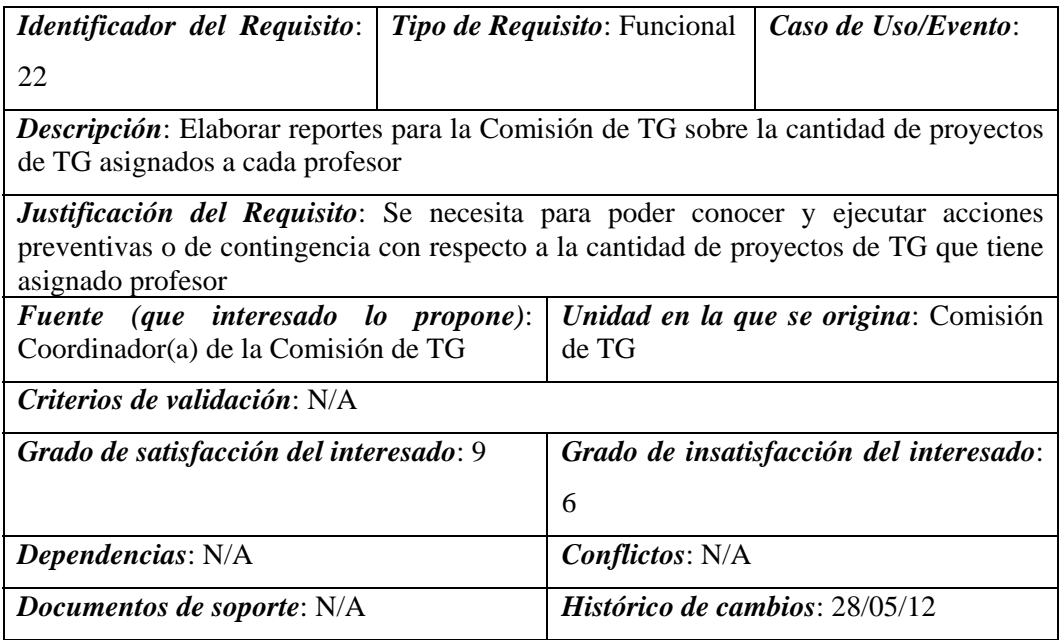

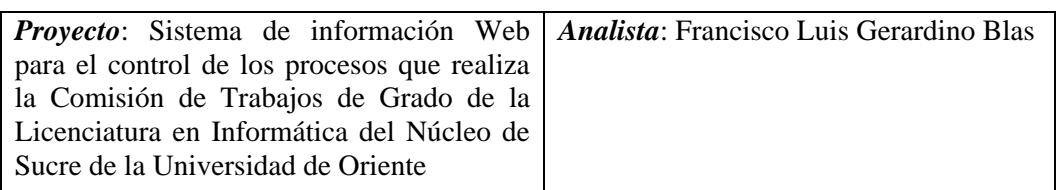

Figura C.23. Plantilla de *Volére* del requisito 22.

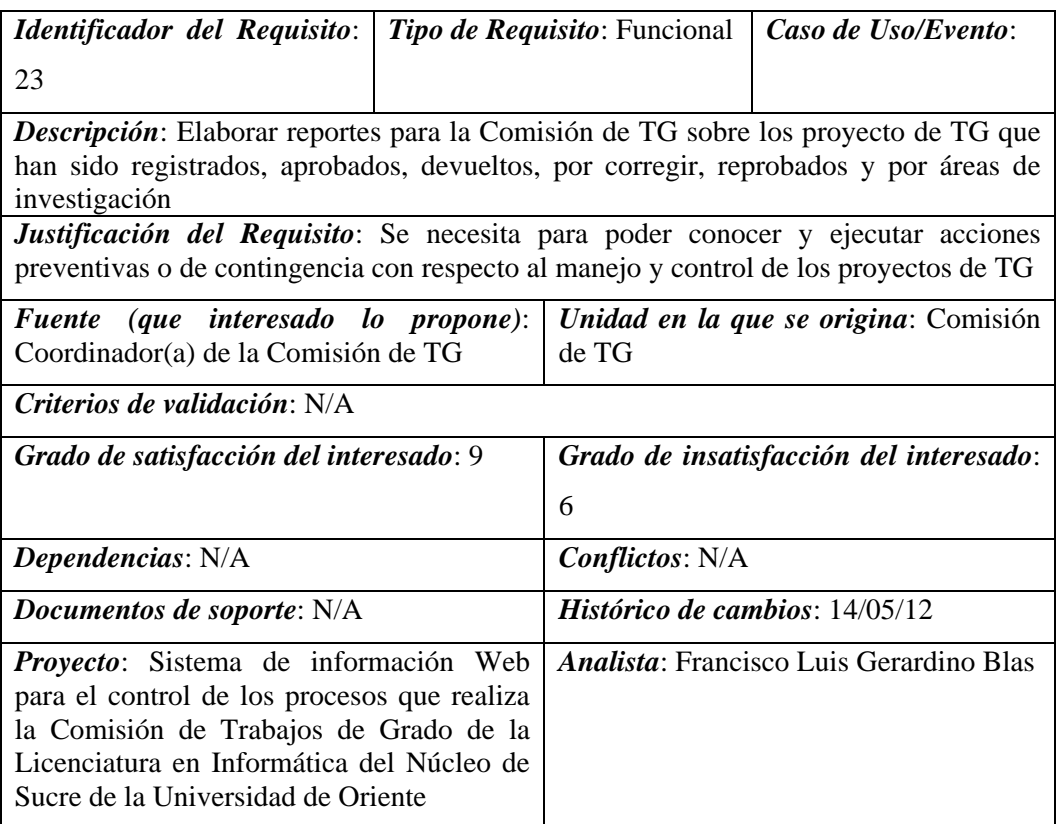

Figura C.24. Plantilla de *Volére* del requisito 23.

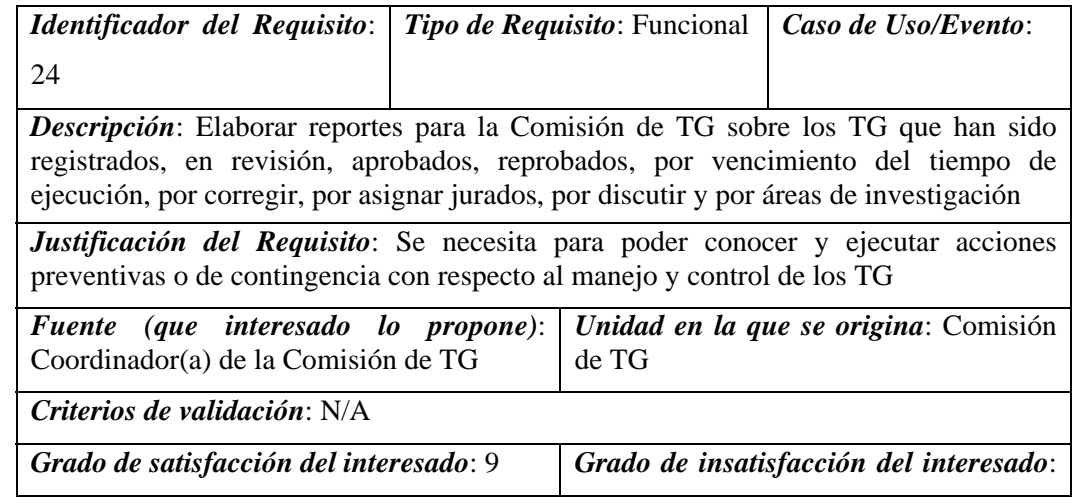

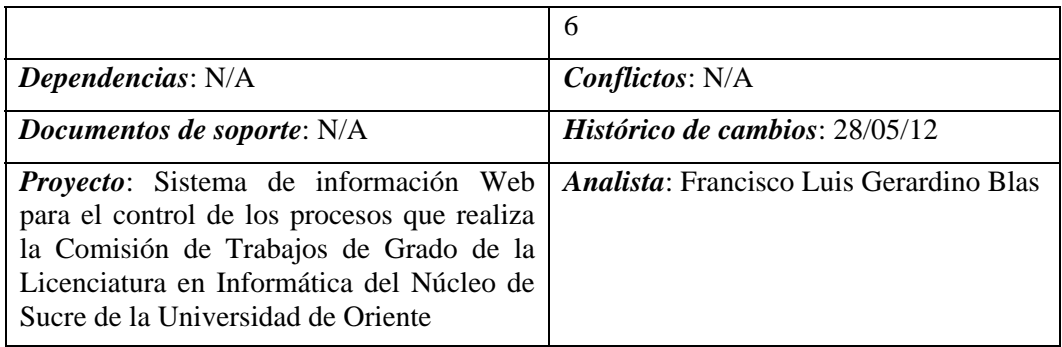

Figura C.25. Plantilla de *Volére* del requisito 24.

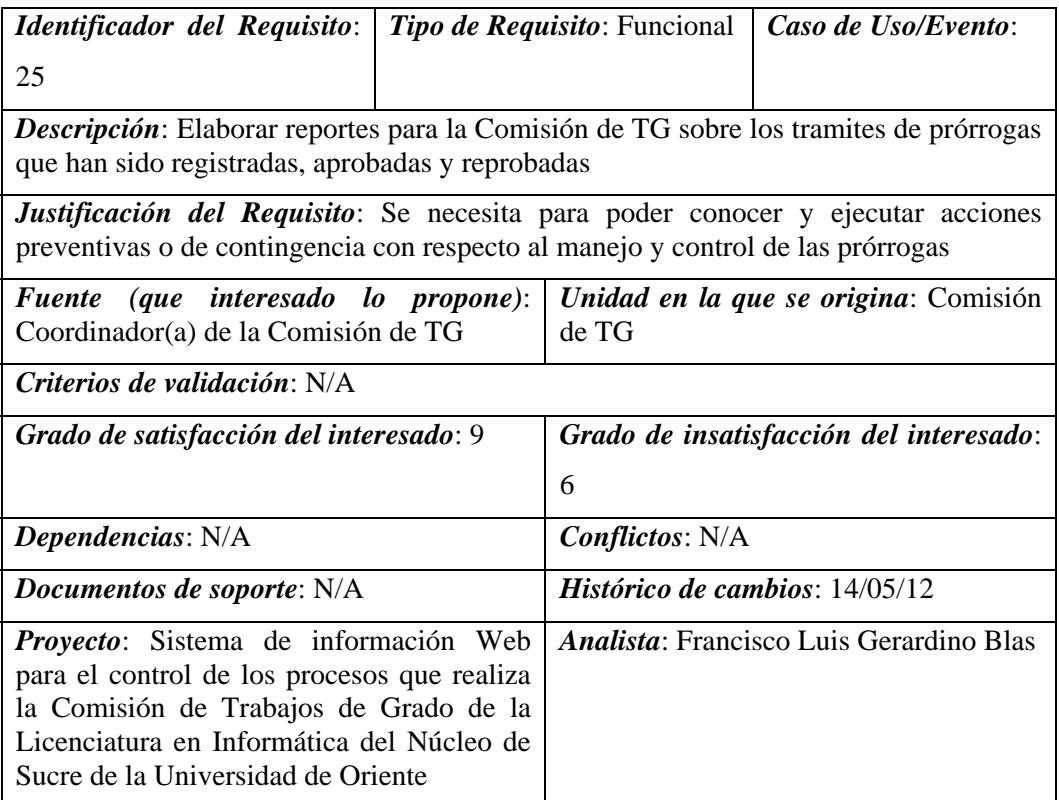

Figura C.26. Plantilla de *Volére* del requisito 25.

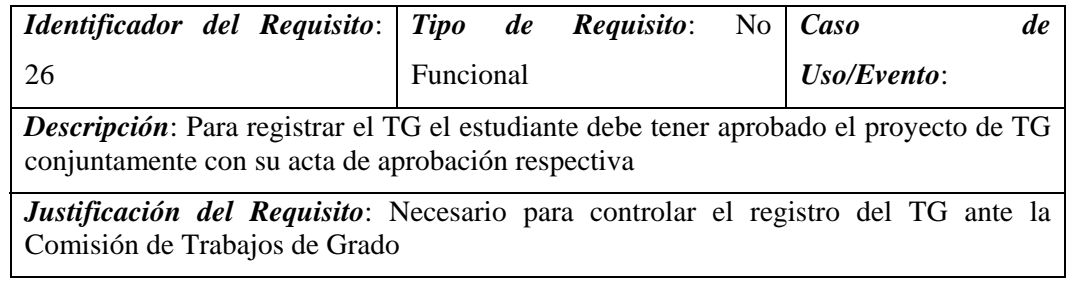

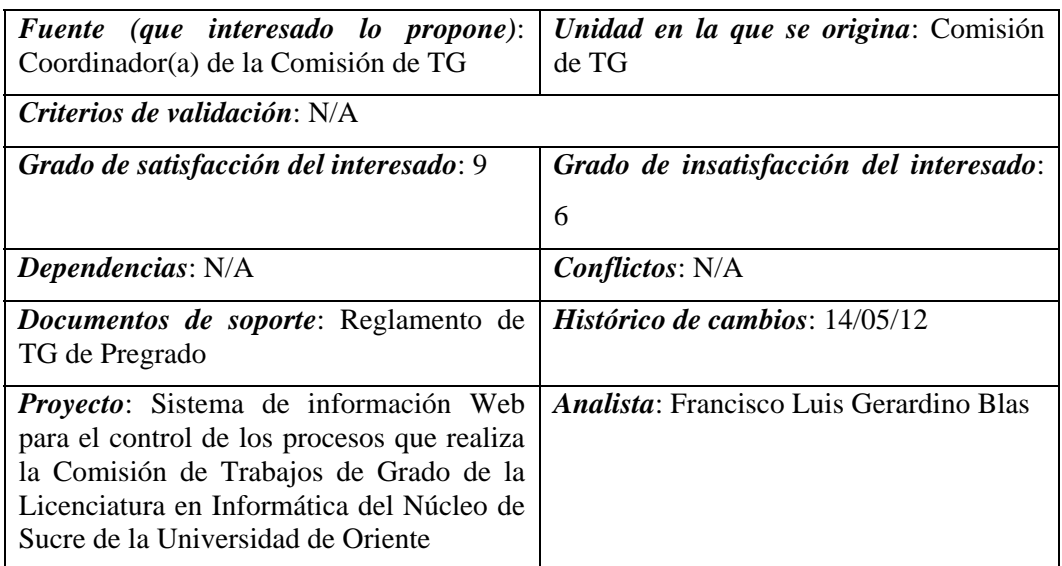

Figura C.27. Plantilla de *Volére* del requisito 26.

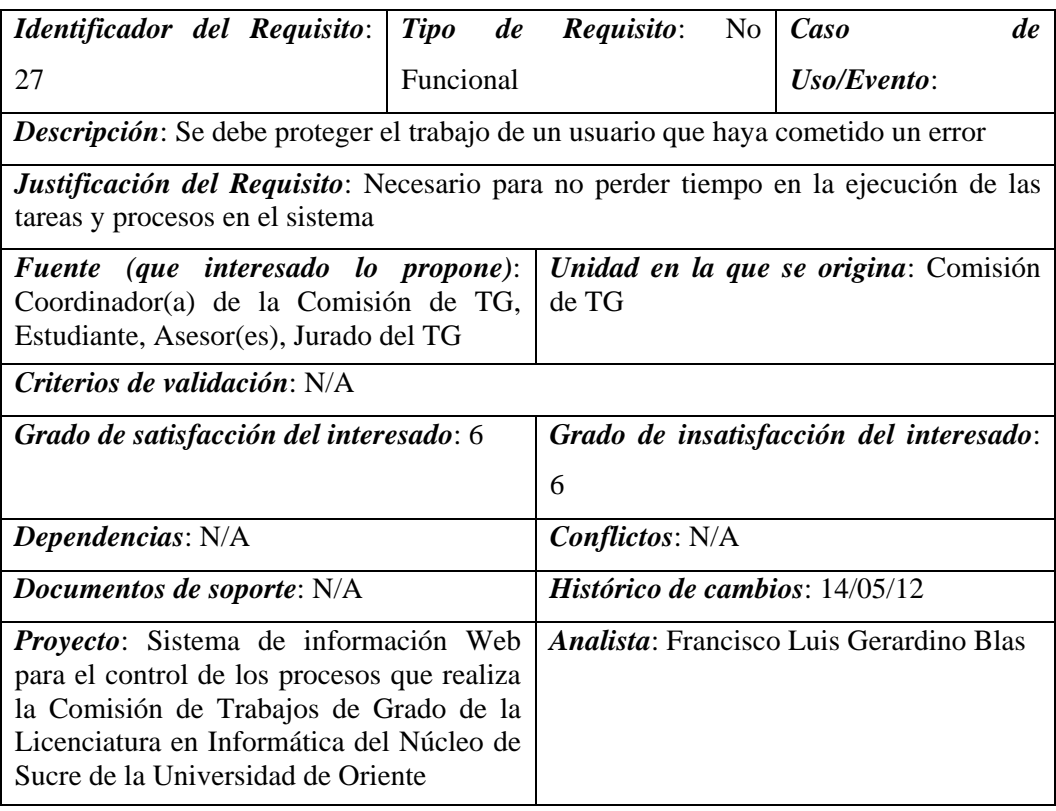

Figura C.28. Plantilla de *Volére* del requisito 27.

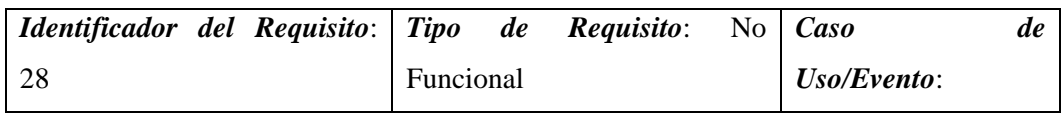

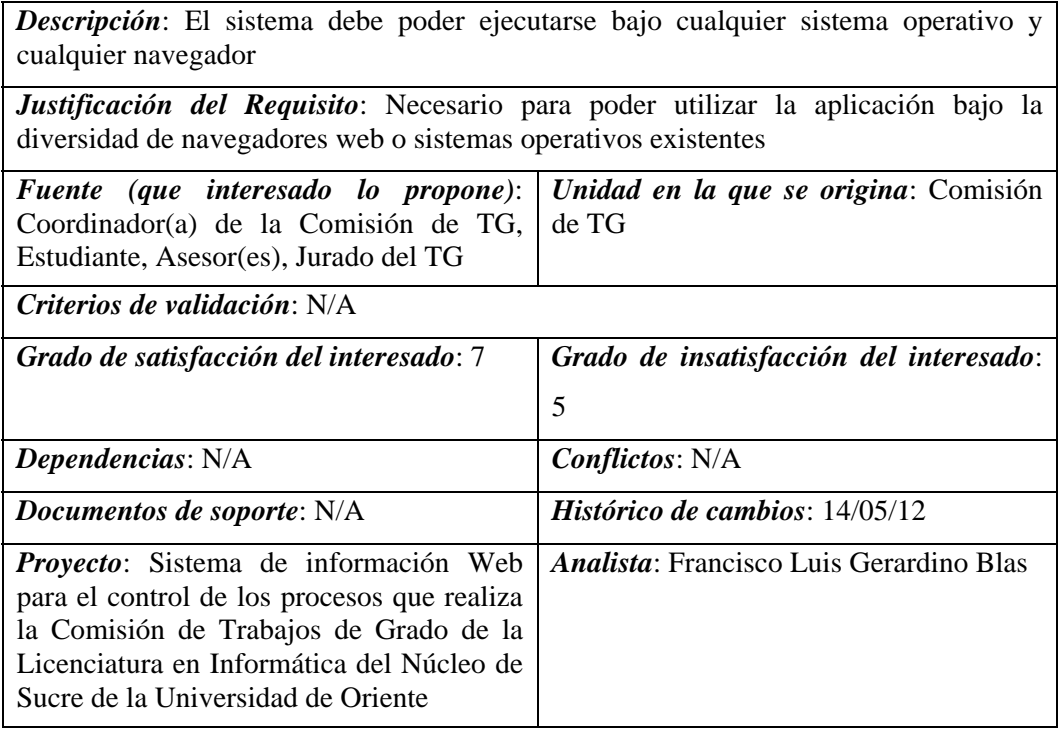

Figura C.29. Plantilla de *Volére* del requisito 28.

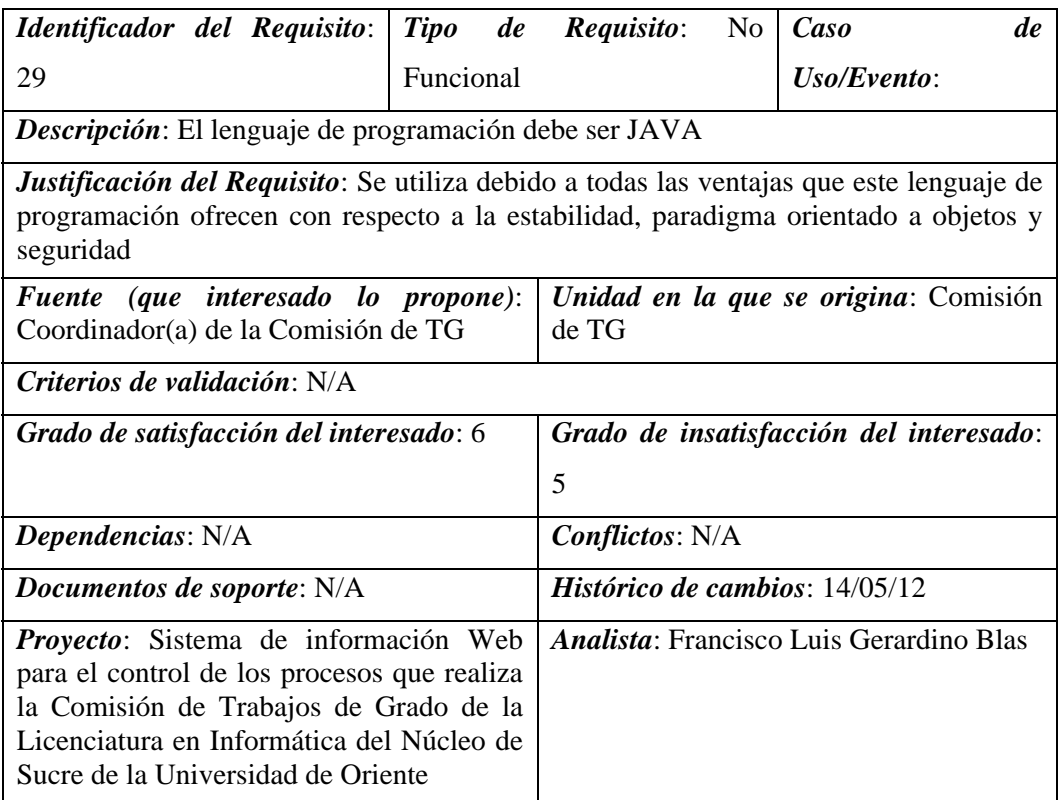

Figura C.30. Plantilla de *Volére* del requisito 29.

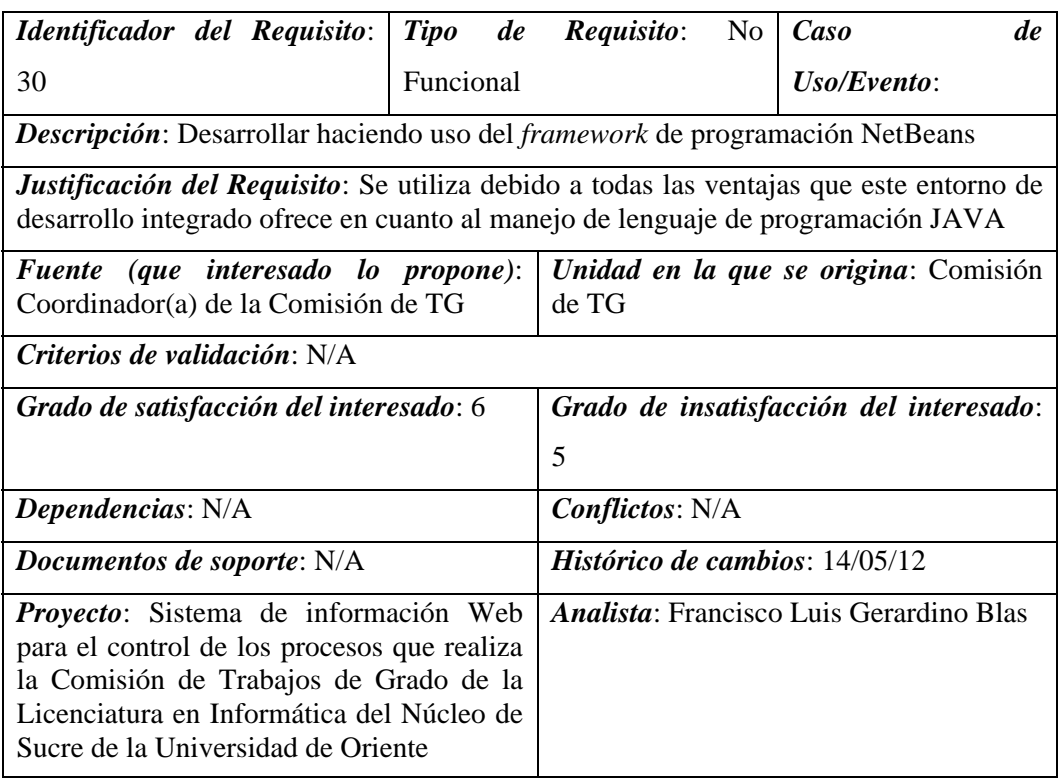

Figura C.31. Plantilla de *Volére* del requisito 30.

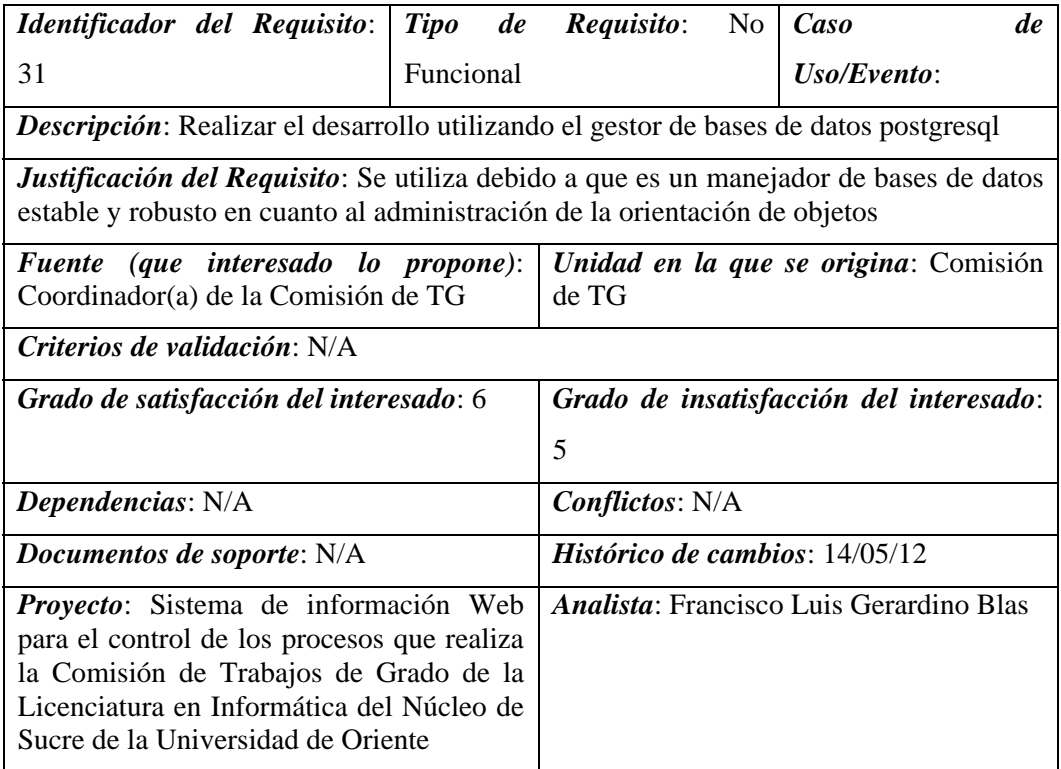

Figura C.32. Plantilla de *Volére* del requisito 31.

# **Apéndice D. Descripción de la especificación de los casos de uso**

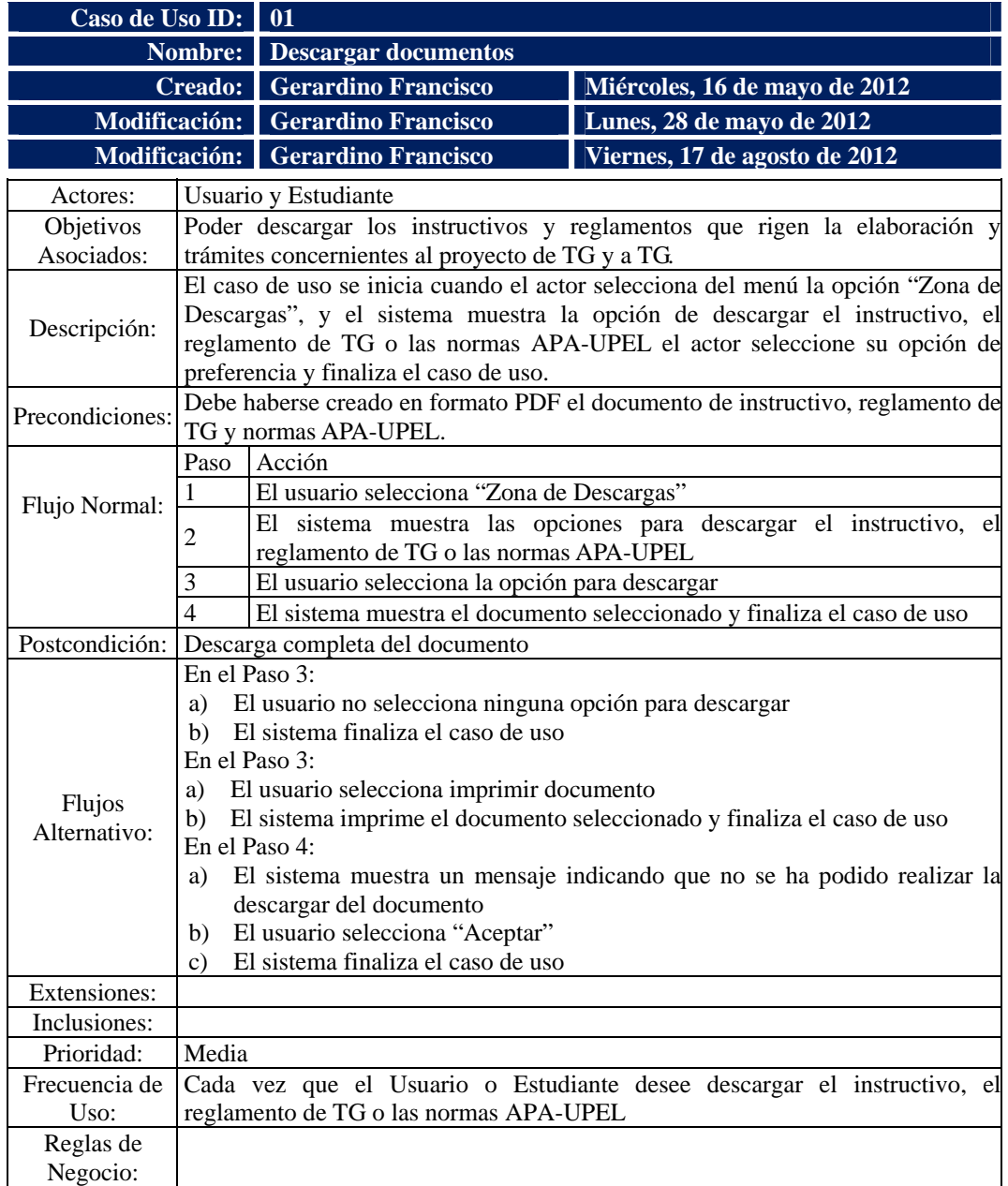

Figura D.1. Descripción textual del caso de uso descargar documentos.

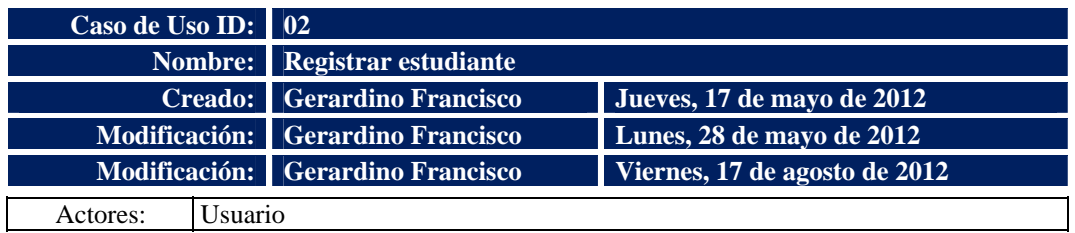

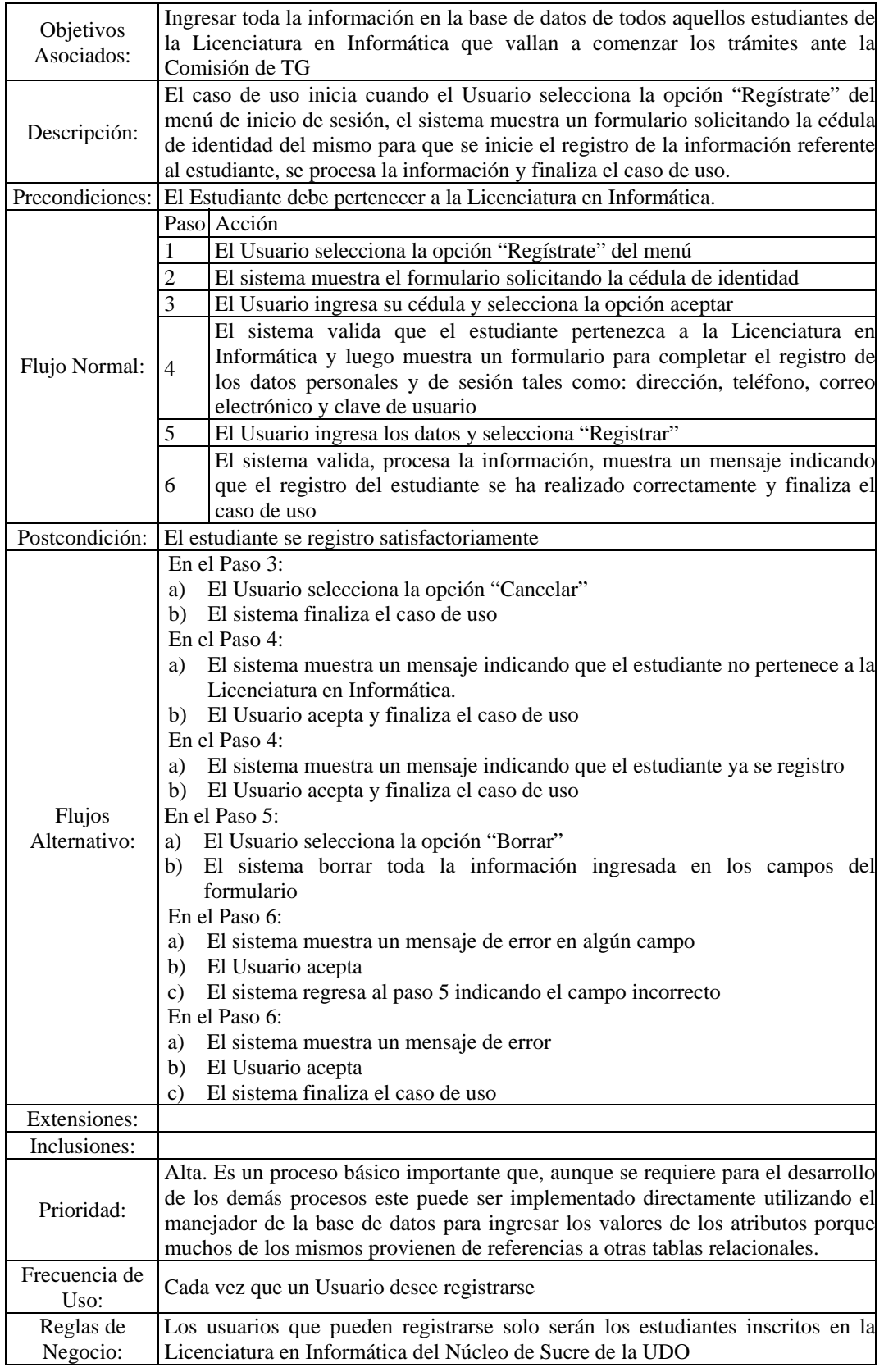

Figura D.2. Descripción textual del caso de uso registrar estudiante.

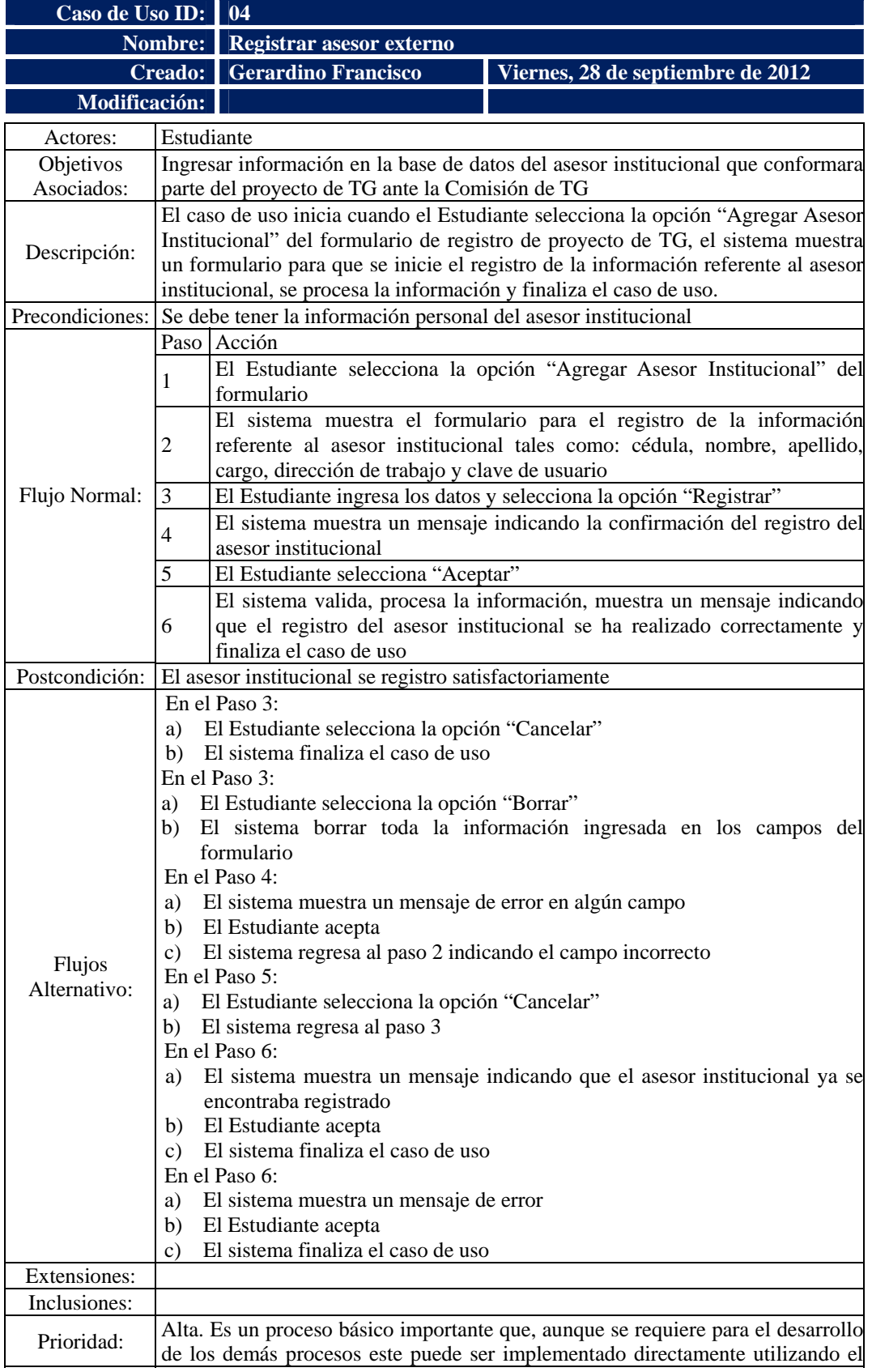

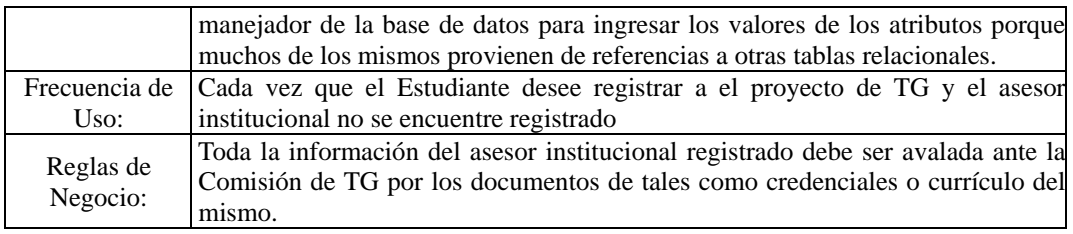

Figura D.3. Descripción textual del caso de uso registrar asesor externo.

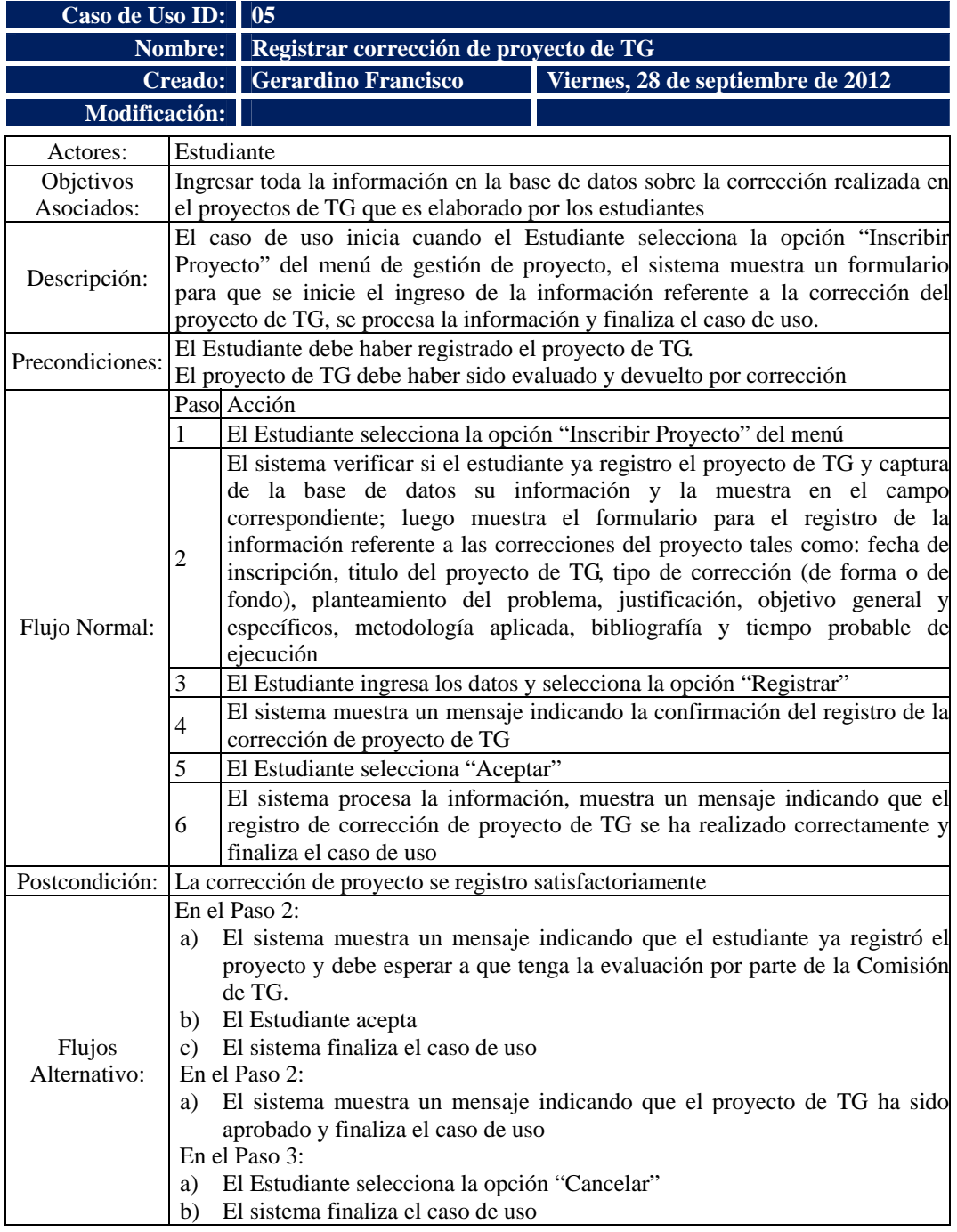

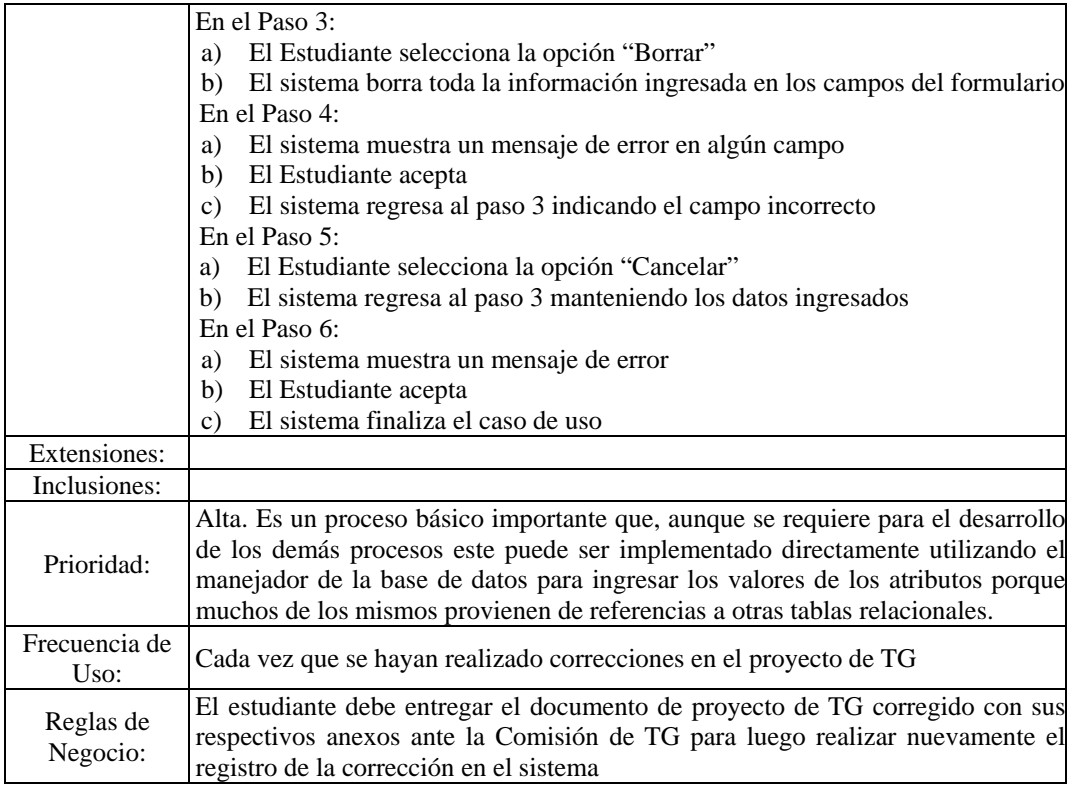

Figura D.4. Descripción textual del caso de uso registrar corrección de proyecto de TG.

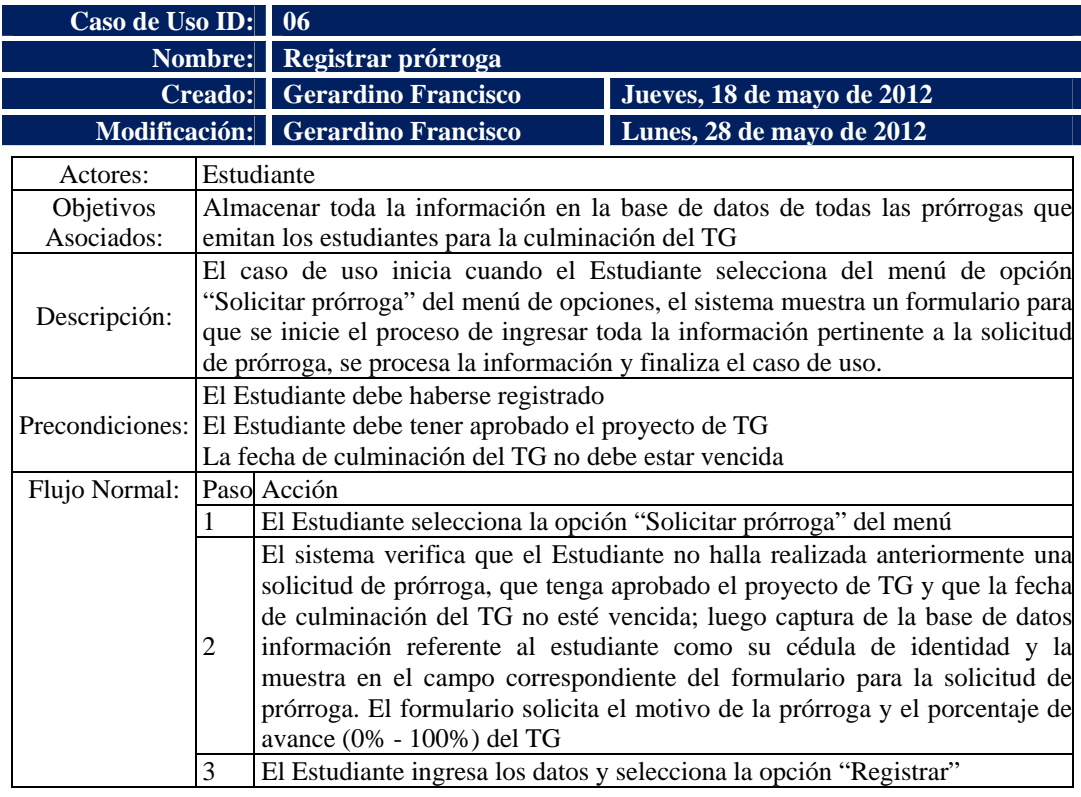
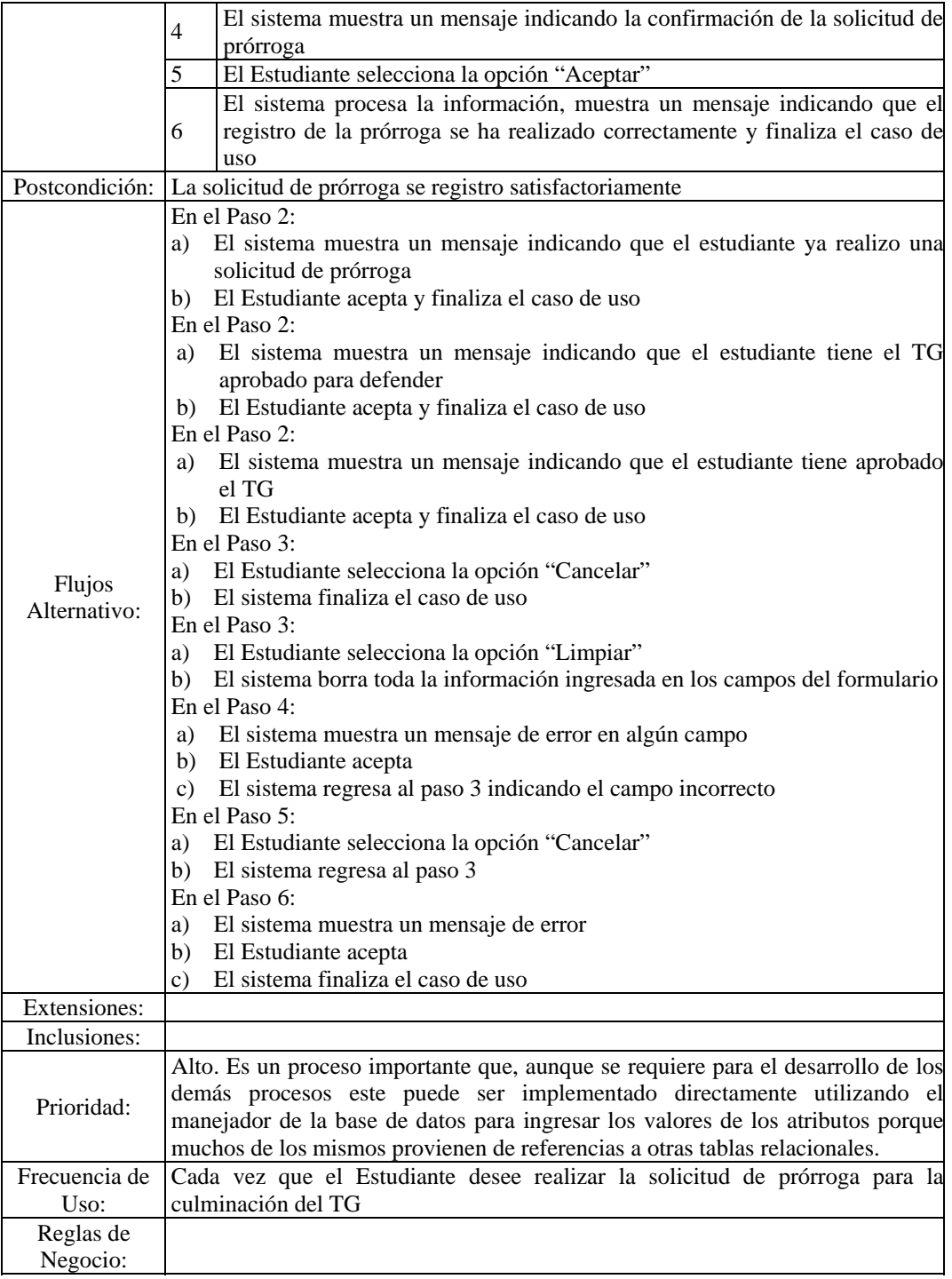

Figura D.5. Descripción textual del caso de uso registrar prórroga.

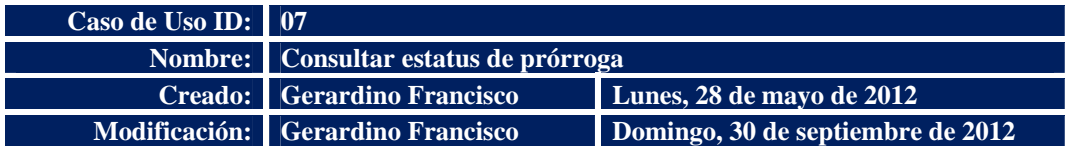

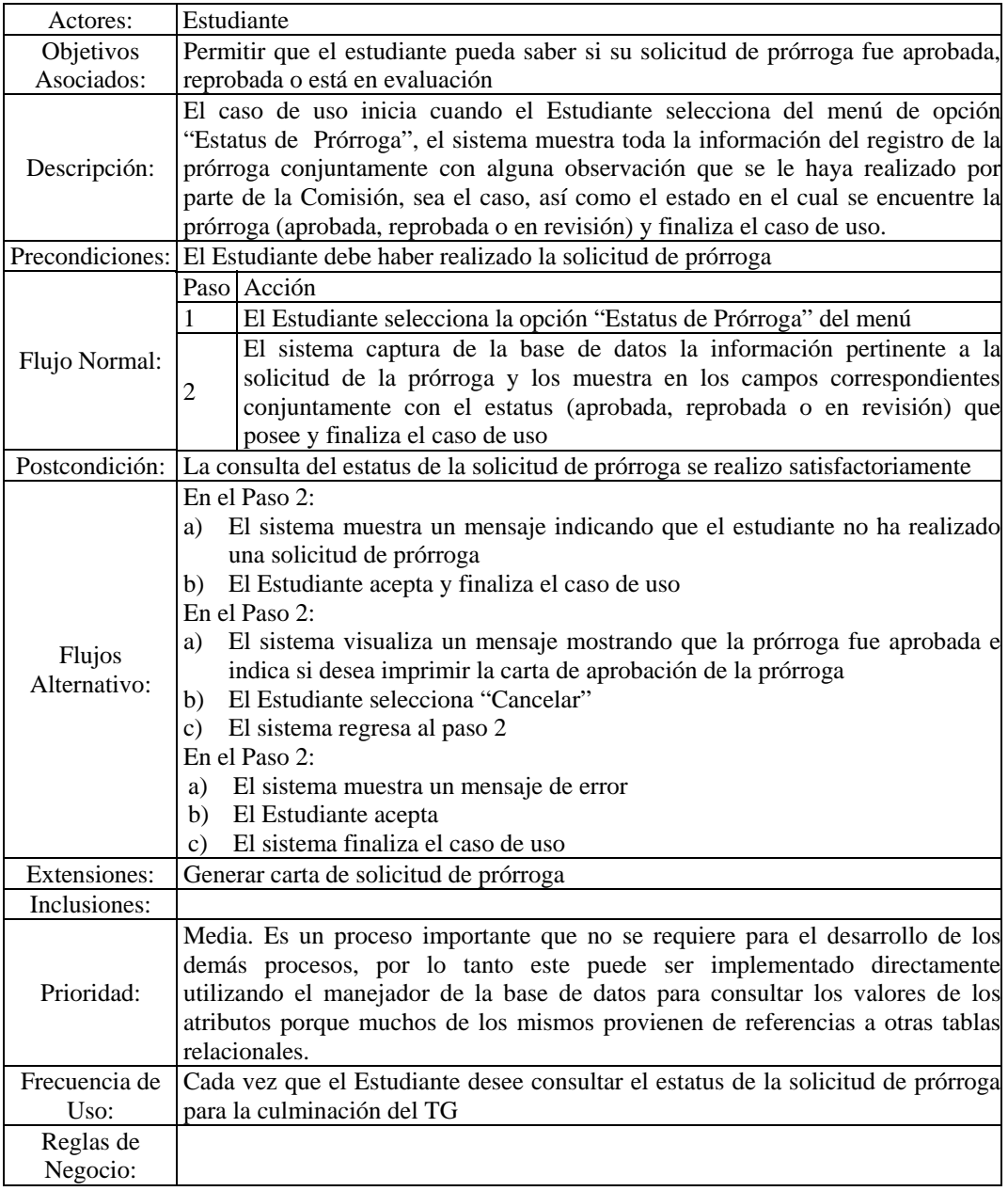

Figura D.6. Descripción textual del caso de uso consultar estatus de prórroga.

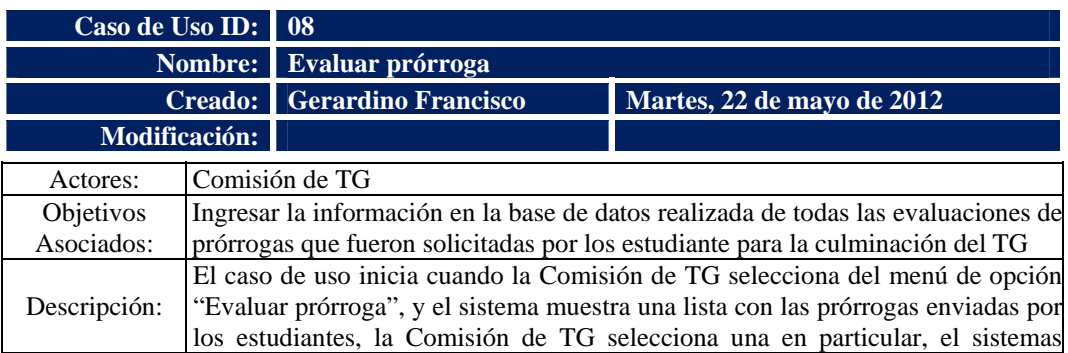

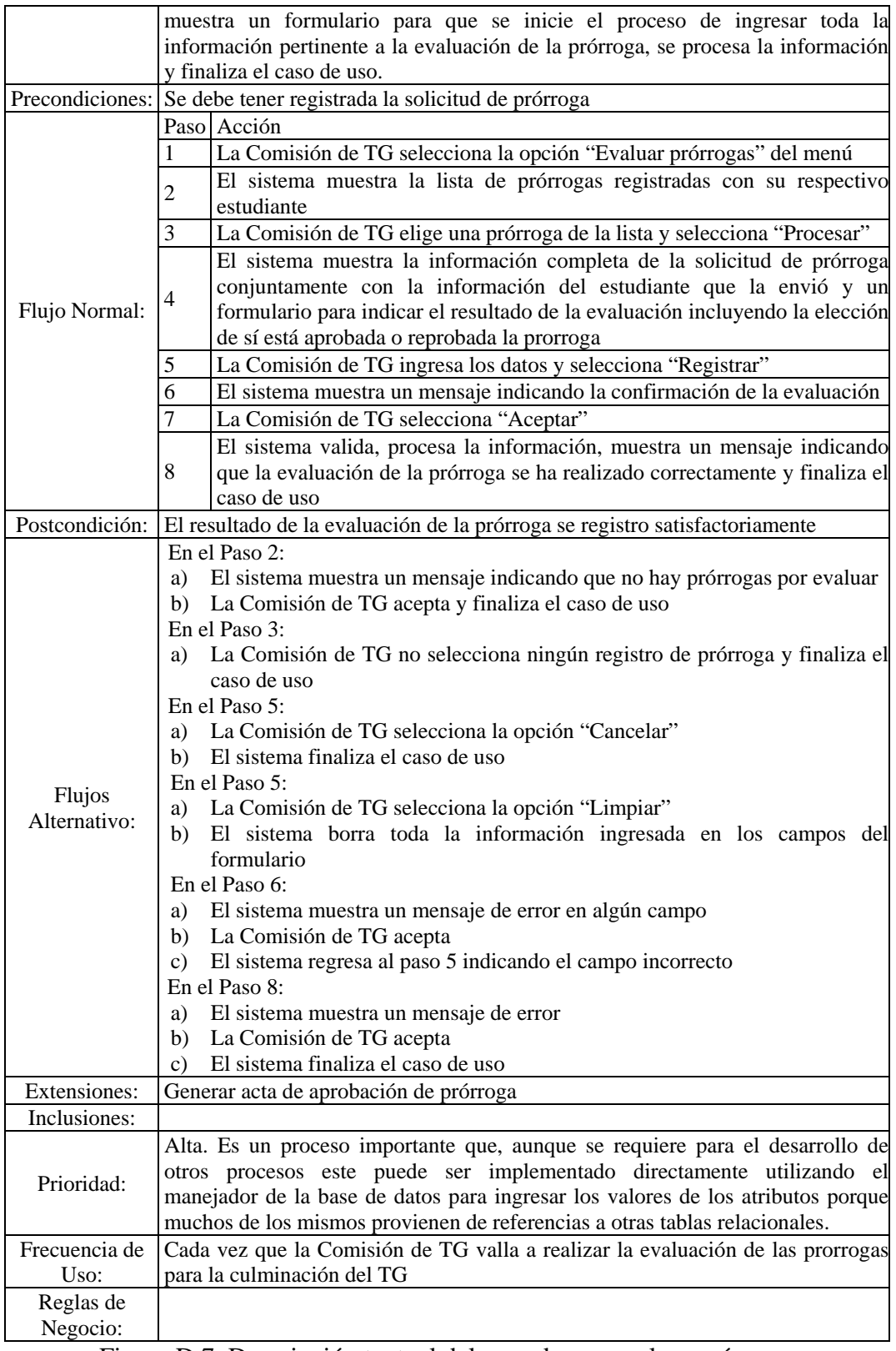

Figura D.7. Descripción textual del caso de uso evaluar prórroga.

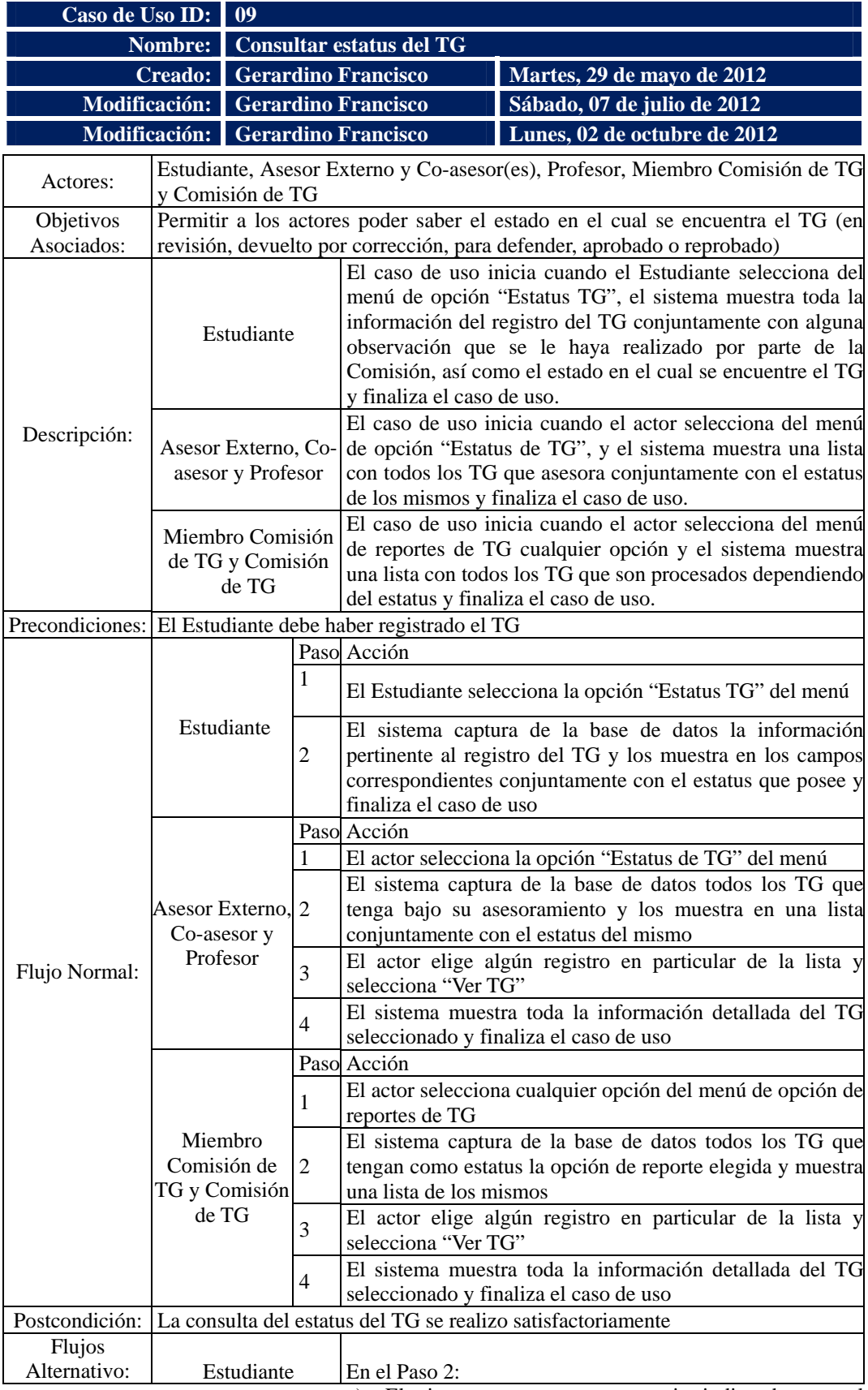

a) El sistema muestra un mensaje indicando que el

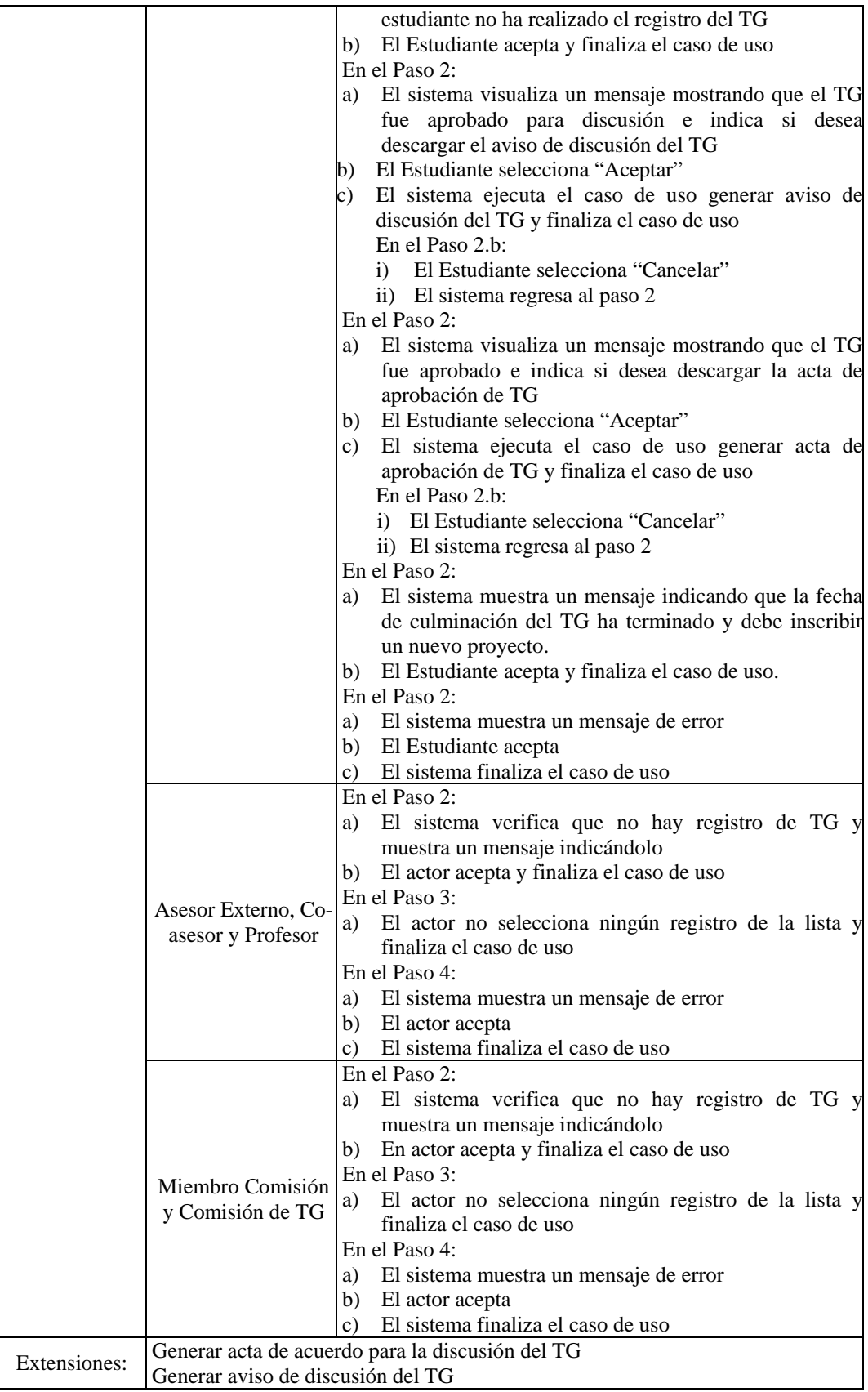

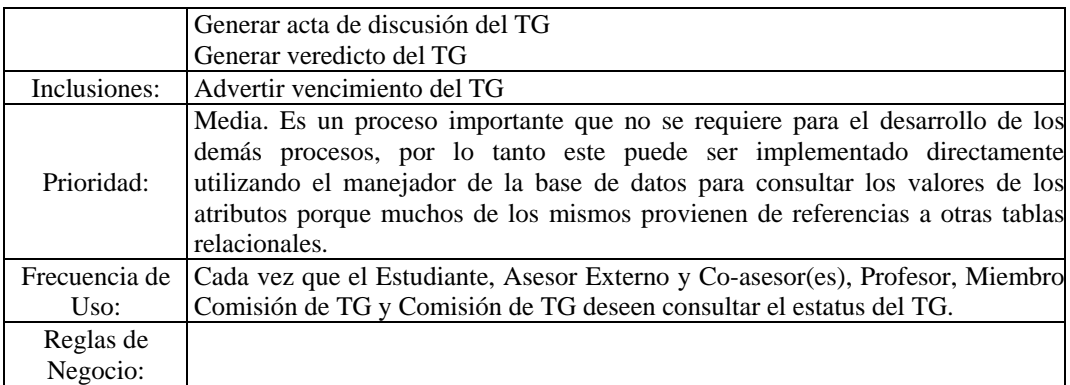

Figura D.8. Descripción textual del caso de uso consultar estatus de TG.

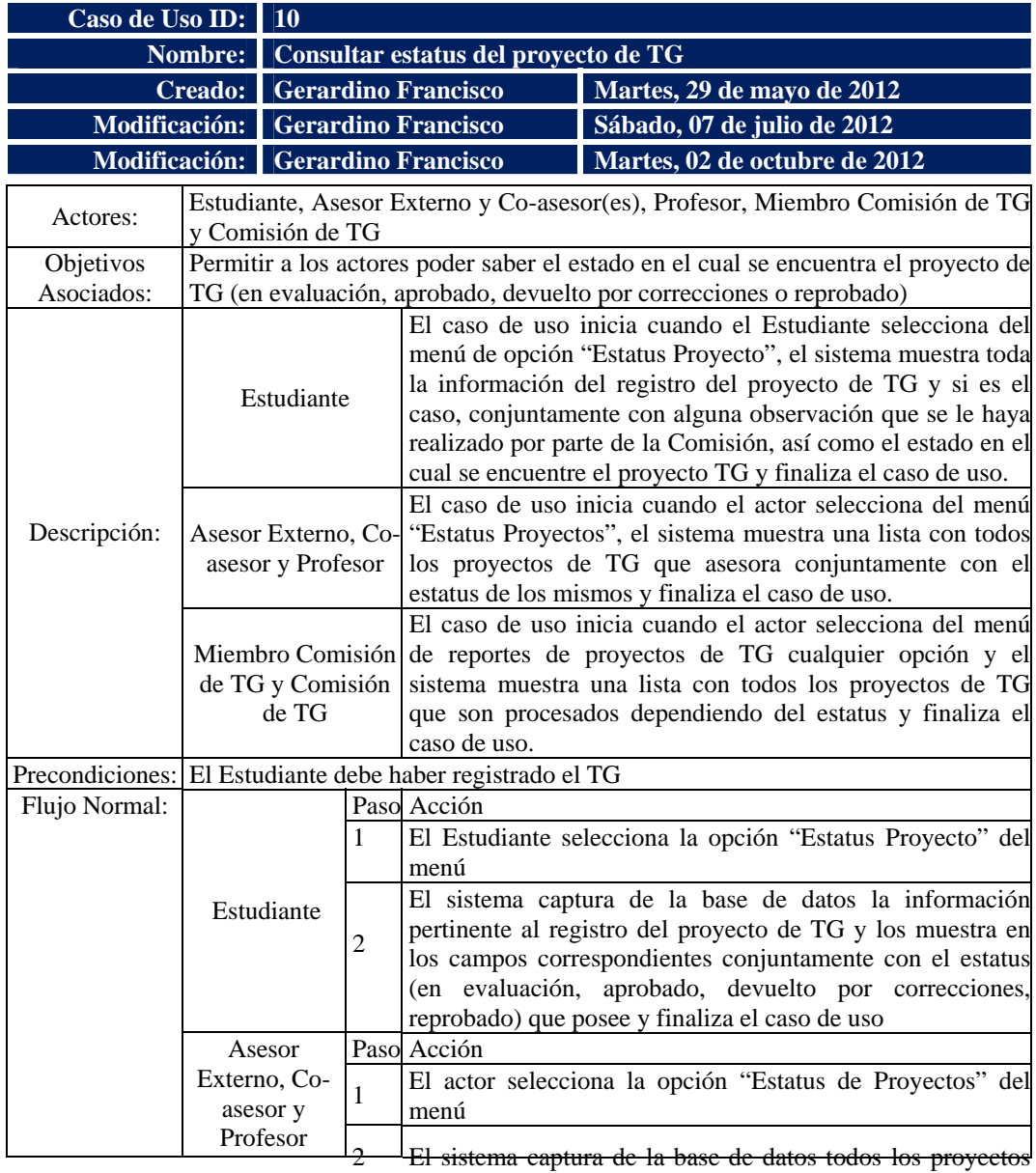

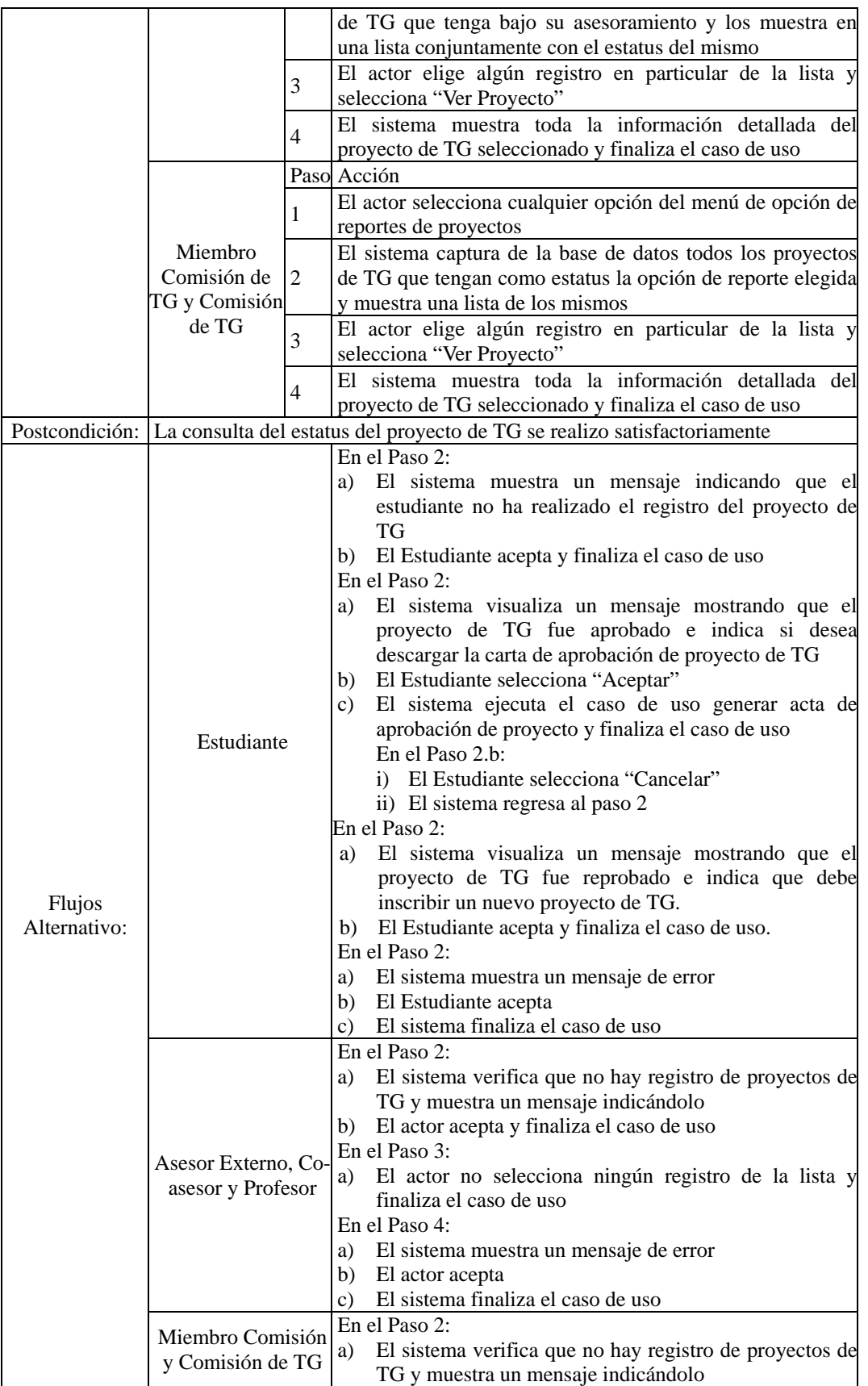

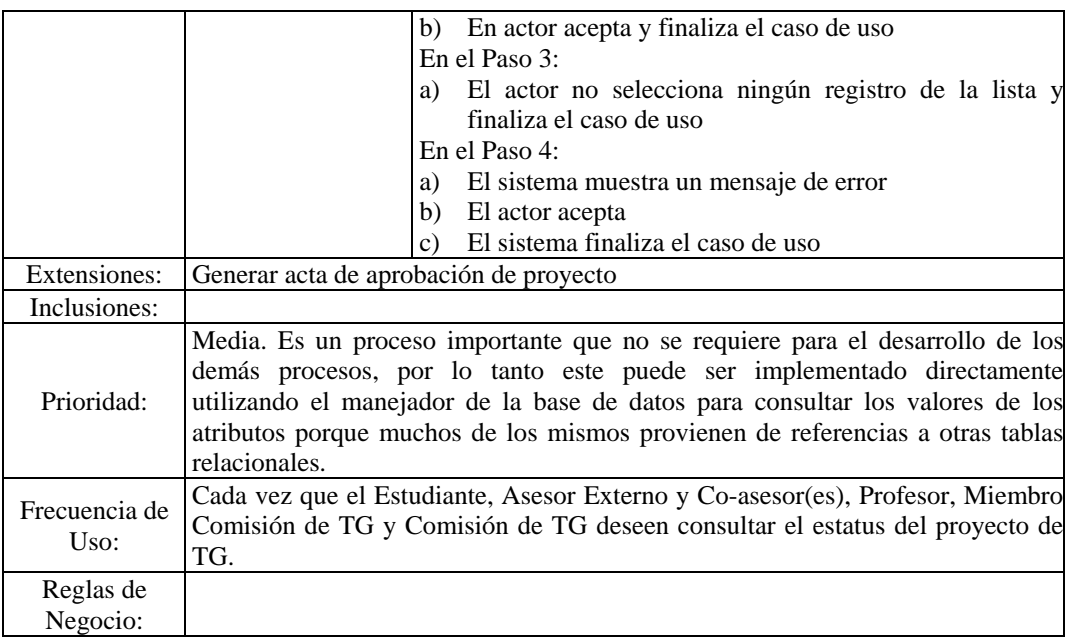

Figura D.9. Descripción textual del caso de uso consultar estatus del proyecto de

## TG.

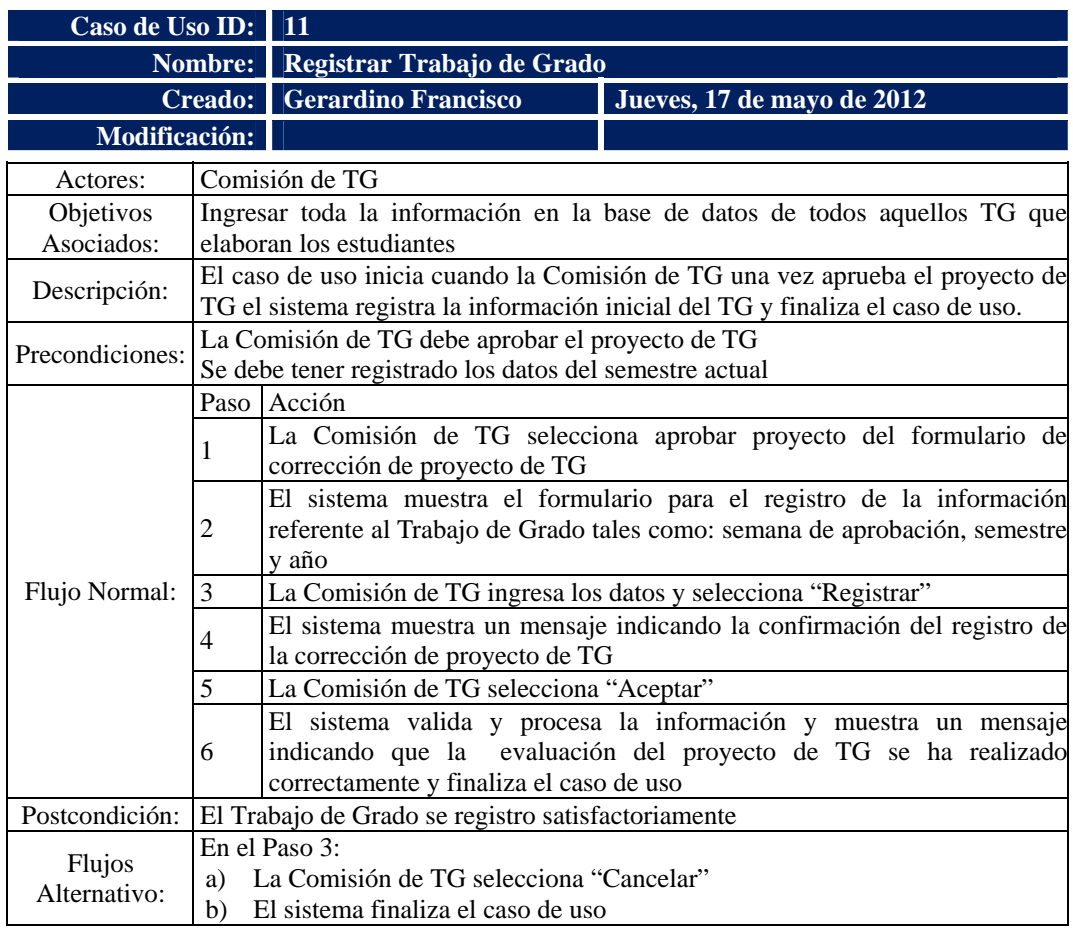

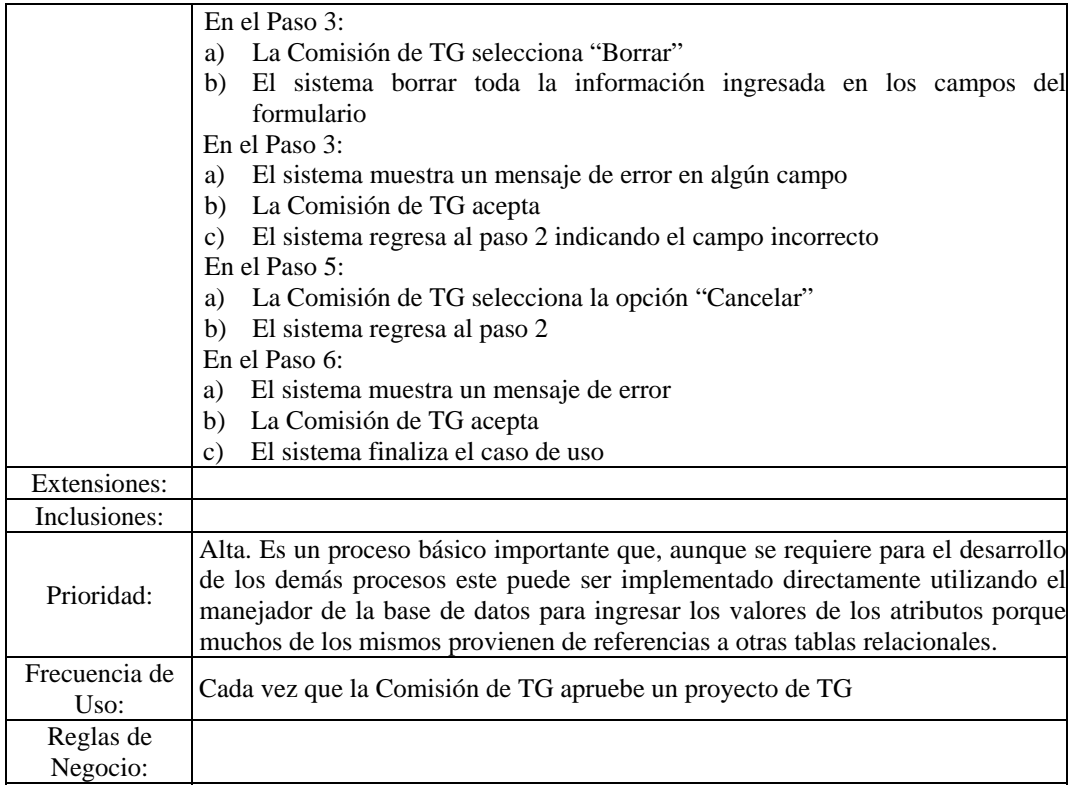

Figura D.10. Descripción textual del caso de uso registrar TG.

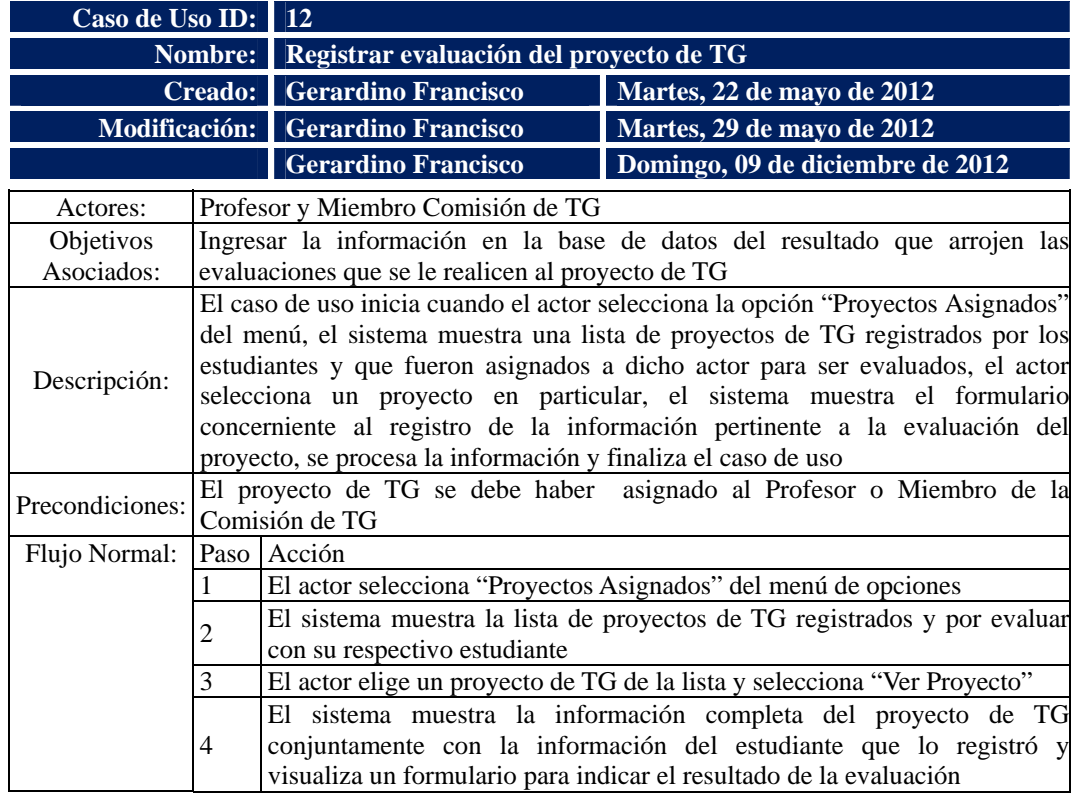

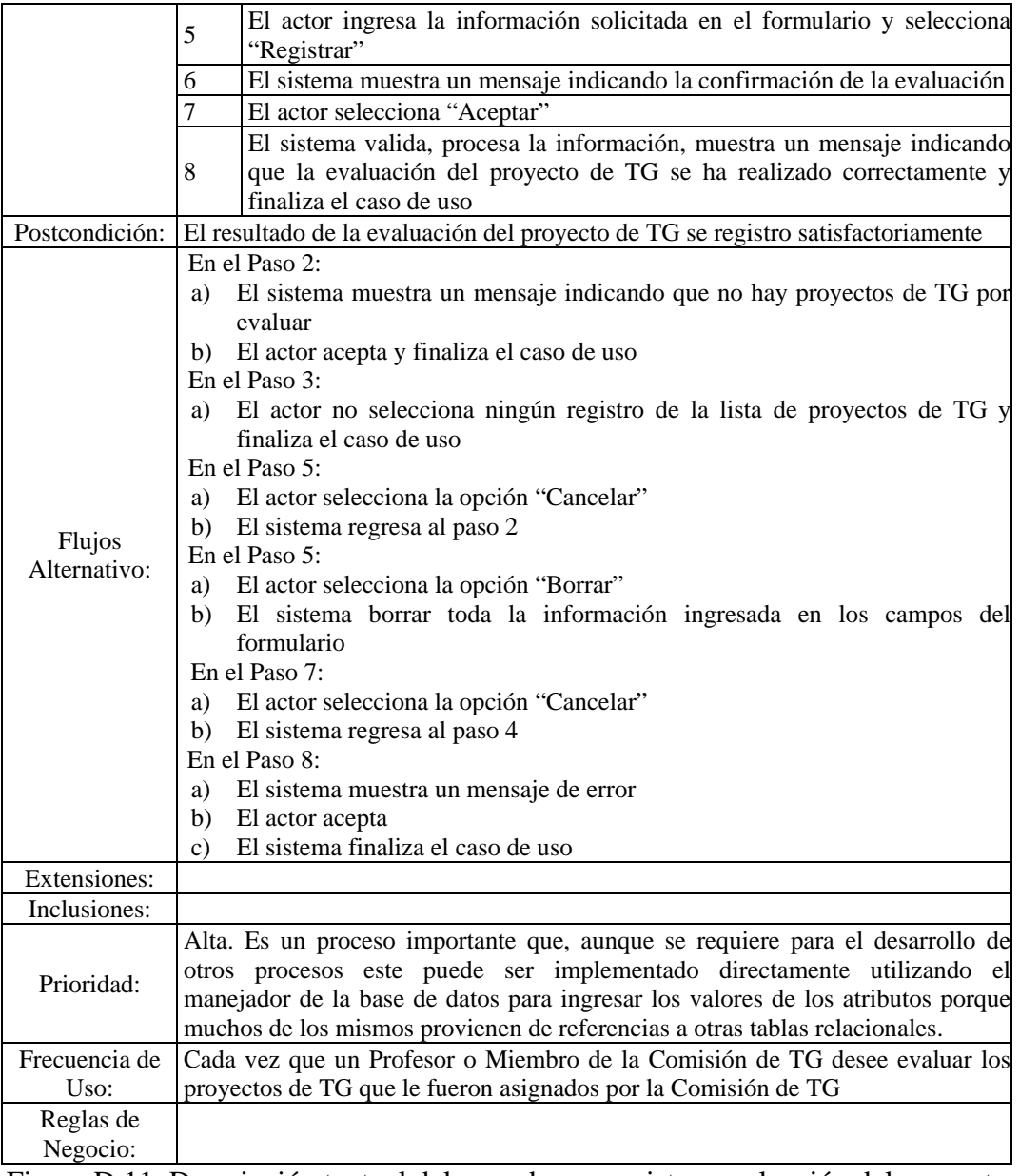

Figura D.11. Descripción textual del caso de uso registrar evaluación del proyecto de TG.

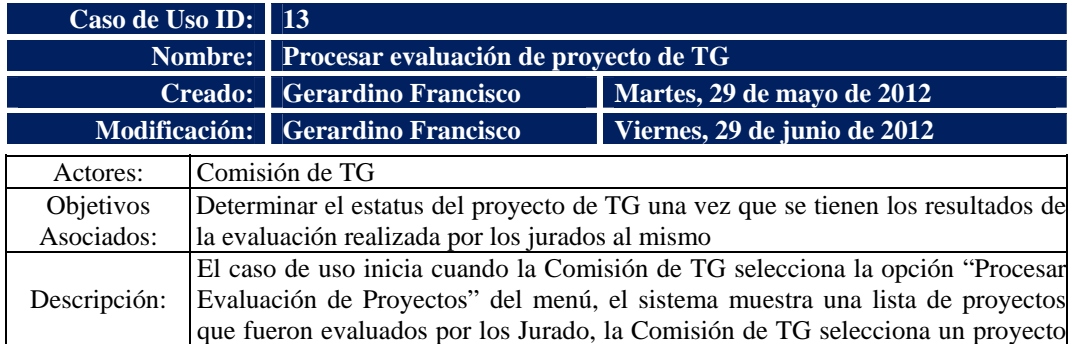

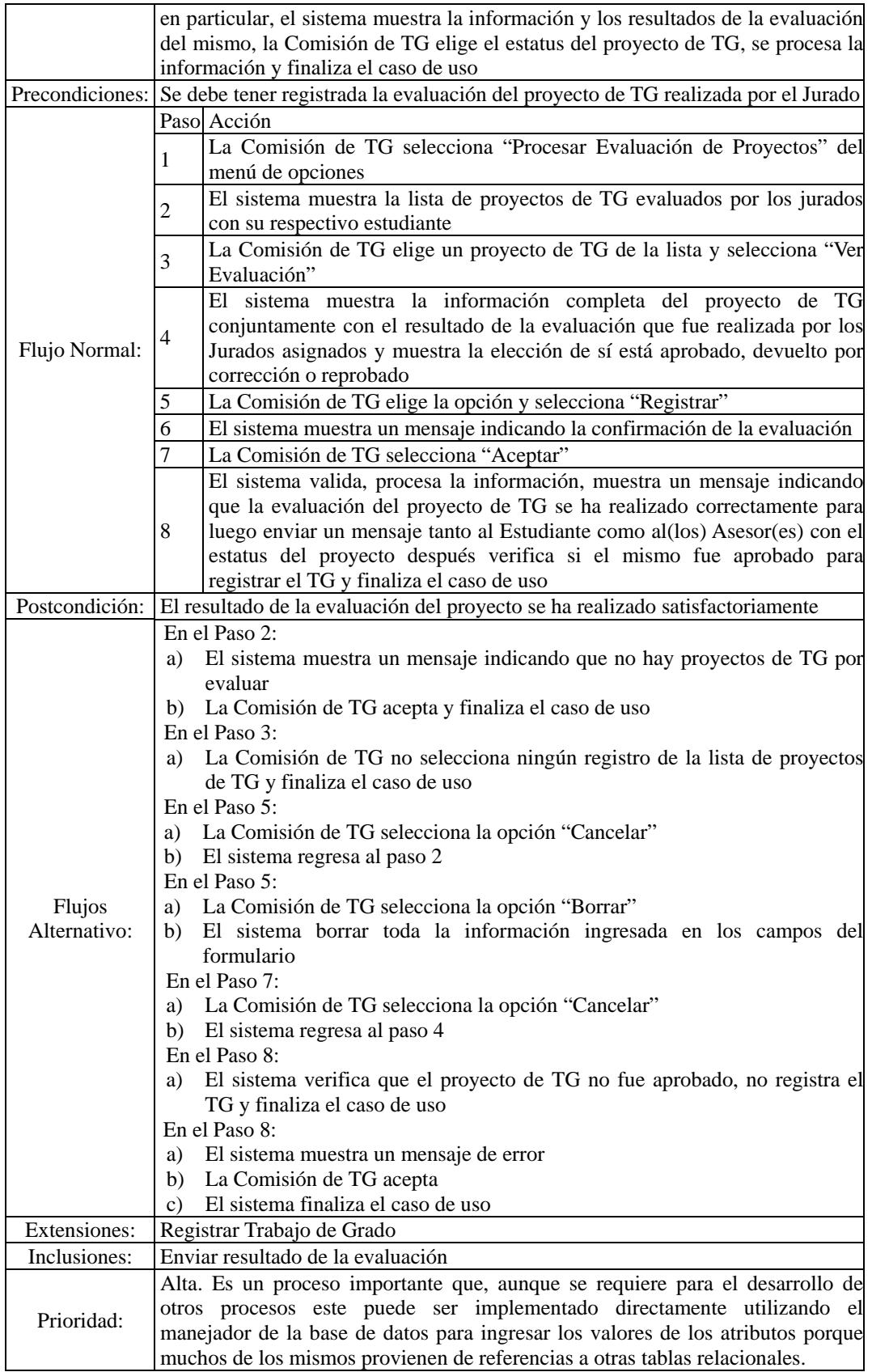

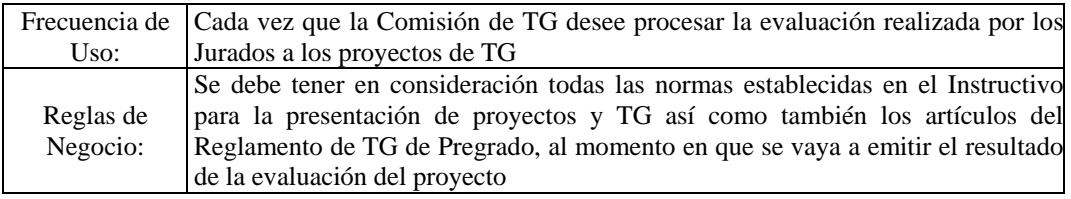

Figura D.12. Descripción textual del caso de uso procesar evaluación del proyecto de TG.

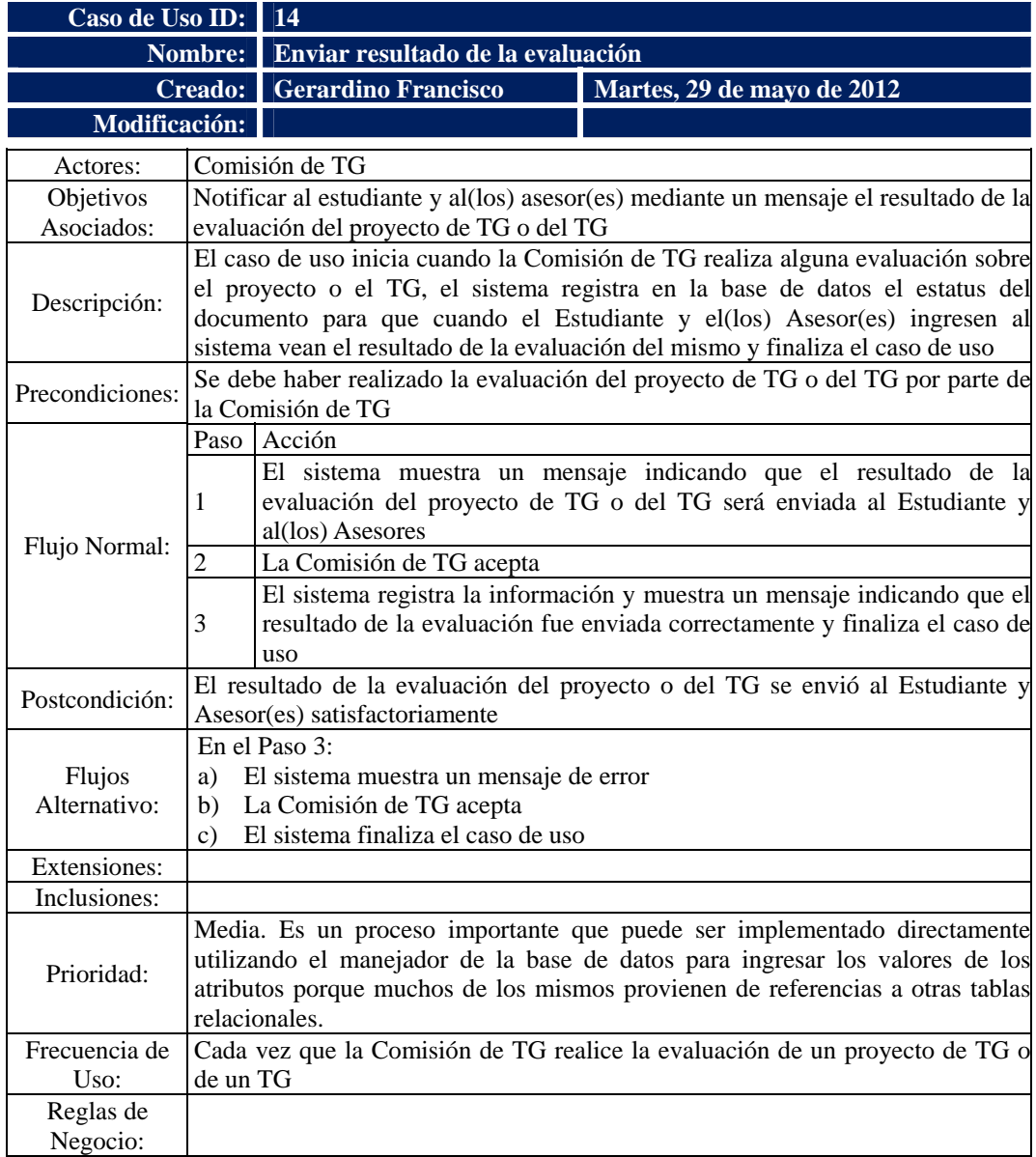

Figura D.13. Descripción textual del caso de uso enviar resultado de la

evaluación.

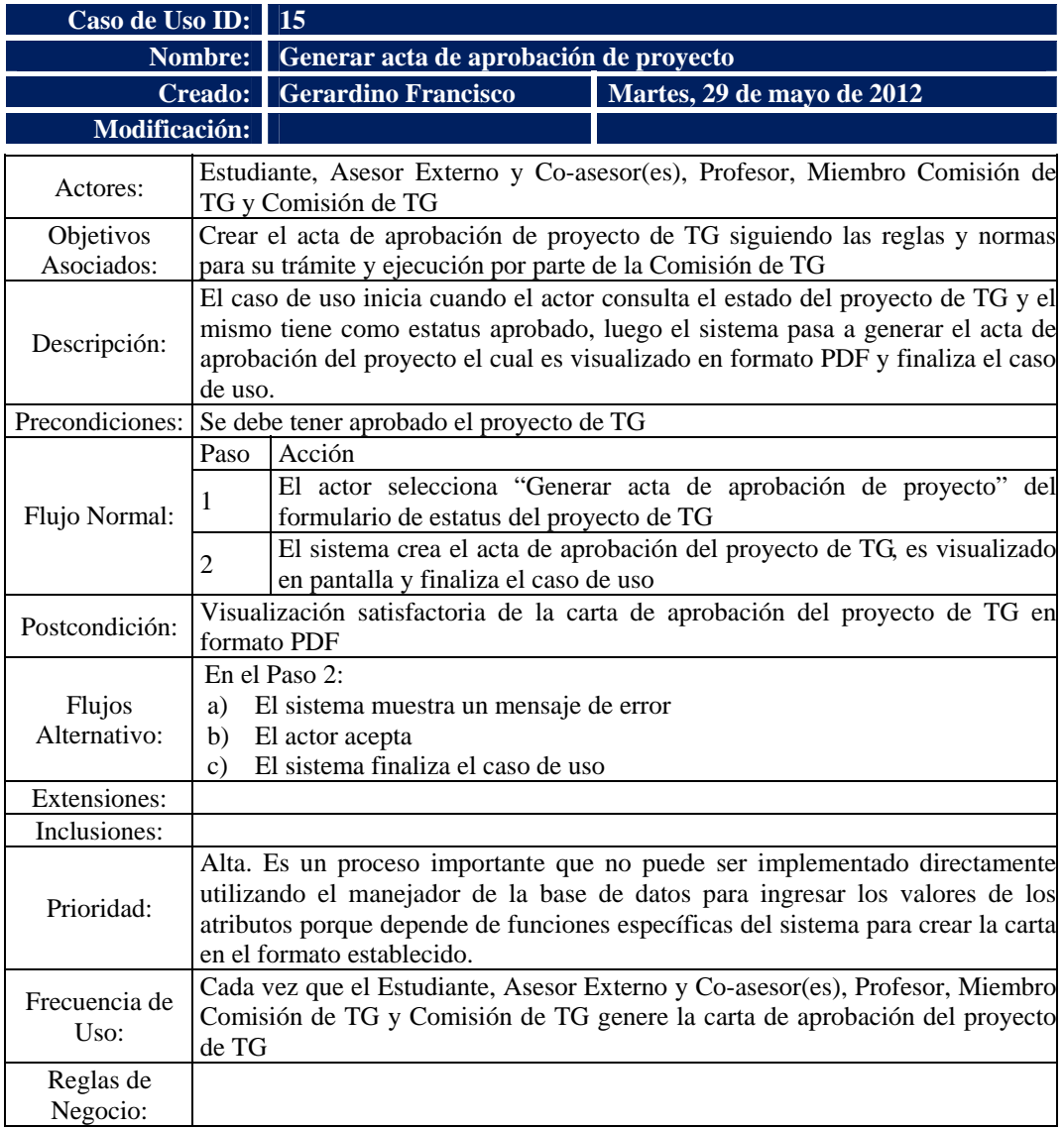

Figura D.14. Descripción textual del caso de uso generar acta de aprobación de proyecto.

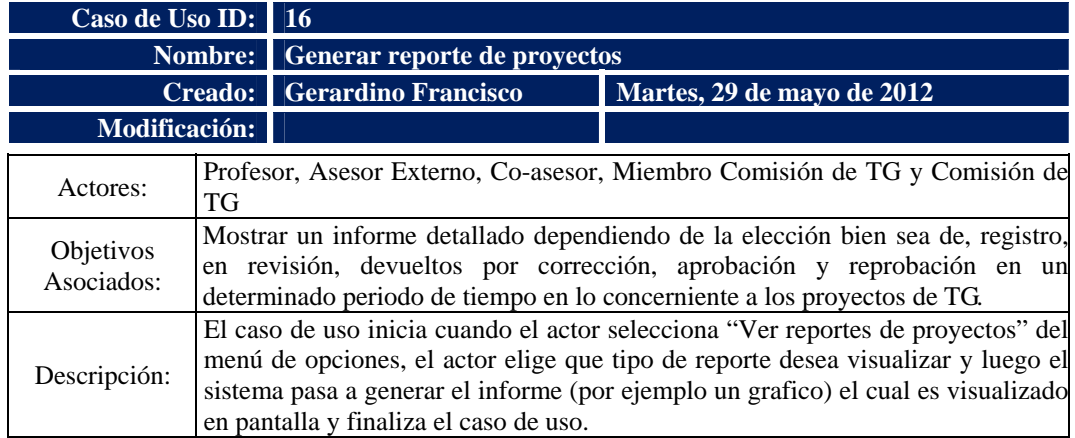

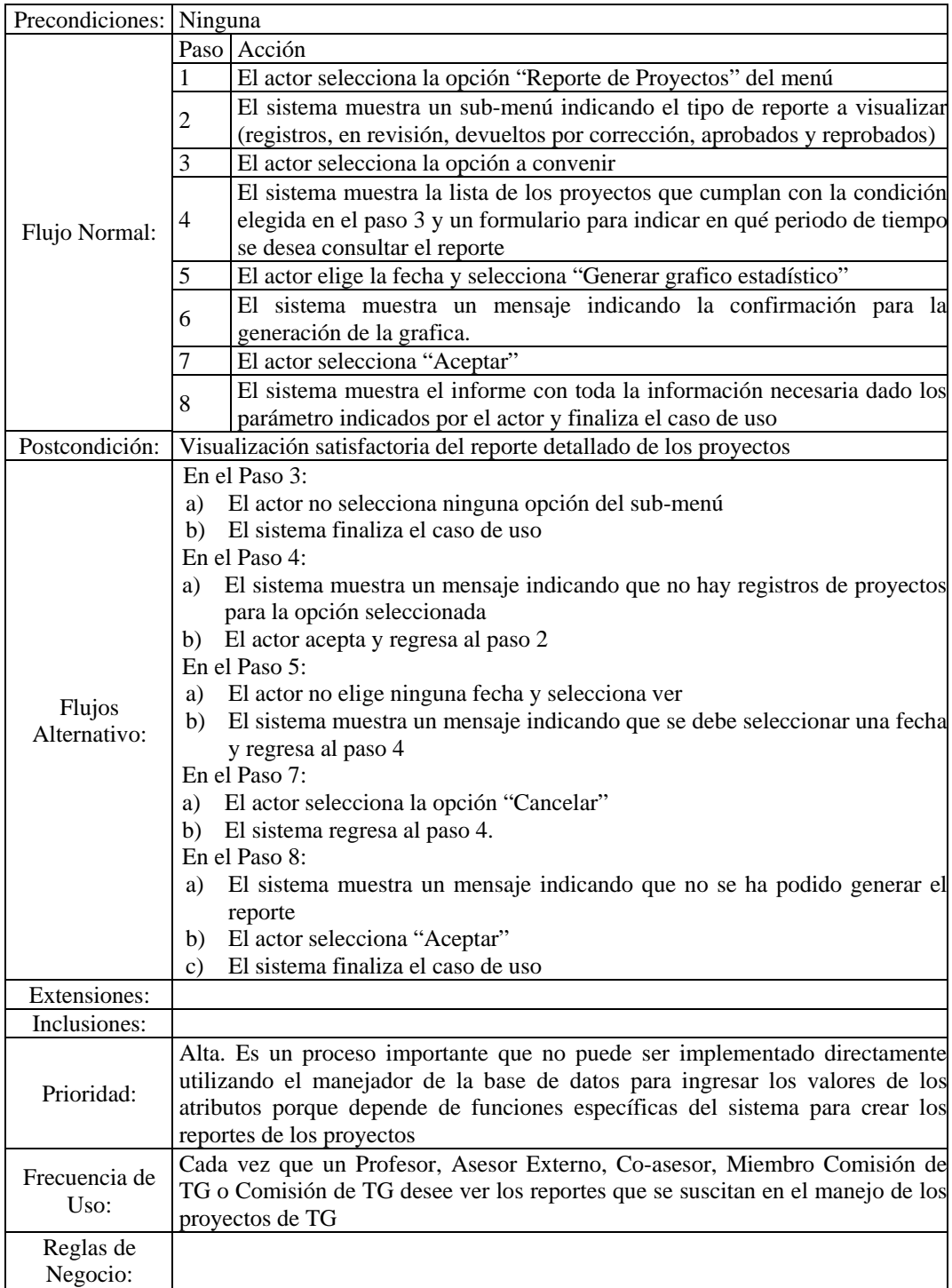

Figura D.15. Descripción textual del caso de uso generar reporte de proyectos.

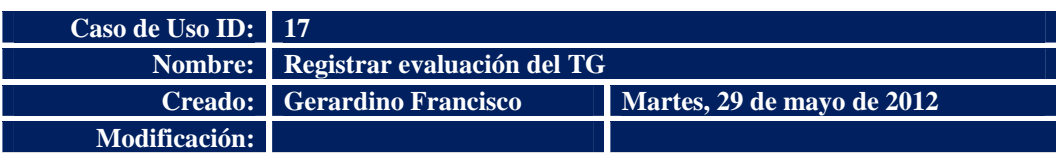

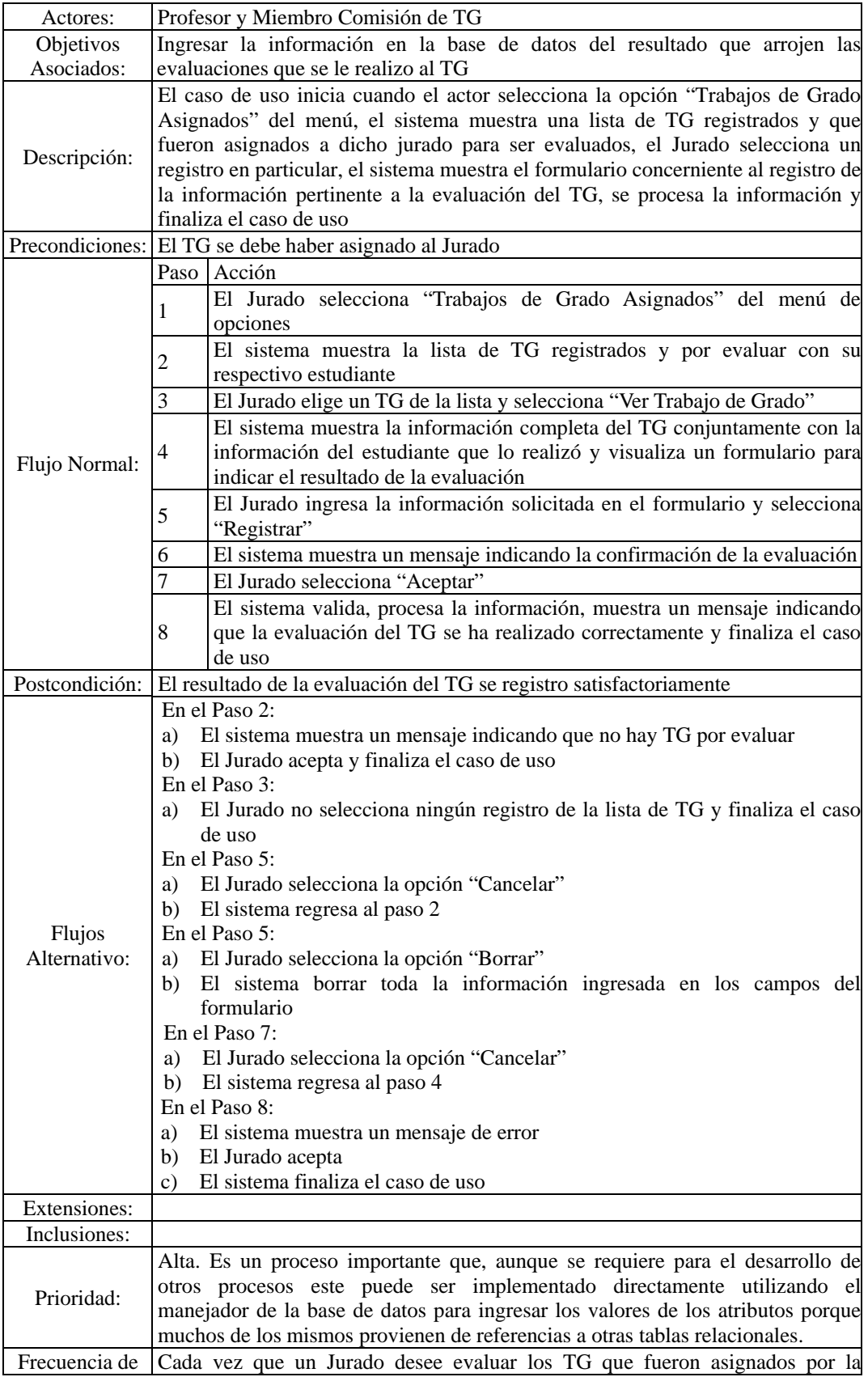

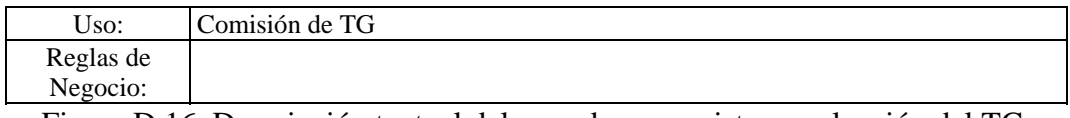

Figura D.16. Descripción textual del caso de uso registrar evaluación del TG.

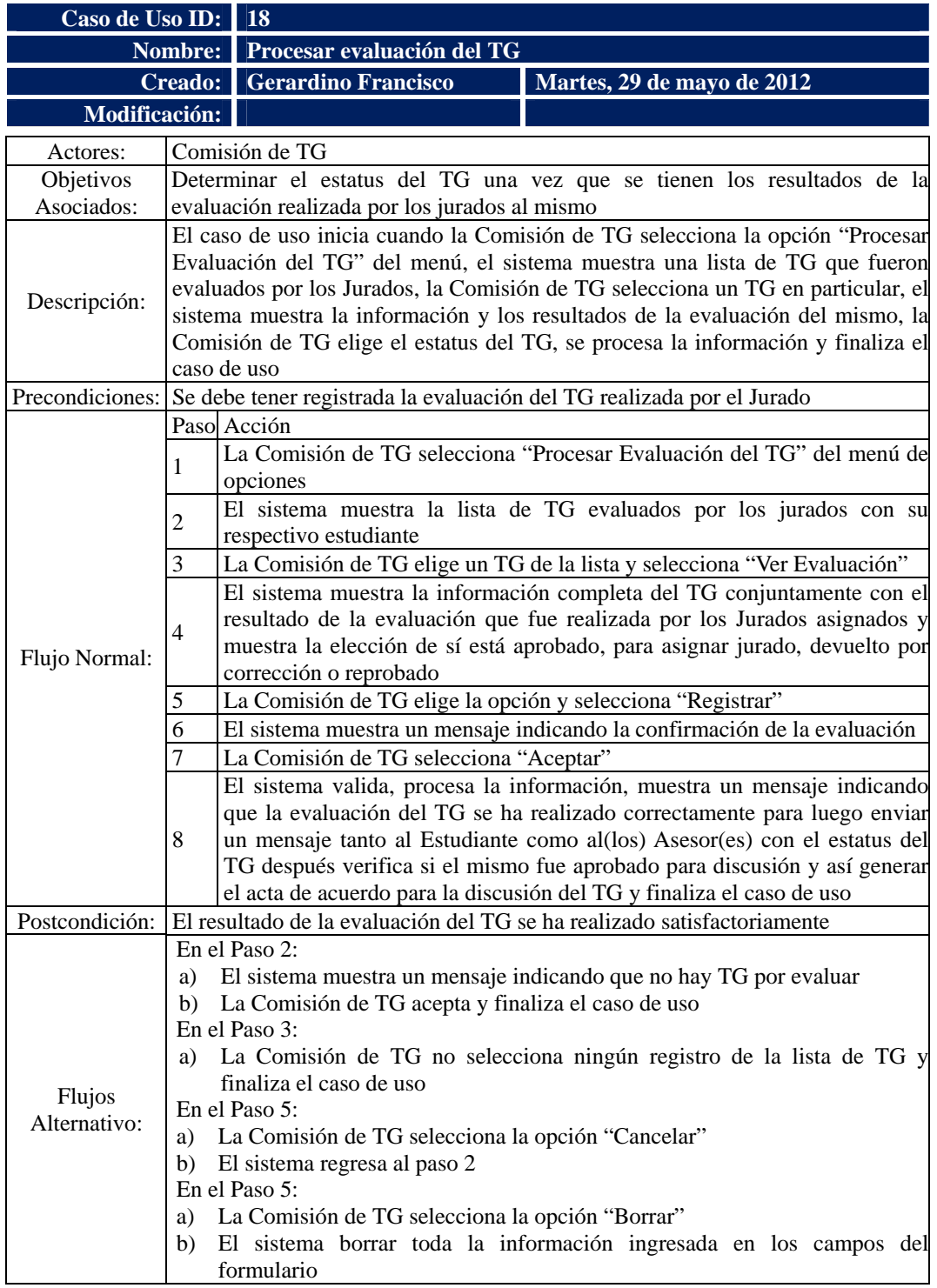

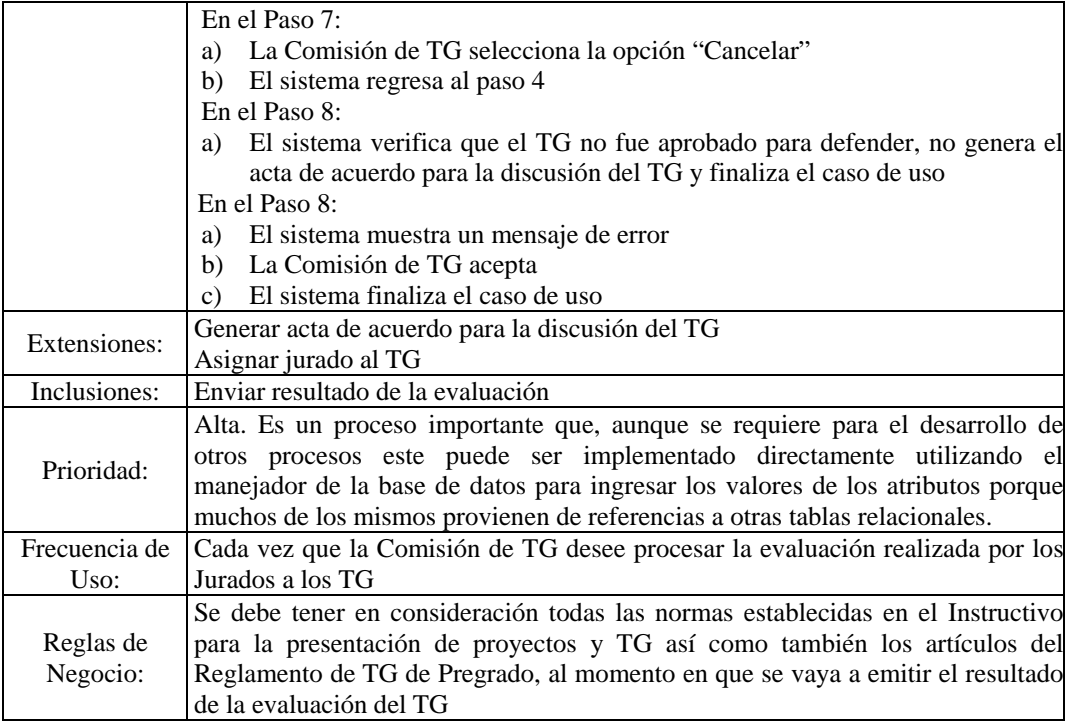

Figura D.17. Descripción textual del caso de uso procesar evaluación del TG.

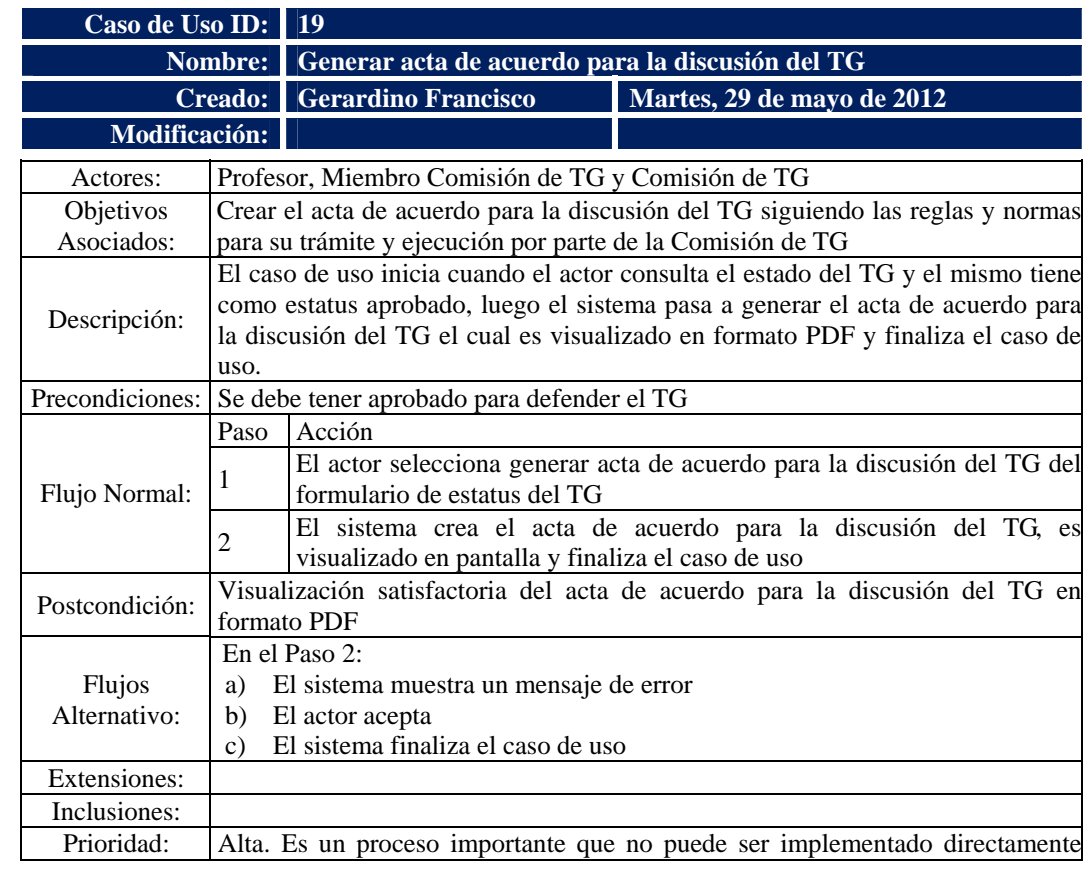

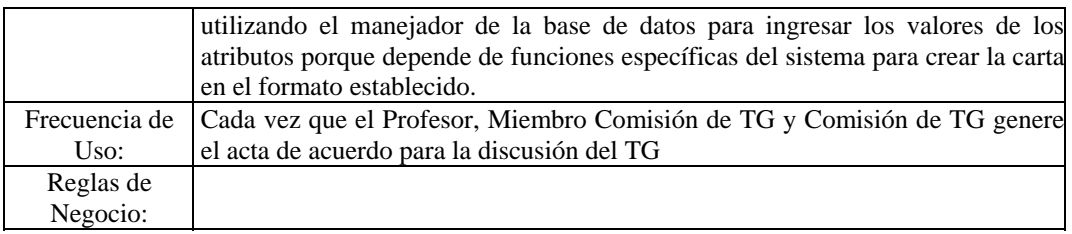

Figura D.18. Descripción textual del caso de uso generar acta de acuerdo para la discusión del TG.

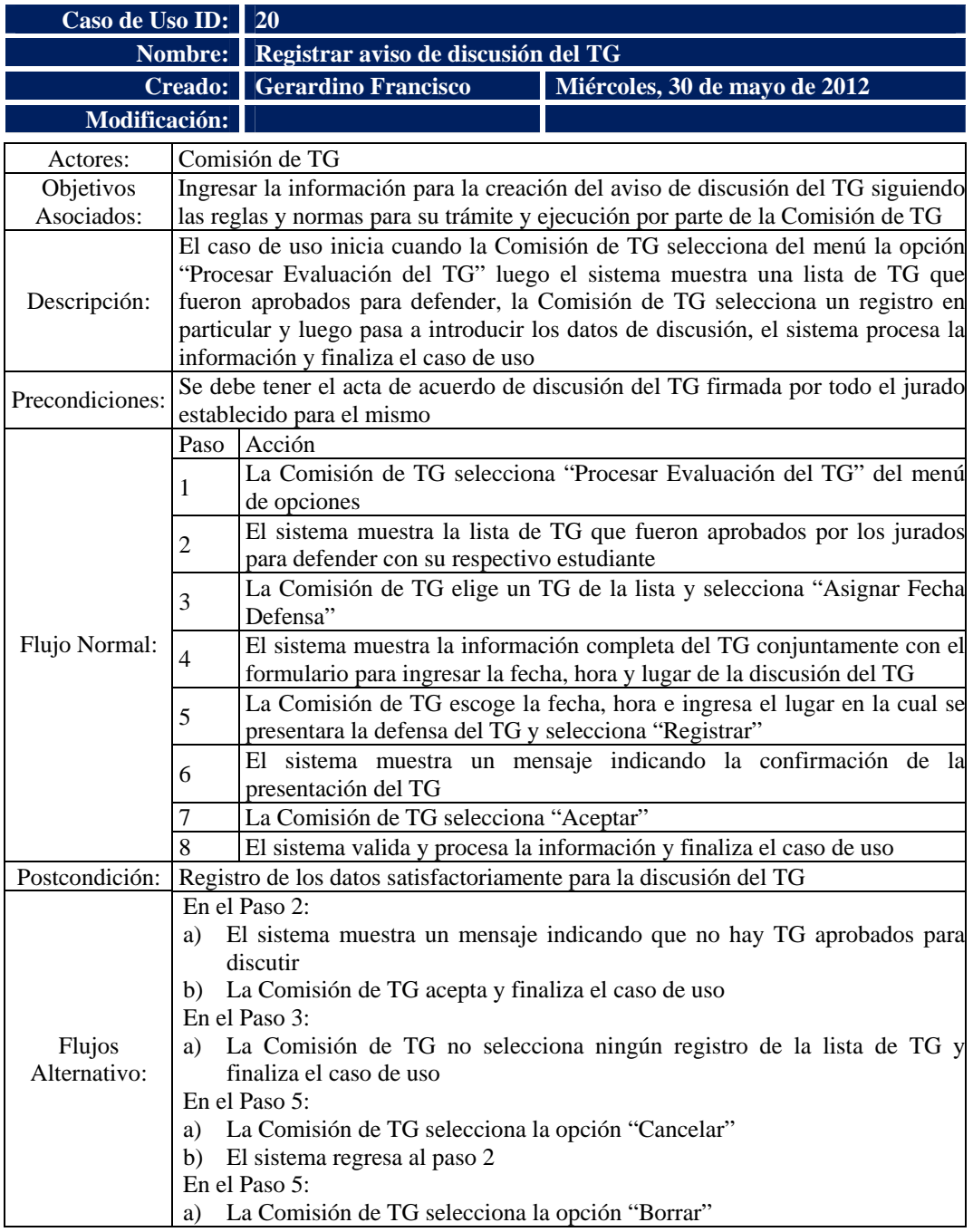

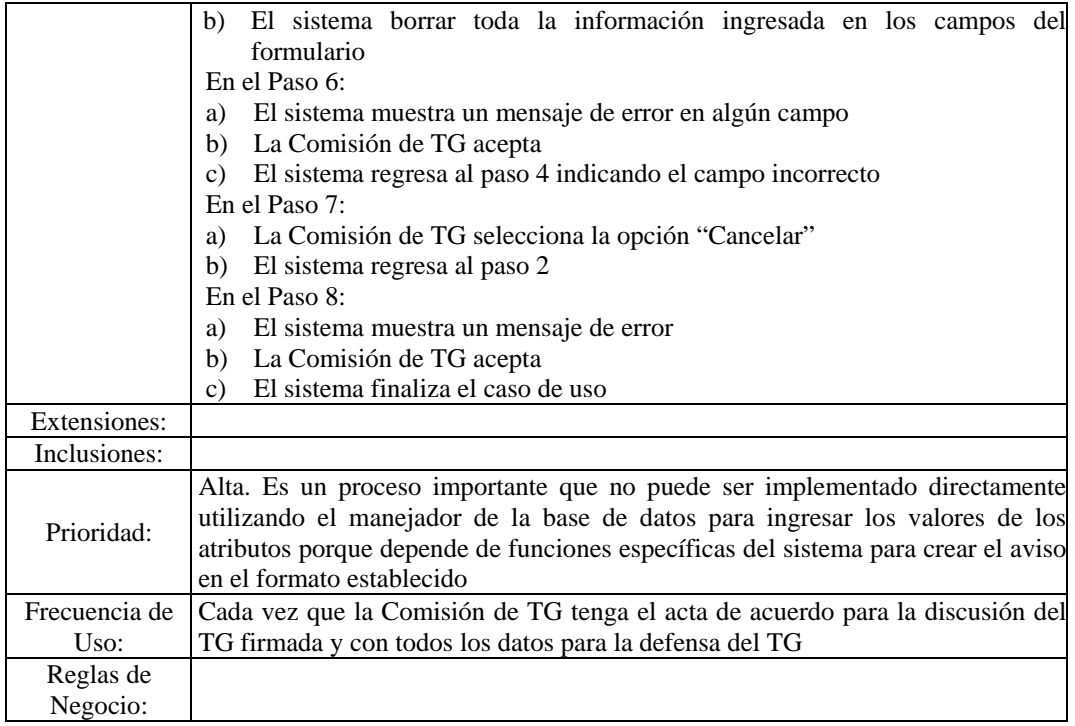

Figura D.19. Descripción textual del caso de uso registrar aviso de discusión del

## TG.

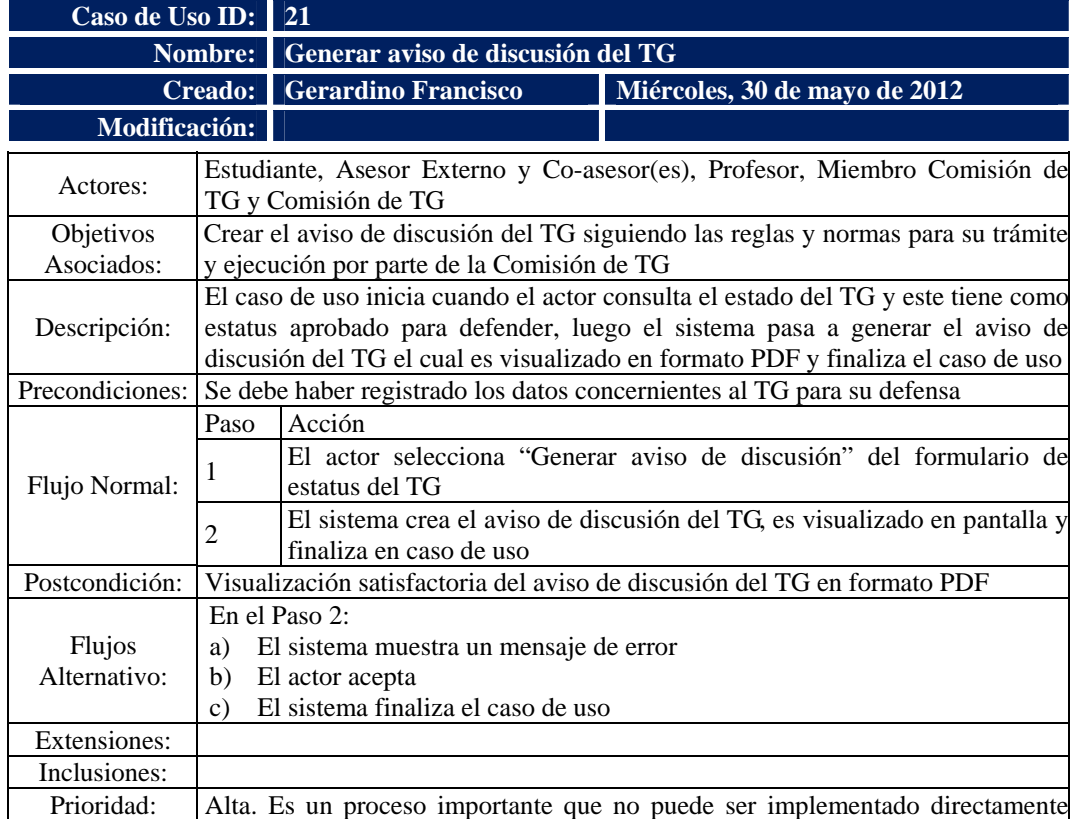

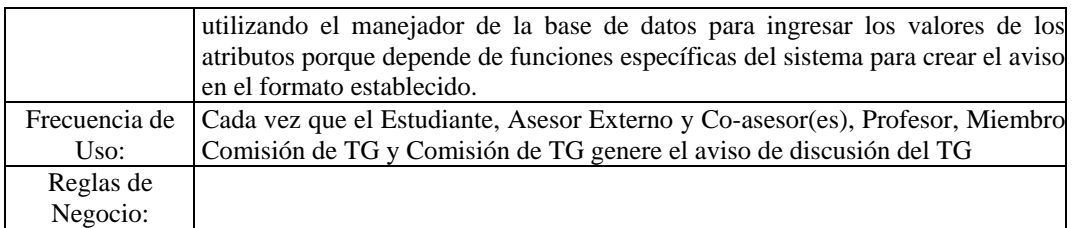

Figura D.20. Descripción textual del caso de uso generar aviso de discusión del

## TG.

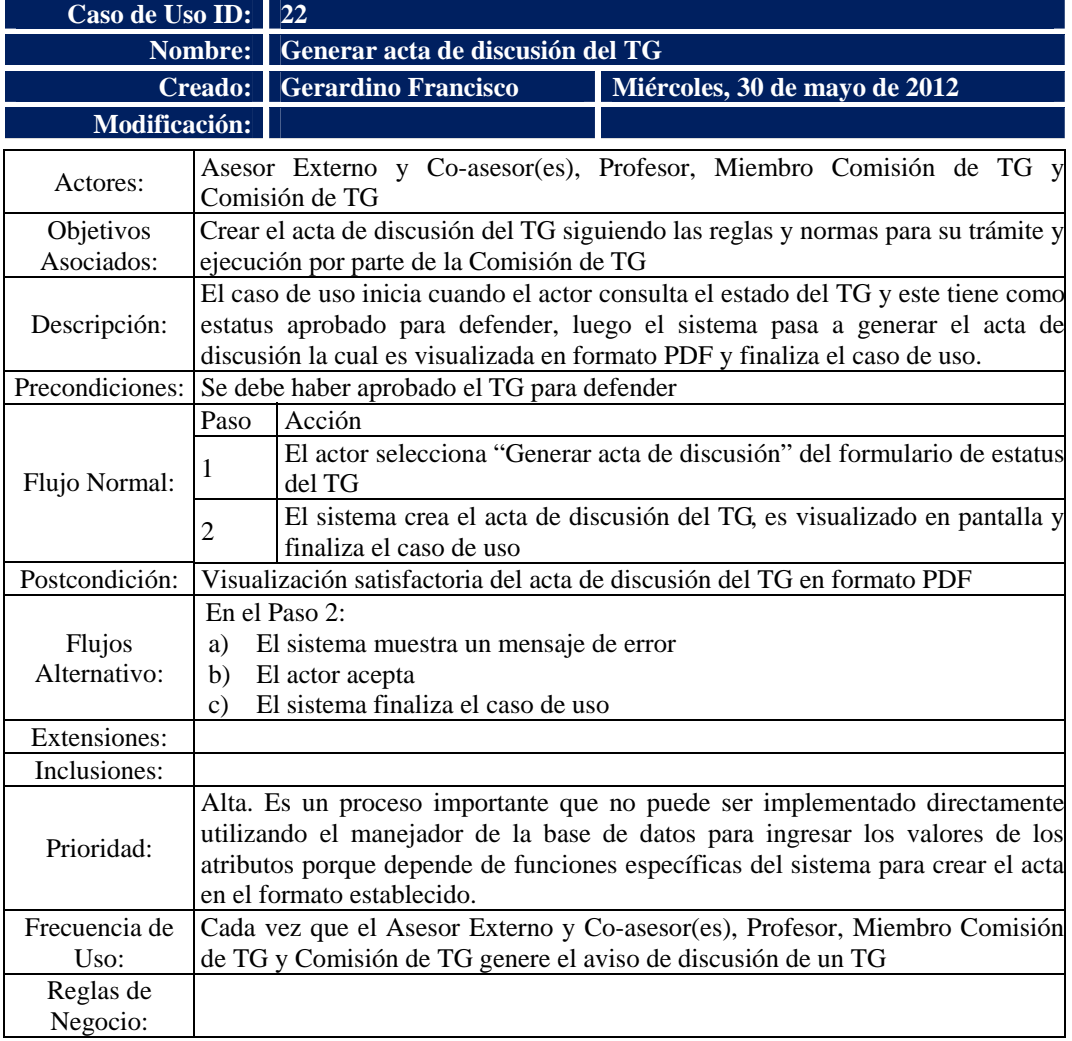

Figura D.21. Descripción textual del caso de uso generar aviso de discusión del

TG.

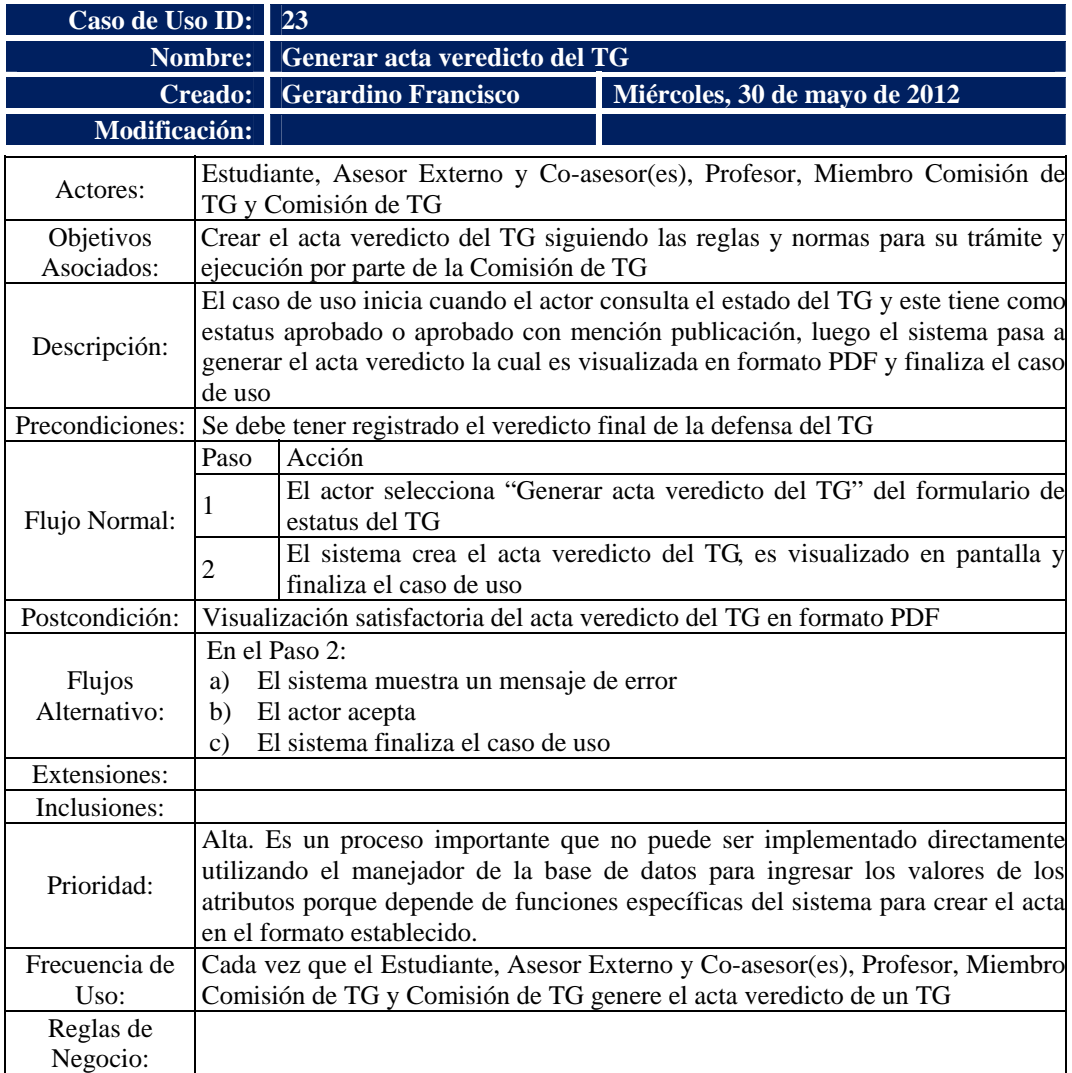

Figura D.22. Descripción textual del caso de uso generar acta veredicto del TG.

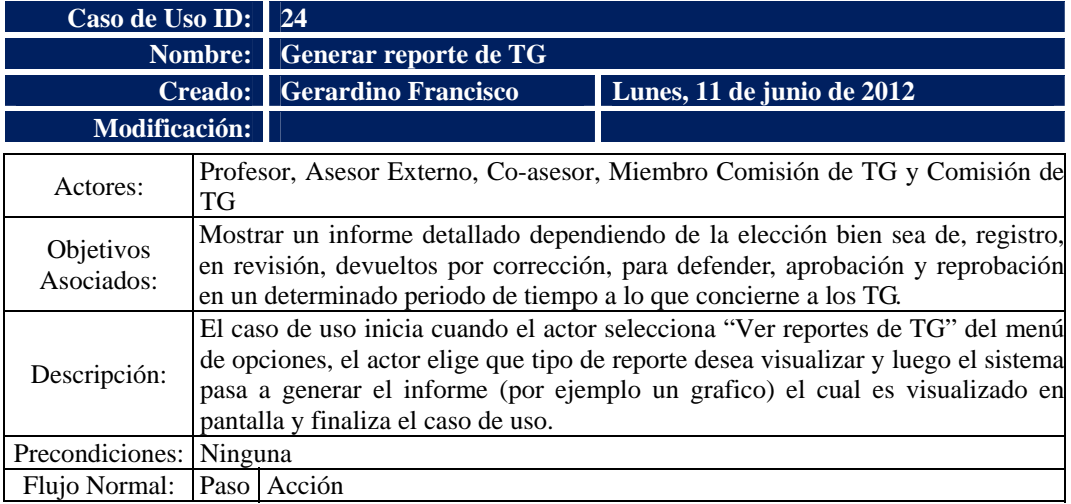

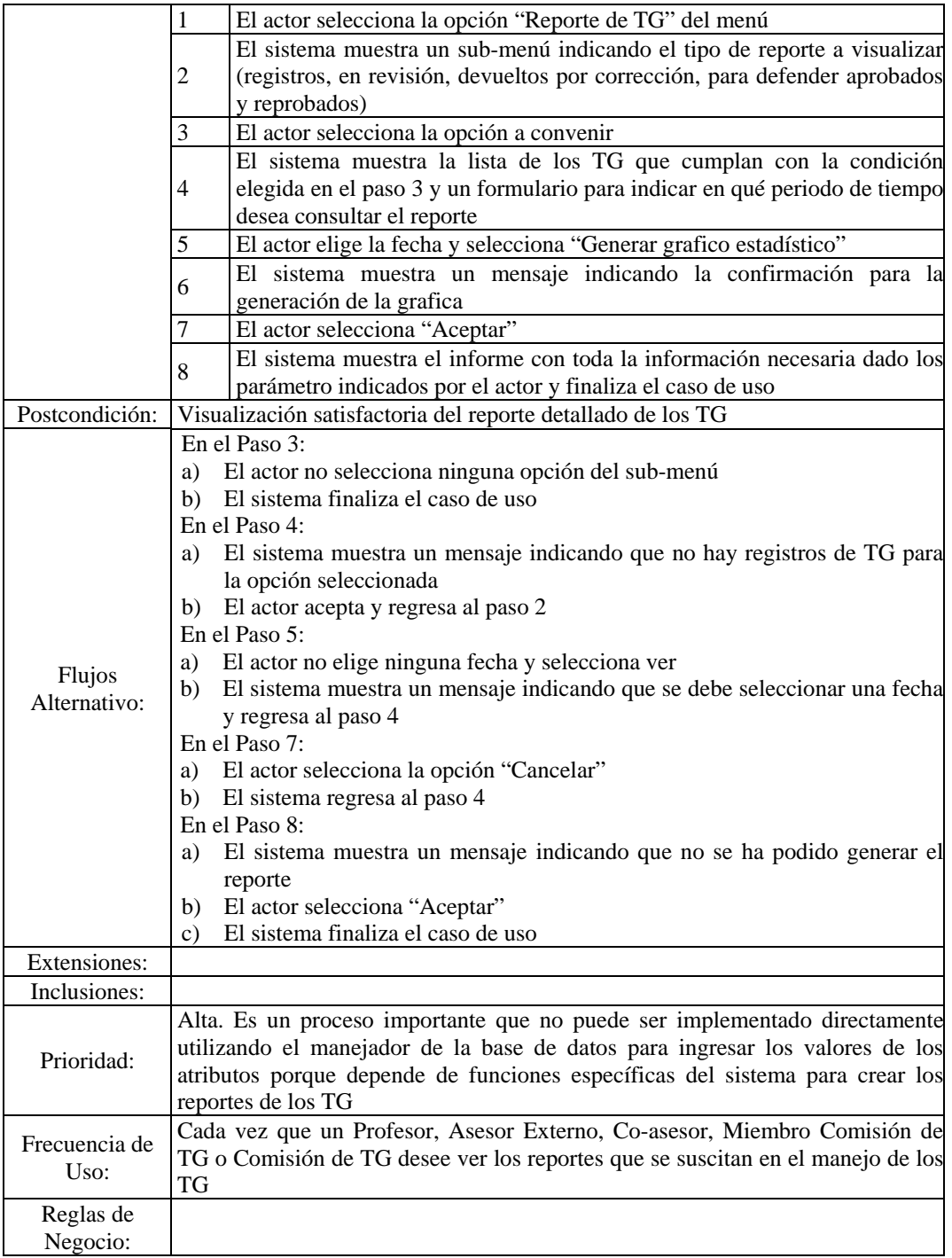

Figura D.23. Descripción textual del caso de uso generar reporte de TG.

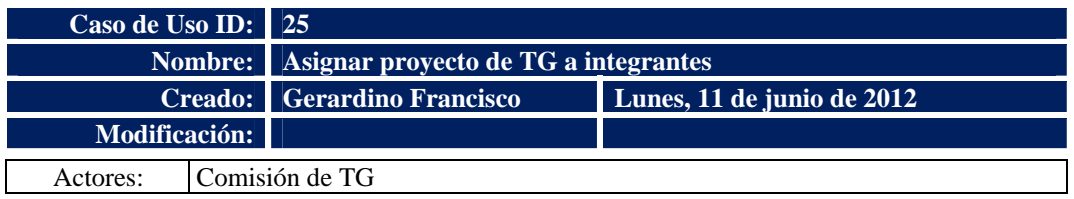

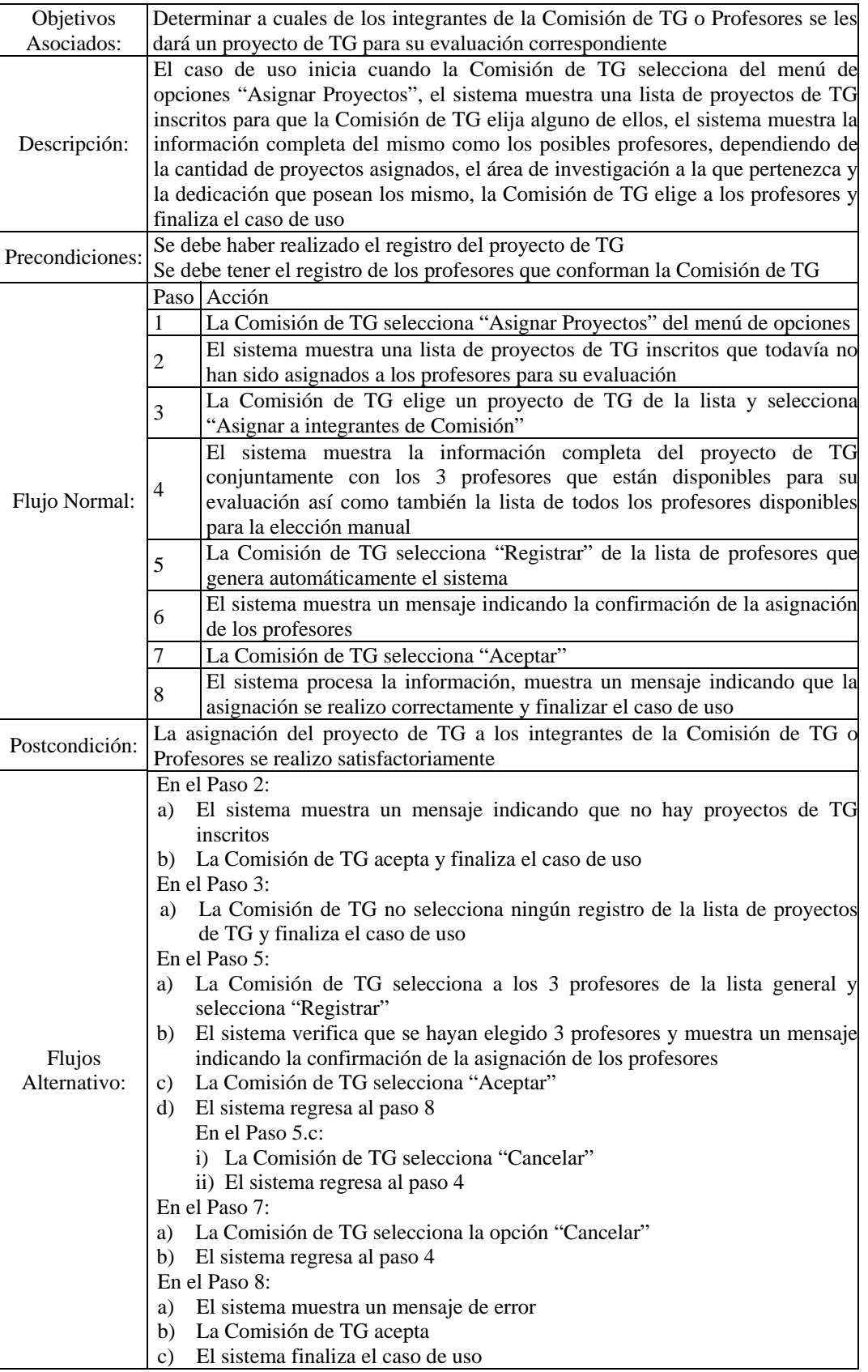

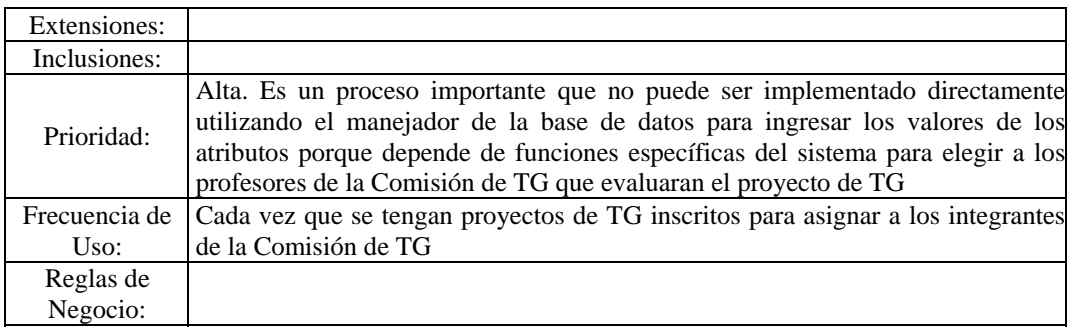

Figura D.24. Descripción textual del caso de uso asignar proyecto de TG a integrantes.

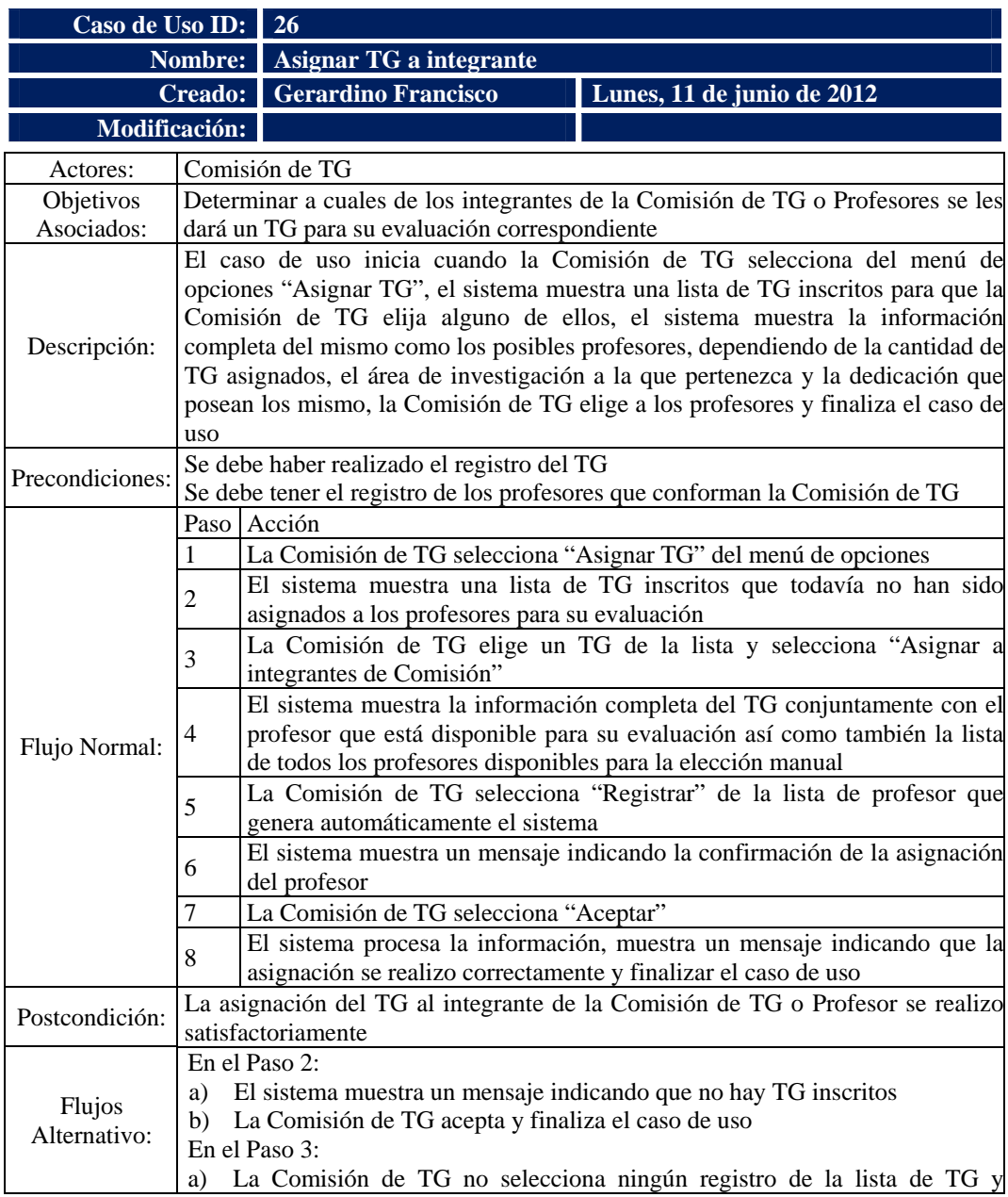

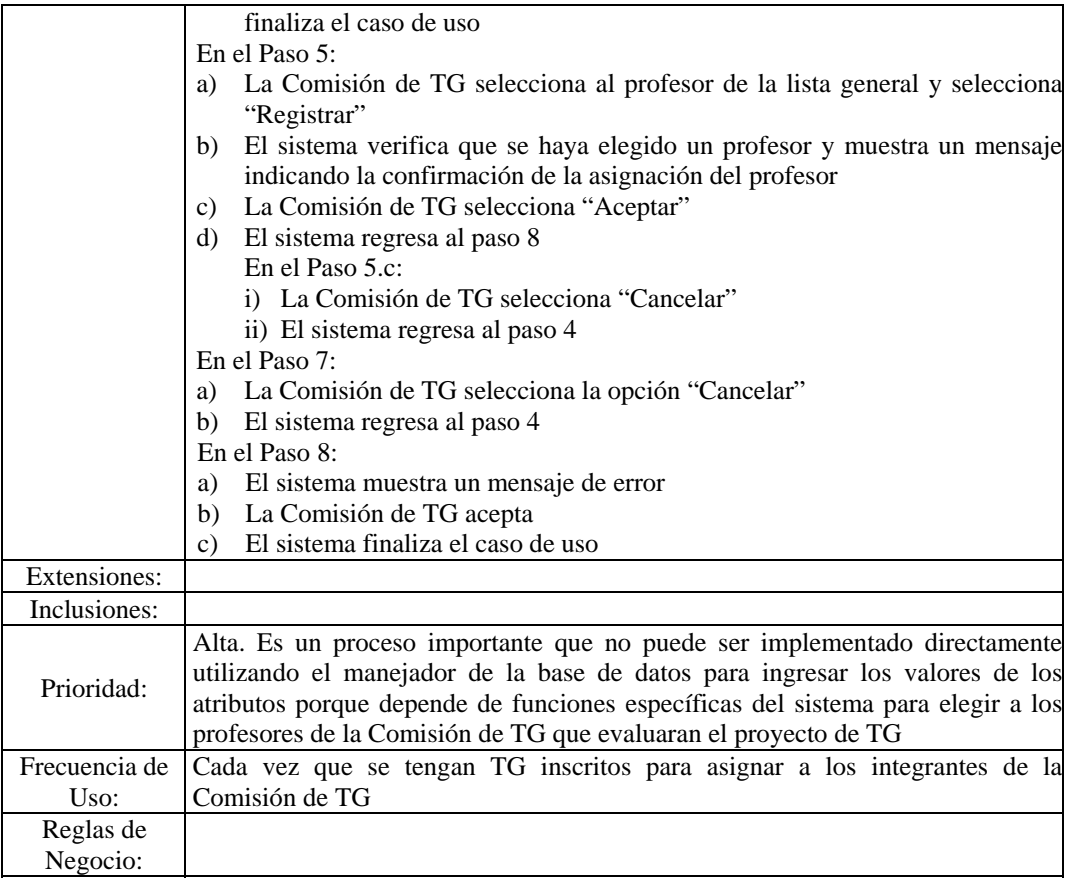

Figura D.25. Descripción textual del caso de uso asignar TG a integrantes.

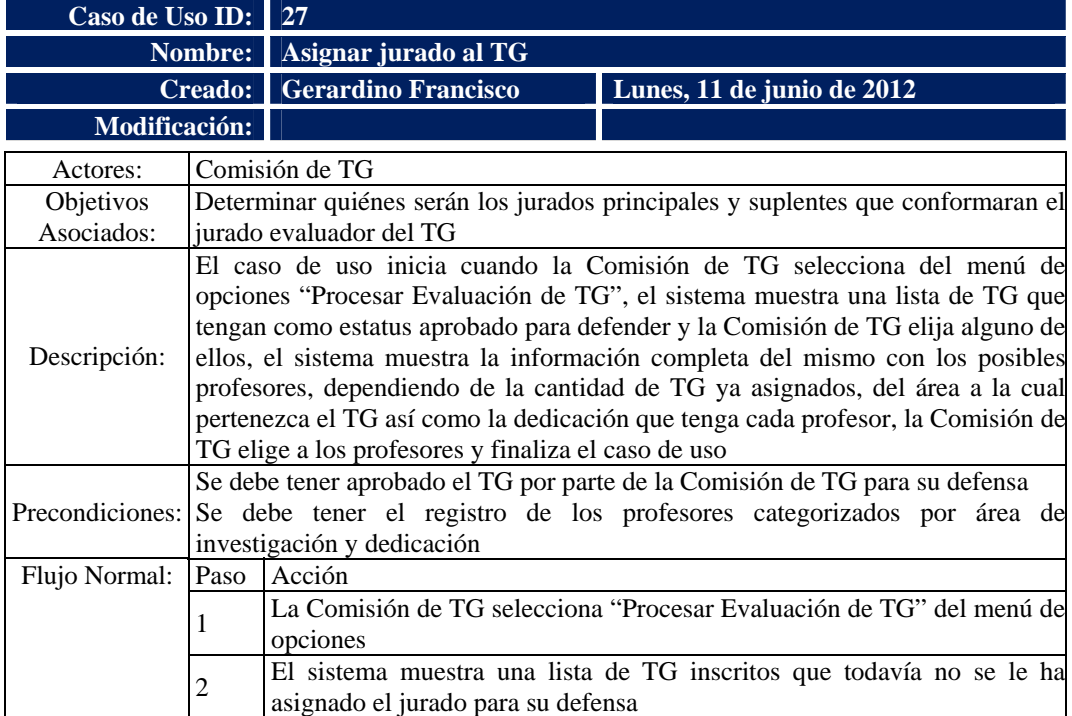

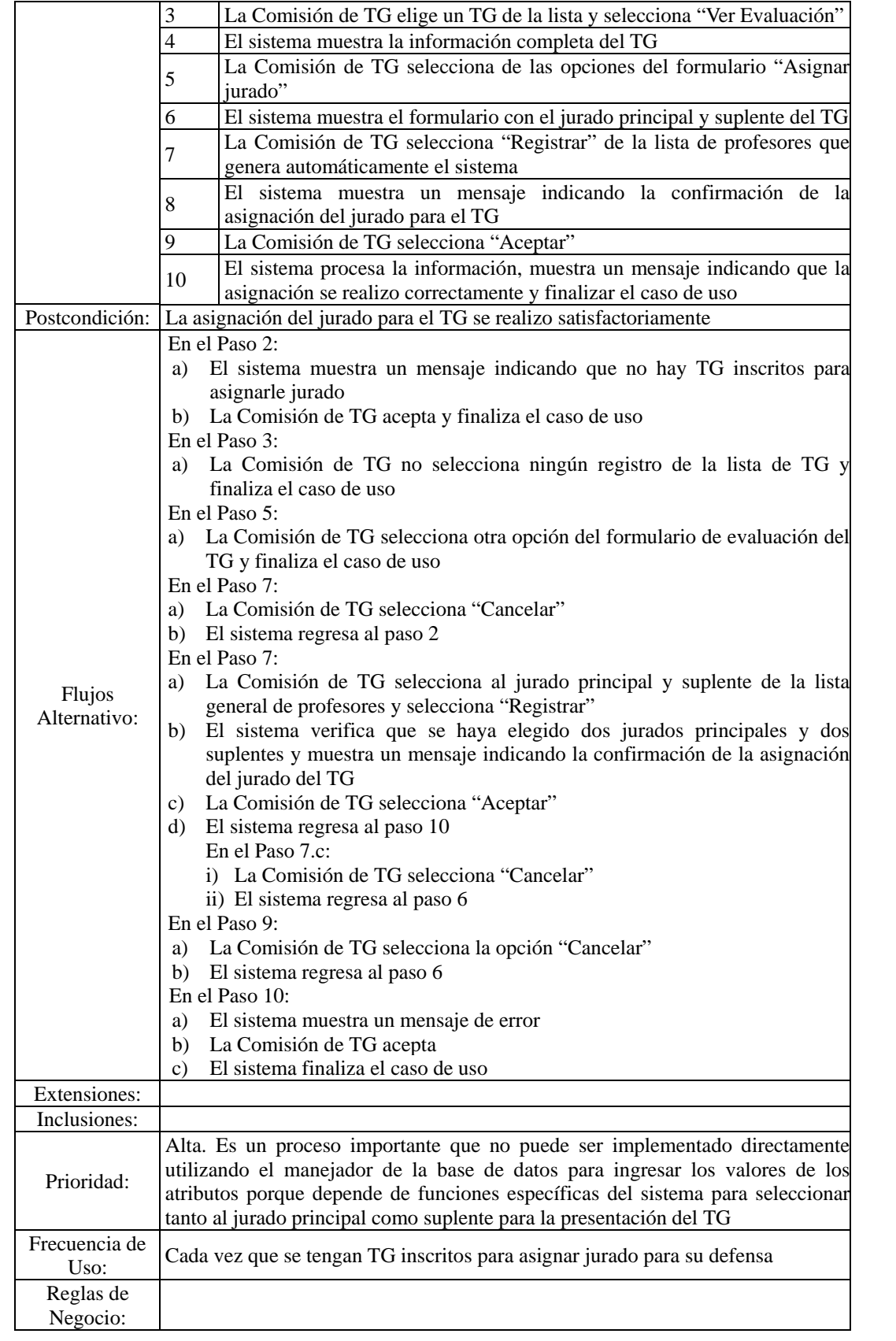

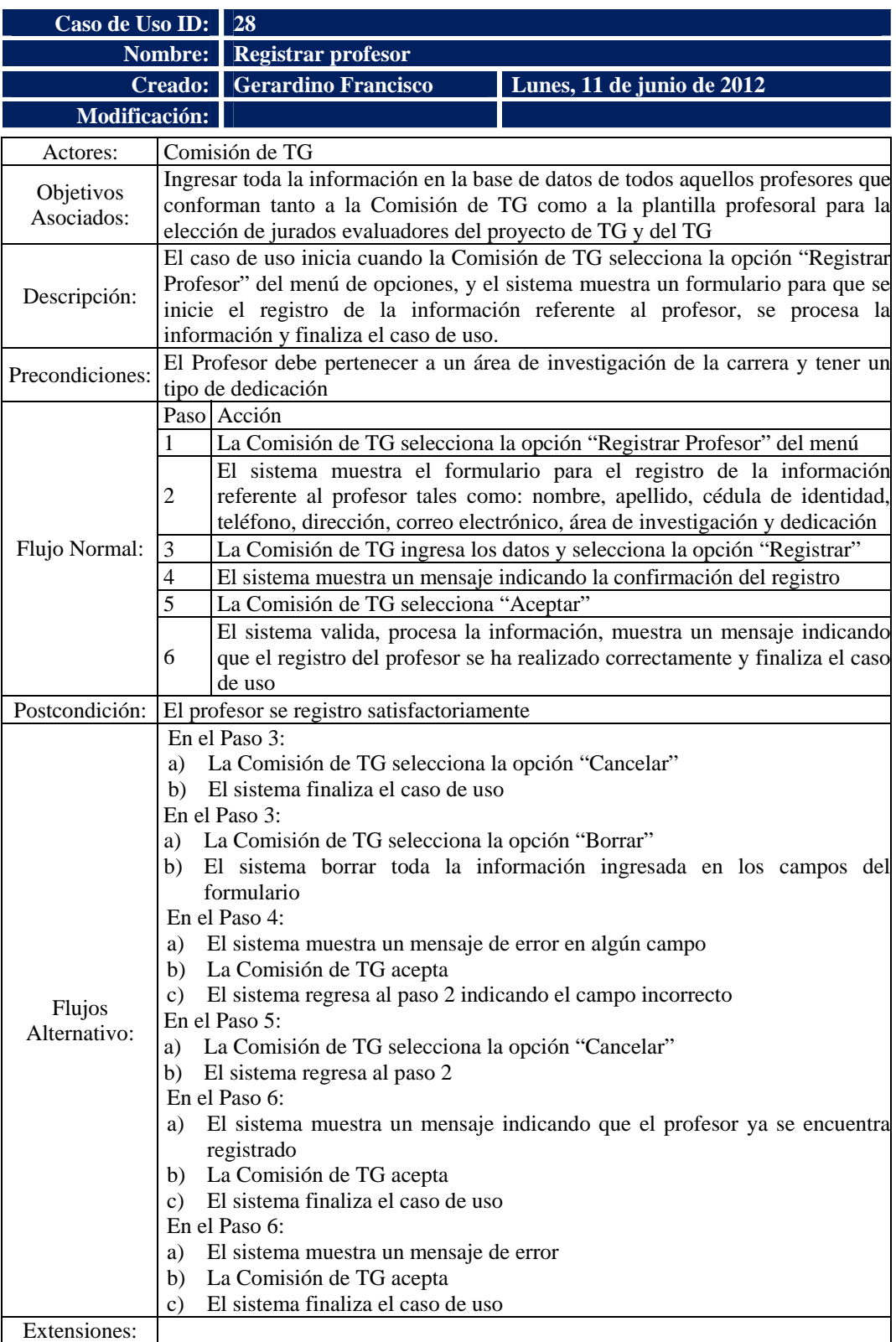

Figura D.26. Descripción textual del caso de uso asignar jurado al TG.

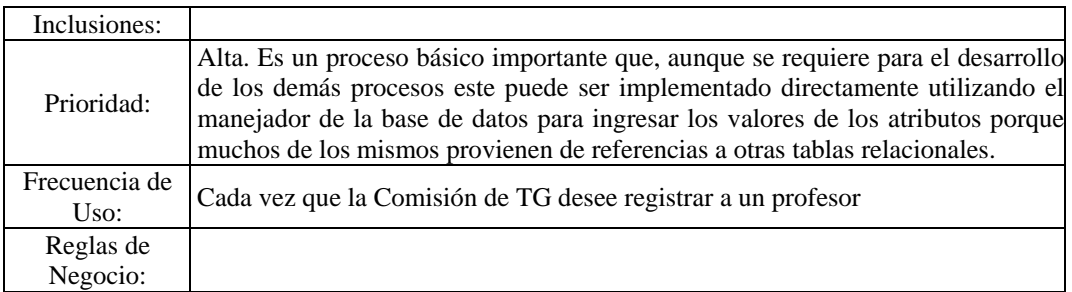

Figura D.27. Descripción textual del caso de uso registrar profesor.

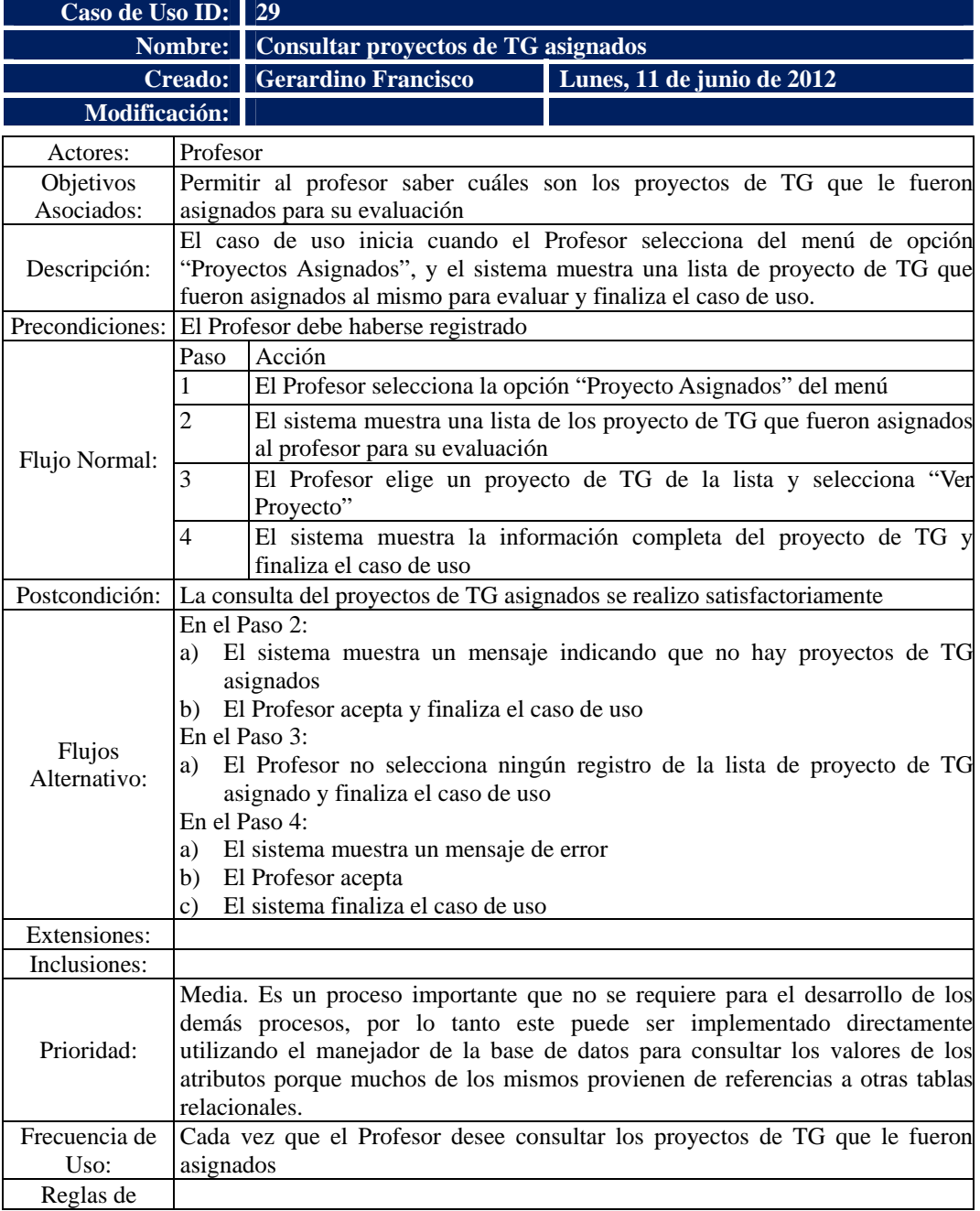

Negocio:

Figura D.28. Descripción textual del caso de uso consultar proyectos de TG asignados.

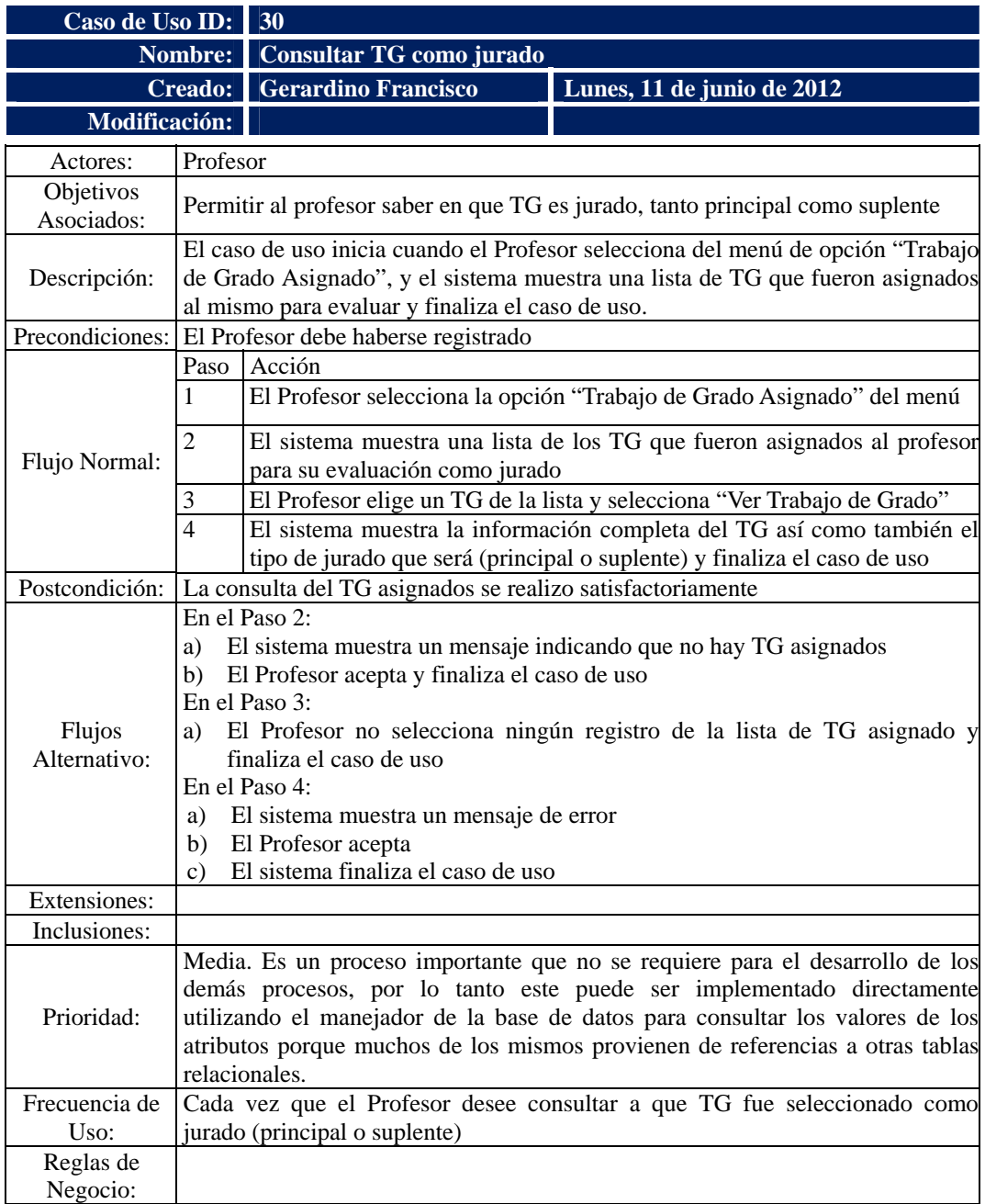

Figura D.29. Descripción textual del caso de uso consultar TG como jurado.

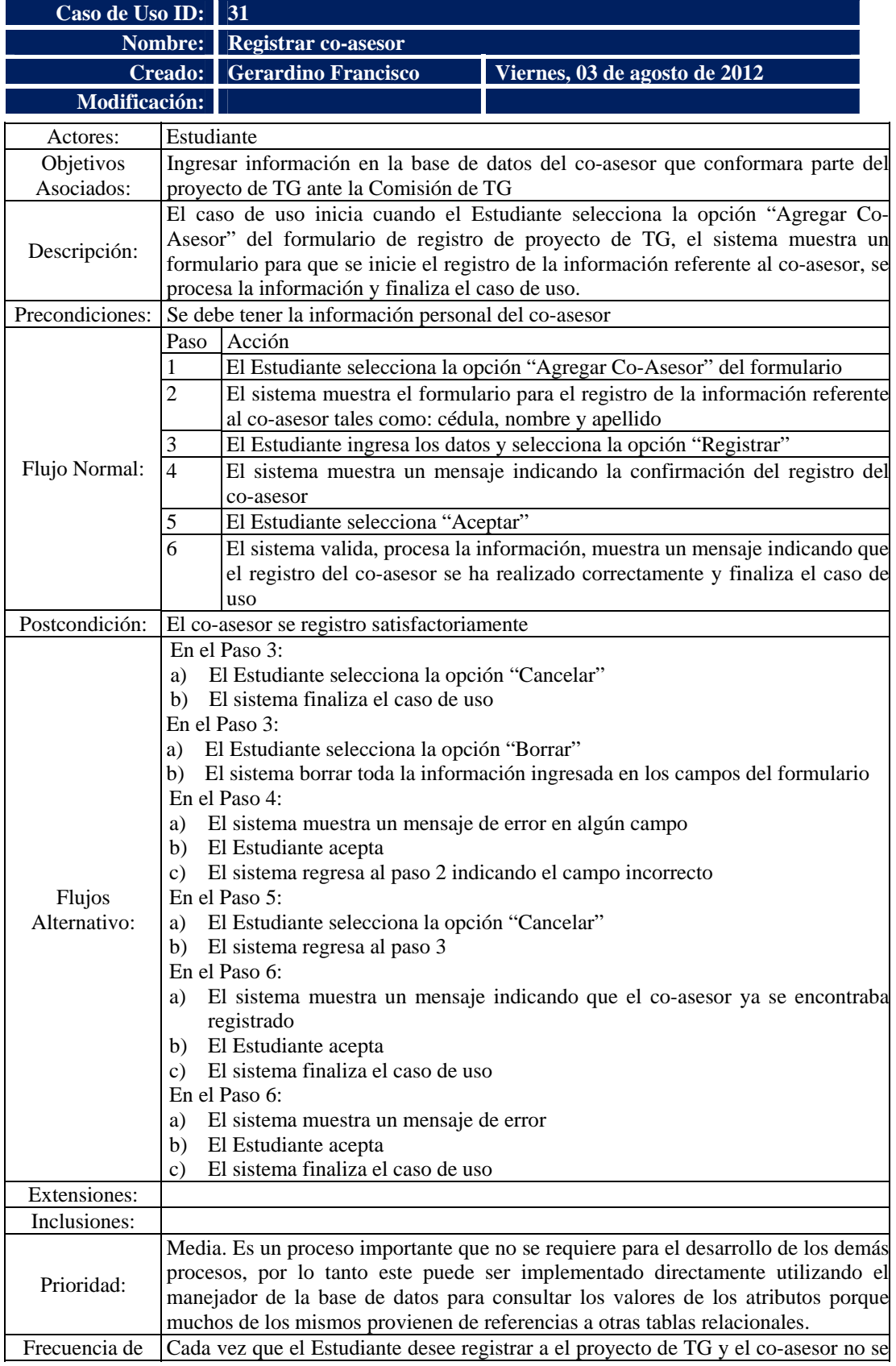

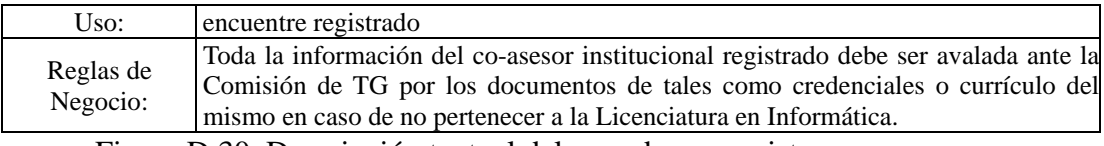

Figura D.30. Descripción textual del caso de uso registrar co-asesor.

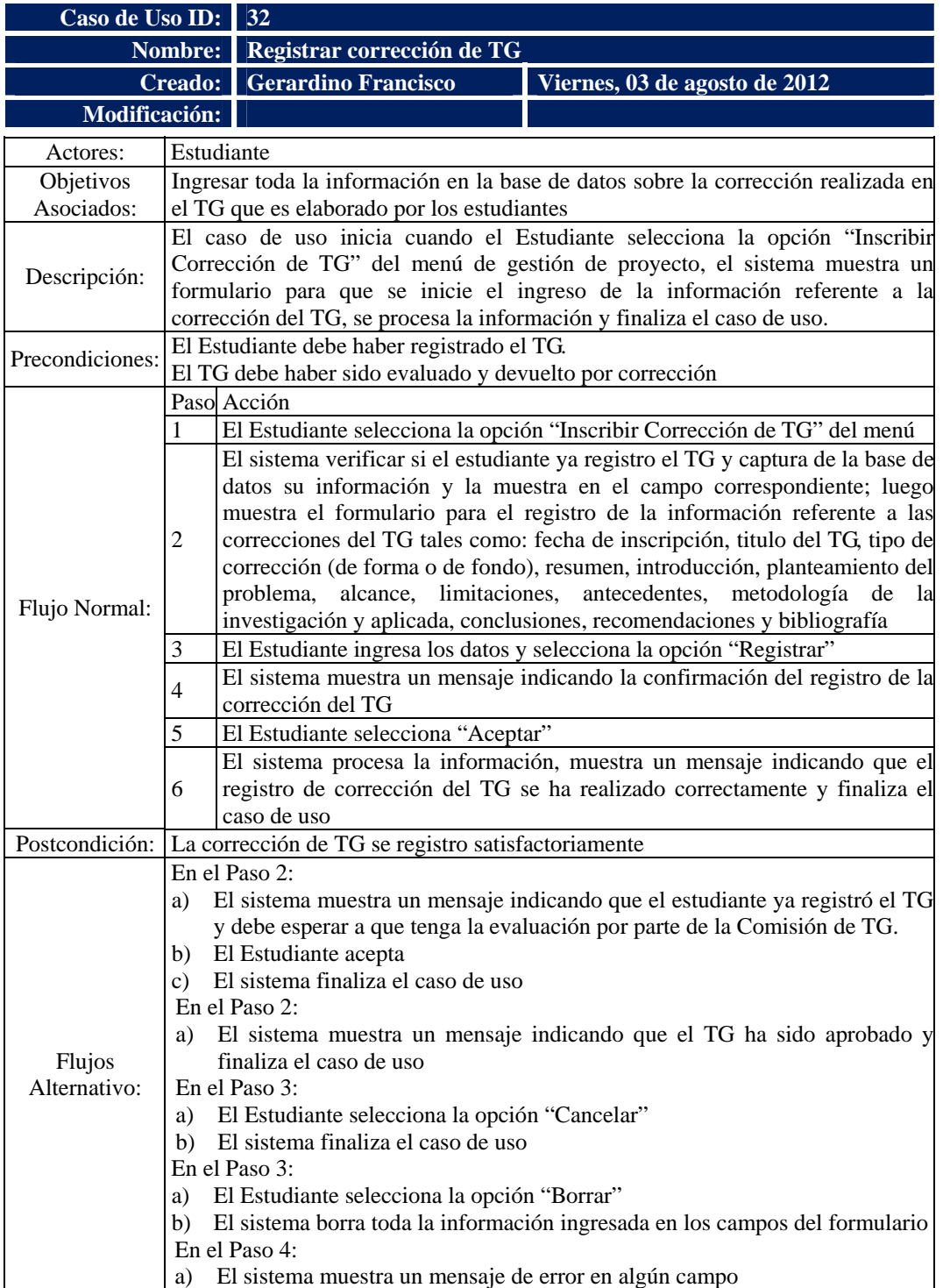

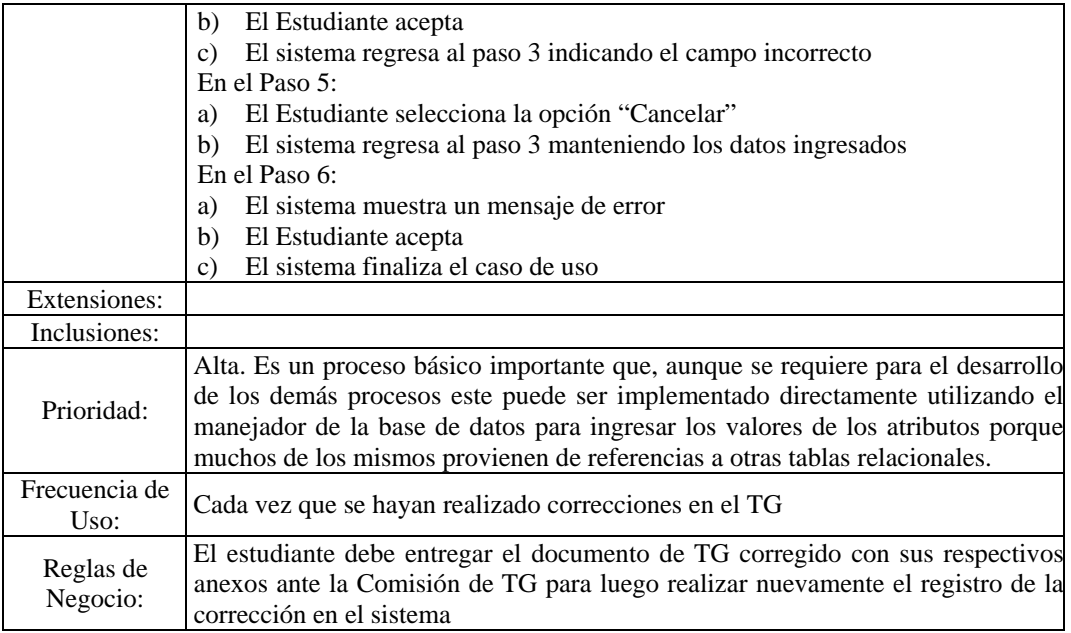

Figura D.31. Descripción textual del caso de uso registrar corrección de TG.

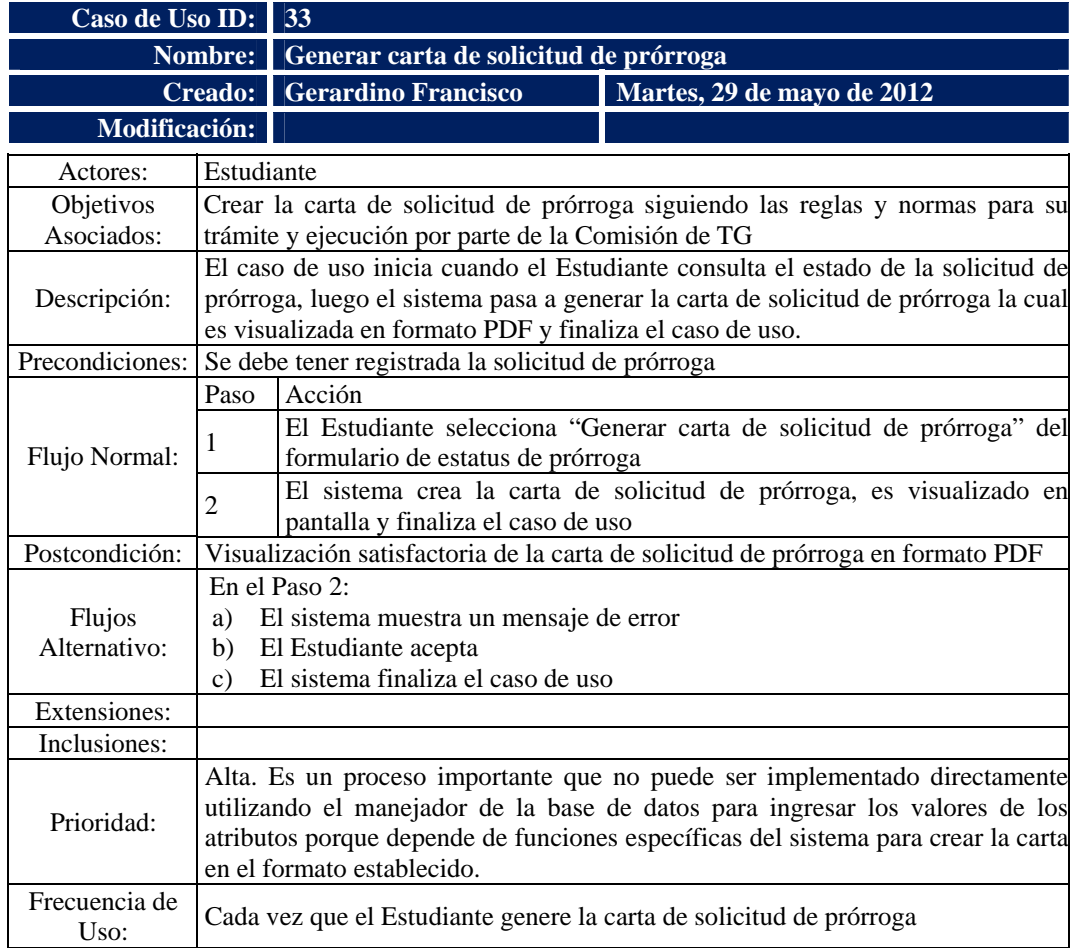

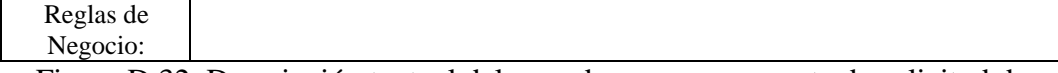

Figura D.32. Descripción textual del caso de uso generar carta de solicitud de

prórroga.

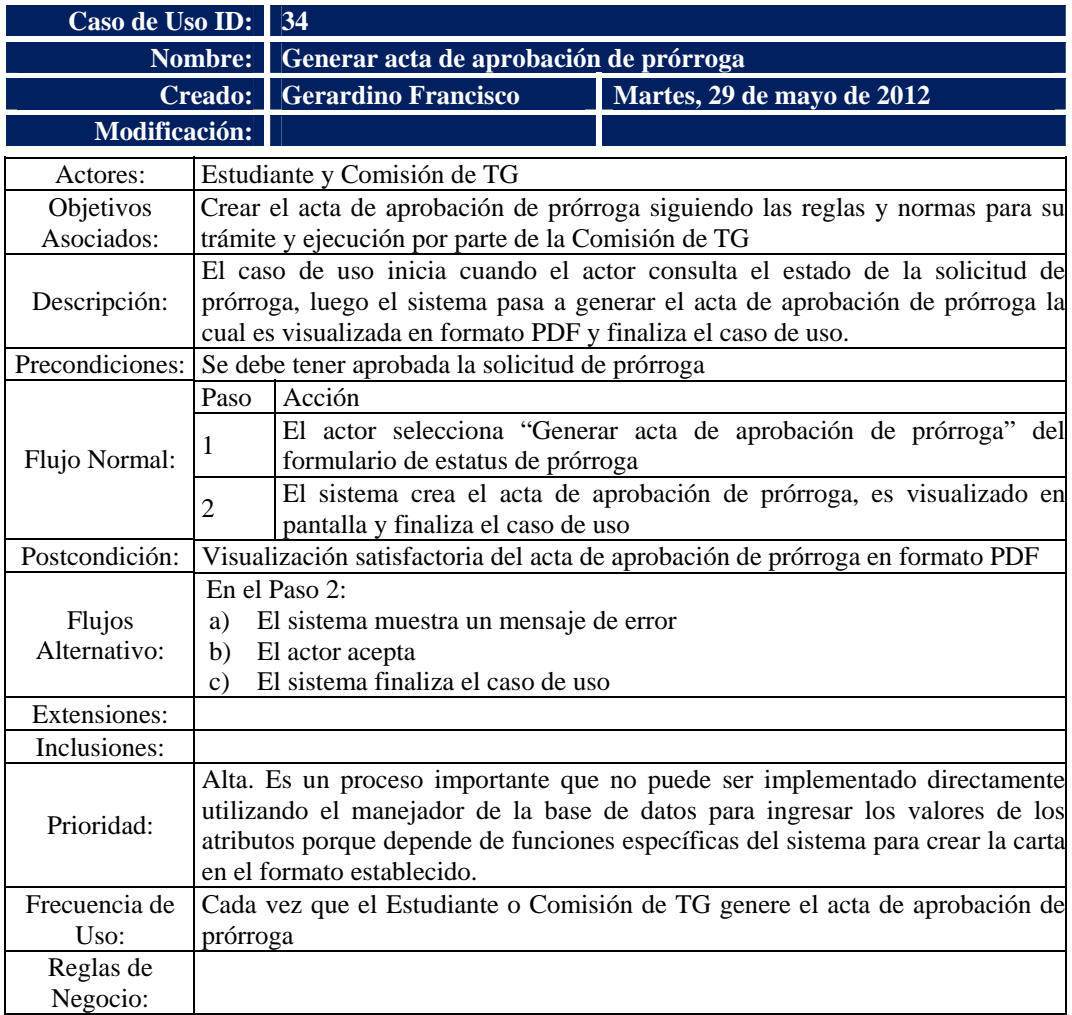

Figura D.33. Descripción textual del caso de uso generar acta de aprobación de

prórroga.

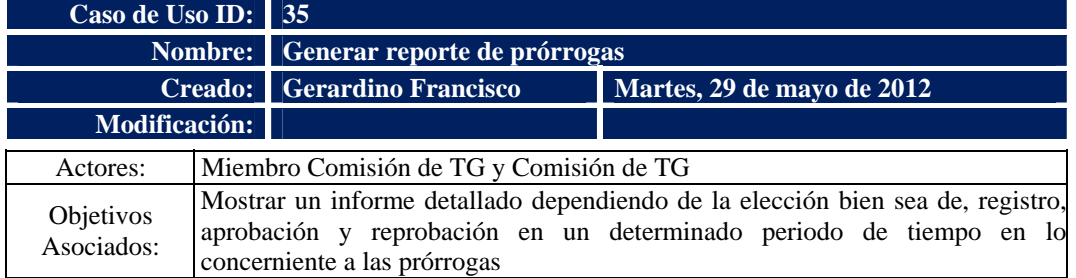

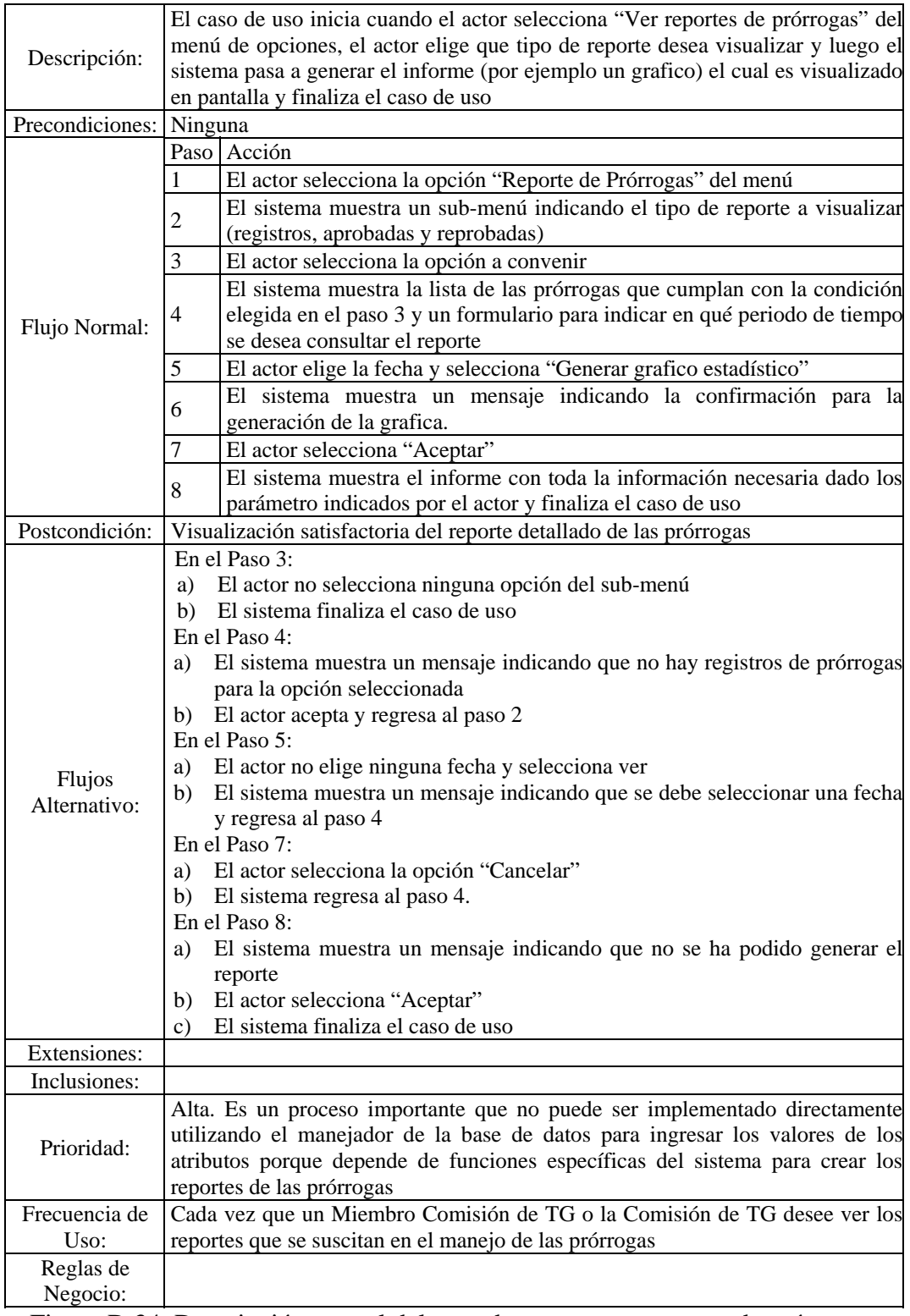

Figura D.34. Descripción textual del caso de uso generar reporte de prórrogas.

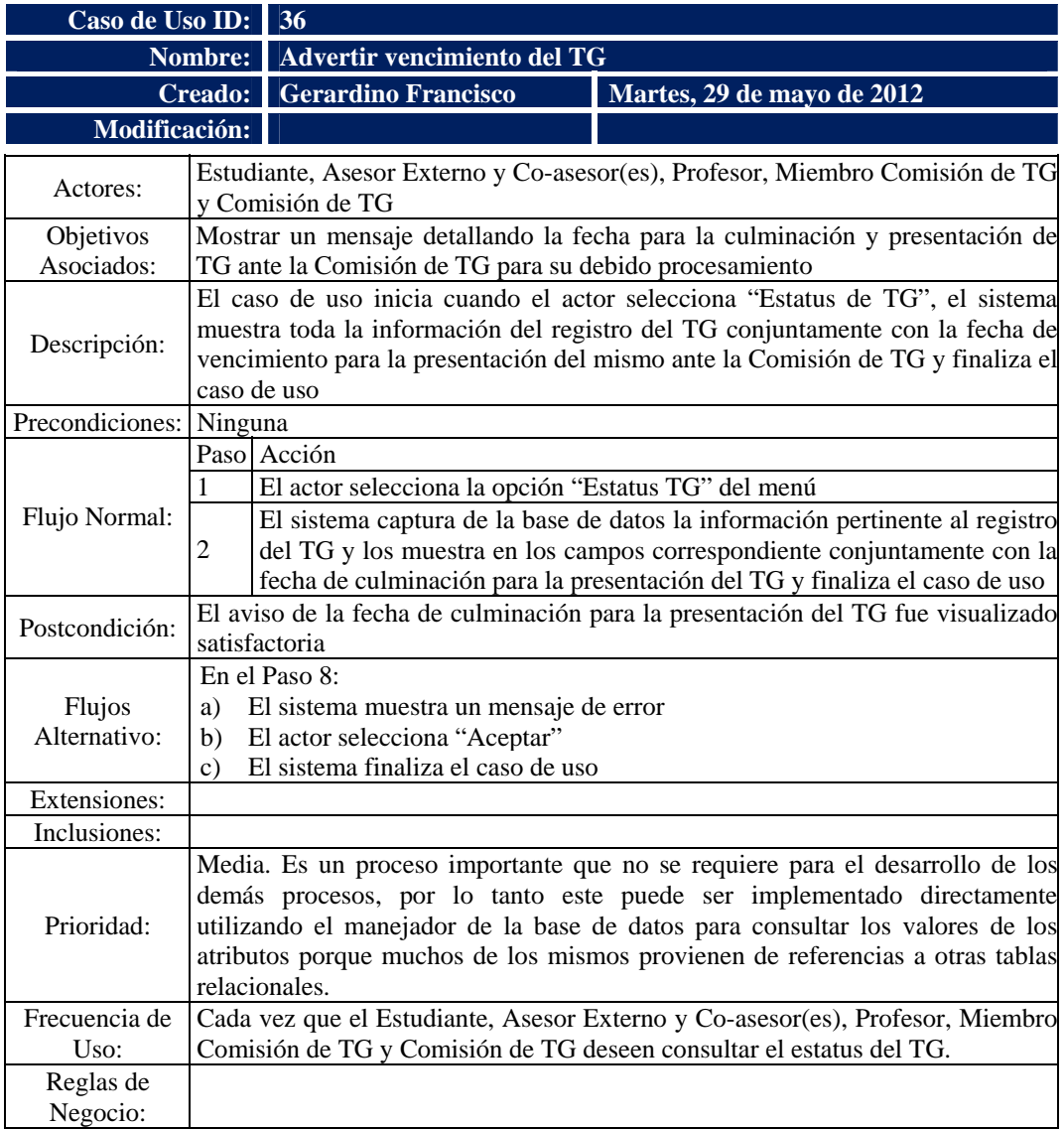

Figura D.35. Descripción textual del caso de uso advertir vencimiento del TG.

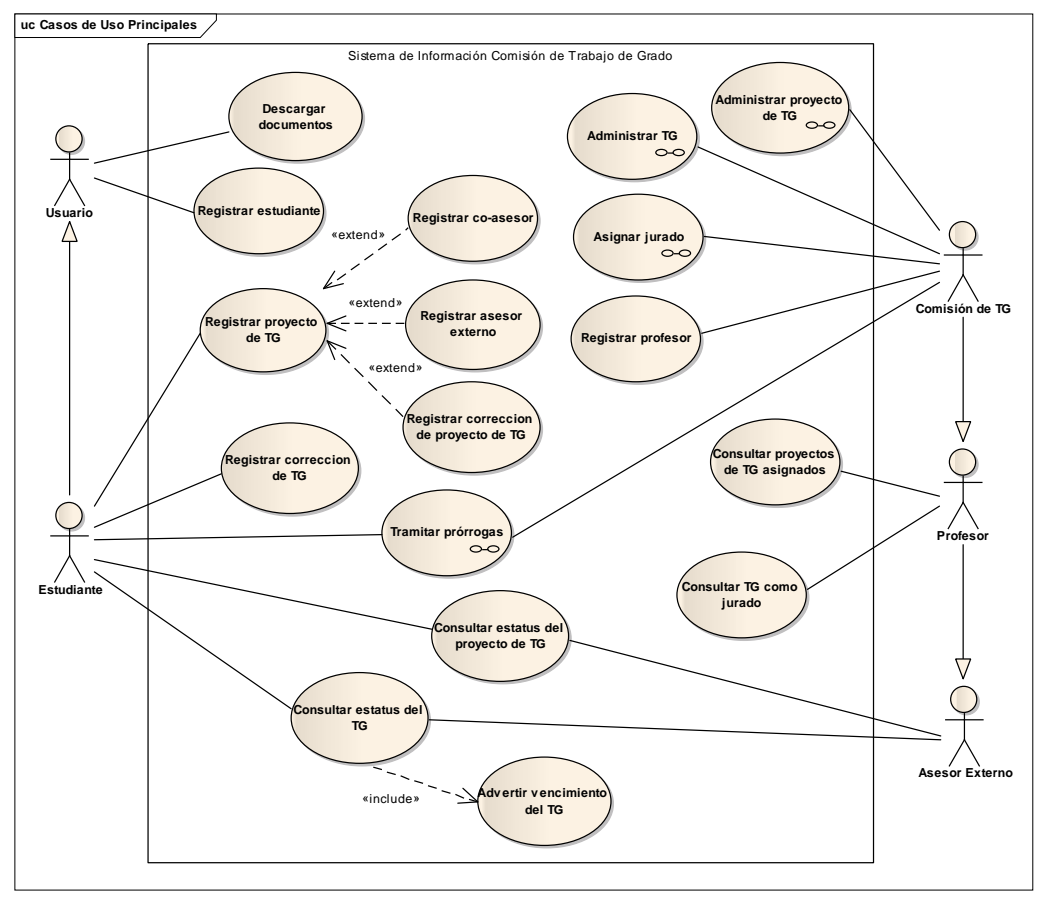

**Apéndice E. Diagramas de casos de uso de la vista funcional** 

Figura E.1. Diagrama de casos de uso del refinamiento de la arquitectura del

segundo ciclo de versión.

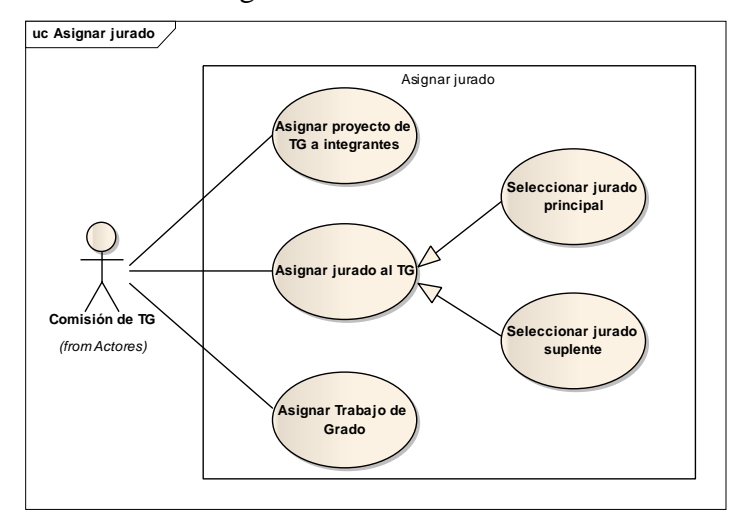

Figura E.2. Diagrama de casos de uso del refinamiento de la arquitectura del cuarto ciclo de versión.
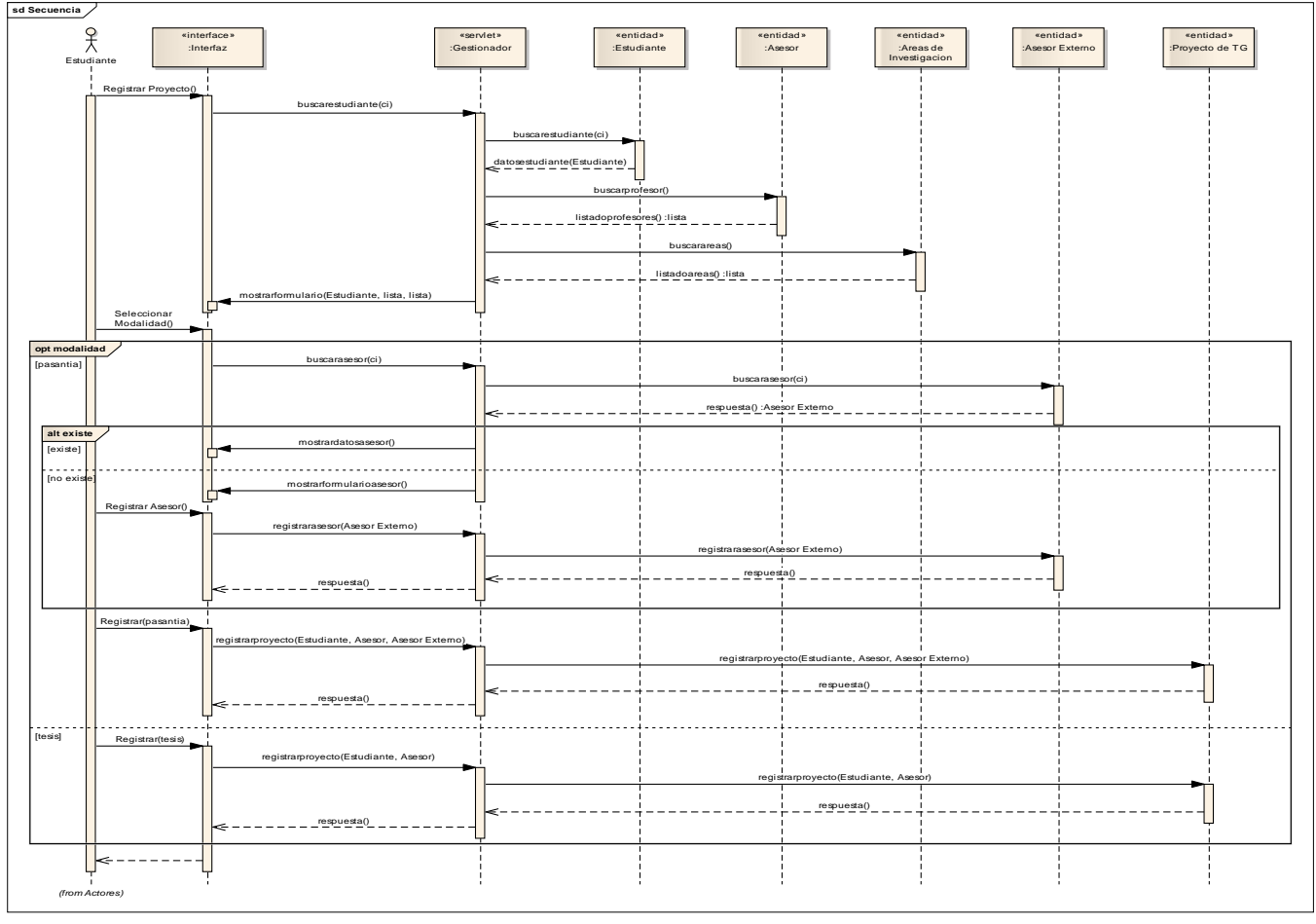

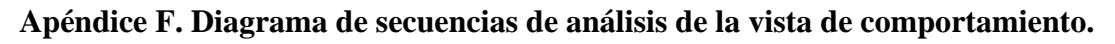

Figura F.1. Diagrama de secuencia de análisis para el caso de uso registrar proyecto de TG.

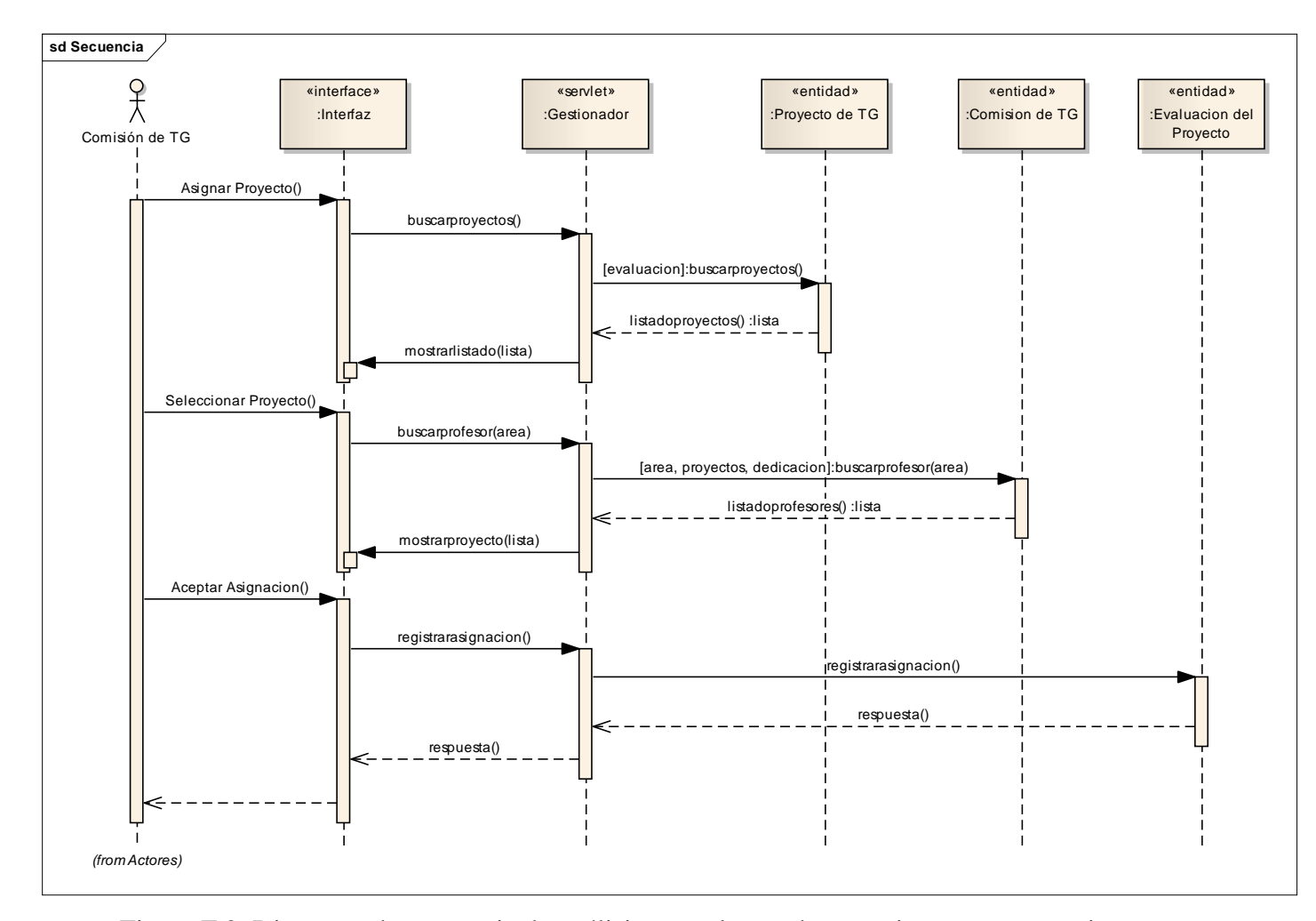

Figura F.2. Diagrama de secuencia de análisis para el caso de uso asignar proyecto a integrantes.

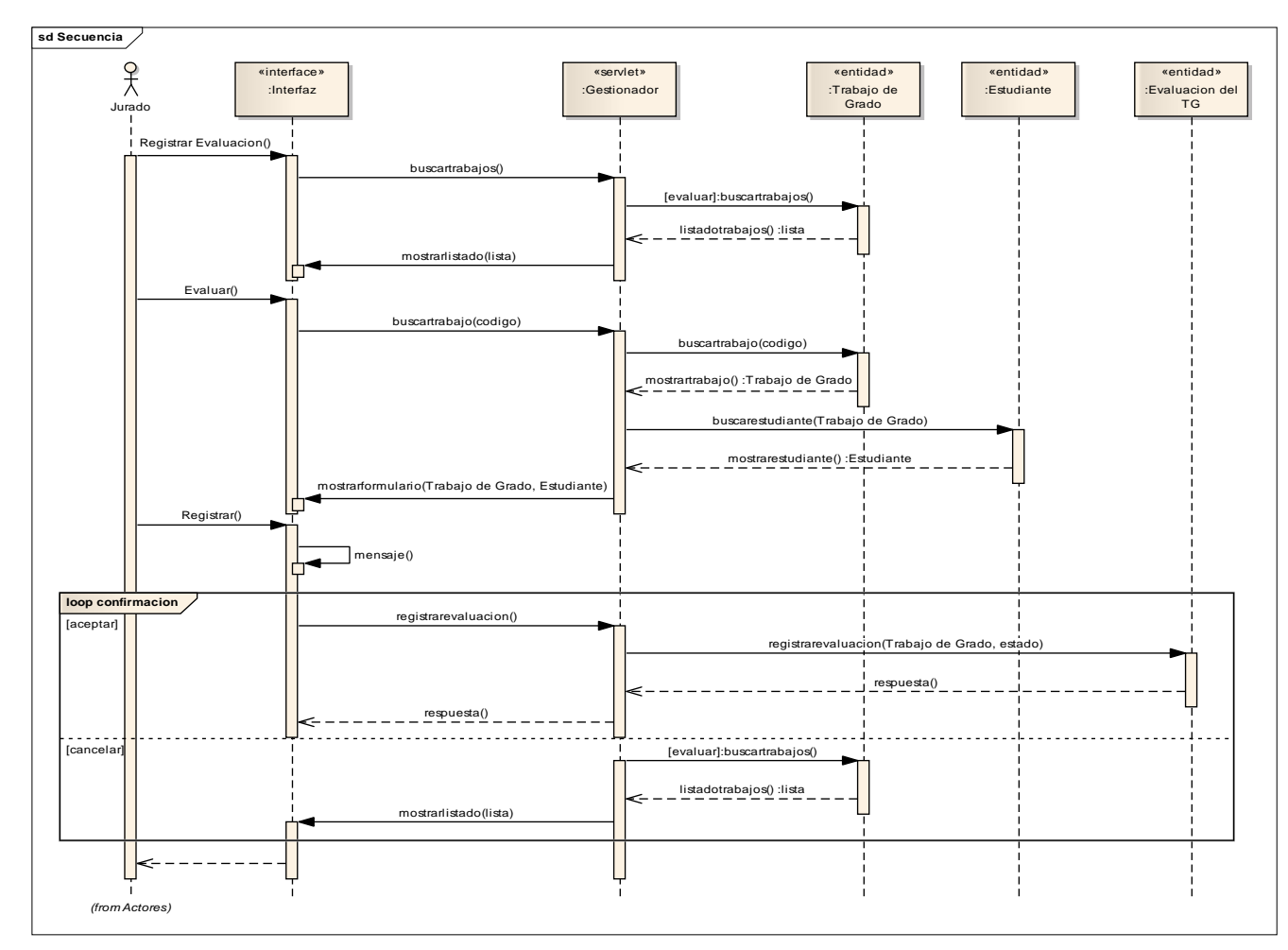

Figura F.3. Diagrama de secuencia de análisis para el caso de uso registrar evaluación del TG.

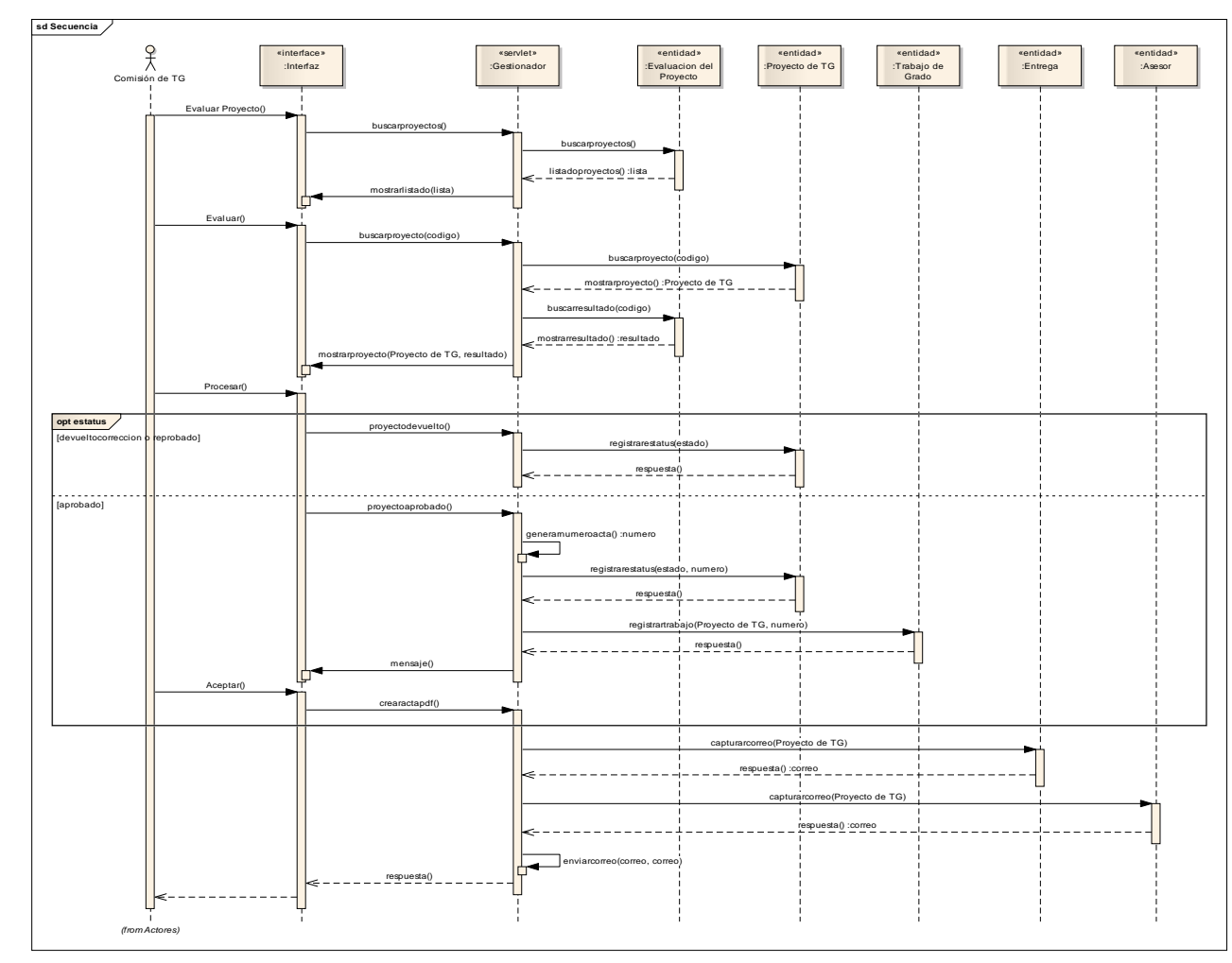

Figura F.4. Diagrama de secuencia de análisis para el caso de uso procesar evaluación del proyecto de TG.

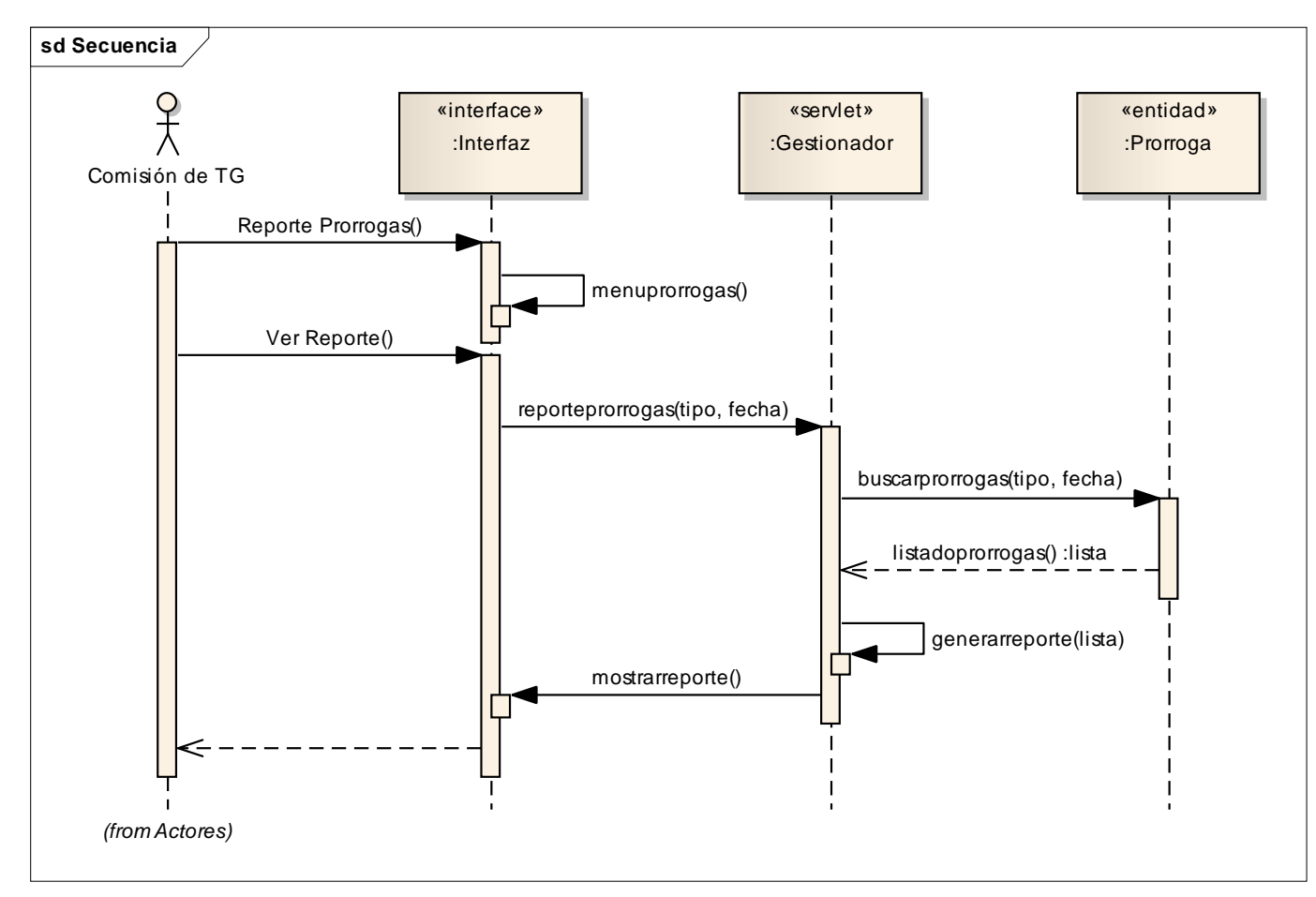

Figura F.5. Diagrama de secuencia de análisis para el caso de uso generar reporte de prórrogas.

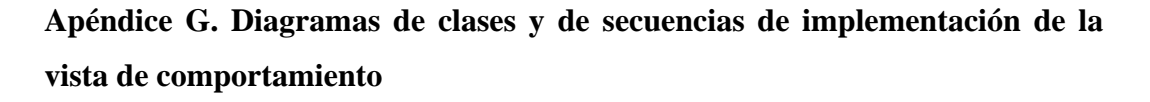

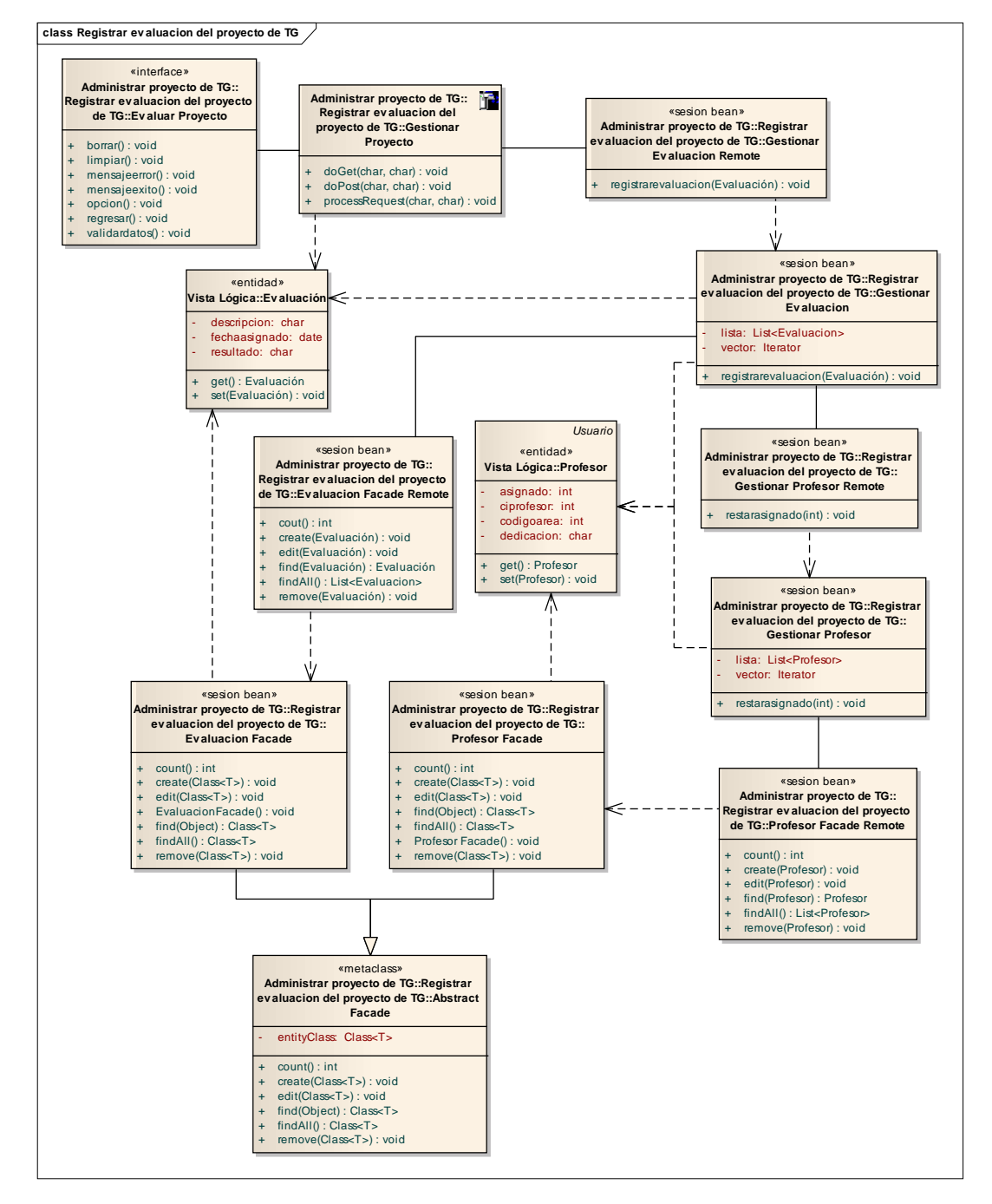

Figura G.1. Diagrama de clases de implementación del caso de uso registrar evaluación del proyecto de TG.

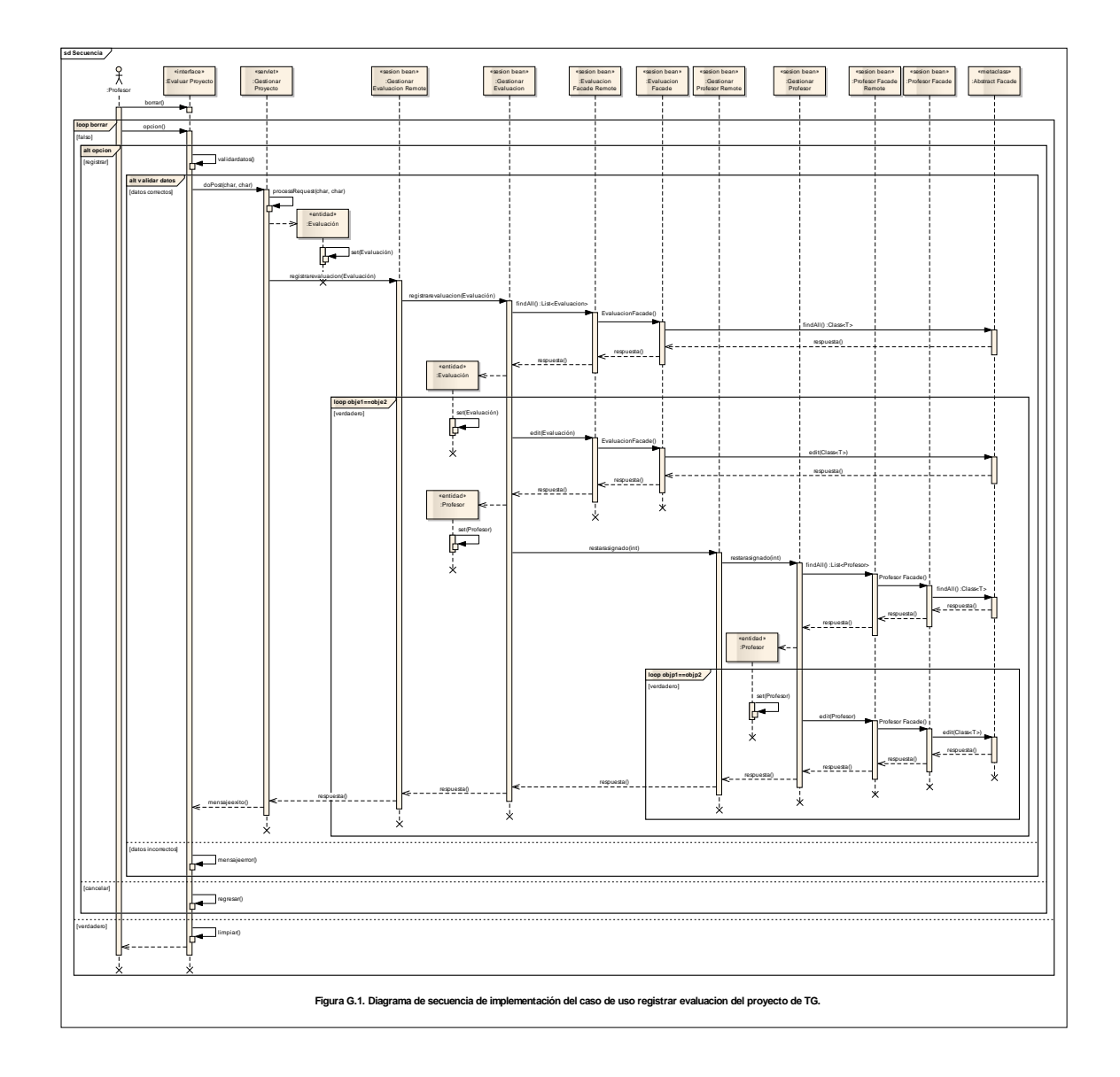

Figura G.2. Diagrama de secuencia de implementación del caso de uso registrar evaluación del proyecto de TG.

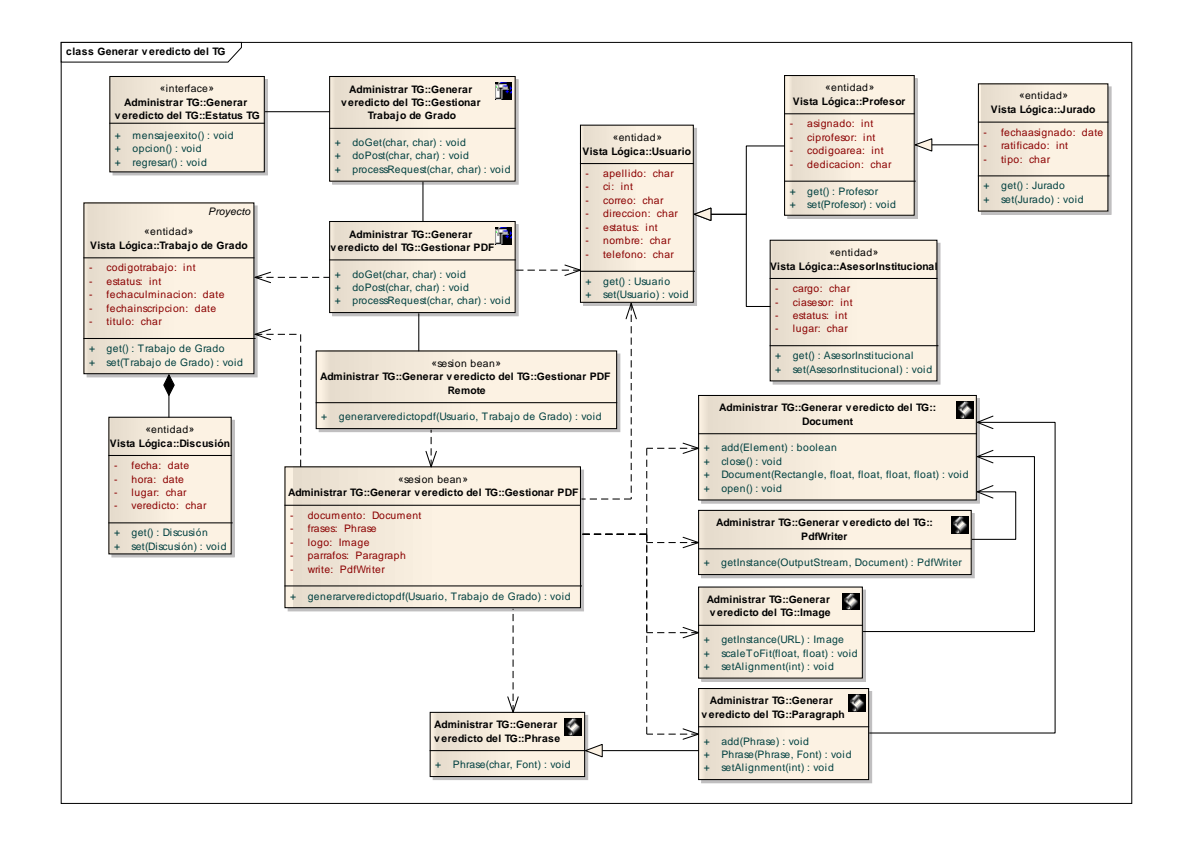

Figura G.3. Diagrama de clases de implementación del caso de uso generar veredicto de TG.

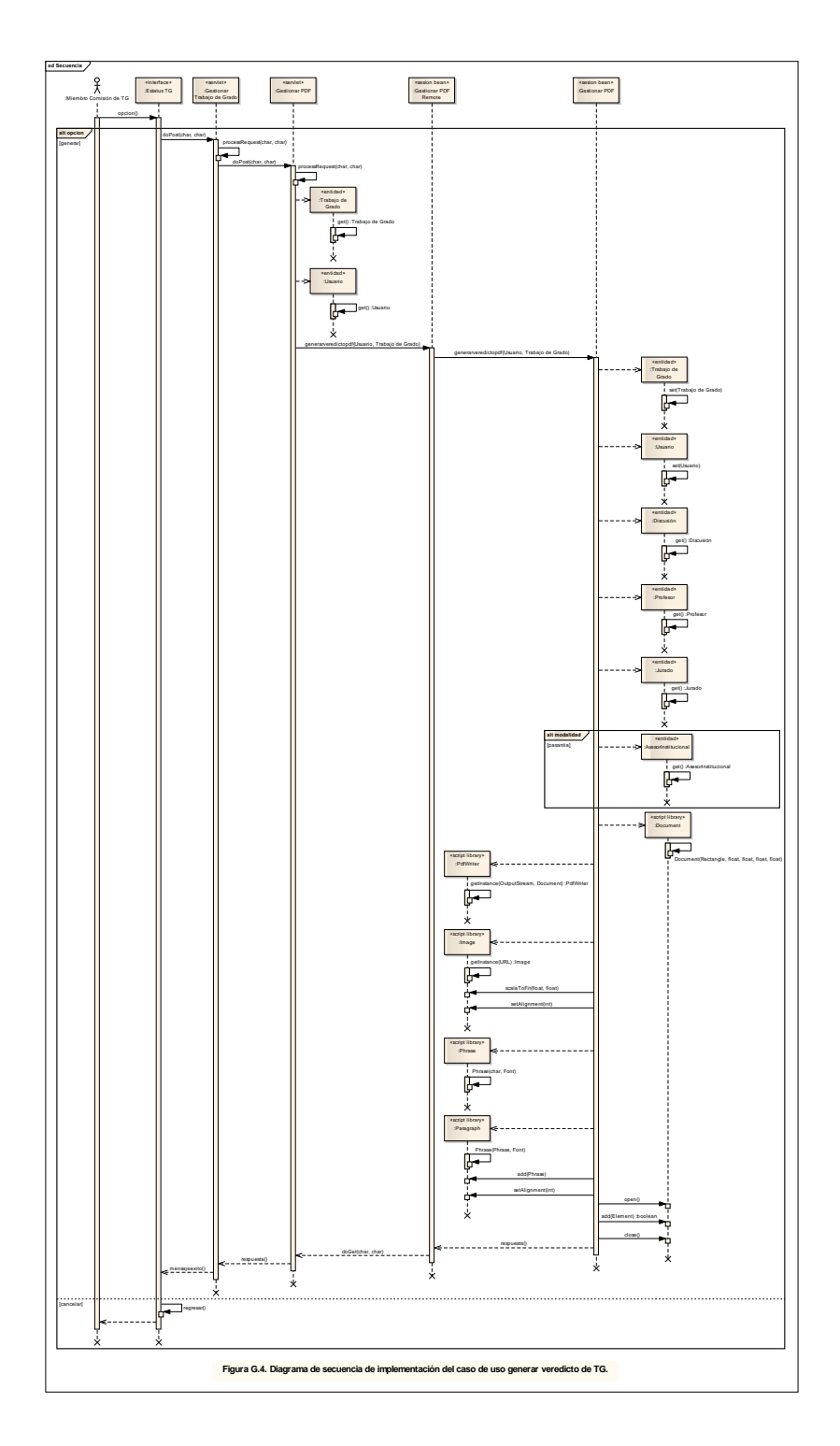

Figura G.4. Diagrama de secuencia de implementación del caso de uso generar veredicto de TG.

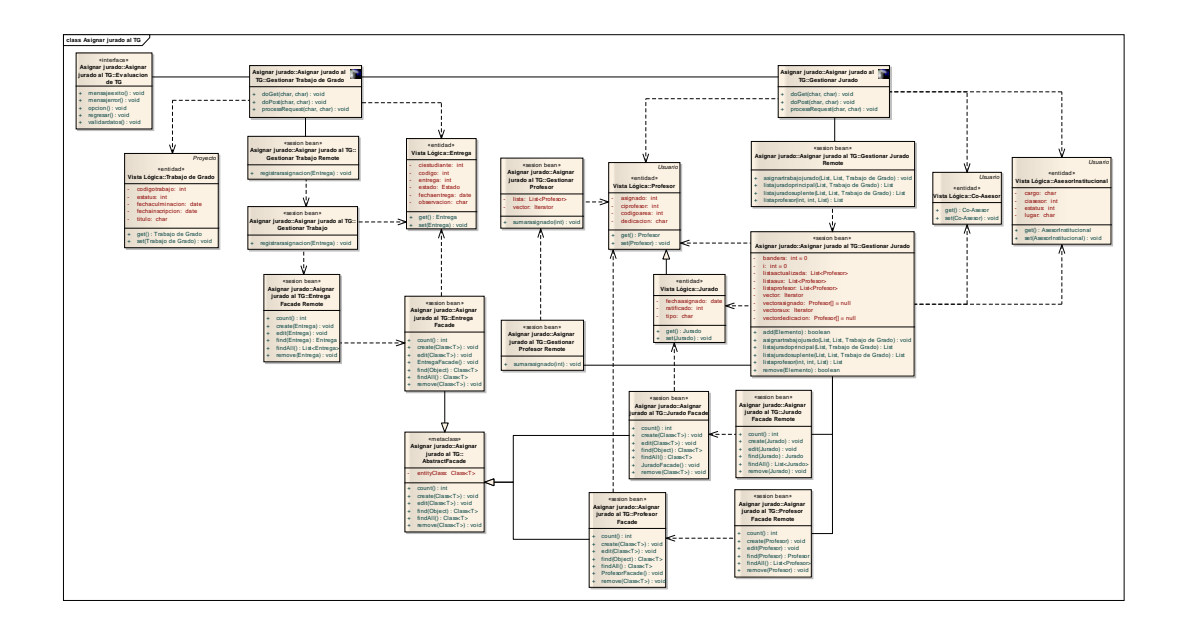

Figura G.5. Diagrama de clases de implementación del caso de uso asignar jurado al TG.

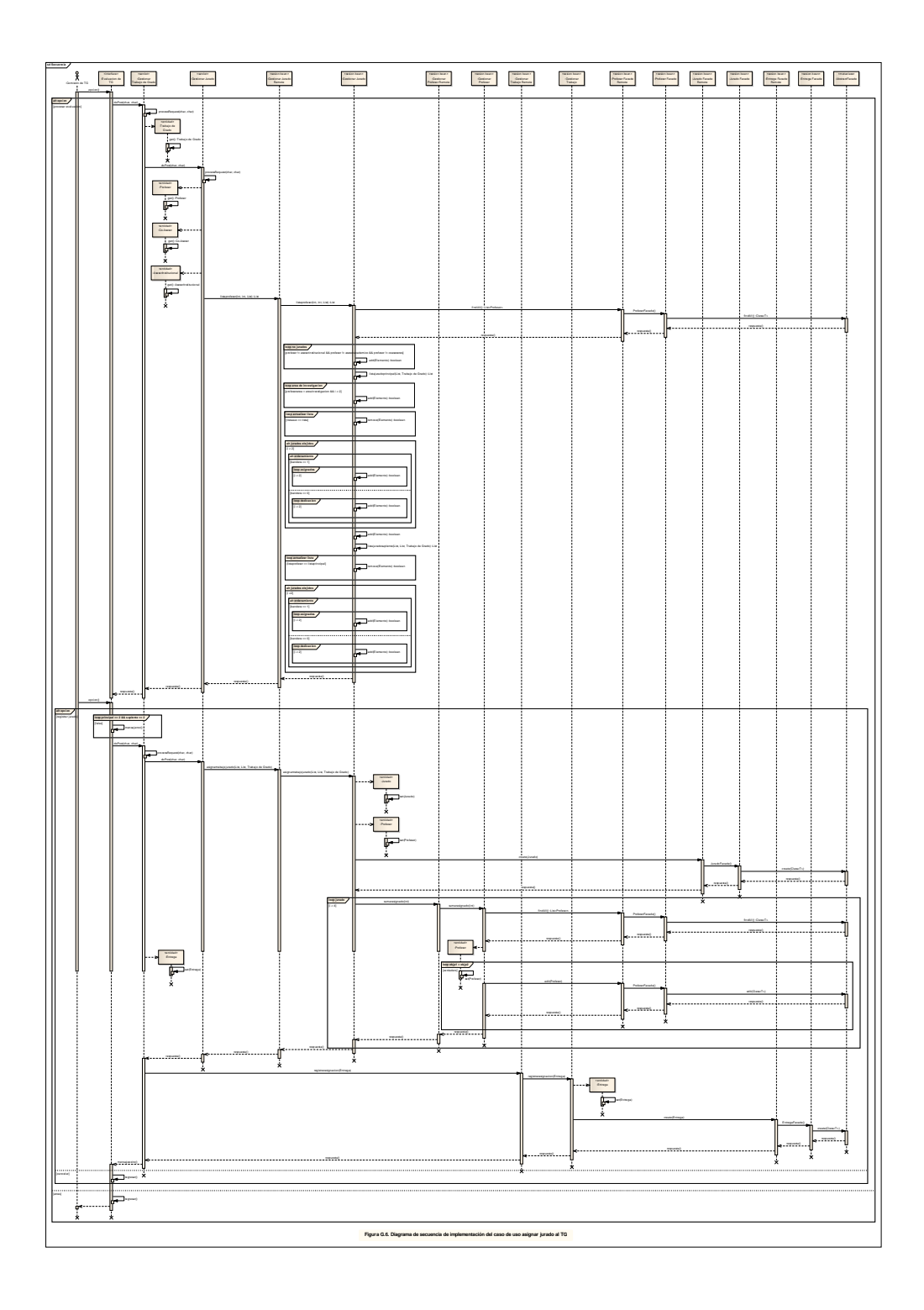

Figura G.6. Diagrama de secuencia de implementación del caso de uso asignar jurado al TG.

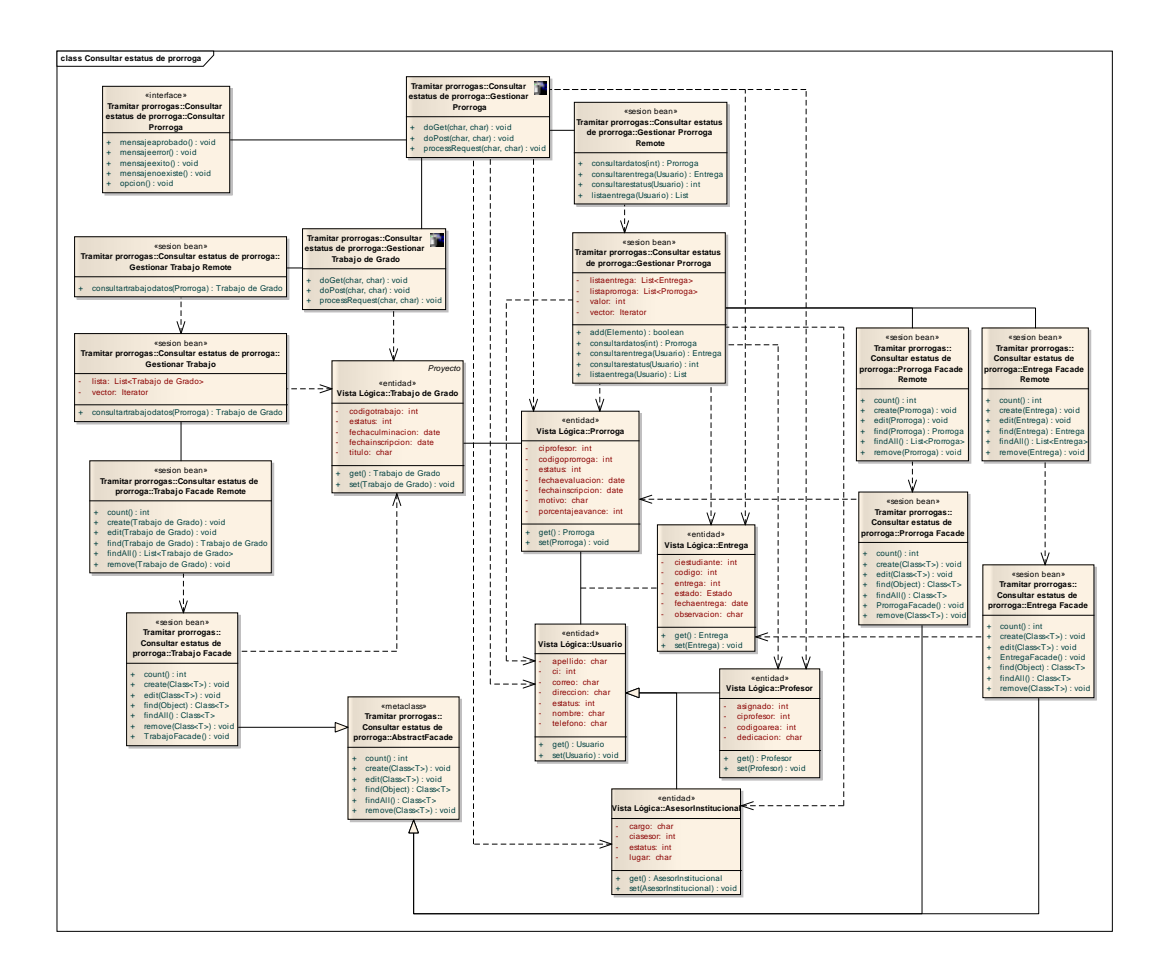

Figura G.7. Diagrama de clases de implementación del caso de uso consultar estatus de prórroga.

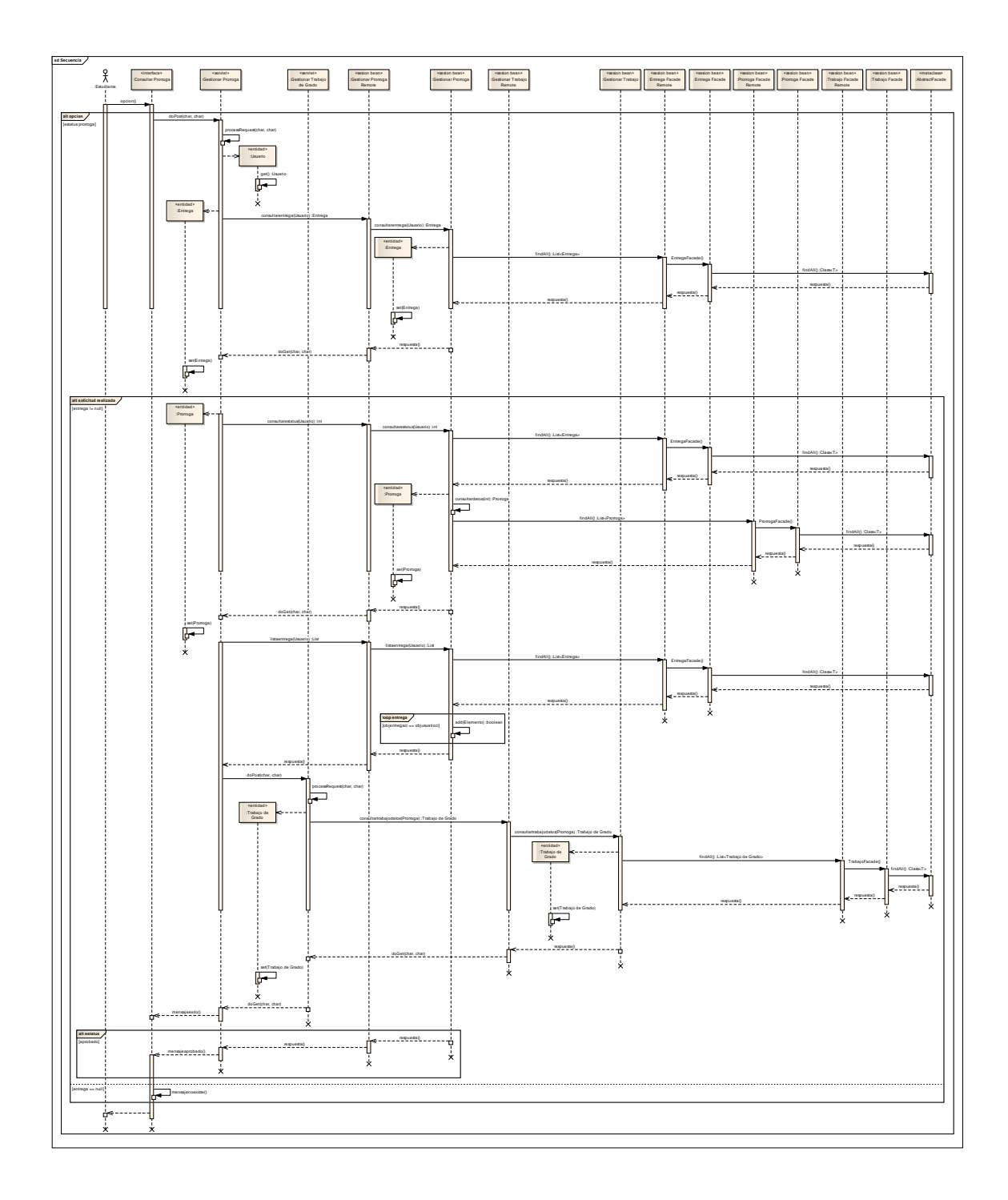

Figura G.8. Diagrama de secuencia de implementación del caso de uso consultar estatus de prórroga.

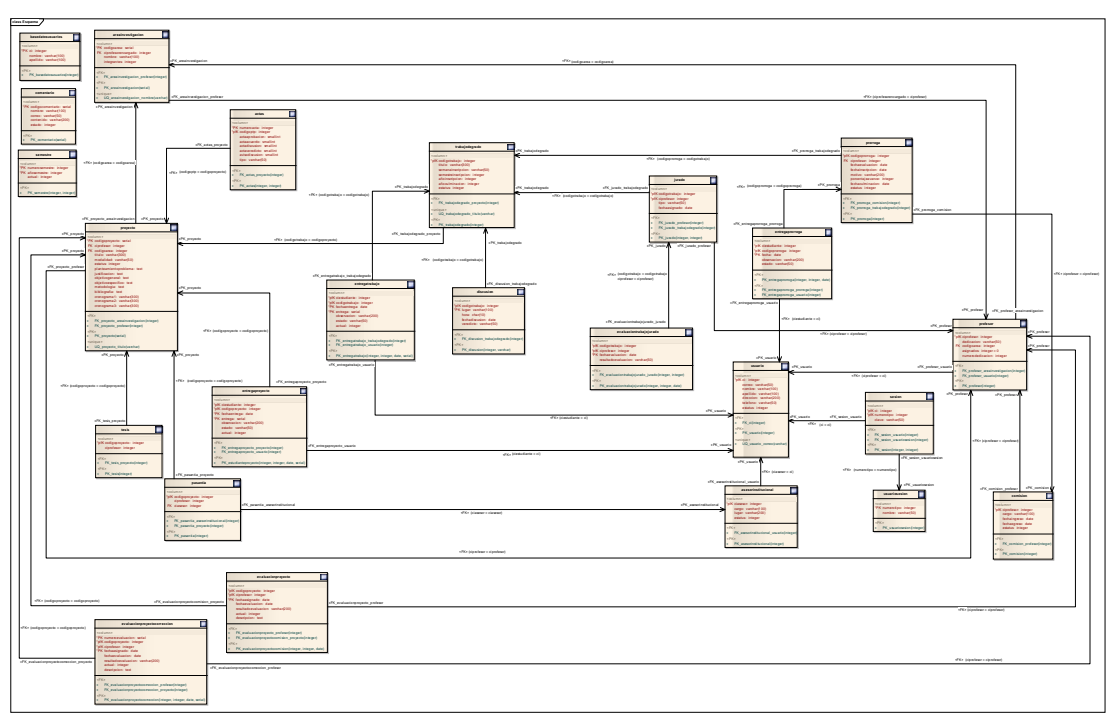

# **Apéndice H. Modelo relacional de la base de datos**

Figura H.1. Modelo relacional de la base de datos del segundo ciclo de versión.

# **Apéndice I. Descripción de las tablas que componen la base de datos**

| Campo          | Tipo    | Tamaño | Descripción                      |
|----------------|---------|--------|----------------------------------|
| numeroacta     | integer |        | Clave primaria                   |
| codigopt       | integer |        | Clave primaria                   |
| actaaprobacion | char    | 50     | Número del acta de TG            |
| actaveredicto  | char    | 50     | Número del acta veredicto del TG |

Tabla I.1. Descripción de la tabla "actas"

Tabla I.2. Descripción de la tabla "areainvestigacion"

| Campo                       | <b>Tipo</b> | <b>Tamaño</b> | Descripción                                                      |
|-----------------------------|-------------|---------------|------------------------------------------------------------------|
| codigoarea                  | serial      |               | Clave primaria                                                   |
| ciprofesorencargado integer |             |               | Cédula del profesor encargado del área<br>de investigación       |
| nombre                      | varchar     | 100           | Nombre del área de investigación                                 |
| integrantes                 | integer     |               | Cantidad de profesores que conforman<br>un área de investigación |
| estatus                     | hool        |               | Identifica si el área de investigación<br>está activo o no       |

Tabla I.3. Descripción de la tabla "asesorinstitucional"

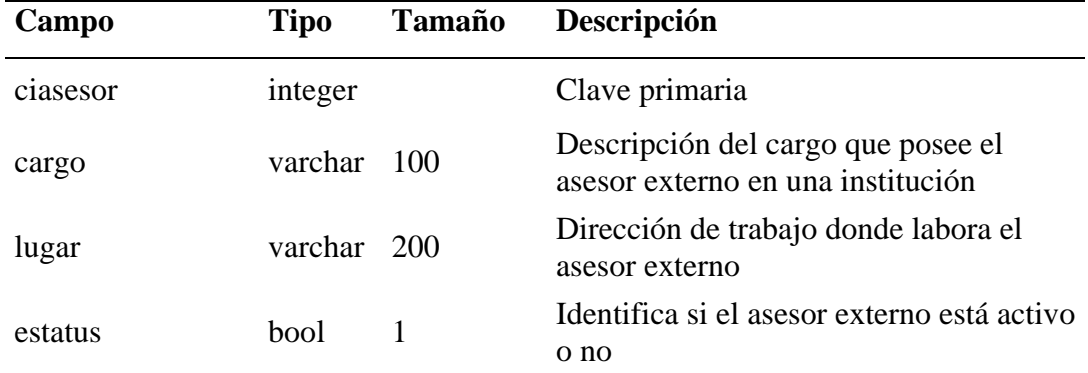

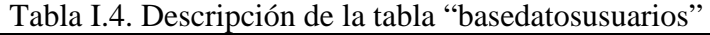

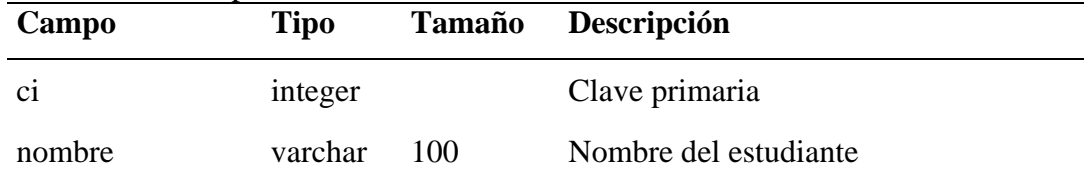

### Tabla I.4. Continuación.

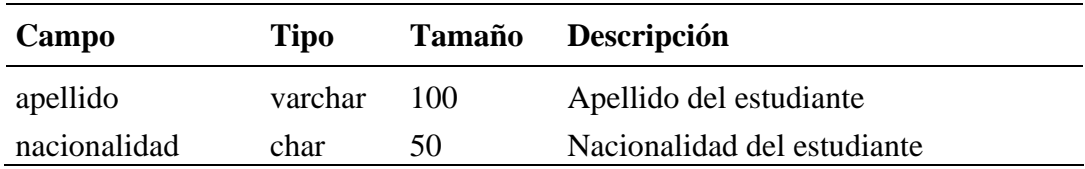

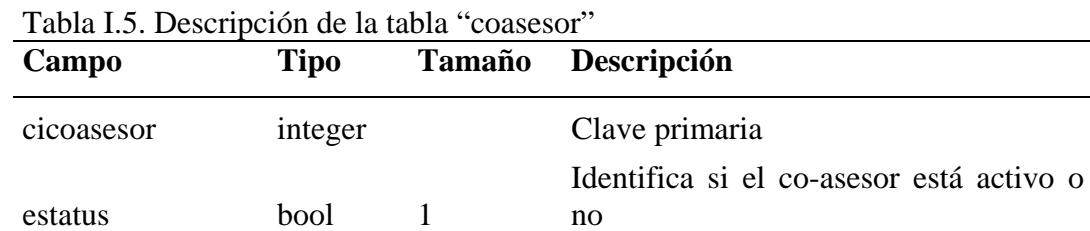

#### Tabla I.6. Descripción de la tabla "comentario"

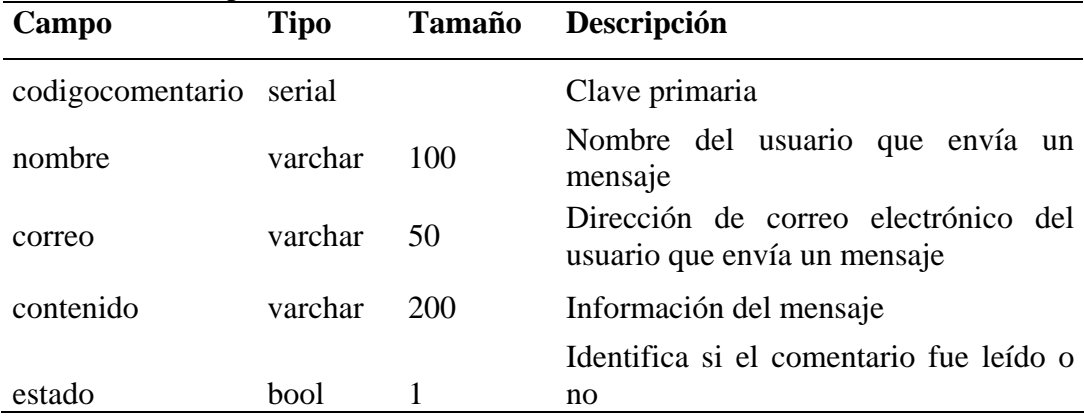

# Tabla I.7. Descripción de la tabla "comision"

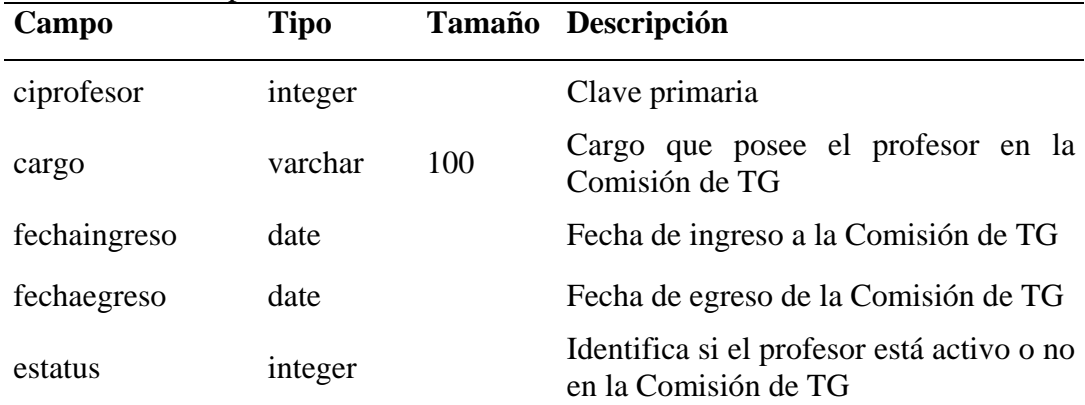

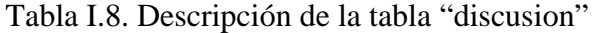

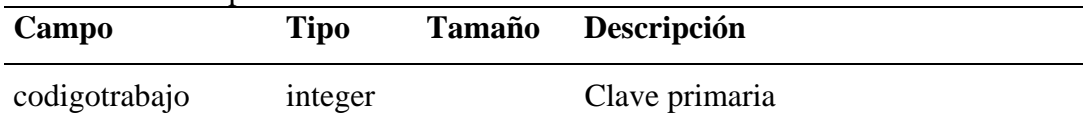

| Campo          | <b>Tipo</b> | <b>Tamaño</b> | Descripción                                           |
|----------------|-------------|---------------|-------------------------------------------------------|
| lugar          | varchar     | 100           | Clave primaria                                        |
| fechadiscusion | date        |               | Clave primaria                                        |
| hora           | char        | 10            | Hora para la presentación del TG                      |
| veredicto      | varchar     | 50            | Resultado de la presentación del TG                   |
| actual         | bool        |               | Identifica si la discusión del TG está<br>activa o no |

Tabla I.8. Continuación.

Tabla I.9. Descripción de la tabla "entregaprorroga"

| Campo          | <b>Tipo</b> | <b>Tamaño</b> | Descripción                                              |
|----------------|-------------|---------------|----------------------------------------------------------|
| ciestudiante   | integer     |               | Clave primaria                                           |
| codigoprorroga | integer     |               | Clave primaria                                           |
| fecha          | date        |               | Clave primaria                                           |
| entrega        | serial      |               | Clave primaria                                           |
| observacion    | varchar     | <b>200</b>    | Descripción de la entrega de prórroga                    |
| estado         | varchar     | 50            | Resultado del trámite de la prórroga                     |
| actual         | hool        |               | Identifica si la entrega de prórroga<br>está activa o no |

Tabla I.10. Descripción de la tabla "entregaproyecto"

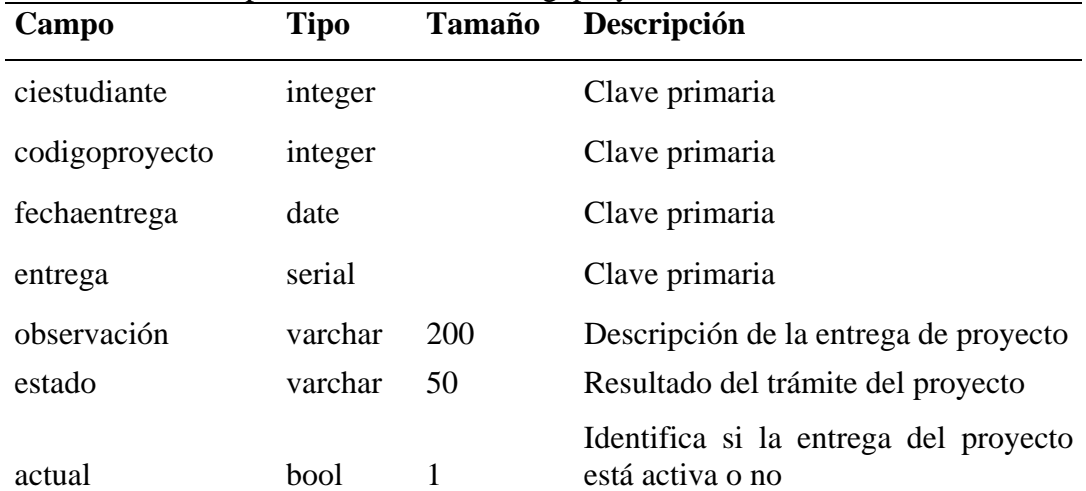

| Campo         | <b>Tipo</b> | <b>Tamaño</b> | Descripción                                         |
|---------------|-------------|---------------|-----------------------------------------------------|
| ciestudiante  | integer     |               | Clave primaria                                      |
| codigotrabajo | integer     |               | Clave primaria                                      |
| fechaentrega  | date        |               | Clave primaria                                      |
| entrega       | serial      |               | Clave primaria                                      |
| observacion   | varchar     | 200           | Descripción de la entrega del TG                    |
| estado        | varchar     | 50            | Resultado del trámite del TG                        |
| actual        | bool        |               | Identifica si la entrega del TG está<br>activa o no |

Tabla I.11. Descripción de la tabla "entregatrabajo"

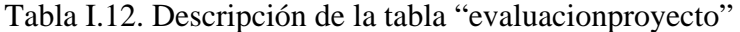

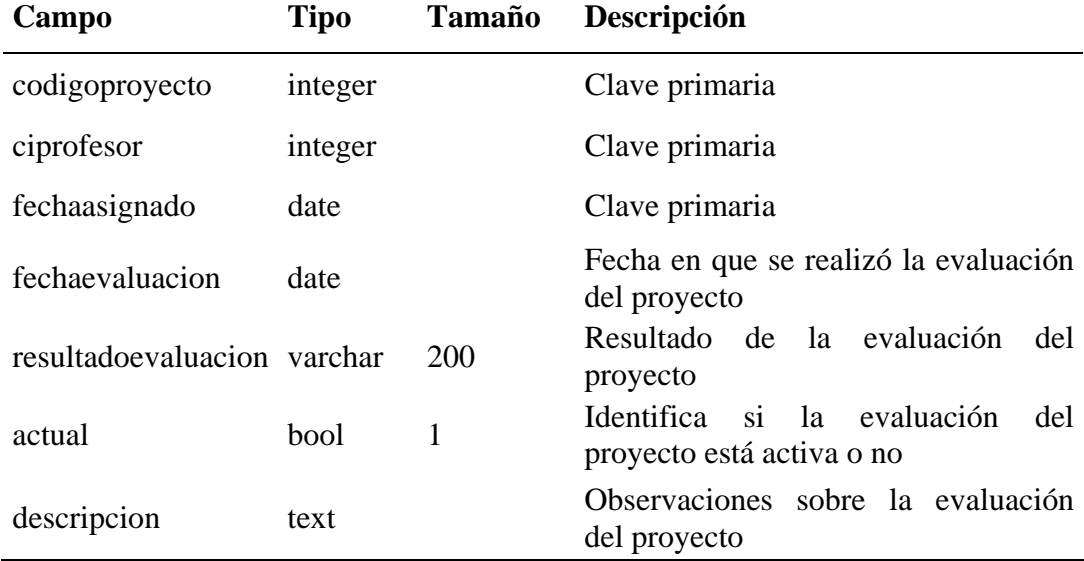

Tabla I.13. Descripción de la tabla "evaluaciontrabajocomision"

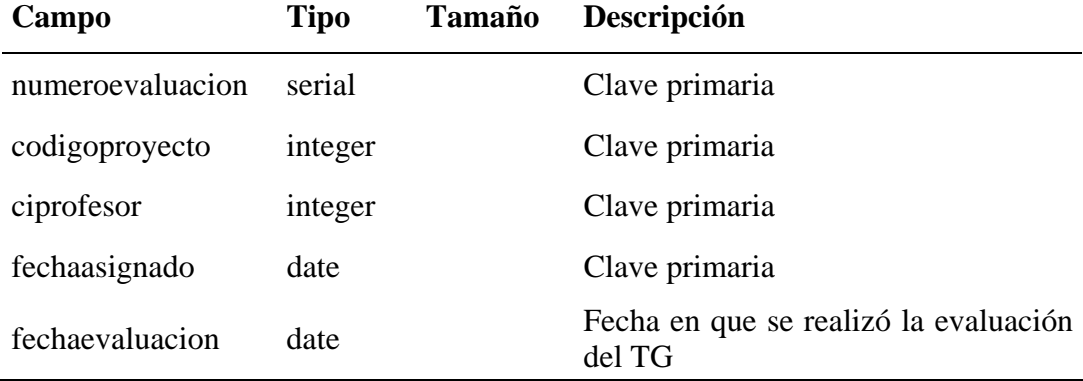

| Tabla I.13. Continuación.   |             |               |                                                        |  |
|-----------------------------|-------------|---------------|--------------------------------------------------------|--|
| Campo                       | <b>Tipo</b> | <b>Tamaño</b> | Descripción                                            |  |
| resultadoevaluacion varchar |             | 200           | Resultado de la evaluación del TG                      |  |
| actual                      | hool        |               | Identifica si la evaluación del TG está<br>activa o no |  |
| descripcion                 | text        |               | Observaciones sobre la evaluación<br>del TG            |  |

Tabla I.14. Descripción de la tabla "jurado"

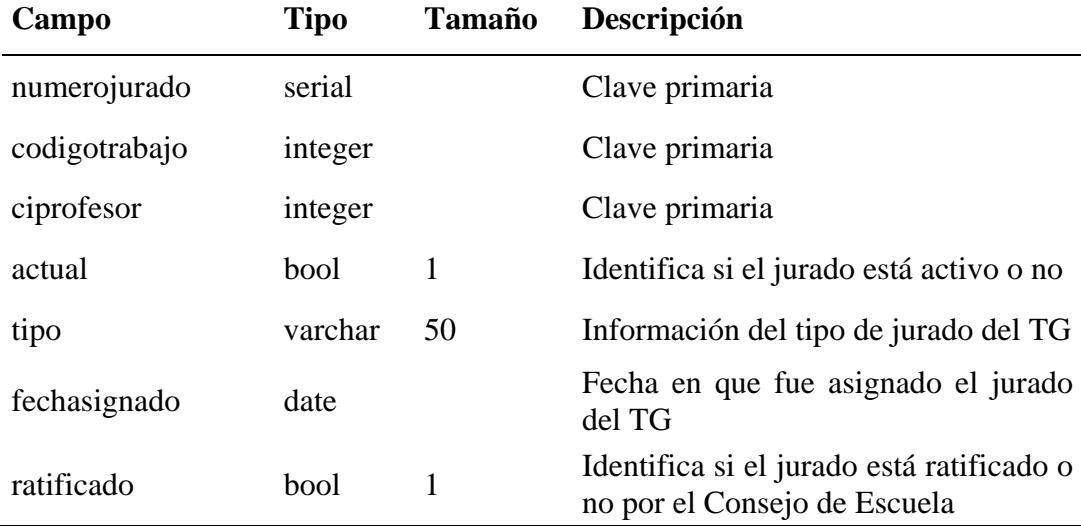

# Tabla I.15. Descripción de la tabla "pasantia"

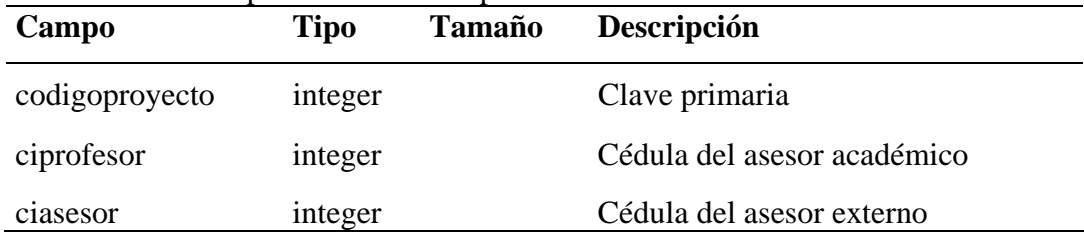

Tabla I.16. Descripción de la tabla "profesor"

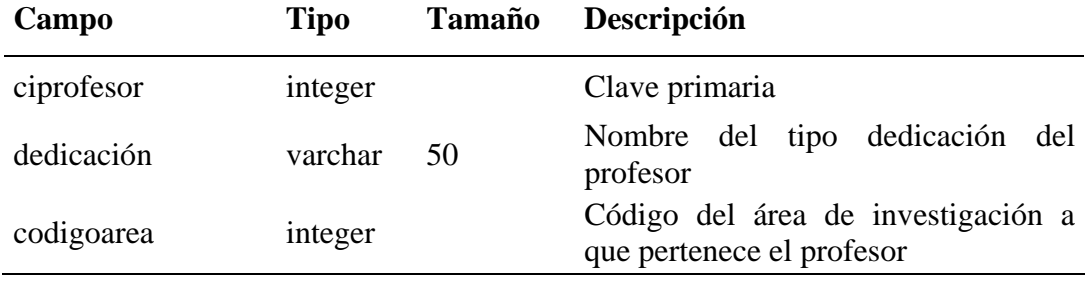

| Campo            | <b>Tipo</b> | <b>Tamaño</b> | Descripción                                                                              |
|------------------|-------------|---------------|------------------------------------------------------------------------------------------|
| asignados        | integer     |               | Cantidad de proyectos<br>TG.<br>V<br>asignados al profesor                               |
| numerodedicacion | integer     |               | Número del tipo de dedicación del<br>profesor<br>Identifica si el profesor está activo o |
| estado           | bool        |               | no                                                                                       |

Tabla I.16. Continuación.

Tabla I.17. Descripción de la tabla "prorroga"

| Campo            | <b>Tipo</b> | <b>Tamaño</b> | Descripción                                                                                 |
|------------------|-------------|---------------|---------------------------------------------------------------------------------------------|
| codigoprorroga   | integer     |               | Clave primaria                                                                              |
| ciprofesor       | integer     |               | Cédula del Coordinador<br>de<br>la<br>Comisión de TG que evalúa<br>1a<br>solicitud prórroga |
| fechaevaluacion  | date        |               | Fecha de evaluación de la prórroga                                                          |
| fechainscripcion | date        |               | Fecha de inscripción de la prórroga                                                         |
| motivo           | varchar     | 200           | Descripción del motivo de la solicitud<br>de la prórroga                                    |
| porcentajeavance | integer     |               | Valor porcentual del avance en la<br>construcción del TG                                    |
|                  |             |               | Identifica si la prórroga está activa o                                                     |
| estatus          | bool        |               | no                                                                                          |

Tabla I.18. Descripción de la tabla "proyecto"

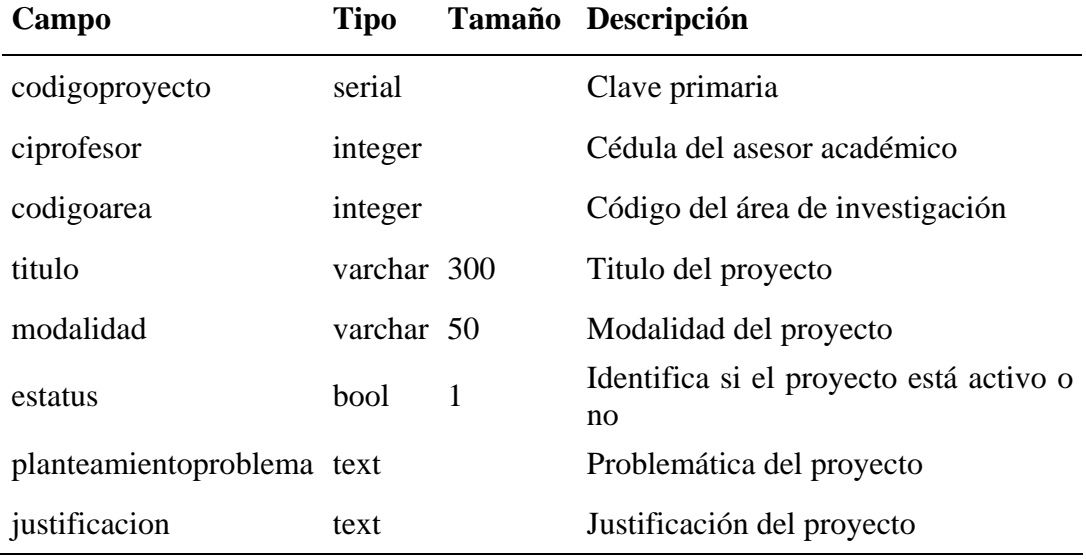

### Tabla I.18. Continuación.

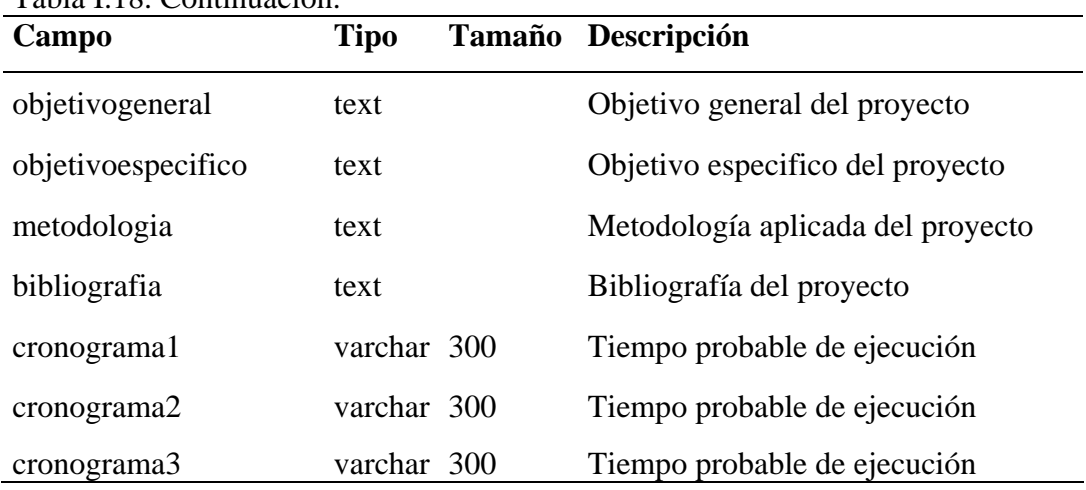

Tabla I.19. Descripción de la tabla "proyectocoasesor"

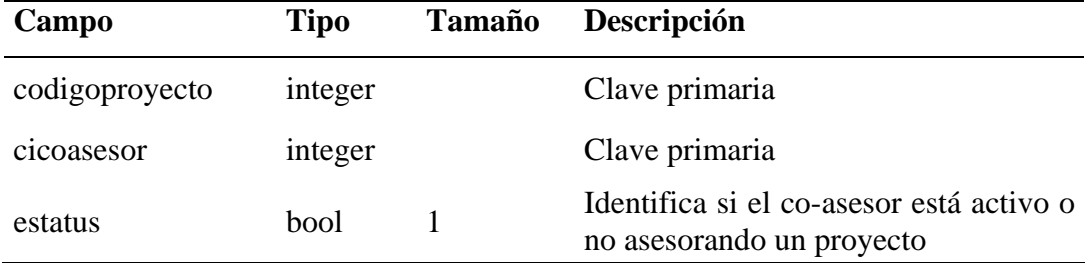

#### Tabla I.20. Descripción de la tabla "semestre"

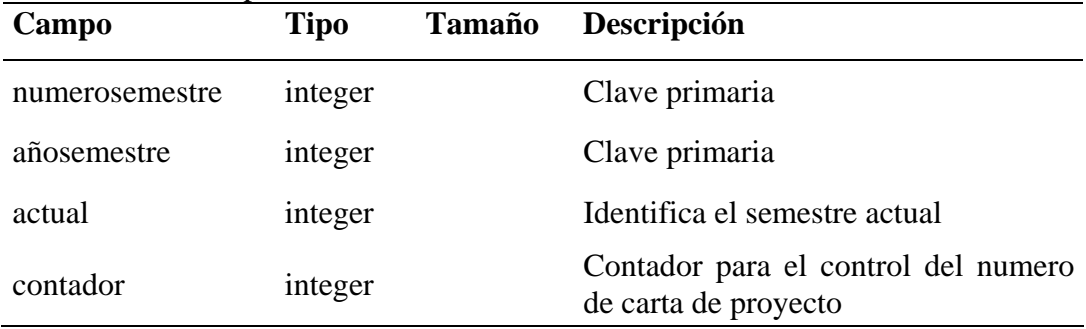

# Tabla I.21. Descripción de la tabla "sesion"

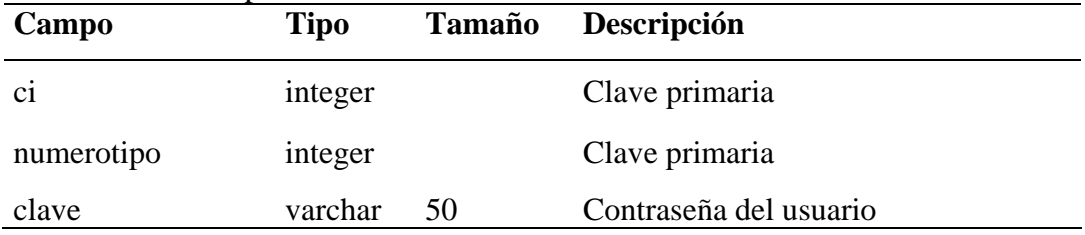

Tabla I.22. Descripción de la tabla "tesis"

| Campo          | Tipo    | Tamaño | Descripción                 |
|----------------|---------|--------|-----------------------------|
| codigoproyecto | integer |        | Clave primaria              |
| ciprofesor     | integer |        | Cédula del asesor académico |

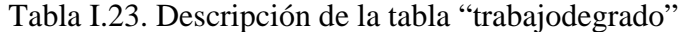

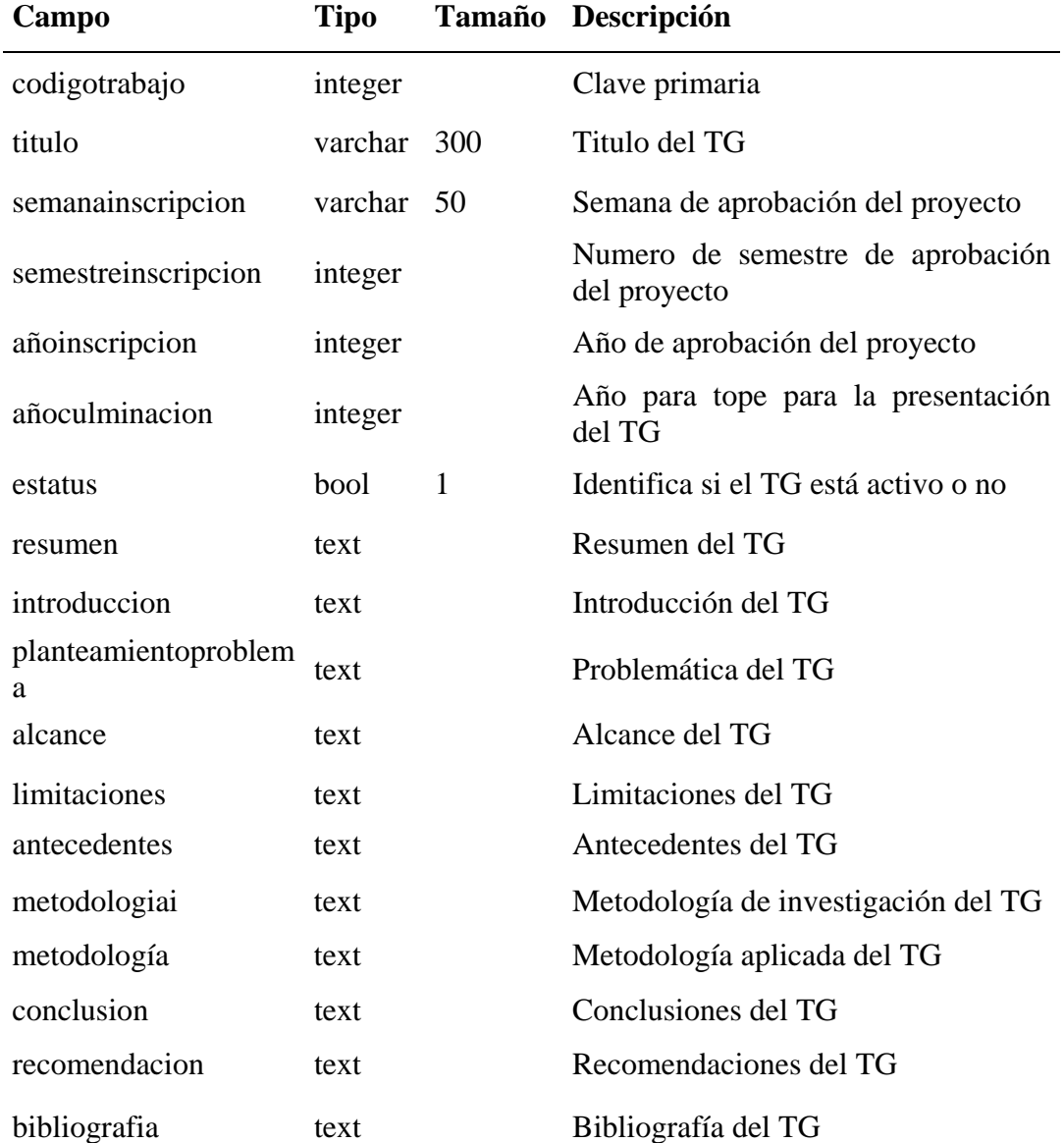

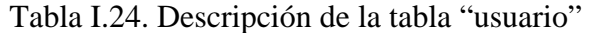

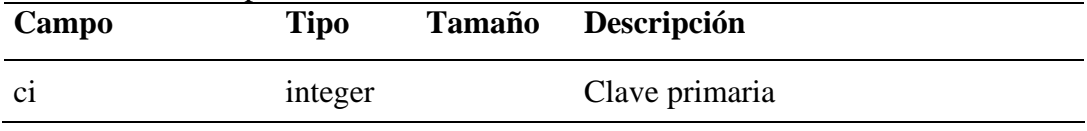

| Campo        | Tipo    | <b>Tamaño</b> | Descripción                                    |
|--------------|---------|---------------|------------------------------------------------|
| correo       | varchar | 50            | Dirección de correo electrónico del<br>usuario |
| nombre       | varchar | 100           | Nombre del usuario                             |
| apellido     | varchar | 100           | Apellido del usuario                           |
| direccion    | varchar | 200           | Dirección de habitación del usuario            |
| telefono     | varchar | 50            | Número de teléfono del usuario                 |
| estatus      | hool    | 1             | Identifica si el usuario está activado o<br>no |
| nacionalidad | char    | 20            | Nacionalidad del usuario                       |

Tabla I.24. Continuación.

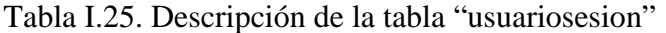

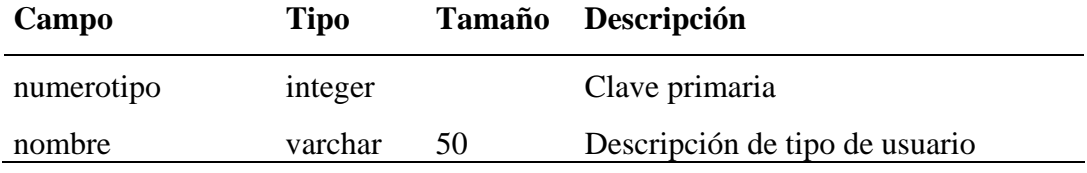

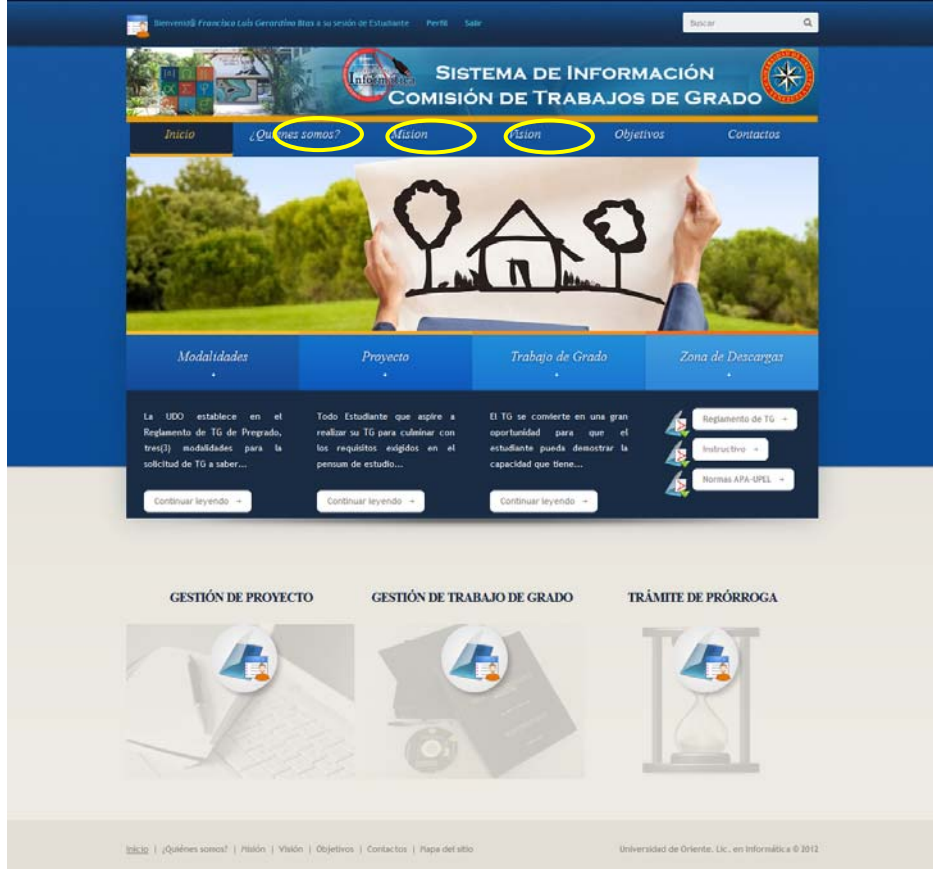

# **Apéndice J. Resultados de las pruebas de contenido**

Figura J.1. Error de contenido de tipo gramatical.

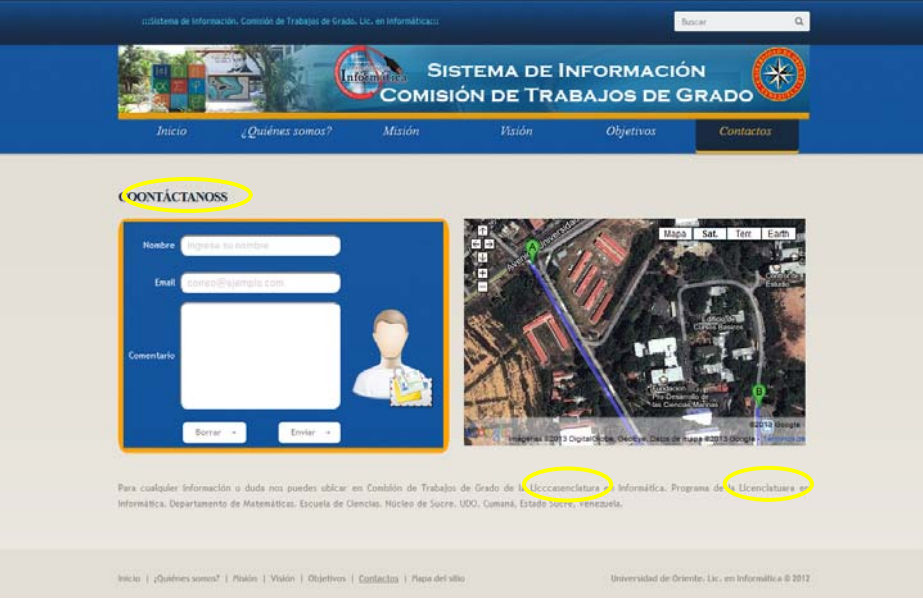

Figura J.2. Error de contenido de tipo tipográfico.

# **Apéndice K. Resultados de las pruebas de navegación**

| <b>HTTP Status 404 -</b>                                |  |
|---------------------------------------------------------|--|
|                                                         |  |
| type Status report<br>message                           |  |
| description The requested resource () is not available. |  |

Figura K.1. Error de navegación. Enlace roto.

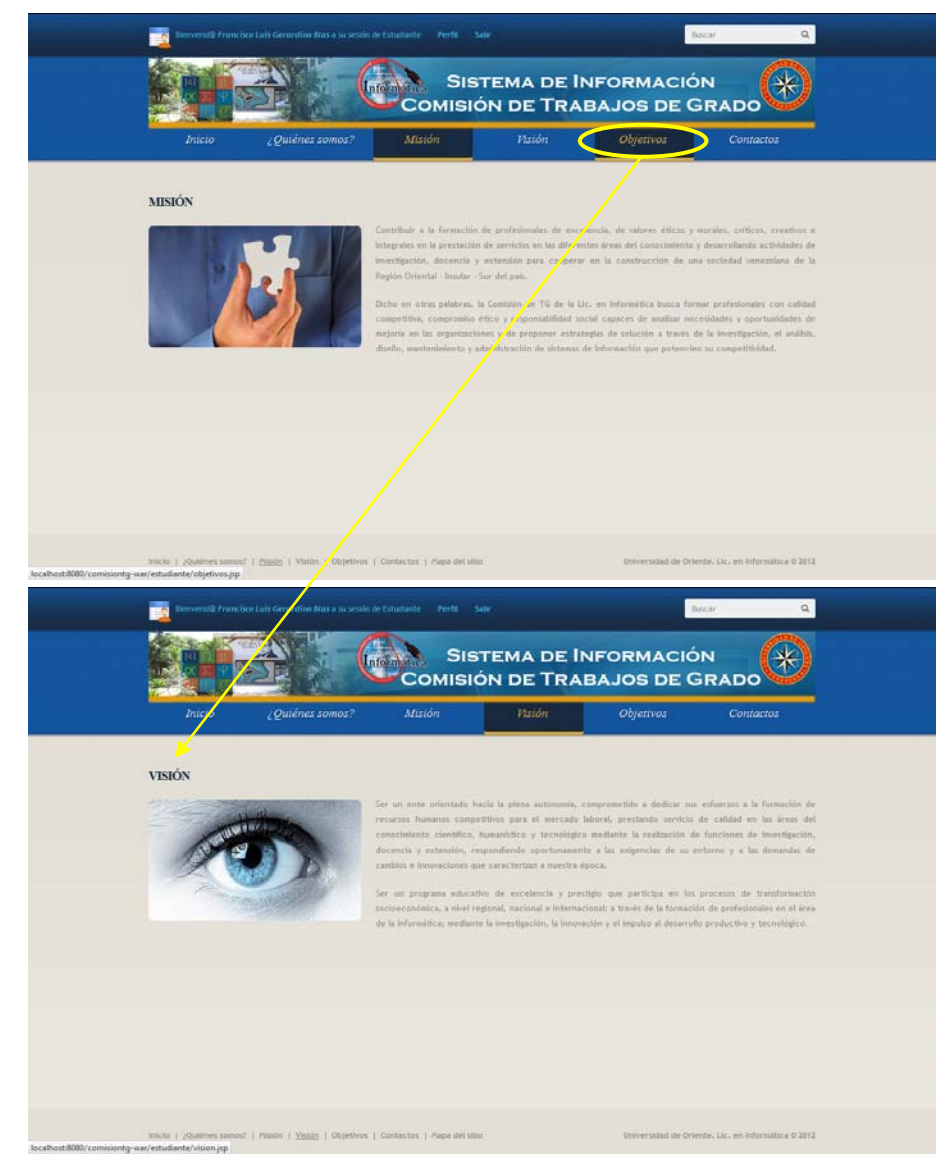

Figura K.2. Error de navegación. Vinculo con funcionalidad incorrecta.

#### **Apéndice L. Resultado de las pruebas de interfaz**

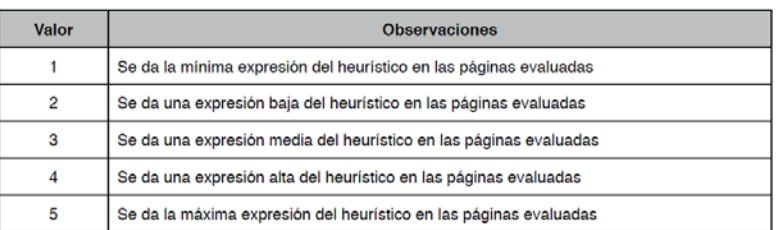

Figura L.1. Criterio de medición del análisis heurístico.

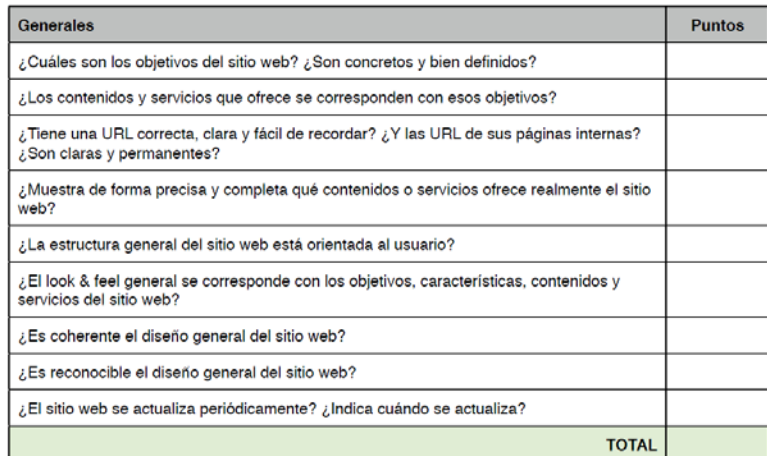

# Figura L.2. Criterios generales de la evaluación del análisis heurístico.

| Identidad e información                                                                                                    | <b>Puntos</b> |
|----------------------------------------------------------------------------------------------------|---------------|
| ¿Se muestra claramente la identidad de la empresa-sitio a través de todas las páginas?                                                                    |               |
| El logotipo, ¿es significativo, identificable y suficientemente visible?                                                                                  |               |
| El eslogan o tagline, ¿expresa realmente qué es la empresa y qué servicios ofrece?                                                                        |               |
| ¿Se ofrece algún enlace con información sobre la empresa, sitio web, 'webmaster'?                                                                         |               |
| ¿Se proporciona mecanismos para ponerse en contacto con la empresa?                                                                                       |               |
| ¿Se proporciona información sobre la protección de datos de carácter personal de los<br>clientes o los derechos de autor de los contenidos del sitio web? |               |
| En artículos, noticias, informes ¿se muestra claramente información sobre el autor.<br>fuentes y fechas de creación y revisión del documento?             |               |
| TOTAL                                                                                                    |               |

Figura L.3. Criterios de identidad e información de la evaluación del análisis heurístico.

| Lenguaje y redacción                                    | <b>Puntos</b> |
|---------------------------------------------------------|---------------|
| ¿El sitio web habla el mismo lenguaje que sus usuarios? |               |
| ¿Emplea un lenguaje claro y conciso?                    |               |
| ¿Es amigable, familiar y cercano?                       |               |
| $2.1$ párrafo = 1 idea?                                 |               |
| TOTAL                                                   |               |

Figura L.4. Criterios de lenguaje y redacción de la evaluación del análisis heurístico.

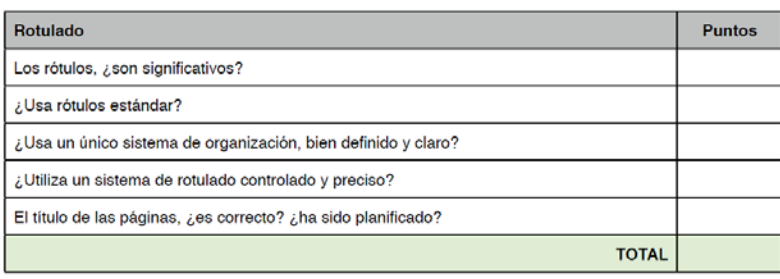

Figura L.5. Criterios de rotulado de la evaluación del análisis heurístico.

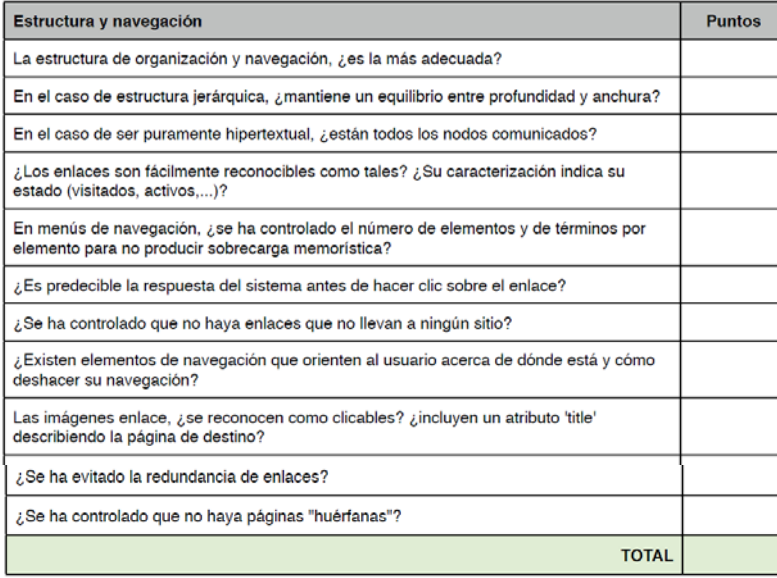

Figura L.6. Criterios de estructura y navegación de la evaluación del análisis heurístico.

| Layout de la página                                                                                                    | <b>Puntos</b> |
|----------------------------------------------------------------------------------------------------|---------------|
| ¿Se aprovechan las zonas de alta jerarquía informativa de la página para contenidos de<br>mayor relevancia?                         |               |
| ¿Se ha evitado la sobrecarga informativa?                                                                                           |               |
| ¿Es una interfaz limpia, sin ruido visual?                                                                                          |               |
| ¿Existen zonas en "blanco" entre los objetos informativos de la página para poder<br>descansar la vista?                            |               |
| ¿Se hace un uso correcto del espacio visual de la página?                                                                           |               |
| ¿Se utiliza correctamente la jerarquía visual para expresar las relaciones del tipo "parte<br>de" entre los elementos de la página? |               |
| ¿Se ha controlado la longitud de página?                                                                                            |               |
| TOTAL                                                                                                    |               |

Figura L.7. Criterios de layout de la página de la evaluación del análisis heurístico.

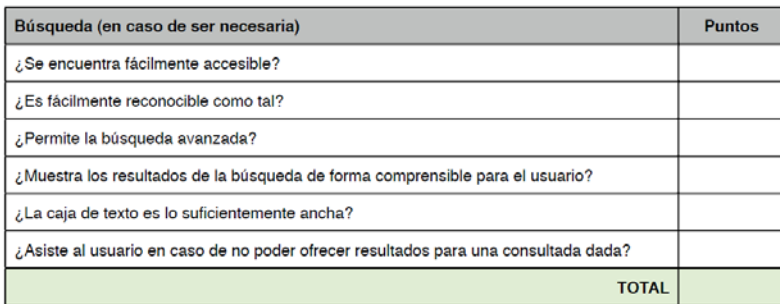

Figura L.8. Criterios de búsqueda de la evaluación del análisis heurístico.

| Elementos multimedia                                                                         | Puntos |
|----------------------------------------------------------------------------------------------|--------|
| ¿Las fotografías están bien recortadas? ¿son comprensibles? ¿se ha cuidado su<br>resolución? |        |
| ¿Las metáforas visuales son reconocibles y comprensibles por cualquier usuario?              |        |
| ¿El uso de imágenes o animaciones proporciona algún tipo de valor añadido?                   |        |
| ¿Se ha evitado el uso de animaciones cíclicas?                                               |        |
| <b>TOTAL</b>                                                                                 |        |

Figura L.9. Criterios de elementos multimedia de la evaluación del análisis heurístico.

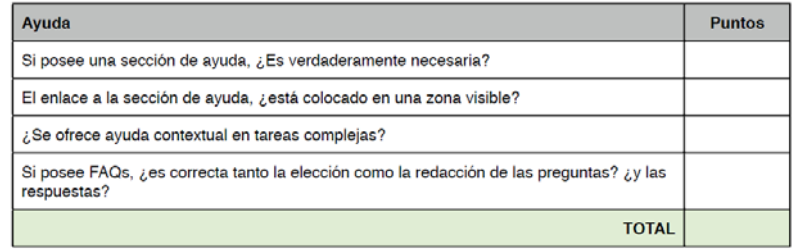

Figura L.10. Criterios de ayuda de la evaluación del análisis heurístico.

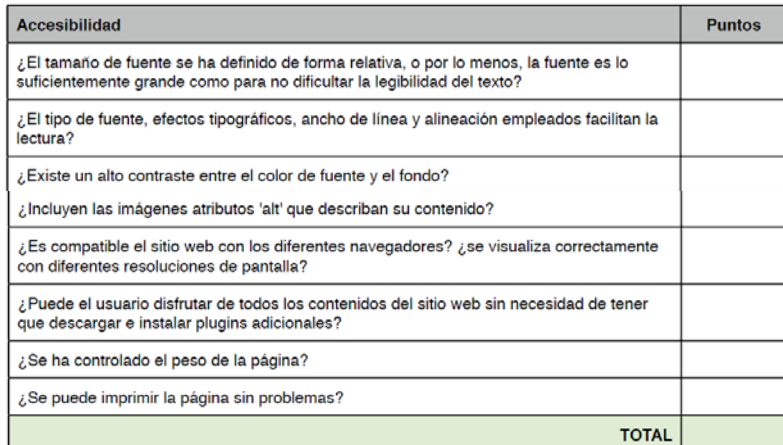

Figura L.11. Criterios de accesibilidad de la evaluación del análisis heurístico.

| Control y retroalimentación                                                                                                    | <b>Puntos</b> |
|----------------------------------------------------------------------------------------------------|---------------|
| ¿Tiene el usuario todo el control sobre el interfaz?                                                                                 |               |
| ¿Se informa constantemente al usuario acerca de lo que está pasando?                                                                 |               |
| ¿Se informa al usuario de lo que ha pasado?                                                                                          |               |
| Cuando se produce un error, ¿se informa de forma clara y no alarmista al usuario de lo<br>ocurrido y de cómo solucionar el problema? |               |
| ¿Posee el usuario libertad para actuar?                                                                                              |               |
| ¿Se ha controlado el tiempo de respuesta?                                                                                            |               |
| TOTAL                                                                                                    |               |

Figura L.12. Criterios de control y retroalimentación de la evaluación del análisis heurístico.

| <b>Resultado</b>                                                        |
|-------------------------------------------------------------------------|
| 4,5                                                                     |
| 4,1                                                                     |
| 4,75                                                                    |
| 4,6                                                                     |
| 4,5                                                                     |
| 4,4,                                                                    |
| 3,6                                                                     |
| 4,75                                                                    |
| $\overline{4}$                                                          |
| 4,75                                                                    |
| 3,8                                                                     |
| $\alpha$ and $\alpha$ is the contracted of the distribution of $\alpha$ |

Tabla L.1. Mapa de resultados del análisis heurístico.

Sobre los resultados obtenidos en el análisis heurístico de IU realizado sobre la aplicación Web para la Comisión de Trabajos de Grado de la Licenciatura en Informática, se pudo determinar que todos los heurísticos tuvieron valor del criterio de evaluación mayor a 3 puntos lo cual indica que las interfaces de usuario de dicha aplicación cumplieron con las expectativas de los usuarios así como también con los principios de usabilidad y accesibilidad.

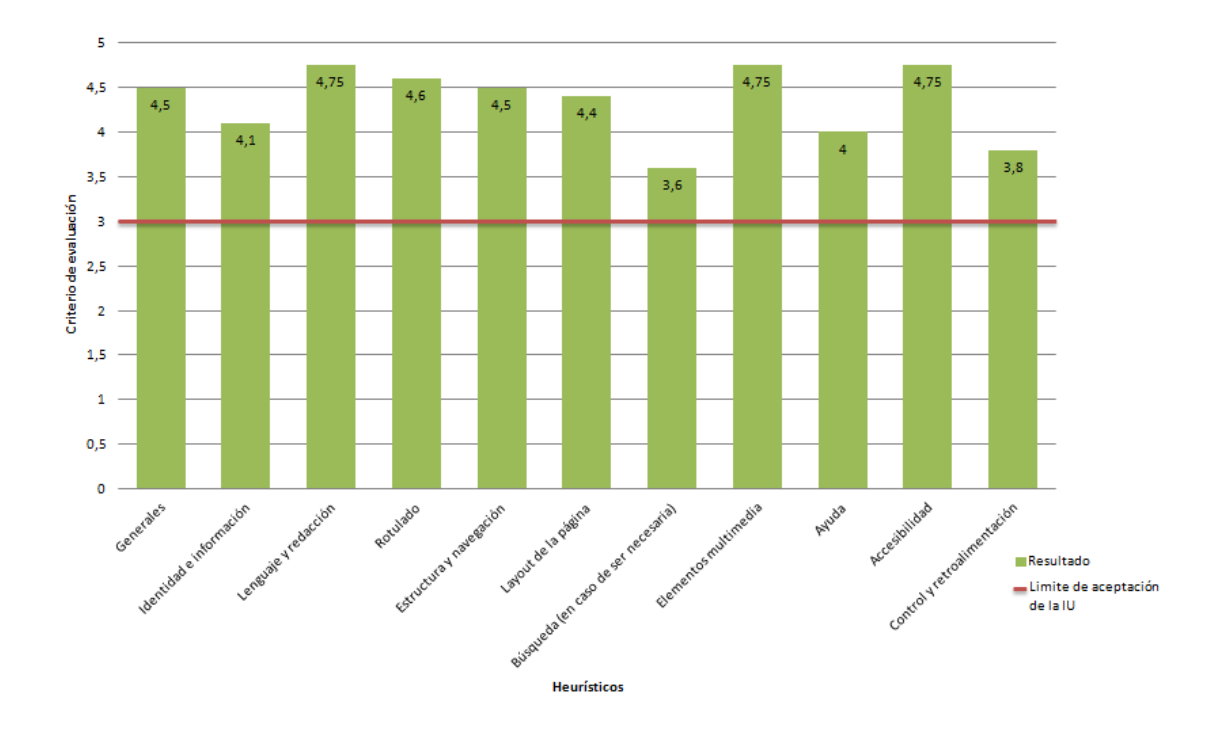

Figura L.13. Grafica de resultados del análisis heurístico.

#### **COB**  $\mathcal{P}$  -  $\mathbb{B}$  d  $\times$   $\bullet$  Comisión de Trabajos de Gr...  $\times$  $\mathbf{a}$ Modalidades Trabajo de Grado Zona de Descargas Proyecto **HISTÓRICO DE ESTATUS DEL PROYECTO** DATOS DEL PROYECTO **Forba** Observación Estatus 14-3-2013 Inscripción UNIVERSIDAD DE ORIENTE<br>EVCLEO DE SUCRE<br>ESCUELA DE CENCIAS<br>DEPARTAMENTO DE MATEMATICAS<br>PROGRAMA DE LA LICENCIATURA EN INFORMÁTICA  $14 - 3 - 2013$ Asignado a jurado **Revisión** 14-3-2013 Evaluado PROYECTO DE TRABAJO DE GRADO Carta de aprobación de proyecto Inorinic -SISTEMA DE INFORMACIÓN WEB PARA EL CONTROL<br>DE LOS PROCESOS QUE REALIZA LA COMISIÓN DE TRABAJOS DE GRADO DE LA LICENCIATURA EN INFORMACION (UNIVERSIDAD DE LOCALIZA LA UNIVERSIDAD DE ORIENTE Atras  $+$ Francisco Luis Gerardino Blas Eugenio Betancourt Alejandra Galantós **CORSOURDELLEUM** DE LA CORSO

**Apéndice M. Resultado de las pruebas de configuración** 

Figura M.1. Sistema operativo Windows 7, navegador Windows Internet Explorer 9.0, resolución 1280 x 800.

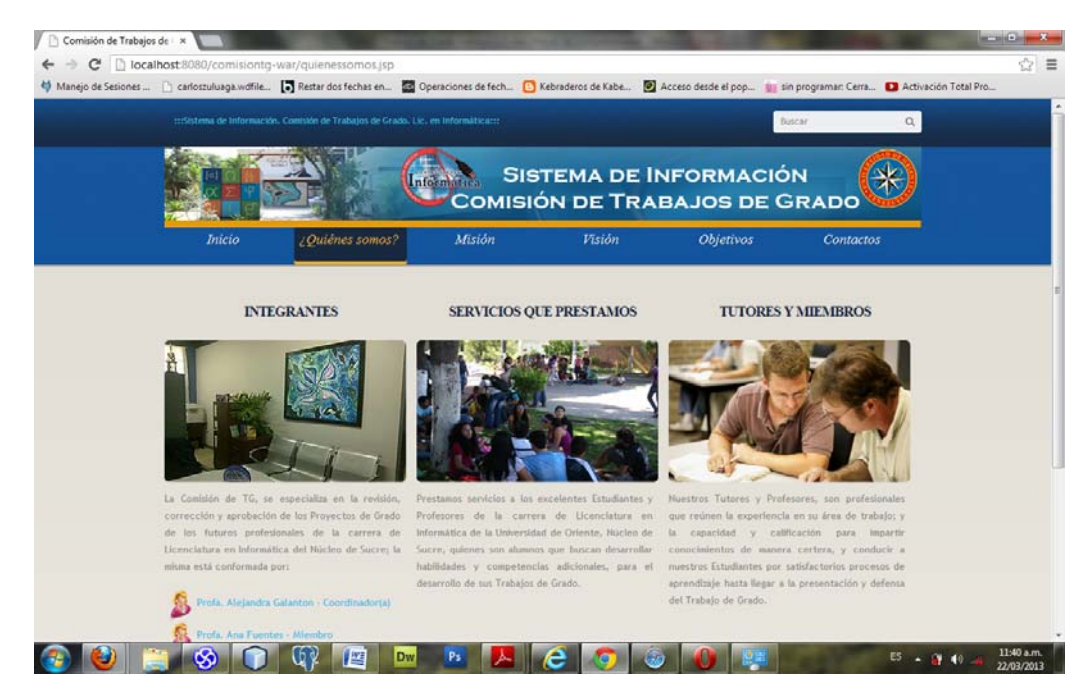

Figura M.2. Sistema operativo Windows 7, navegador Google Chrome 25.0, resolución 1280 x 800.

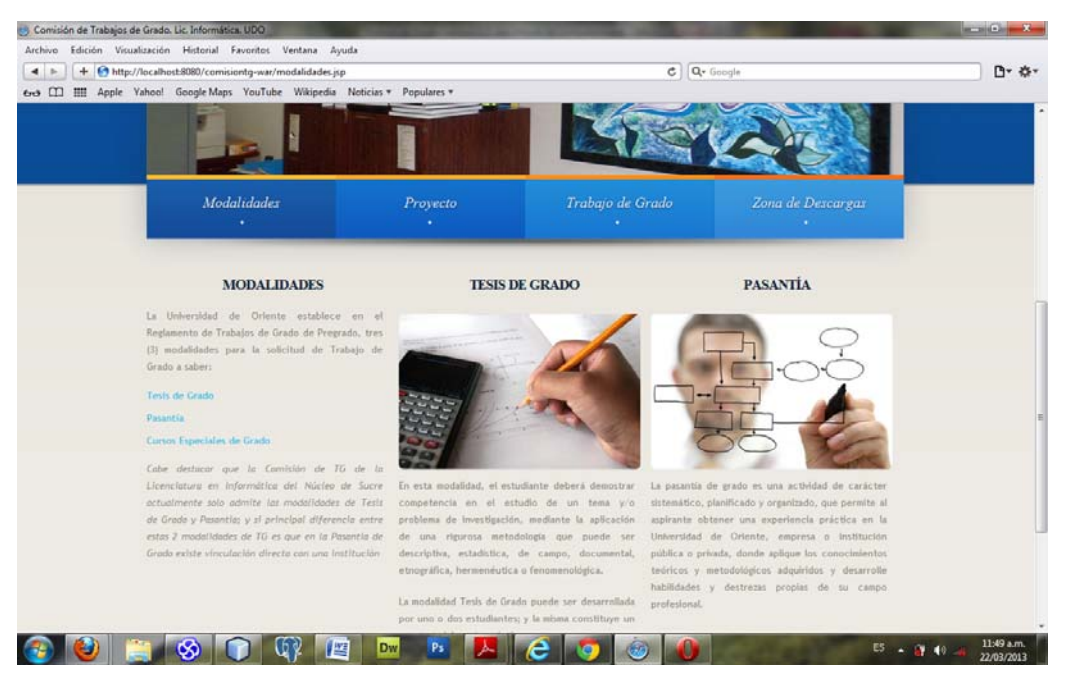

Figura M.3. Sistema operativo Windows 7, navegador Safari 5.1, resolución 1280

x 800.

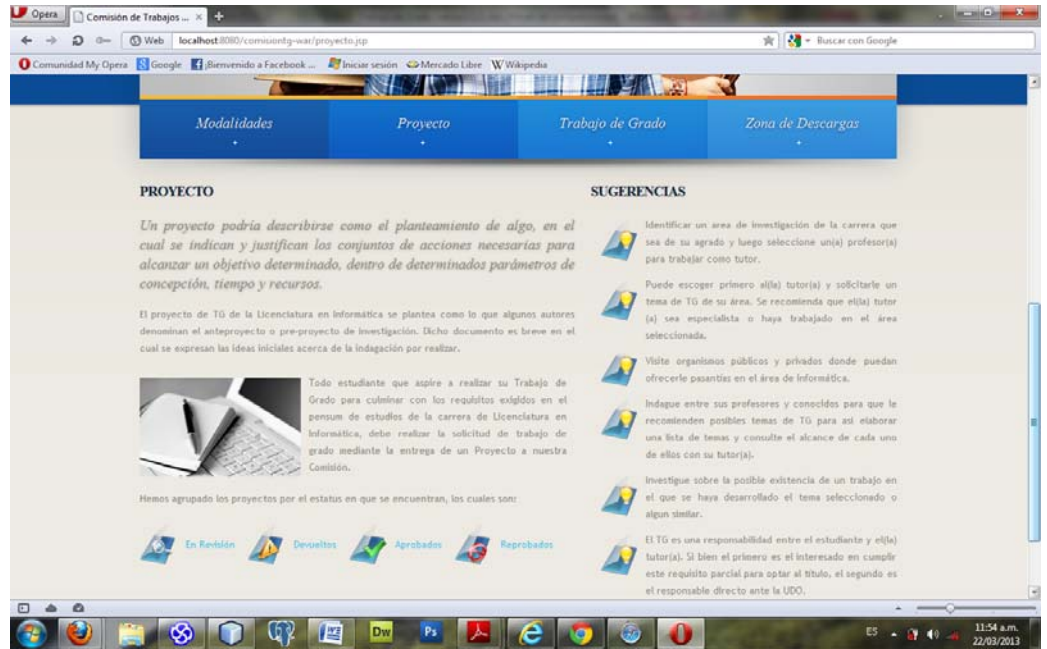

Figura M.4. Sistema operativo Windows 7, navegador Opera 12.14, resolución 1280 x 800.

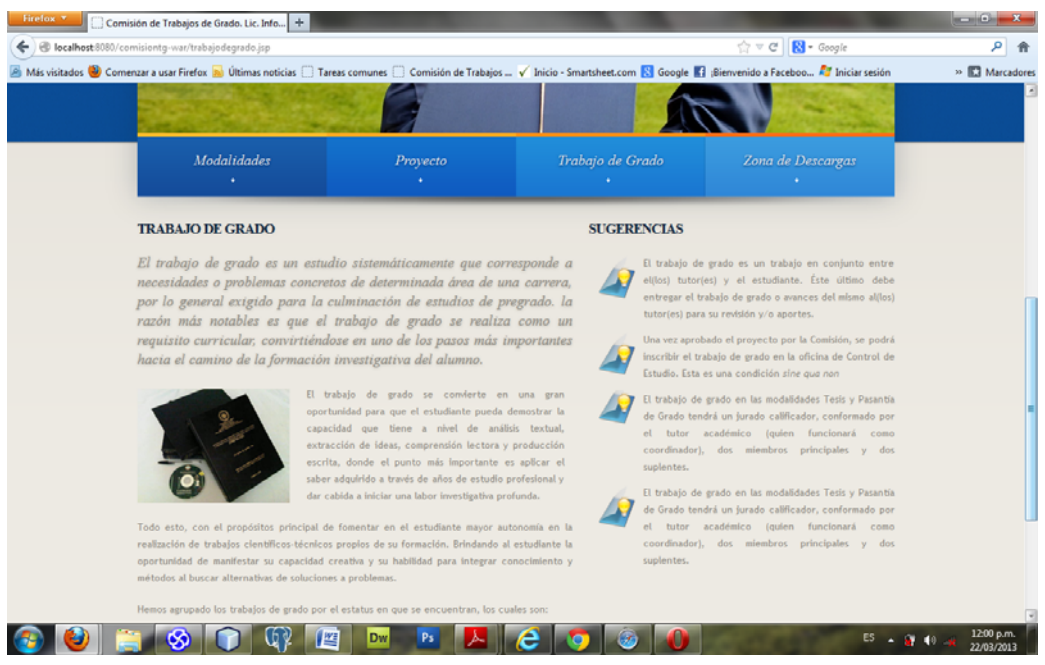

Figura M.5. Sistema operativo Windows 7, navegador Mozilla Firefox 19.0,

resolución 1280 x 800.

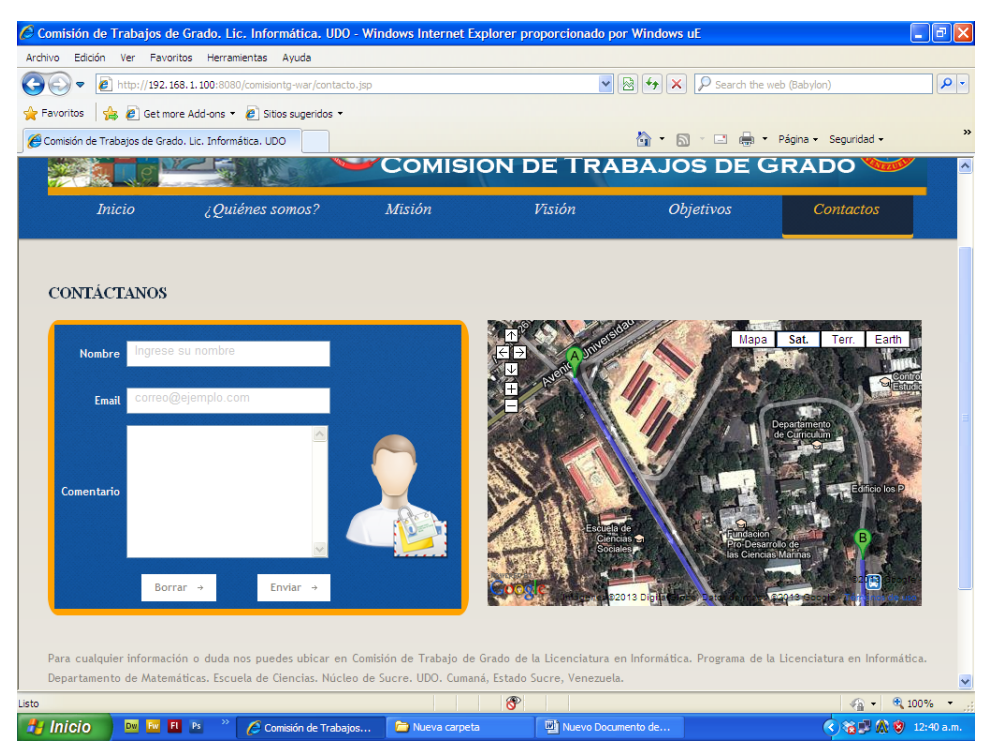

Figura M.6. Sistema operativo Windows XP, navegador Windows Internet Explorer 9.0, resolución 800 x 600.

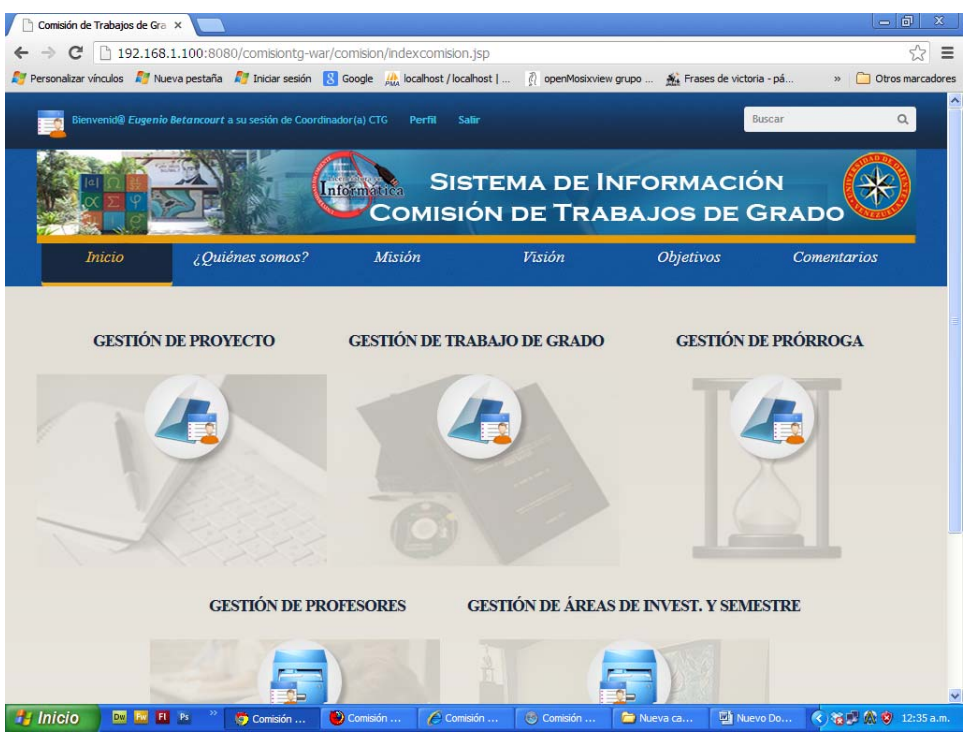

Figura M.7. Sistema operativo Windows XP, navegador Google Chrome 25.0, resolución 800 x 600.

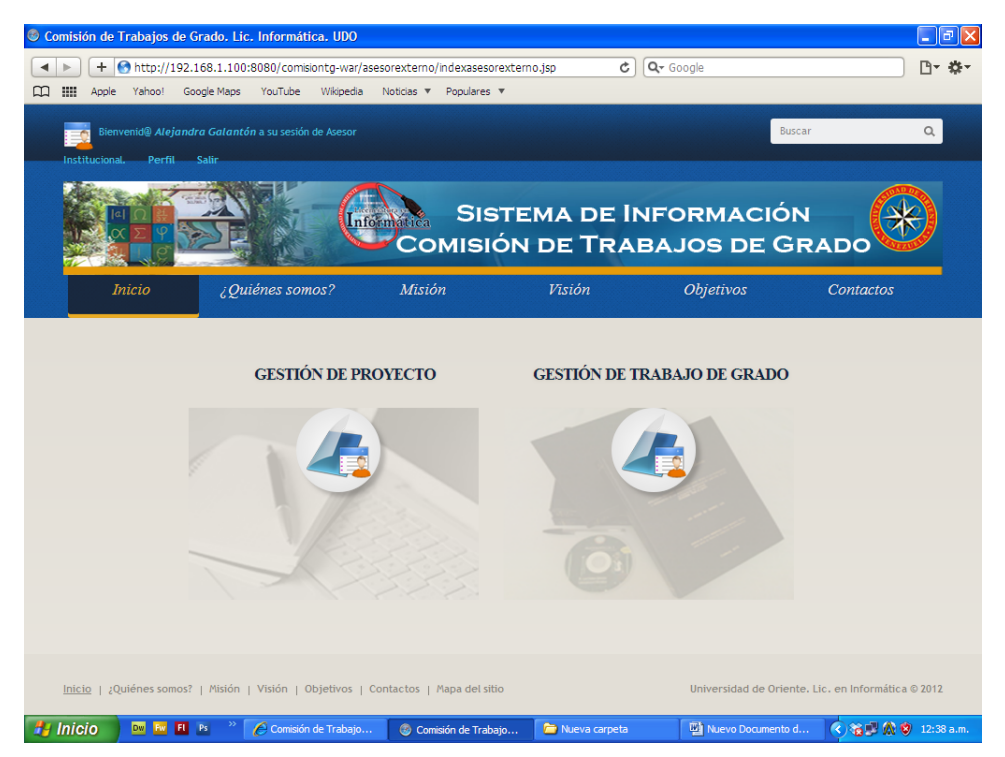

Figura M.8. Sistema operativo Windows XP, navegador Safari 5.1, resolución 800 x600.

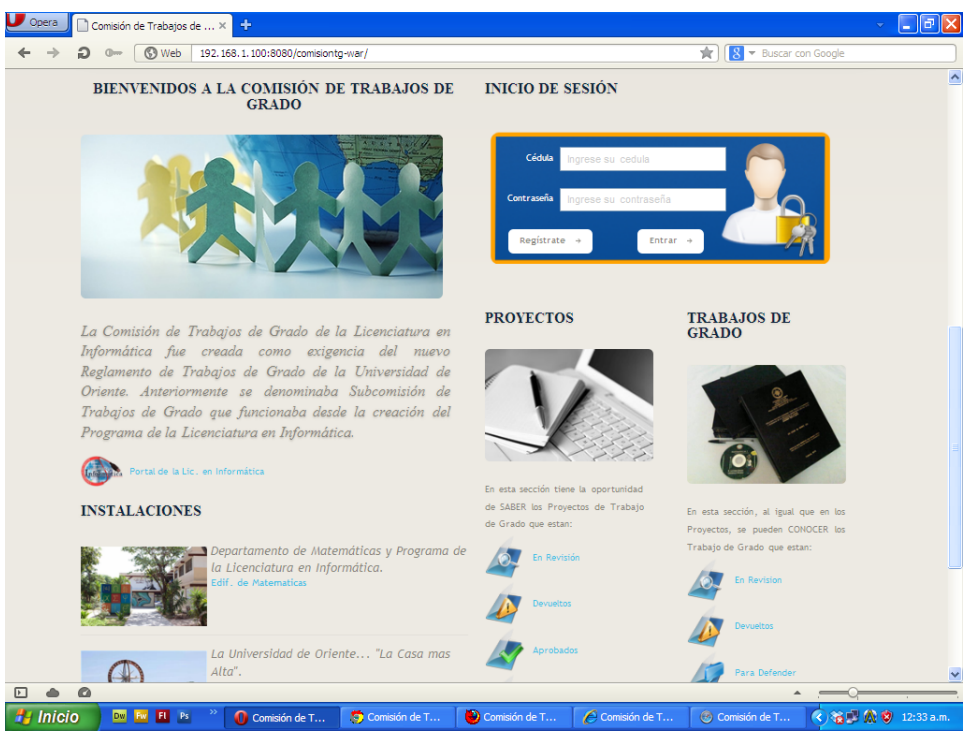

Figura M.9. Sistema operativo Windows XP, navegador Opera 12.14, resolución 800 x 600.

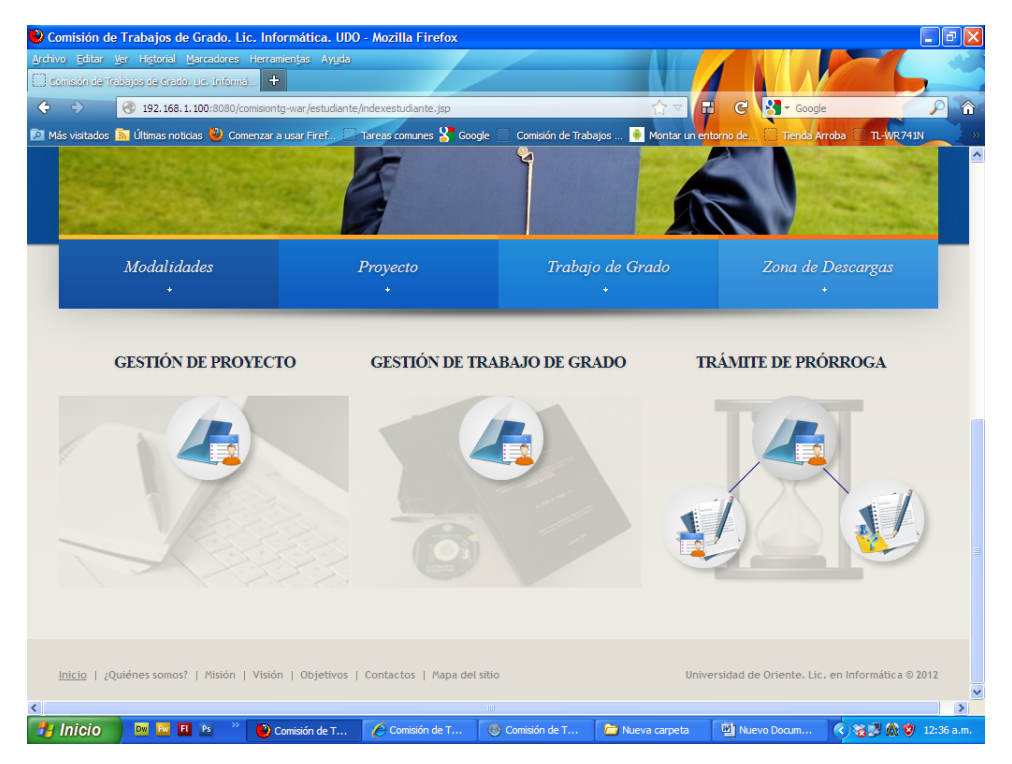

Figura M.10. Sistema operativo Windows XP, navegador Mozilla Firefox 19.0, resolución 800 x 600.

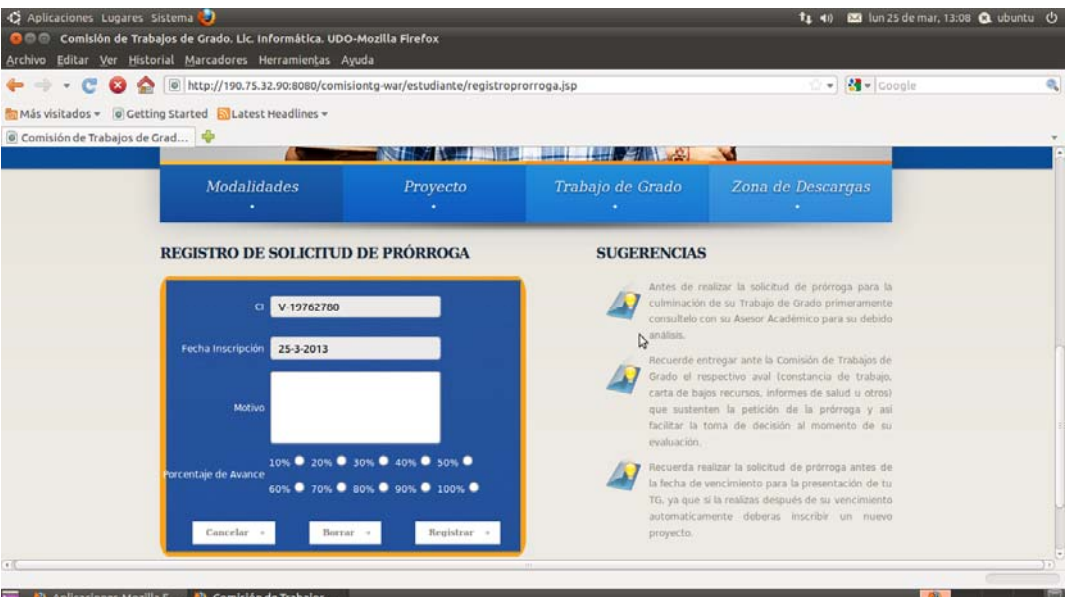

Figura M.11. Sistema operativo Ubuntu 12.04, navegador Mozilla Firefox 19.0, resolución 1280 x 800.

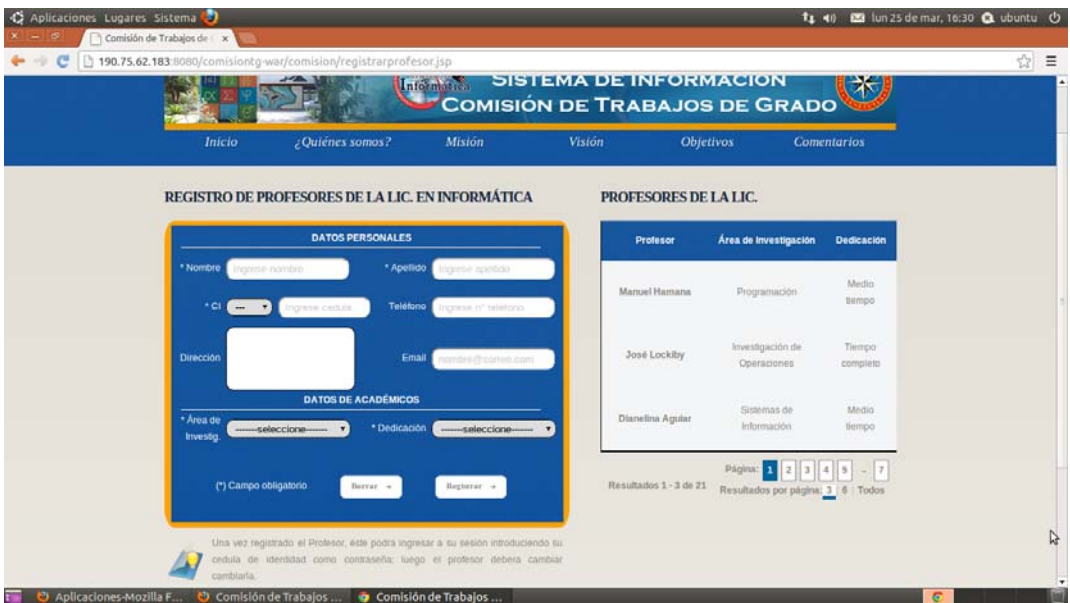

Figura M.12. Sistema operativo Ubuntu 12.04, navegador Google Chrome 25.0, resolución 1280 x 800.
### **Apéndice N. Manuales de la aplicación Web**

### **Manual de instalación del sistema**

### **Requerimientos mínimos de hardware para el servidor Web**

Procesador con velocidad de procesamiento igual o mayor a 2.8GHz. 1GB de memoria RAM. Disco duro de 80GB. Monitor 14". Unidad de DVD. Teclado. Ratón.

Tarjeta Fast Ethernet 10/100 Mbps.

### **Requerimientos de software para el servidor Web**

Sistema operativo Windows XP o superiores, o sistema operativo Ubuntu versión 12.04.

Servidor Web GlassFish Server 3.

NetBeans IDE 6.9.1.

Manejador de base de datos PostgreSQL 8.3.

pgAdmin III.

### **Instalación del sistema**

Paso 1. Copie la carpeta comisiontg del CD dentro de la carpeta C:…\Documents\ NetBeansProjects.

Paso 2. Cree la base de datos desde pgAdmin III colocando los siguientes valores: Nombre: comisiontg Propietario: postgres

Codificación: LATIN1

Paso 3. Restaure el archivo respaldo de la base de datos BDcomisiontg del CD. Paso 4. En la opción de Bases de Datos ubicada en la pestaña Presentaciones de NetBeans IDE 6.9.1. cree una nueva conexión de base de datos con los siguientes valores:

Nombre controlador: PostgreSQL

Servidor: localhost

Puerto: 5432

Base de Datos: comisiontg

Nombre de usuario: postgres

Contraseña: comisiontgsucre

Seleccione aceptar, luego elegir en Fuentes de Datos: New Data Source e ingresar los siguientes valores:

JNDI Name: comisiontg

Database Connection: jdbc:postgresql://localhost:5432/comisiontg

Luego agregamos todas las tablas disponibles e ingresamos los siguientes valores:

Ubicación: Source Packages

Paquete: Entidad

Paso 5. En la pestaña Proyectos seleccionar en comisiontg-ejb la opción limpiar y construir, luego deploy; posteriormente en comisiontg-war seleccionar la opción limpiar y construir y finalizar con ejecutar.

## **Manual de usuario del sistema**

### **Aspectos técnicos**

## **Requerimientos mínimos de hardware para el cliente Web**

Procesador con velocidad de procesamiento igual o mayor a 1.8GHz.

512GB de memoria RAM.

Disco duro de 80GB.

Monitor 14".

Teclado.

Ratón.

Tarjeta Fast Ethernet 10/100 Mbps.

Impresora de inyección de tinta negra y a color.

### **Requerimientos de software para el cliente Web**

Sistema operativo Windows XP o superiores, o sistema operativo Ubuntu versión 12.04.

Navegador Web Mozilla Firefox 19.0, Windows Internet Explorer 9.0, Google Chrome 25.0, Safari 5.1 u Opera 12.14.

### **Uso del sistema**

Para la utilización y manejo adecuado de la aplicación Web desarrollada para la Comisión de Trabajos de Grado de la Licenciatura en Informática del Núcleo de Sucre de la UDO se debe contar con los equipos de computación y software necesarios para su funcionamiento. Conjuntamente se necesita el adiestramiento tanto para los estudiantes y profesores de dicha licenciatura para ejecutar de forma efectiva los procesos administrativos de dicha comisión.

Para ingresar al sistema el usuario debe abrir cualquier navegador expuesto en la requerimientos de software para el cliente Web e ingresar la siguiente dirección Web: http://sistemacomisiontg.sucre.udo.edu.ve (consulte a la persona encargada de la administración del servidor Web para corroborar dicha dirección), luego se cargara la pagina principal del sistema.

El ingreso a cada una de las funcionalidades de la aplicación Web están categorizados por perfiles de usuarios, éstos ingresan su cédula de identidad y contraseña en el formulario de inicio de sesión.

Todos los formularios de datos contienen campos obligatorios que se encuentran adecuadamente identificados. Si se desea realizar una determinada acción y se deja algún campo vacio, el sistema valida y muestra un mensaje indicando dicho error. Hasta que los campos obligatorios no estén llenos y correctos, el sistema no podrá continuar con las acciones establecidas.

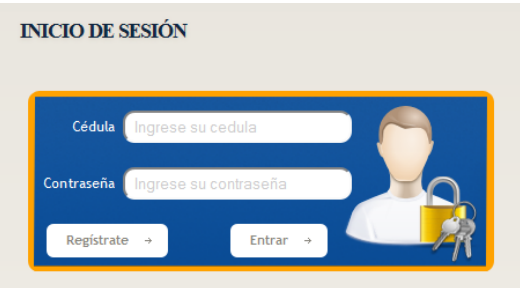

Figura N.1. Formulario de la página principal para el inicio de sesión.

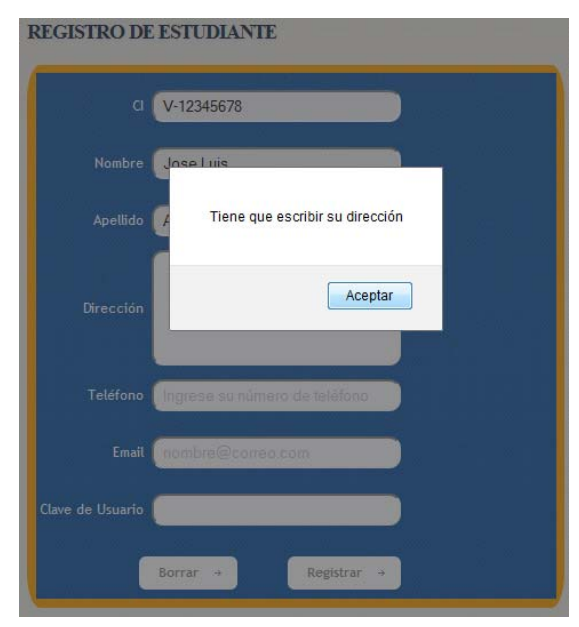

Figura N.2. Ejemplo de mensajes de error de campos vacíos.

**ANEXOS** 

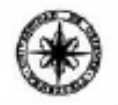

RESOLUCIÓN

 $CU-N-0.34/2009$ 

El Consejo Universitario de la Universidad de Oriente, en uso de las atribuciones que le confiere el artículo 18 del Reglamento de la Universidad de Oriente, y con el voto unánime de todos sus miembros.

#### **RESUELVE**

ÚNICO: Aprobar el Reglamento de Trabajo de Grado de Pregrado de la Universidad de Oriente para ser aplicado a partir del Il semestre de 2009, el cual quedará redactado de la siguiente forma:

#### REGLAMENTO DE TRABAJO DE GRADO DE PREGRADO

#### CAPÍTULO I

#### **DISPOSICIONES GENERALES**

- Artículo 1: Para optar al Título de Pregrado en la Universidad de Oriente es requisito parcial, en las carreras que así lo establezcan en su diseño curricular, aprobar un Trabajo de Grado, en el campo correspondiente a los estudios profesionales respectivos.
- Artículo 2: El Trabajo de Grado constituye un aporte teórico y/o práctico en el cual el estudiante deberá demostrar competencia para estudiar un tema y/o problema de investigación, inherente a su área profesional, a partir de la aplicación de un método en el contexto de una diversidad paradigmática.
- Artículo 3: La Universidad de Oriente adopta las siguientes modalidades de Trabajo de Grado:
	- a. Tesis de Grado
	- b. Pasantia de Grado
	- c. Cursos Especiales de Grado.

пJ

Apartedo de Correos 094 / Telfs: 4008042 - 4008044 / 8008045 / Telefax 4008043 / Cument - Vesenuela

l'effette sólo un aumio en cada oficio.

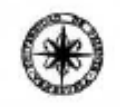

#### **RESOLUCIÓN**  $CU-NPO 34/2009$

 $-2-$ 

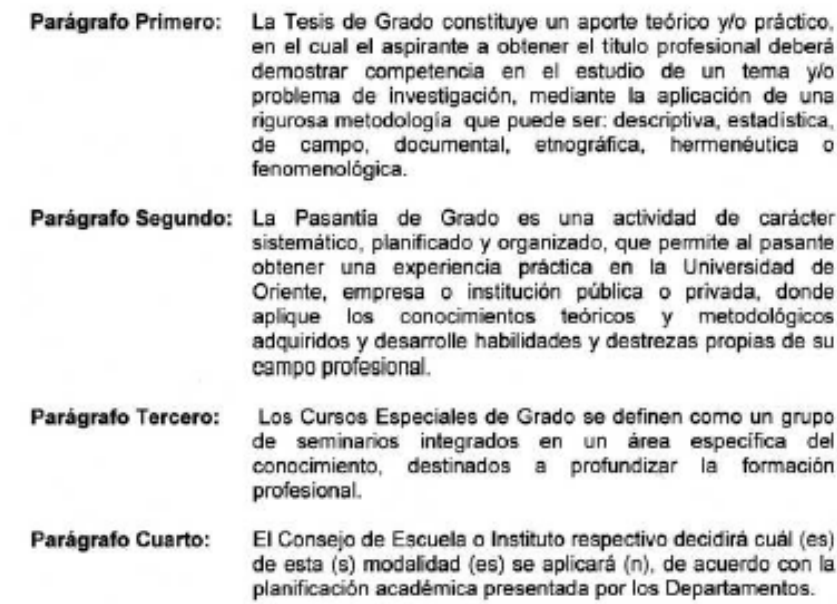

El número de créditos del Trabajo de Grado oscilará entre 6 y Parágrafo Quinto: 9 créditos.

Triese silo un armio en cada oficio.

Artículo 4: Se consideran proyectos multidisciplinarios aquellas Tesis de Grado que,<br>dada la complejidad de los objetivos, requieran el concurso de más de<br>un estudiante de diferentes disciplinas del conocimiento, para logr solución a la problemática o realidad planteada.

 $...l$ 

Apartedo de Correos 094 / Tells; 4008042 - 4008044 / 8008045 / Telelex 4008043 / Cument - Venezuela

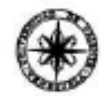

RESOLUCIÓN CU-Nº 034 2009

 $-3-$ 

- Artículo 5: Para optar al Trabajo de Grado en las modalidades de Tesis de Grado, Pasantía de Grado o Cursos Especiales de Grado, avalado por el Consejo de Escuela respectivo, el estudiante deberá cumplir con los requisitos establecidos en los planes de estudio y con las exigencias internas de las unidades académicas.
- Artículo 6: En las modalidades Tesis de Grado y Pasantía de Grado el estudiante deberá presentar un Proyecto ante la Comisión de Trabajo de Grado respectiva, según el instructivo y formatos establecidos al respecto.
- Parágrafo Único: Se establece como condición sine que non para la inscripción de la asignatura Trabajo de Grado, la aprobación del proyecto de Trabajo de Grado por la respectiva Comisión.
- Artículo 7: Para la ejecución y aprobación del Trabajo de Grado en las modalidades Tesis de Grado y Pasantias de Grado se establece un (1) semestre académico como mínimo y dos (2) como máximo para su presentación ante el jurado calificador.
- Parágrafo Único: Los estudiantes que no cumplan con los periodos establecidos en los planes de estudios tendrán el derecho de solicitar por escrito y ante la Comisión de Trabajo de Grado en las modalidades Tesis de Grado y Pasantía de Grado una prórroga de un (1) semestre académico avalada por el tutor para culminar el Trabajo de Grado. De no cumplir con este requisito, los estudiantes tendrán que tramitar un nuevo Trabajo de Grado sometido a la normativa vigente.
	- Artículo 8: Los períodos indicados para la ejecución y aprobación de cada una de las modalidades se contarán a partir de:
		- La fecha cuando la Comisión de Trabajo de Grado apruebe el a. proyecto, en el caso de Tesis de Grado y Pasantía de Grado.
		- El inicio del semestre académico regular, en el caso de Cursos ь. Especiales de Grado.

Apartedo de Correas 094 / Tells: 4008042 - 4008044 / 8008045 / Telelex 4008043 / Cumant - Venezuela

l'risee silo un armto en ceda oficio.

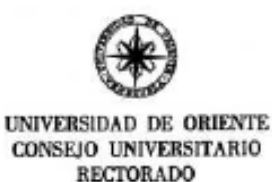

#### **RESOLUCIÓN**

**CU-Nº 034 2009** 

 $-4-$ 

Parágrafo Único: La presentación y defensa del Trabajo de Grado se efectuará dentro del período regular de funcionamiento de la<br>universidad, establecido por el calendario académico correspondiente.

Artículo 9: La calificación definitiva del Trabajo de Grado será APROBADO o REPROBADO.

#### **CAPÍTULO II**

#### DE LOS TRÁMITES

Artículo 10: Las solicitudes de Trabajo de Grado serán presentadas por los estudiantes, según el instructivo y formatos establecidos, ante la Comisión de Trabajo de Grado correspondiente.

Artículo 11: La entrega de las solicitudes y los trámites de aprobación se efectuarán según el instructivo que la Comisión de Trabajo de Grado suministrará a cada estudiante aspirante.

#### **CAPÍTULO III**

#### **DE LAS COMISIONES**

Articulo 12: En cada carrera funcionará una Comisión de Trabajo de Grado, integrada por un mínimo de tres (3) miembros, que será designada por el Consejo de Escuela a proposición del Director de la Escuela respectiva, oída la opinión del Jefe de Departamento de la carrera. Dicha comisión será presidida por un coordinador elegido dentro de su seno.

Parágrafo Primero: Los miembros de la Comisión de Trabajo de Grado deben ser escogidos entre el personal docente de mayor categoria escalafonaria.

 $\ldots$ 

Apartedo de Correos 094 / Tells; 4008042 - 4008044 / 8008045 / Telefax 4008043 / Cumans - Venezuela

l'eisen sólo un munto en cada oficio

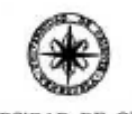

**RESOLUCIÓN** 

 $CU-N-039$  2009

 $-5-$ 

Parágrafo Segundo: La designación como miembro de la Comisión de Trabajo de Grado será de aceptación obligatoria.

Parágrafo Tercero: Los miembros de la Comisión de Trabajo de Grado durarán un año en sus funciones, pudiendo ser ratificados, por un periodo adicional, nuevamente por el Consejo de Escuela respectivo.

Artículo 13: La Comisión de Trabajo de Grado tendrá las siguientes atribuciones:

a) Verificar que el aspirante cumpla con los requisitos exigidos por el presente reglamento y los instructivos correspondientes, para someter a su consideración el proyecto de Trabajo de Grado.

- b) Recibir y evaluar los proyectos de Trabajo de Grado (modalidades Tesis de Grado y Pasantía de Grado), velando que los proyectos estén relacionados con líneas de investigación de la carrera y/o con los planes de desarrollo del Estado Venezolano, tanto en el ámbito nacional como regional para lo cual tendrá un lapso máximo de veinte (20) días hábiles.
- c) Notificar por escrito al tutor y al estudiante de los resultados de la evaluación del proyecto.

d) La Comisión de Trabajo de Grado respectiva, designará a dos miembros principales y dos suplentes, quienes conjuntamente con el tutor o asesor académico integraran el jurado del Trabajo de Grado en las modalidades de Tesis de Grado o Pasantia de Grado y someterán su nombramiento a la aprobación del Consejo de Escuela respectivo.

e) Recibir y evaluar las solicitudes referentes a Cursos Especiales de Grado y proponer, si fuese el caso, las modificaciones, que a juicio de la Comisión sean necesarias.

 $\ldots$ 

Apartedo de Correos 094 / Tells; 4008042 - 4008044 / 8008045 / Telelax 4008043 / Cument - Venezuele

un armio en cada oficio. sálo Trison

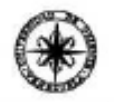

 $-6-$ 

## RESOLUCIÓN CU-Nº034 2009

- f) Evacuar las consultas concernientes a los Trabajos de Grado. que se formulen ante esta instancia
- g) Evaluar y mantener actualizados folletos informativos sobre los planes y proyectos de investigación de la Institución, que sirvan de guía para las diferentes modalidades.
- h) Analizar las solicitudes de prórroga, acompañadas por sus respectivos soportes.
- ij) Publicar la fecha, hora y lugar de la presentación pública del Trabajo de Grado.
- j) Elaborar el acta final de presentación de Trabajo de Grado.
- k) Velar por el cumplimiento del presente reglamento y los instructivos respectivos sobre la materia.

#### **CAPÍTULO IV**

#### DE LA MODALIDAD TESIS DE GRADO

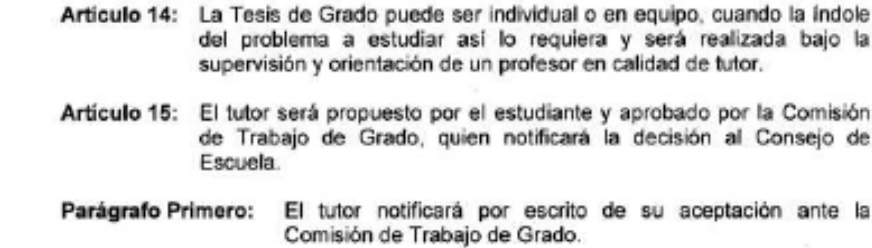

Parágrafo Segundo: En la Tesis de Grado, puede haber más de un tutor, en cuyo caso sólo uno de ellos será responsable directo ante la UDO.

 $...1$ 

Apartedo de Correos 094 / Tells: 4006042 - 4006044 / 8008045 / Teletax 4008043 / Cument - Vesexuela

oficio. Trises silo un munto en cada

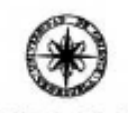

#### **RESOLUCIÓN**

CU-Nº 034 2009

 $-7-$ El tutor y/o cotutores, que no pertenezcan a la Institución, Parágrafo Tercero: deberán presentar la documentación que los acrediten como profesionales con conocimientos en el área en la cual van a efectuar la tutoria. Artículo 16: Cuando un tutor no pueda continuar con la tutoria, deberá renunciar por escrito, y de manera razonada, ante la Comisión correspondiente, la cual informará al estudiante y al Consejo de Escuela, para que se tomen las previsiones de una nueva designación. Parágrafo Único: En caso de que el tutor no pueda continuar con la tutoría y no le sea posible renunciar debido a su ausencia personal, el estudiante solicitará por escrito, el cambio de tutor ante la Comisión. Artículo 17: Las funciones del tutor académico serán las siguientes: a) Asesorar al (a los) estudiante (s) en la elaboración del proyecto de Tesis de Grado. b) Apoyar al (a los) estudiante (s) en el desarrollo y cumplimiento de los objetivos del proyecto de Tesis de Grado. c) Hacer seguimiento a la Tesis de Grado bajo su tutoría y exigir al (a los) estudiante (s) informes periódicos sobre el avance de la ejecución del proyecto. d) Revisar el informe final con suficiente antelación a su presentación. Notificar por escrito a la Comisión de Trabajo de Grado que la e) tesis está apta para su presentación y discusión ante el jurado evaluador. Parágrafo Único: El tutor será co-responsable de la calidad científica y académica de la Tesis de Grado.

ofieio.

silo un armio en cada

Tráses i

Apartedo de Correos 094 / Telfs; 4008042 - 4008044 / 8008045 / Telefax 4008043 / Cumant - Venezuela

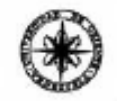

#### **RESOLUCIÓN**

**CU-Nº 034 2009** 

 $-8-$ 

- 
- Artículo 18: Cuando la Tesis de Grado no revele avances satisfactorios, el tutor lo notificará por escrito a la Comisión de Trabajo de Grado con copia al tesista para dejar constancia de la situación.
- Artículo 19: Si durante el desarrollo de la Tesis de Grado se considera necesario un cambio del título o de los objetivos aprobados originalmente por la<br>Comisión, el (los) estudiante (s) deberá (n) tramitar los cambios ante esta Comisión en carta razonada y avalada por el tutor responsable, anexando copia de la aprobación del proyecto original. La Comisión procesará los cambios solicitados y emitirá la notificación permanente.

#### **CAPÍTULO V**

#### DE LA MODALIDAD PASANTÍA DE GRADO

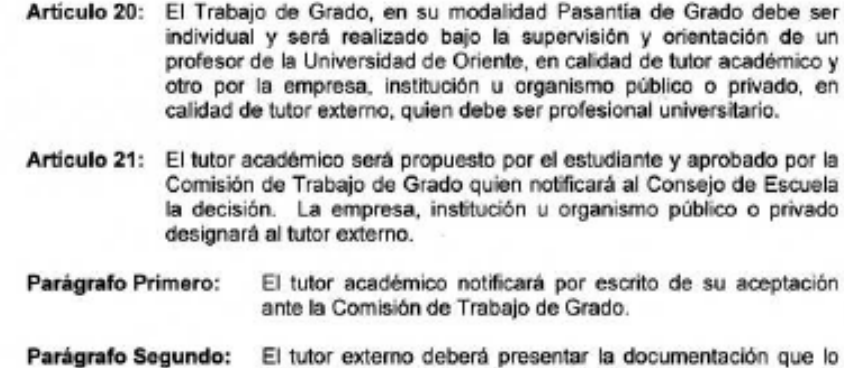

e lo acredite como profesional con conocimiento en el área en la cual va a efectuar la tutoria.

 $\sim$ 

un

en

Apartado da Correos 094 / Tells; 4008042 - 4008044 / 8008045 / Teletax 4008043 / Cumaná - Vesexuela

l'effette sólo un autolo en cada oficio.

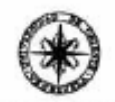

## RESOLUCIÓN CU-Nº 034 2009

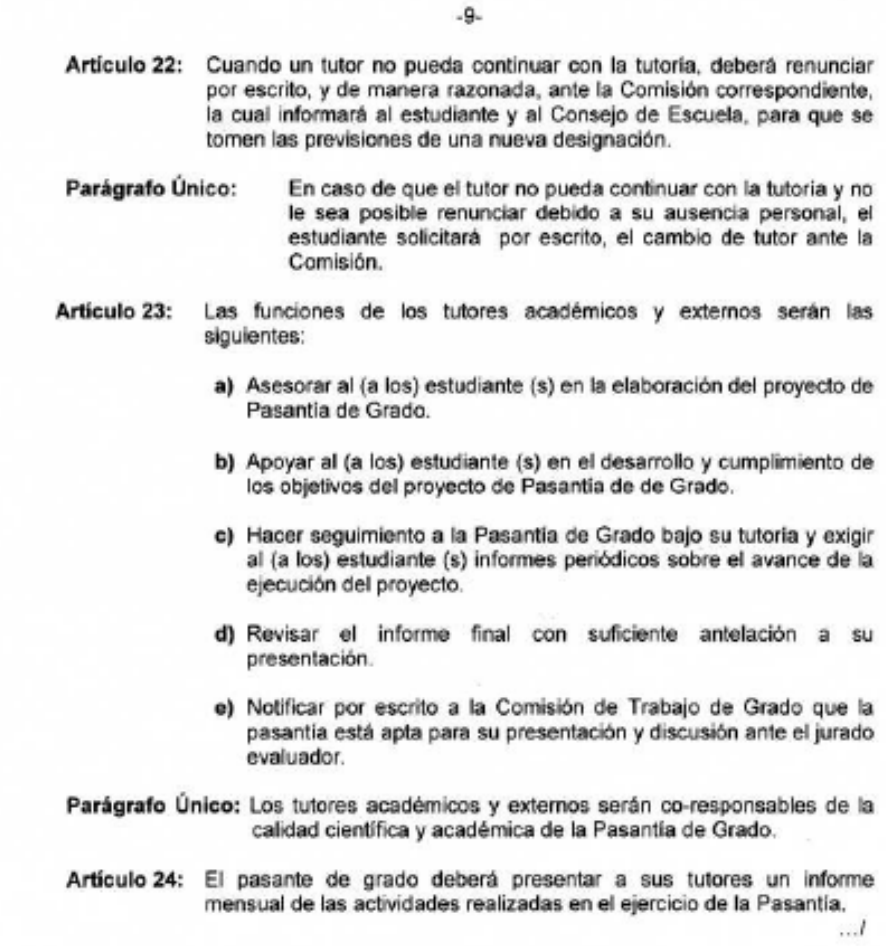

Trêste tôle un astato en cada olicio.

Apartedo de Correos 094 / Telfs; 4008042 - 4008044 / 8008045 / Telefax 4008043 / Cument - Venezuela

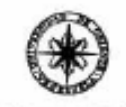

RESOLUCIÓN CU-Nº 034 2009

 $-10-$ 

- Artículo 25: El pasante de grado que, sin causa justificada, abandone su responsabilidad, se considerará reprobado y deberá optar por un
	- nuevo Trabajo de Grado para cumplir con este requisito. Parágrafo Único: En caso de abandono justificado o no, éste debe ser notificado por los tutores a la Comisión respectiva.
	- Artículo 26: Cuando la Pasantía de Grado no revele avances satisfactorios, uno o ambos tutores podrán notificar por escrito a la Comisión de Trabajo de Grado con copia al pasante para dejar constancia de la situación.
	- Artículo 27: Las relaciones entre la Universidad de Oriente y las empresas que concedan Pasantías de Grado, en principio deberán estar regidas por convenios.
	- Parágrafo Primoro: En caso de que no exista convenio alguno, la empresa deberá garantizar los medios de realización del (los) proyecto(s).
	- La Comisión deberá tener un archivo actualizado sobre los Parágrafo Segundo: aspectos señalados en el Parágrafo Primero. Según sea el caso, velará continuamente por su cumplimiento y propondrá los cambios que considere favorables a la institución.

#### **CAPÍTULO VI**

#### **DEL JURADO CALIFICADOR**

- Artículo 28: El Trabajo de Grado en las modalidades de Tesis de Grado y Pasantía de Grado tendrá un jurado calificador, conformado por el tutor, quien actuará como coordinador, dos miembros principales y dos suplentes.
- Artículo 29: Si por causa justificada, un miembro principal no puede ejercer la función de jurado, éste debe renunciar por escrito ante la Comisión  $\ldots$

Apariado de Correos 094 / Telfs; 4008042 - 4008044 / 8008045 / Telefax 4008043 / Current - Venezuels

sólo un asento en coda oficio. Trátese<sub>.</sub>

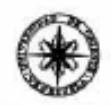

#### **RESOLUCIÓN**

CU-Nº 034 2009

#### $-11-$

respectiva dentro de los quince (15) días siguientes a la notificación, para que se convoque al suplente.

- Artículo 30: Los miembros del jurado dispondrán de guince (15) días hábiles para el estudio del Trabajo de Grado, en la modalidad de Tesis de Grado o Pasantía de Grado, contados a partir de la fecha de entrega del mismo.
- Parágrafo Primero: Cuando sea necesario convocar a uno o más jurados suplentes, éste (os) dispondrá (n) de siete (7) días hábiles para la lectura del trabajo final. Si esta fecha sobrepasara a la de la presentación y defensa, se deberá hacer una nueva convocatoria para la nueva defensa del Trabajo de Grado.
- Parágrafo Segundo: Ningún jurado suplente podrá hacer las veces de principal sin la autorización de la Comisión de Trabajo de Grado respectiva.
- Artículo 31: Si algún miembro del jurado, sin causa justificada, no se presenta a la exposición del Trabajo de Grado, el día y hora fijados para tal fin, el coordinador de la Comisión correspondiente lo notificará por escrito al Jefe de Departamento.
- Parágrafo Único: Cuando por causas imprevistas la presentación del Trabajo de Grado no pueda realizarse, la Comisión conjuntamente con el jurado calificador establecerán una nueva fecha y lo notificarán al estudiante y al Consejo de Escuela respectivo.
- Artículo 32: Las copias del informe consignadas a la Comisión de Trabajo de Grado para su discusión final, serán remitidas en los próximos tres (3) días hábiles a los miembros del jurado. A su vez, éstos dispondrán un máximo de quince (15) días hábiles para aceptar o sugerir modificaciones del Trabajo de Grado.
- Artículo 33: Una vez que el jurado considere el Trabajo de Grado apto, para su discusión, el coordinador de la Comisión correspondiente publicará en

Apartedo de Correos 094 / Telfs; 4008042 - 4008044 / 8008045 / Telefax 4008043 / Cument - Venezuela

ofisia. un asunto en coda alla Trárese

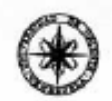

 $-12-$ 

#### **RESOLUCIÓN**

CU-Nº 034 2009

cartelera y notificará por escrito a los miembros del jurado, el lugar, fecha y hora de la presentación del mismo, con una antelación minima de tres (3) días hábiles respecto a la fecha de realización de la misma.

### **CAPÍTULO VII**

## **DE LA PRESENTACIÓN DEL TRABAJO DE GRADO MODALIDAD TESIS DE<br>GRADO O PASANTÍA DE GRADO**

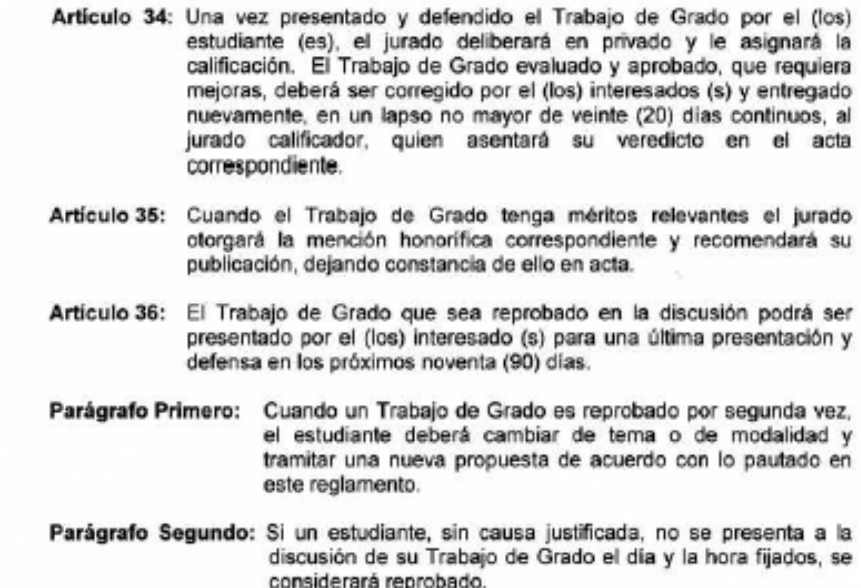

 $...1$ 

Apartedo de Correos 094 / Tells: 4008042 - 4008044 / 8008045 / Telelex 4008043 / Cument - Venezuele

Trânes silo un semio on cada olicio.

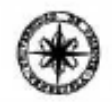

#### **RESOLUCIÓN**

 $-13-$ 

CU-Nº 034 2009

- Artículo 37: Las decisiones del jurado serán inapelables y las evaluaciones individuales del mismo serán confidenciales.
- Artículo 38: El tutor académico entregará el acta al coordinador de la Comisión de Trabajo de Grado de la escuela, una vez que sean consignadas las copias definitivas en extenso y en formatos digitales con los modelos, prototipos o maquetas si los hubiere.
- Artículo 39: La Dirección de Escuela enviará el veredicto a Control de Estudios, donde una vez transcrita la información al Registro Académico del estudiante, se le entregará un ejemplar certificado, previa identificación, y se remitirán copias a la Comisión de Trabajo de Grado, al departamento académico y a la Secretaría General de la Universidad de Oriente.
- Artículo 40: Las copias del Trabajo de Grado, debidamente firmadas por el jurado calificador, deben ser entregadas por el departamento respectivo de la siguiente manera: un (1) ejemplar para el Departamento, un (1) ejemplar para la Biblioteca del Núcleo y un (1) ejemplar para cada miembro del jurado.
- Artículo 41: Los Trabajos de Grado son de la exclusiva propiedad de la Universidad de Oriente, y sólo podrán ser utilizados para otros fines con el consentimiento del Consejo de Núcleo respectivo, quien deberá participarlo previamente al Consejo Universitario, para su autorización.

afizia.

sóle un aumie en cada

Trikene

#### **CAPÍTULO VIII**

#### DE LOS CURSOS ESPECIALES DE GRADO

Artículo 42: Los Cursos Especiales de Grado ofrecidos en cada especialidad se agruparán por áreas de conocimiento. Cada área podrá estar conformada por un máximo de cuatro (4) seminarios y deben ser, previamente avalados por el Consejo de Escuela, y aprobadas por el Consejo de Núcleo respectivo.

Apartedo de Correos 094 / Tells: 4008042 - 4008044 / 8008045 / Teletax 4008043 / Cument - Venezuela

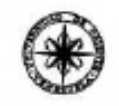

#### **RESOLUCIÓN**

 $CUM = 0.34$  2009

 $-14-$ 

- Artículo 43: El número total de créditos de los Cursos Especiales de Grado debe cubrir el número de créditos del Trabajo de Grado de la carrera del estudiante.
- Artículo 44: Los Cursos Especiales de Grado a ofrecerse serán programados por la unidad académica respectiva.
- Artículo 45: Para la selección e inscripción en los Cursos Especiales de Grado, el estudiante deberá llenar la Planilla de Preinscripción, la cual será retirada en la unidad académica correspondiente, y anexar<br>documentación que demuestre la aprobación del 70% de carga crediticia total.
- Artículo 46: La selección en los Cursos Especiales de Grado serán efectuadas por cada unidad académica, la cual informará a la Comisión de Trabajo de Grado de la Escuela y la inscripción se formalizará ante el Departamento de Admisión y Control de Estudio del Núcleo, en un lapso no mayor de quince (15) días después de formalizado el proceso de inscripción de alumnos regulares.
- Artículo 47: Los Cursos Especiales de Grado podrán ser administrados de forma colegiada y se establece un máximo de veinte (20) estudiantes por sección en cada uno de ellos.
- Artículo 48: La asistencia a los seminarios es de carácter obligatorio y está sujeta a las resoluciones vigentes de la Universidad de Oriente sobre esta materia.
- Artículo 49: En cada uno de los Seminarios, el estudiante deberá presentar, al final de cada período acadêmico, un informe escrito de investigación parcial de las actividades realizadas. Este se presentará en forma individual o por equipos de trabajo.
- Artículo 50: La evaluación adoptará formas, medios y procedimientos de acuerdo con la naturaleza y estructura de los seminarios, en concordancia con lo establecido en el Artículo 9 de este Reglamento.

Apartedo de Correos 094 / Tells; 4008042 - 4008044 / 8008045 / Teletex 4008043 / Cumant - Venezuela

l'ricese sólo un asunto en cada oficio.

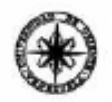

#### **RESOLUCIÓN**

CU-No 0 34 2007

 $-15$ 

- 
- Artículo 51: Los Cursos Especiales de Grado no tendrán reparación y sólo pueden repetirse por una (1) vez.
- Artículo 52: El estudiante que resultare reprobado por dos (2) veces en un Curso Especial de Grado deberá cambiarse de área de conocimiento u optar por otra alternativa de grado.
- Parágrafo Único: El cambio de área de conocimiento será permitido una sola **VAZ**
- Artículo 53: La Comisión de Trabajo de Grado expedirá una constancia de aprobación de los Cursos Especiales de Grado, cuando el estudiante haya cursado y aprobado los cursos correspondientes al área de conocimiento, y la copia será remitida al Departamento de Admisión y Control de Estudios del Núcleo.

#### **CAPÍTULO IX**

#### **DISPOSICIONES FINALES**

- Artículo 54: Se derogan todas aquellas disposiciones que en esta materia colidan con el presente reglamento.
- Artículo 55: Lo no previsto en el presente reglamento y las dudas que surjan respecto a la interpretación y aplicación de sus disposiciones serán resueltas por el Consejo Universitario.

Dado, firmado y sellado en la sala de reuniones de Postgrado del Núcleo de Nueva Esparta, a los once (14) días del mes de junio de dos mil nueve (2008)

 $\sim$ **BOLANDS CURVELO** DRA. MILENA BRAVO DE ROMERO Rectora-Presidenta Secretário **JABC/YGC/maruja UNIV** 

Apartedo do Correos 094 / Tellis; 4008042 - 4008044 / 8008045 / Teletax 4008043 / Cumaná - Vesezuela

## **HOJA DE METADATOS**

## Hoja de Metadatos para Tesis y Trabajos de Ascenso – 1/6

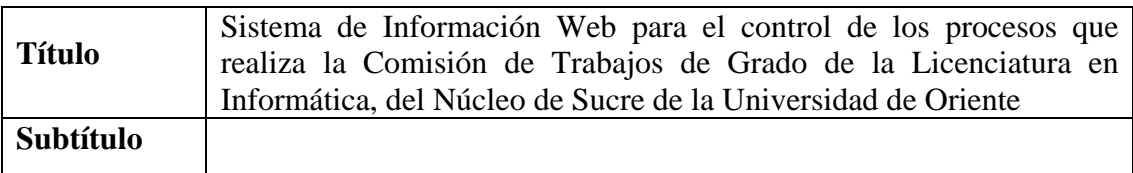

## Autor(es)

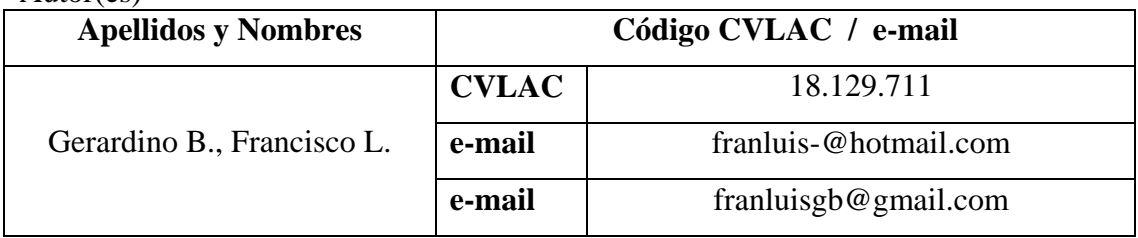

## **Palabras o frases claves:**

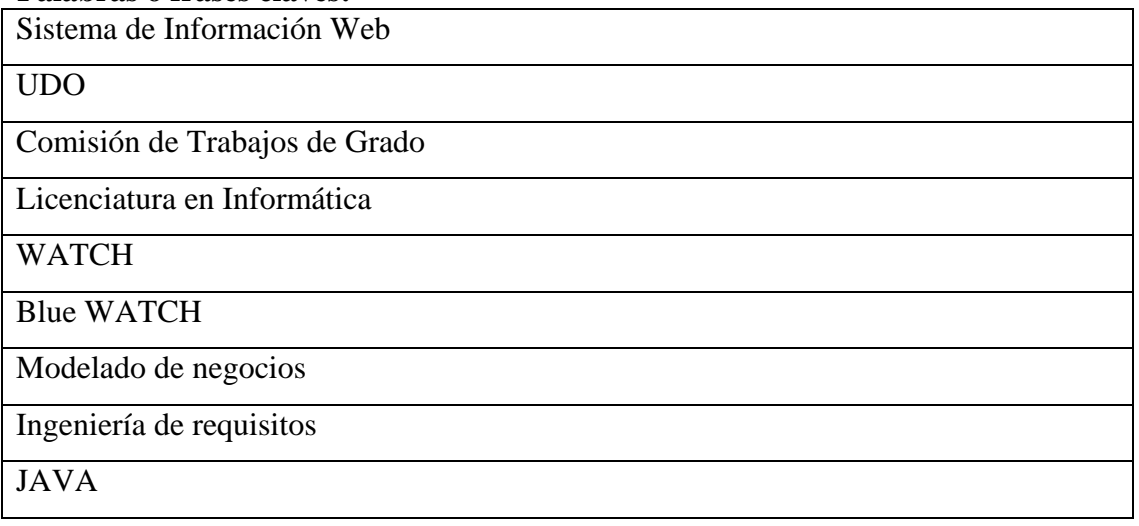

## Hoja de Metadatos para Tesis y Trabajos de Ascenso – 2/6

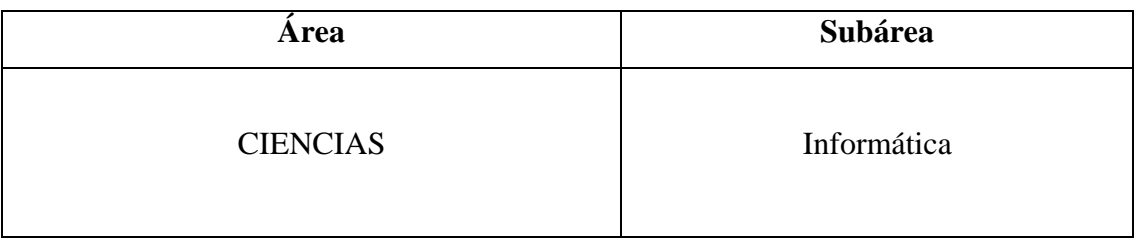

### **Líneas y sublíneas de investigación**:

### **Resumen (abstract)**:

Se desarrolló un sistema de información Web para gestionar los procesos que realiza la Comisión de Trabajos de Grado de la Licenciatura en Informática del Núcleo de Sucre de la Universidad de Oriente ofreciendo las funcionalidades para la asignación del jurado para la evaluación tanto del proyecto como del Trabajo de Grado, lo cual optimiza el tiempo de respuesta establecido por el Reglamento de Trabajos de Grado de Pregrado, el registro y control del histórico de cambios que puedan poseer los proyectos, Trabajos de Grado y prórrogas, así como también la generación automática de las respectivas cartas, actas y avisos de éstos. Se tomó como referencia la metodología WATCH (Montilva y cols., 2008) dando como resultado de la instanciación del método la implementación de los procesos, productos y actores de *Blue WATCH* (Montilva y cols., 2011). Durante el ciclo de aplicación se realizó un Modelado de Negocios empleando notación UML, el Desarrollo de Requisitos, el Diseño Arquitectónico; en el ciclo de versión se ejecutaron actividades del ciclo anterior anexando el Diseño Detallado; finalmente, en el ciclo de incremento se realizó la construcción de las interfaces, la creación de la base de datos y la codificación bajo el lenguaje de programación JAVA. Cabe destacar que todos los procesos de cada ciclo fueron controlados y administrados mediante los procesos de gestión y soporte compuestos por la gestión de proyecto, de riesgos, de requisitos, de la configuración, planificación y control de versiones y el plan de verificación y validación. El sistema obtenido ofrece al personal administrativo de la Comisión de Trabajos de Grado, profesores, estudiantes de la Licenciatura en Informática, asesores institucionales y co-asesores una herramienta para mejorar el desempeño de sus actividades referentes a la administración de los proyectos, Trabajos de Grado y prórrogas. Todas las funcionalidades descritas en la presente investigación pueden ser adaptadas a otras Comisiones de Grado de las demás Escuelas de la UDO e inclusive puede llegar a ser adaptado a otras instituciones universitarias.

## Hoja de Metadatos para Tesis y Trabajos de Ascenso – 3/6

## **Contribuidores**:

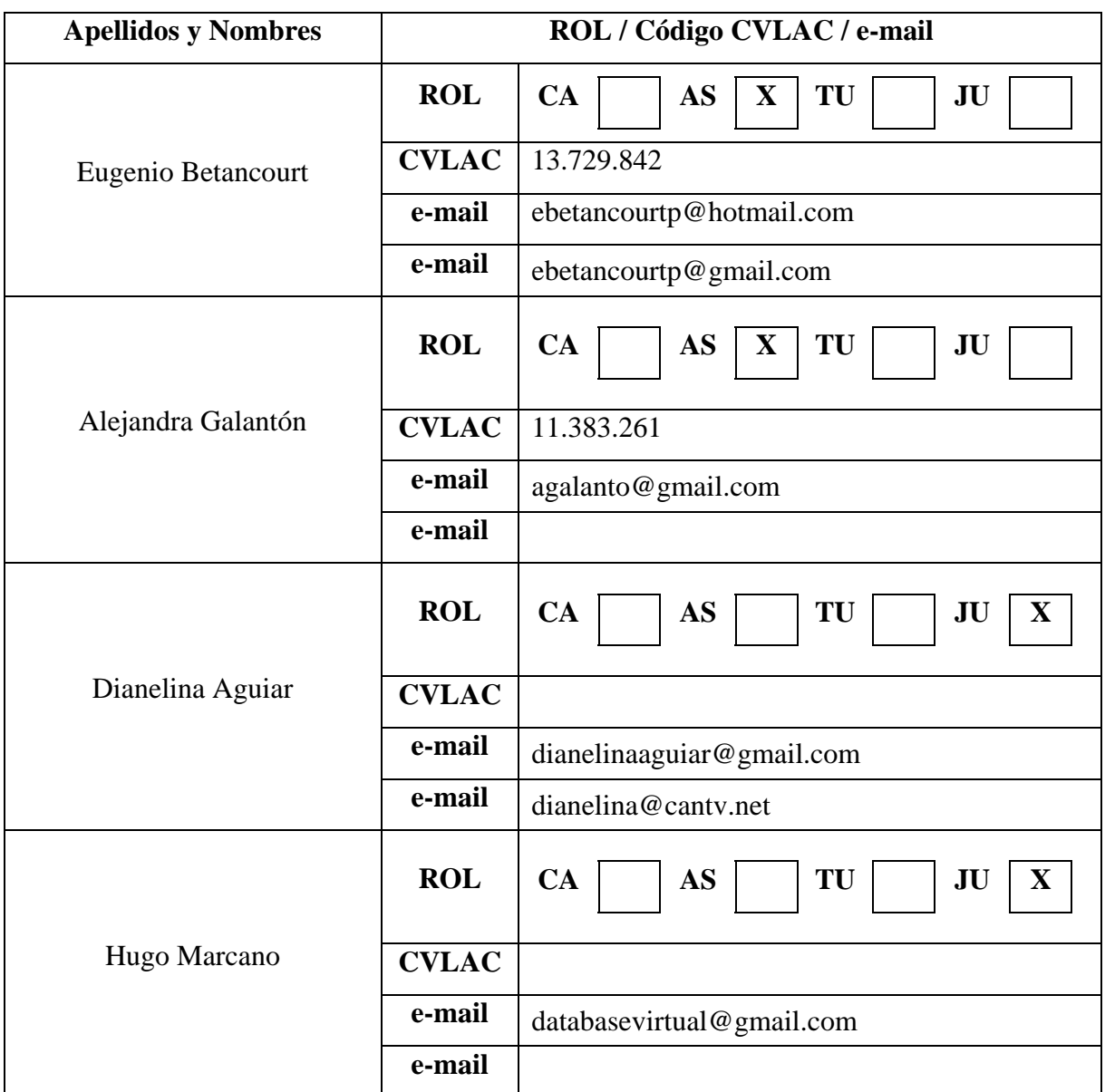

## **Fecha de discusión y aprobación**:

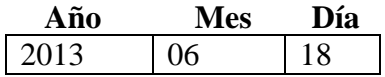

**Lenguaje**: Español\_\_

## Hoja de Metadatos para Tesis y Trabajos de Ascenso – 4/6

## **Archivo(s):**

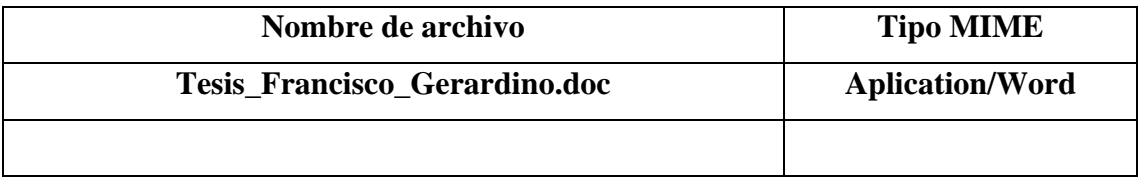

## **Alcance:**

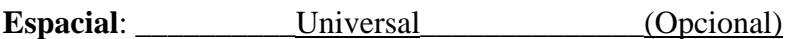

**Temporal**: \_\_\_\_\_\_\_\_Intemporal\_\_\_\_\_\_\_\_\_\_\_\_\_\_(Opcional)

## **Titulo o Grado asociado con el trabajo:**

Licenciado en Informática

## **Nivel Asociado con el Trabajo:**

Licenciado\_\_\_\_\_\_\_\_\_\_\_\_\_\_\_\_\_\_\_\_\_\_\_\_\_\_\_\_\_\_\_\_\_\_\_\_\_\_\_\_\_\_\_\_\_\_\_\_\_\_\_\_\_\_\_\_\_

## **Área de Estudio:**

Sistemas de Información Empresariales (SIE)

## **Institución(es) que garantiza(n) el Titulo de grado:**

 $\frac{1}{2}$  . The state of  $\frac{1}{2}$  contracts (e.g. e.g. UNIVERSIDAD DE ORIENTE (UDO)

\_\_\_\_\_\_\_\_\_\_\_\_\_\_\_\_\_\_\_\_\_\_\_\_\_\_\_\_\_\_\_\_\_\_\_\_\_\_\_\_\_\_\_\_\_\_\_\_\_\_\_\_\_\_\_\_\_\_\_\_\_\_\_\_\_\_

\_\_\_\_\_\_\_\_\_\_\_\_\_\_\_\_\_\_\_\_\_\_\_\_\_\_\_\_\_\_\_\_\_\_\_\_\_\_\_\_\_\_\_\_\_\_\_\_\_\_\_\_\_\_\_\_\_\_\_\_\_\_\_\_\_\_

## Hoja de Metadatos para Tesis y Trabajos de Ascenso - 5/6

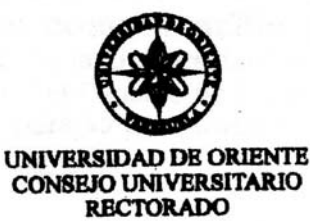

**CUN°0975** 

Cumaná, 04 AGO 2009

Ciudadano Prof. JESÚS MARTÍNEZ YÉPEZ Vicerrector Académico Universidad de Oriente Su Despacho

Estimado Profesor Martínez:

Cumplo en notificarle que el Consejo Universitario, en Reunión Ordinaria celebrada en Centro de Convenciones de Cantaura, los días 28 y 29 de julio de 2009, conoció el punto de agenda "SOLICITUD DE AUTORIZACIÓN PARA PUBLICAR TODA LA PRODUCCIÓN INTELECTUAL DE LA UNIVERSIDAD DE ORIENTE EN EL REPOSITORIO INSTITUCIONAL DE LA UDO, SEGÚN VRAC N° 696/2009".

Leído el oficio SIBI - 139/2009 de fecha 09-07-2009, suscrita por el Dr. Abul K. Bashirullah, Director de Bibliotecas, este Cuerpo Colegiado decidió, por unanimidad, autorizar la publicación de toda la producción intelectual de la Universidad de Oriente en el Repositorio en cuestión.

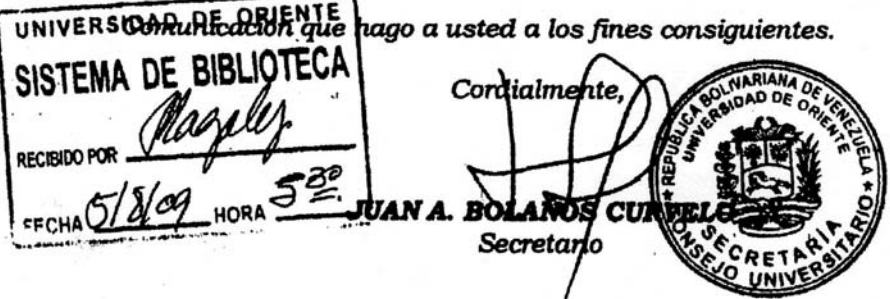

Rectora, Vicerrectora Administrativa, Decanos de los Núcleos, Coordinador General de<br>Administración, Director de Personal, Dirección de Finanzas, Dirección de Presupuesto,<br>Contraloría Interna, Consultoría Jurídica, Directo  $C.C.$ Dirección de Computación, Coordinación de Teleinformática, Coordinación General de Postarado.

JABC/YGC/maruja

 $-19 - 11$ 

Apartado Correos 094 / Telfs: 4008042 - 4008044 / 8008045 Telefax: 4008043 / Cumaná - Venezuela

## Hoja de Metadatos para Tesis y Trabajos de Ascenso – 6/6

## **Derechos:**

**Artículo 41 del REGLAMENTO DE TRABAJO DE PREGRADO (vigente a partir del II Semestre 2009, según comunicación CU-034-2009):** "los Trabajos de Grado son de la exclusiva propiedad de la Universidad de Oriente, y sólo podrán ser utilizados para otros fines con el consentimiento del Consejo de Núcleo respectivo, quien deberá participarlo previamente al Consejo Universitario para su autorización".

Recardine trancie Autor ASESOR ACADÉMICO CIONAL **ASESOR** JST